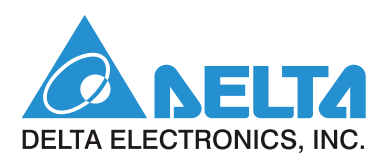

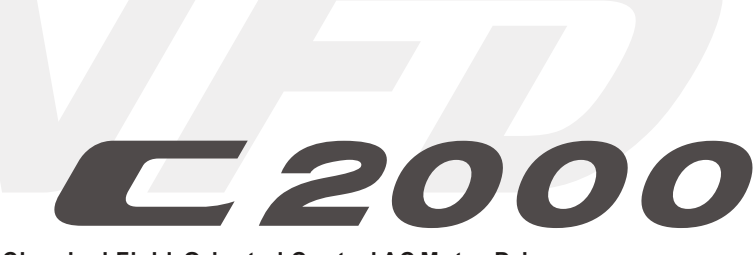

**Classical Field Oriented Control AC Motor Drive**

# **Упрощенная инструкция**

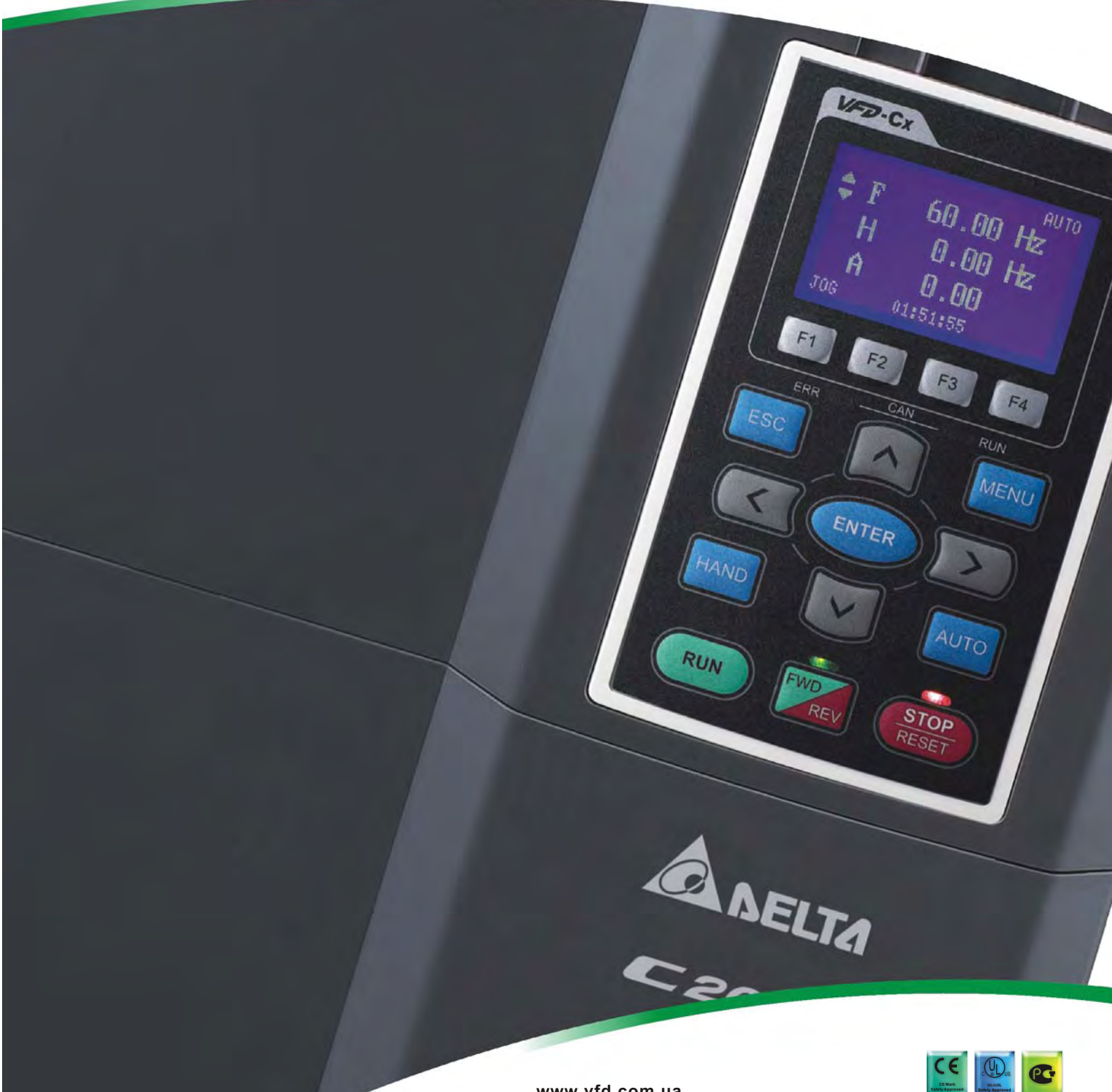

 $www.vfd.com.ua$  $www.vfd.com.ua$ 

# Содержание

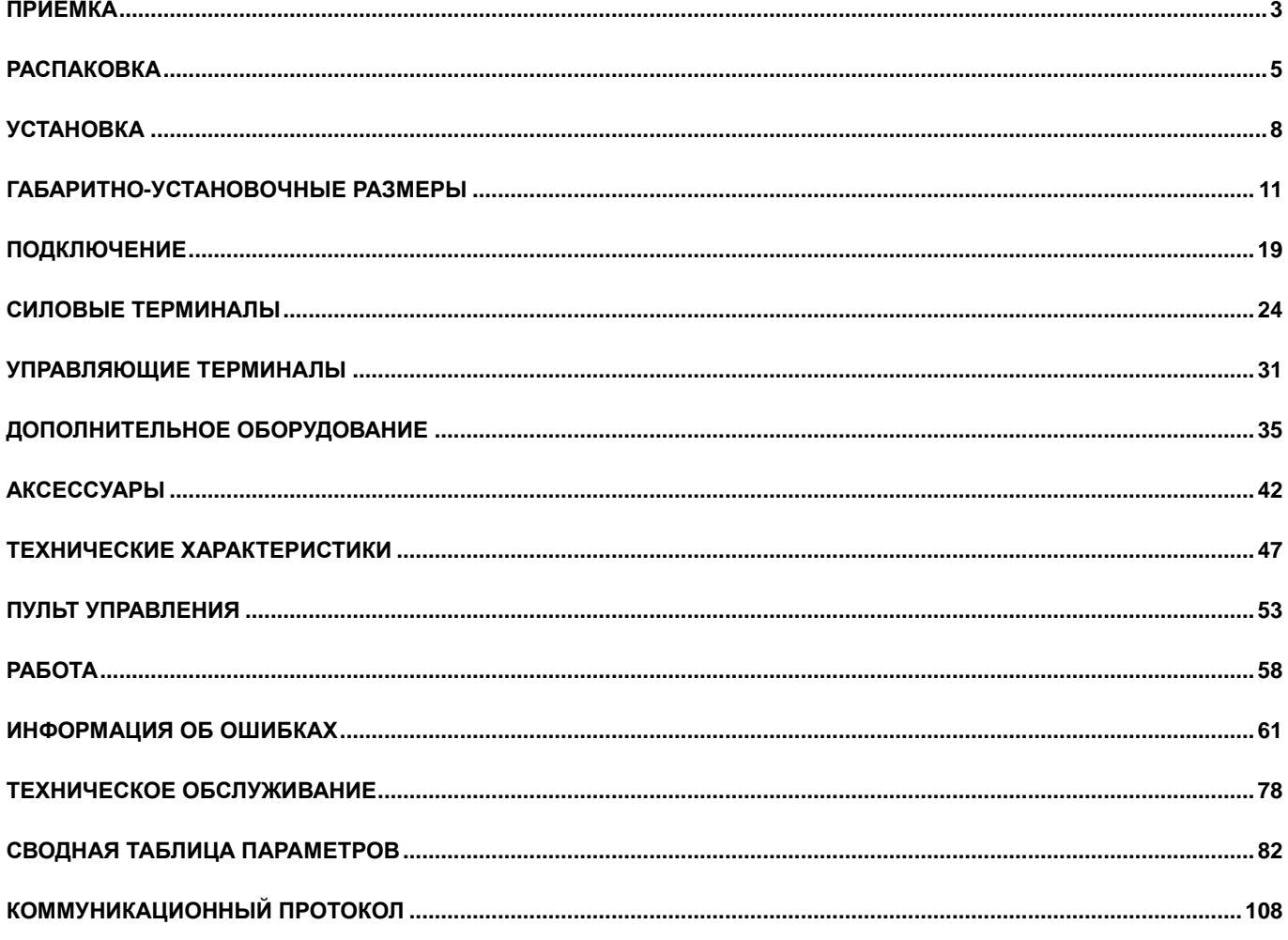

### *Указания по безопасности*

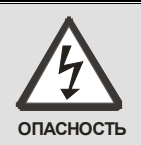

- Запрещается производить какие-либо подключения к клеммам преобразователя частоты и дотрагиваться до токоведущих частей и внутренних компонентов преобразователя при подключенном напряжении электросети, а также после отключения питания, пока светодиод POWER полностью не погаснет, так как заряженные конденсаторы сохраняют опасное напряжение на токоведущих элементах в течение некоторого времени после отключения сети.
- На печатных платах преобразователя расположены чувствительные к статическому электричеству электронные компоненты. Во избежание повреждения элементов или цепей на печатных платах, не следует касаться их голыми руками, либо металлическими предметами.
- Преобразователь должен быть надежно заземлен в соответствие с национальными правилами и стандартами
- Устанавливайте ПЧ только на невоспламеняющиеся (металлические) объекты. Задняя панель сильно нагревается, и контакт с воспламеняющимися объектами может привести к возгоранию.

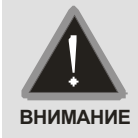

- Запрещается, даже случайно, присоединять выходные клеммы U/T1, V/T2, W/T3 к питающей с еи, так как это заведомо приведет к полному разрушению преобразователя, пожару или иным повреждениям, а также снятию гарантийных обязательств Поставщика. Необходимо специально проконтролировать этот момент на предмет возможной ошибки.
- Работы по подключению, пуско-наладке и обслуживанию должны производиться только квалифицированным персоналом, изучившим настоящее руководство.
- Даже в режиме СТОП на выходных клеммах преобразователя может оставаться напряжение.
- Запрещается самостоятельно разбирать, модифицировать или ремонтировать преобразователь. Это может привести к удару током, пожару или иным повреждениям. По вопросу ремонта обращайтесь к поставщику
- $\boxtimes$  Не производите испытание повышенным напряжением (мегомметром и др.) каких-либо частей преобразователя. До начала измерений на кабеле или двигателе отсоедините кабель двигателя от преобразователя.
- Не допускайте контакта преобразователя с водой или другими жидкостями. Не допускайте попадание внутрь преобразователя пыли, кусков провода и других инородных тел при проведении подключения и обслуживания.
- Не работайте с преобразователем, если его части повреждены или отсутствуют.
- Использование преобразователя должно осуществляться строго в соответствии с требованиями и условиями, описанными в данном руководстве.
- При включенном питании и некоторое время, сразу после его отключения, не прикасайтесь к преобразователю и тормозному резистору, которые нагреваются. Это может привести к ожогам.
- Дети и другой неподготовленный персонал не должны иметь доступ к ПЧ.
- Порядок подключения выходных кабелей U, V, W к двигателю влияет на направление его вращения.
- **Невыполнение требований, изложенных в настоящем руководстве, может привести к отказам, вплоть до выхода преобразователя частоты из строя.**
- **При невыполнении потребителем требований и рекомендаций настоящего руководства Поставщик может снять с себя гарантийные обязательства по бесплатному ремонту отказавшего преобразователя!**
- **Поставщик также не несёт гарантийной ответственности по ремонту при несанкционированной модификации преобразователя, при грубых ошибках настройки параметров и выборе неверного алгоритма работы.**

### **Примечание**

Производитель и поставщик оставляют за собой право изменять содержимое данного руководства без предварительного уведомления. Более подробная информация о программируемых параметрах привода содержится в Руководстве по программированию, которое содержится в электронном виде на компакт-диске, веб-сайтах производителя и поставщика, или может быть выслано по запросу.

# Приемка

После получения преобразователя частоты проверьте комплектность и целостность изделия и выполните следующие пункты:

1. Проверьте, не наступили ли повреждения изделия во время транспортировки.

2. Убедитесь, что тип и номинальные данные на паспортной табличке преобразователя соответствуют заказу.

3. Убедитесь, что напряжение сети электропитания укладывается в диапазон входного напряжения преобразователя, указанного на паспортной табличке.

4. В случае обнаружения, каких-либо несоответствий, повреждений и т.д., пожалуйста, обратитесь к поставшику.

Паспортная табличка:

<span id="page-3-0"></span>**NELTA** 

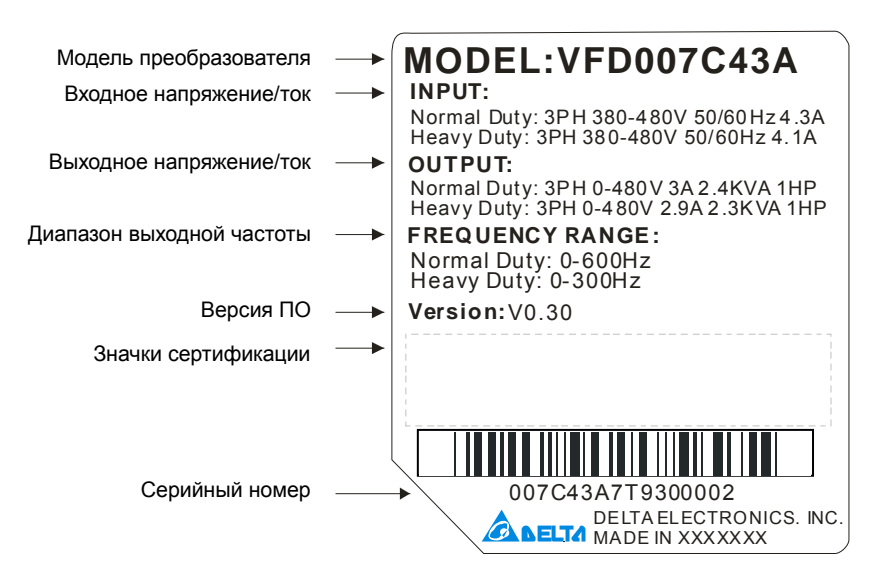

Расшифровка обозначения модели преобразователя:

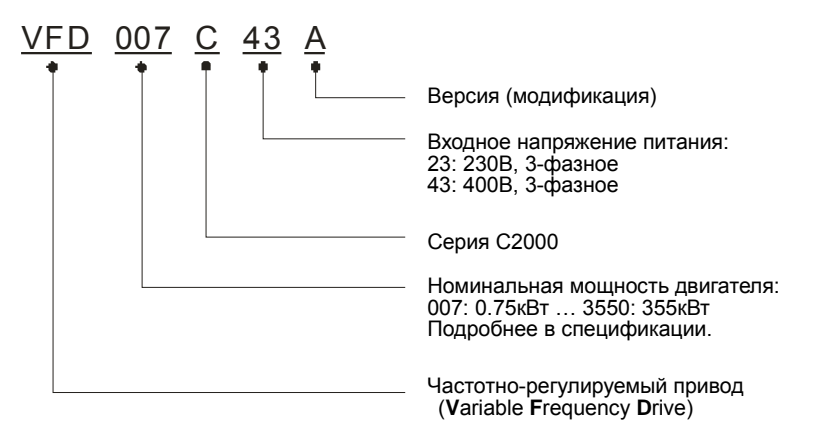

Расшифровка серийного номера:

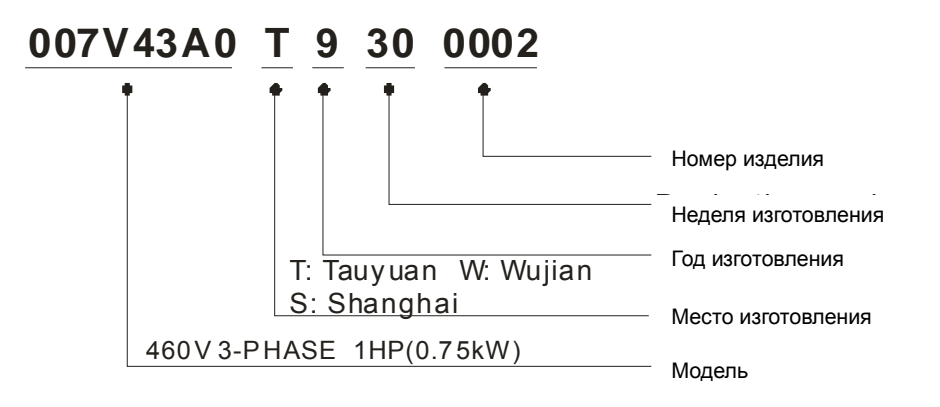

# Распаковка

<span id="page-5-0"></span>Преобразователи частоты должны транспортироваться и храниться в заводской упаковке. Во избежание утраты гарантии на бесплатный ремонт, необходимо соблюдать условия транспортирования и хранения.

Модели типоразмеров D и E упаковываются в деревянные ящики. Ниже приведена последовательность их распаковки.

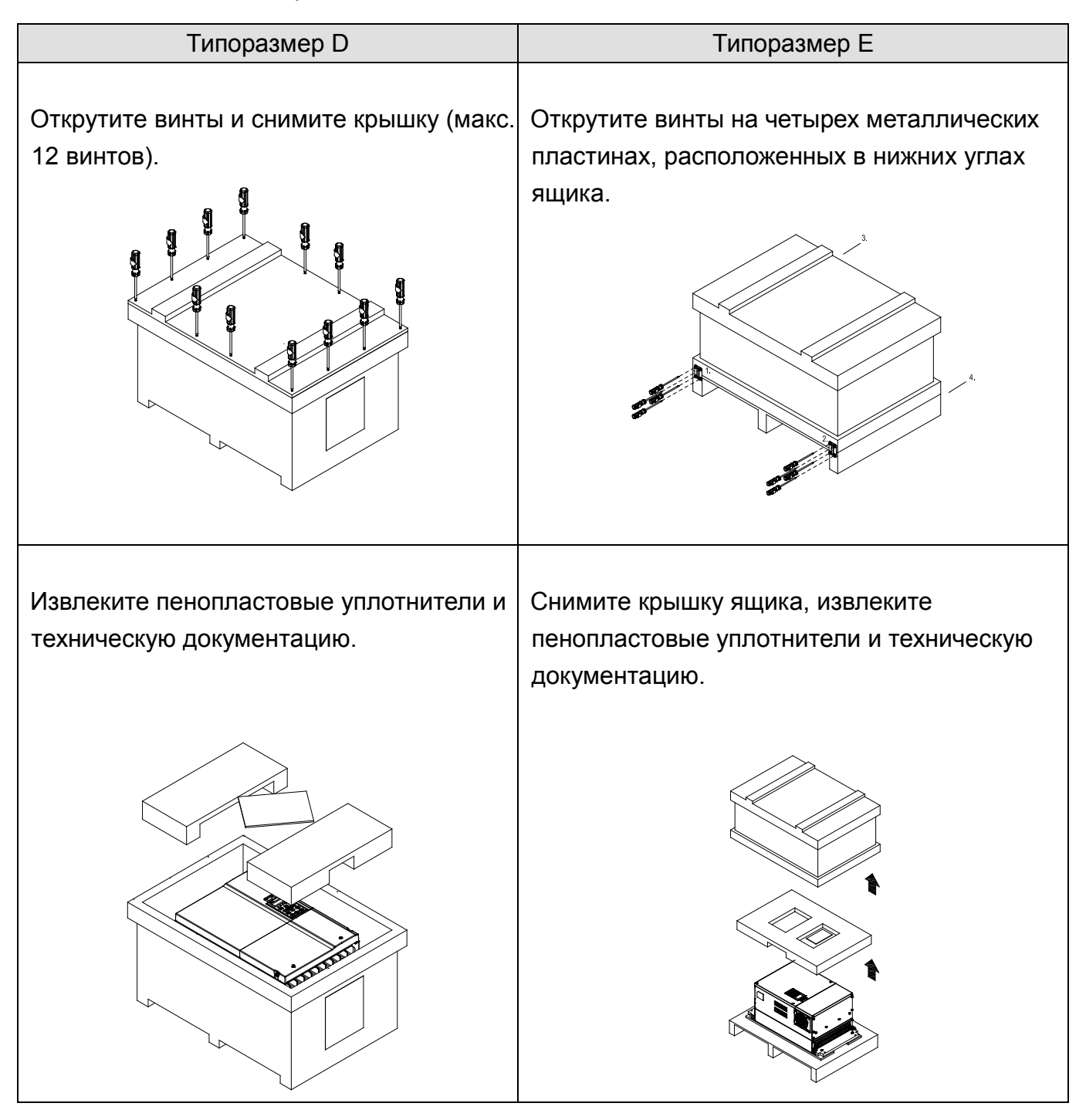

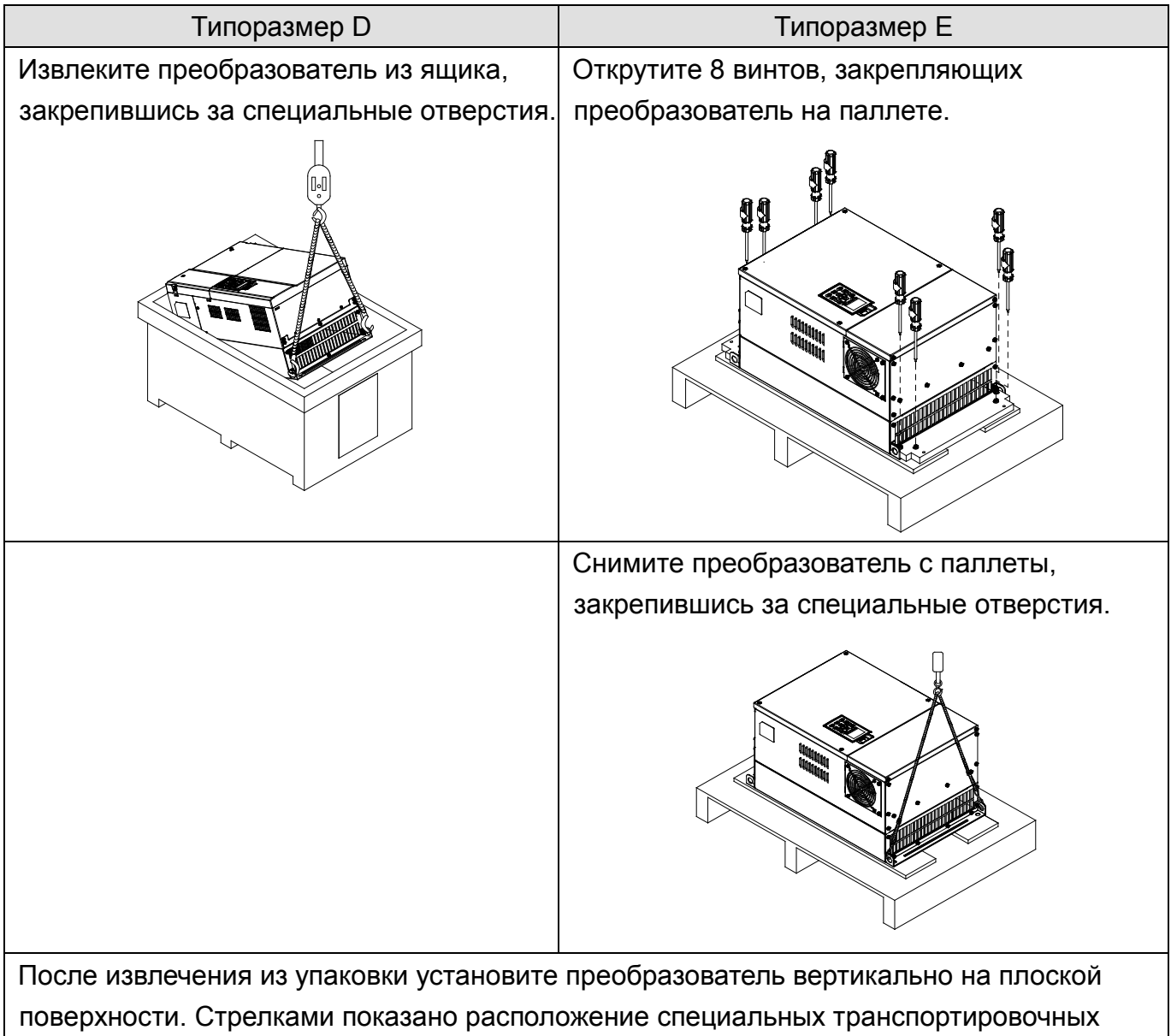

отверстий.

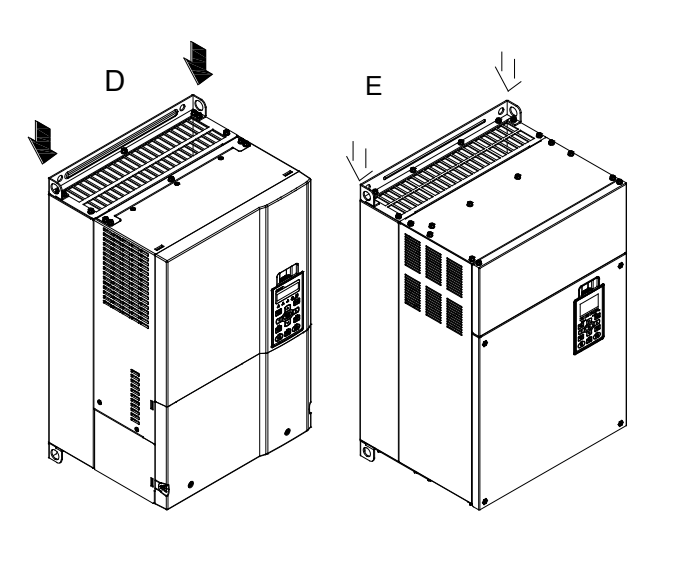

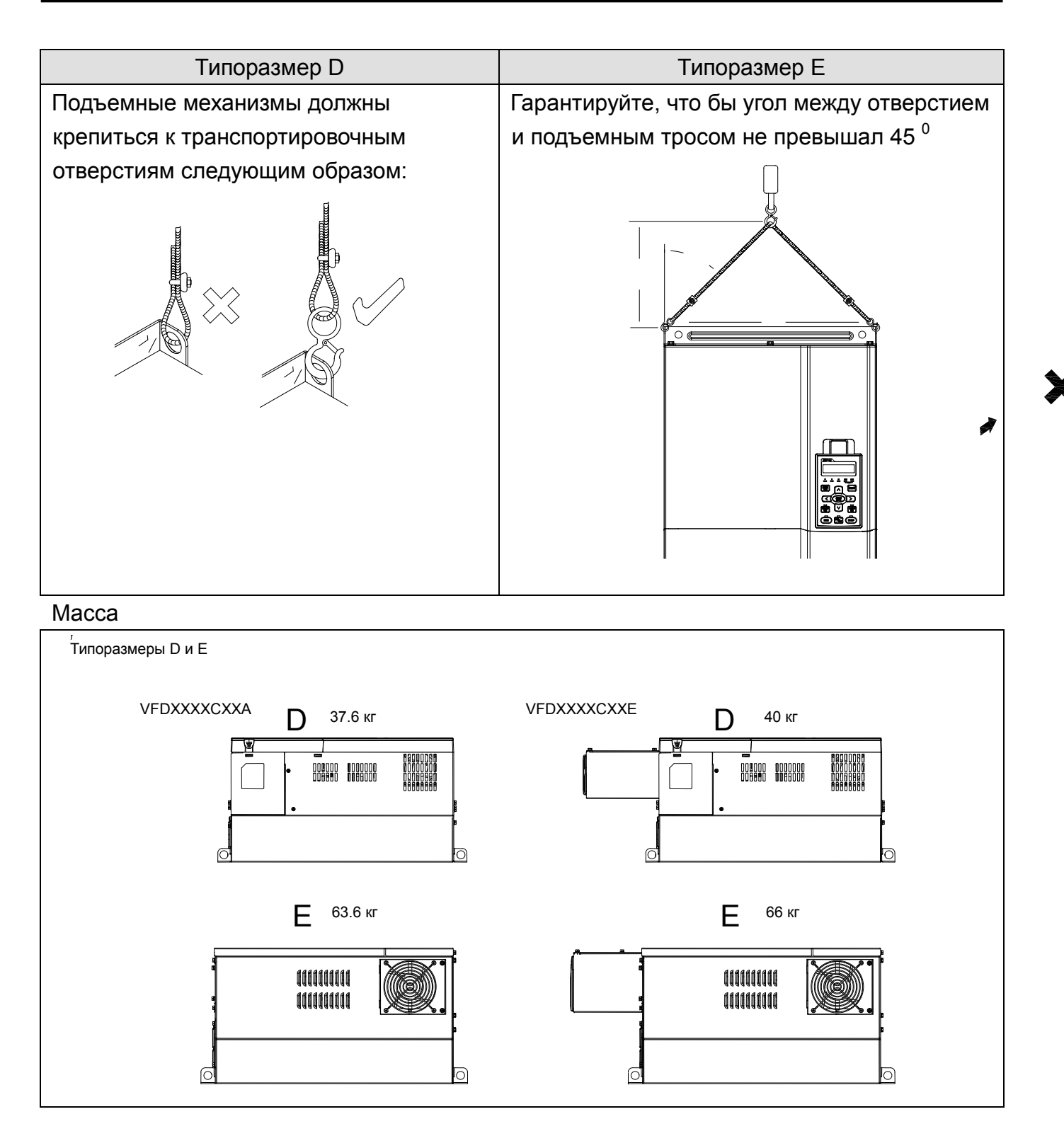

# Установка

## <span id="page-8-0"></span>Общие замечания по установке

- 1. Эксплуатация преобразователей должна осуществляться с учётом условий, указанных в разделе «Технические характеристики», в противном случае преобразователь может быть повреждён. Несоблюдение требований по окружающей среде лишает пользователя гарантийного обслуживания.
- 2. Необходимо избегать воздействия жидкости на преобразователь, агрессивных газов и паров, попадания внутрь пыли, токопроводящих частиц, хлопкового волокна, и т.д. Для этого рекомендуется установка ПЧ в защитную оболочку (электрошкаф) со степенью защиты, обеспечивающей требуемые условия эксплуатации. При этом температурой окружающей среды для преобразователя будет являться температура воздуха внутри шкафа.
- 3. Преобразователь должен быть установлен вертикально на плоскую поверхность и надежно закреплен болтами. Другое положение преобразователей не допускается.
- 4. В процессе работы преобразователь нагревается. Необходимо обеспечить отвод тепла во избежание перегрева преобразователя.
- 5. Радиатор преобразователя может нагреваться до температуры 90 ºС. Материал, на котором установлен преобразователь, должен быть термически стойким и не поддерживающим горение.
- 6. При установке нескольких ПЧ в один шкаф старайтесь расположить их так, чтобы исключить влияние нагрева одного преобразователя на другой. Соблюдайте необходимые зазоры между корпусами ПЧ. Для разделения тепловых потоков используйте внутренние металлические перегородки. См. нижеприведенные способы установки.

## Способы установки

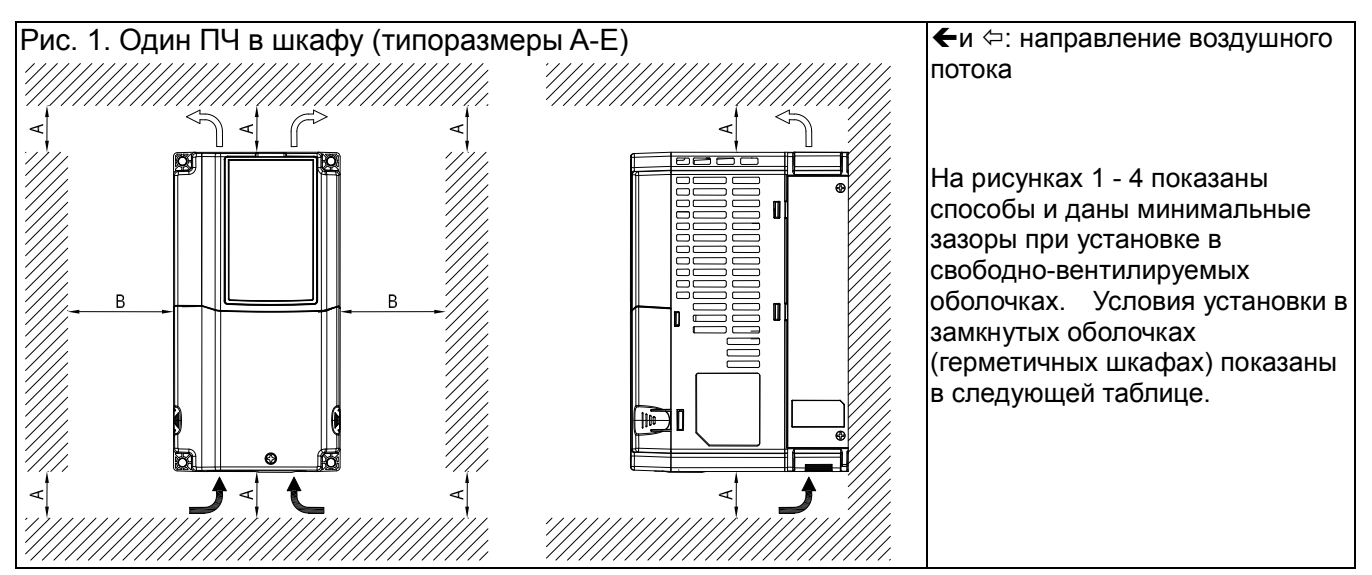

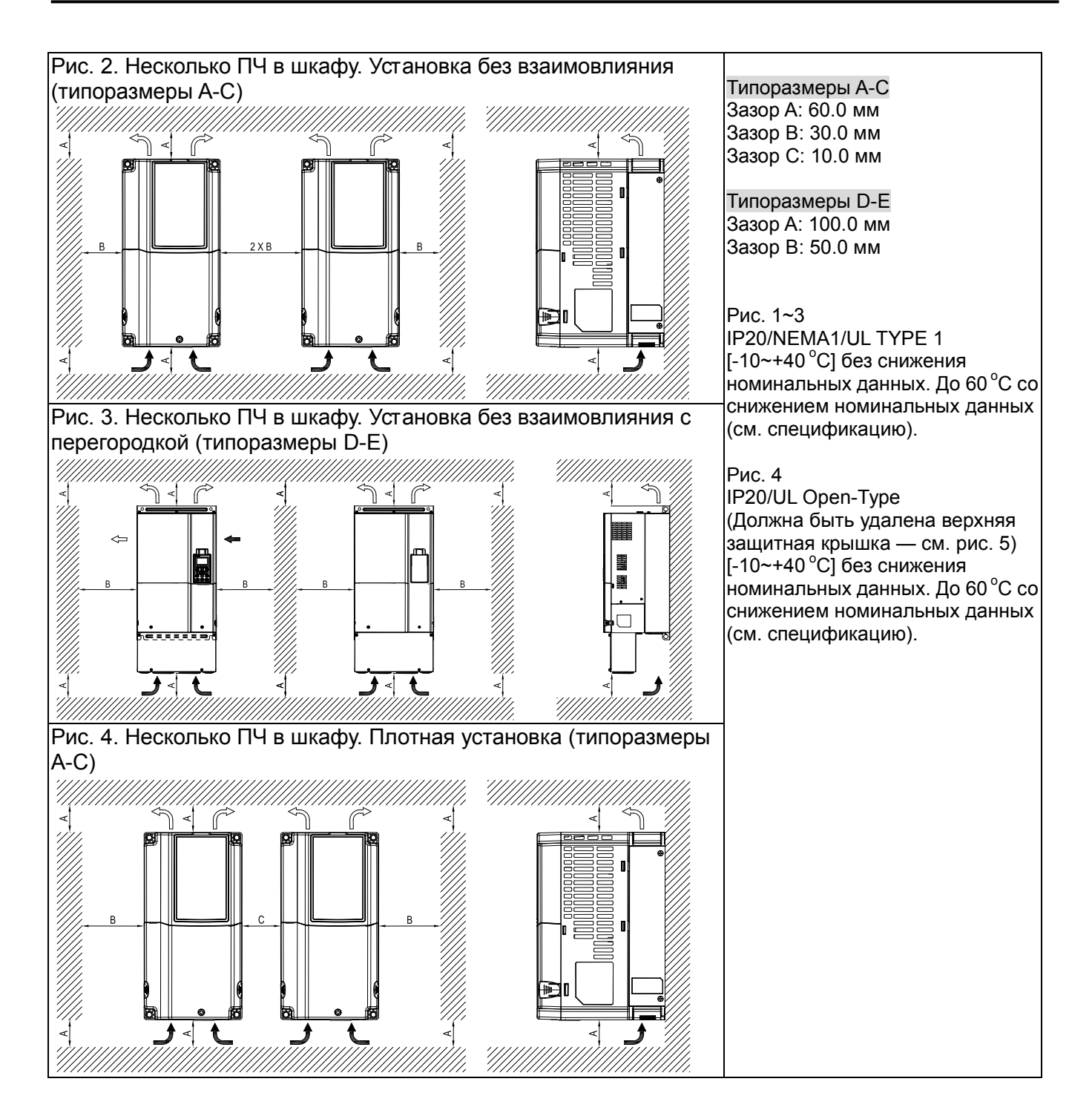

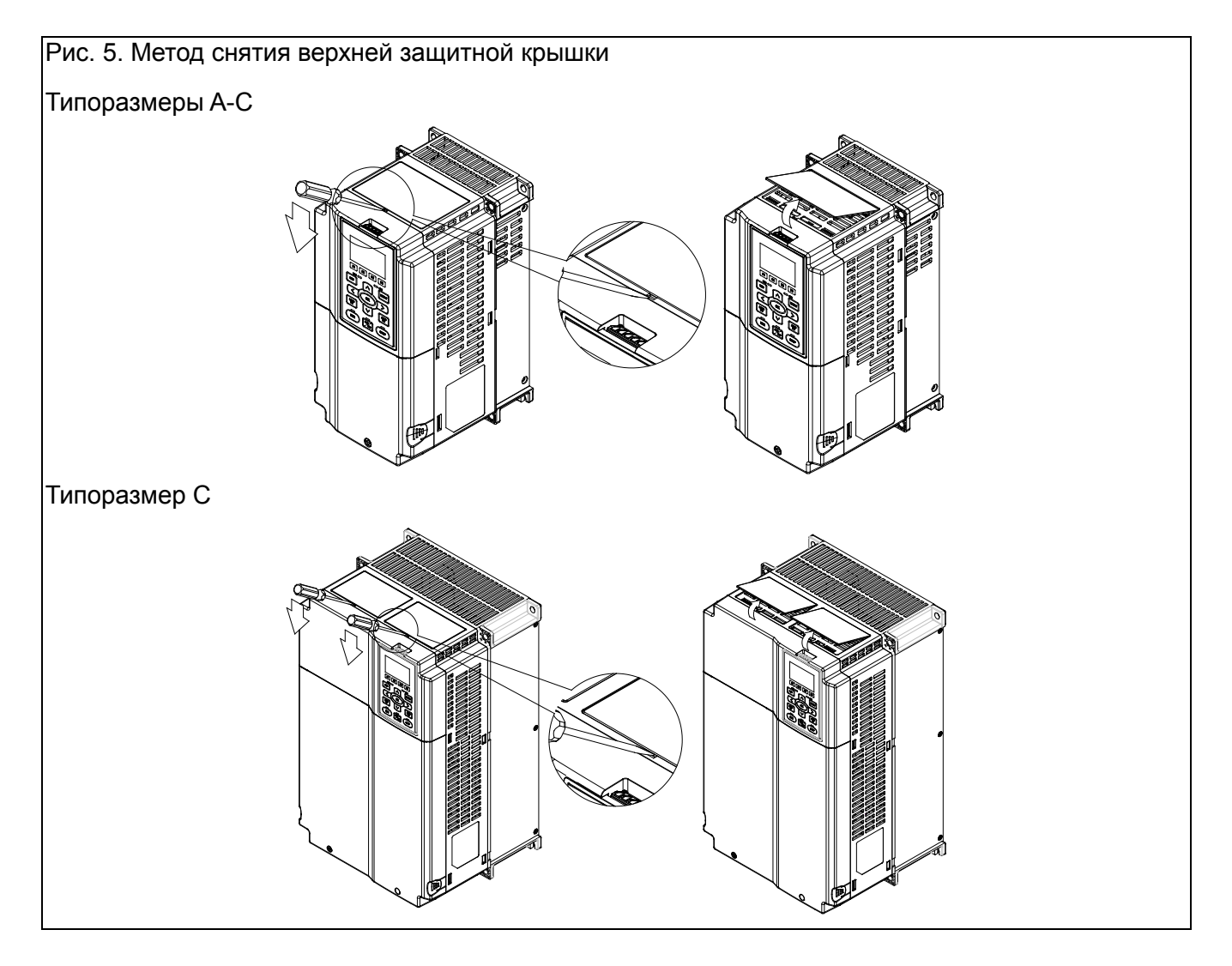

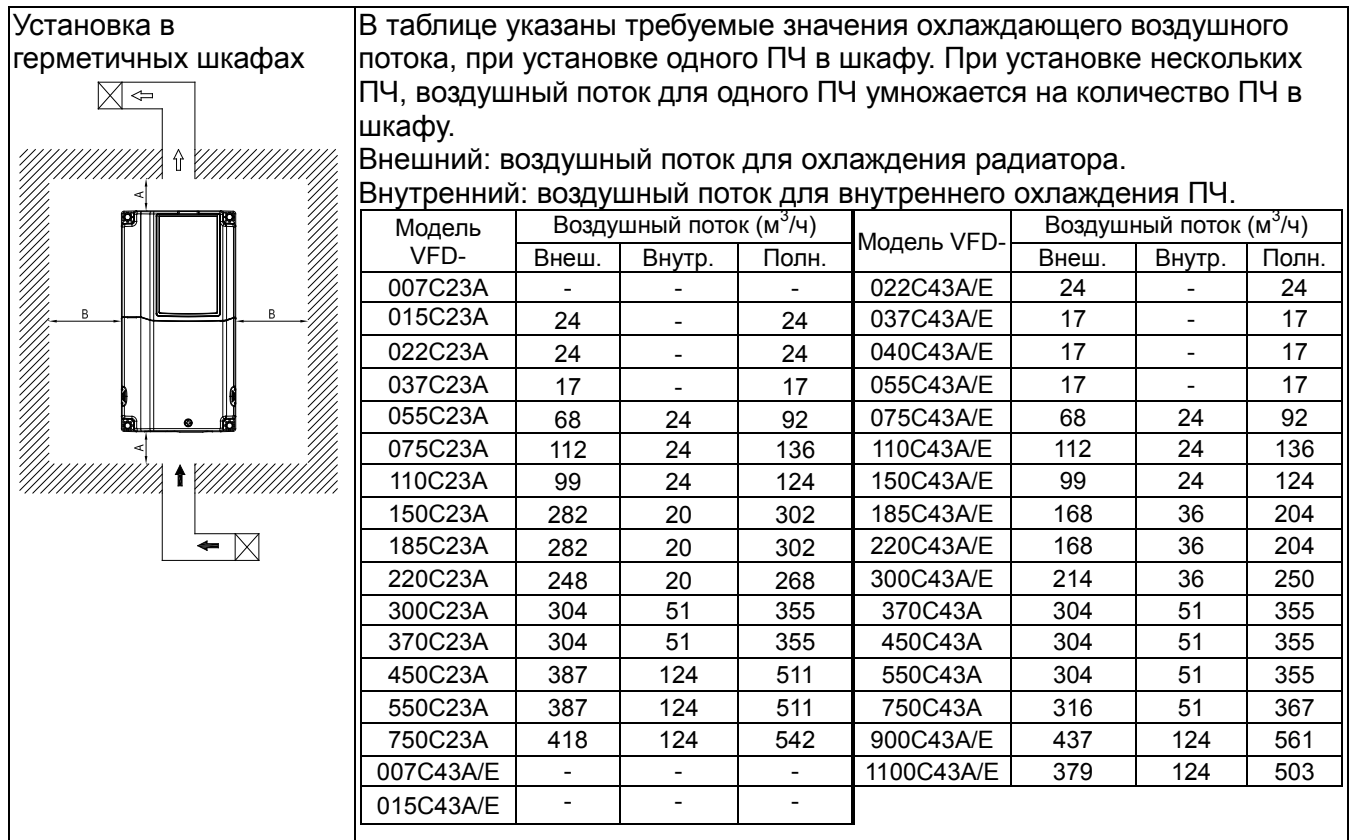

# <span id="page-11-0"></span>Габаритно-установочные размеры

Типоразмер А

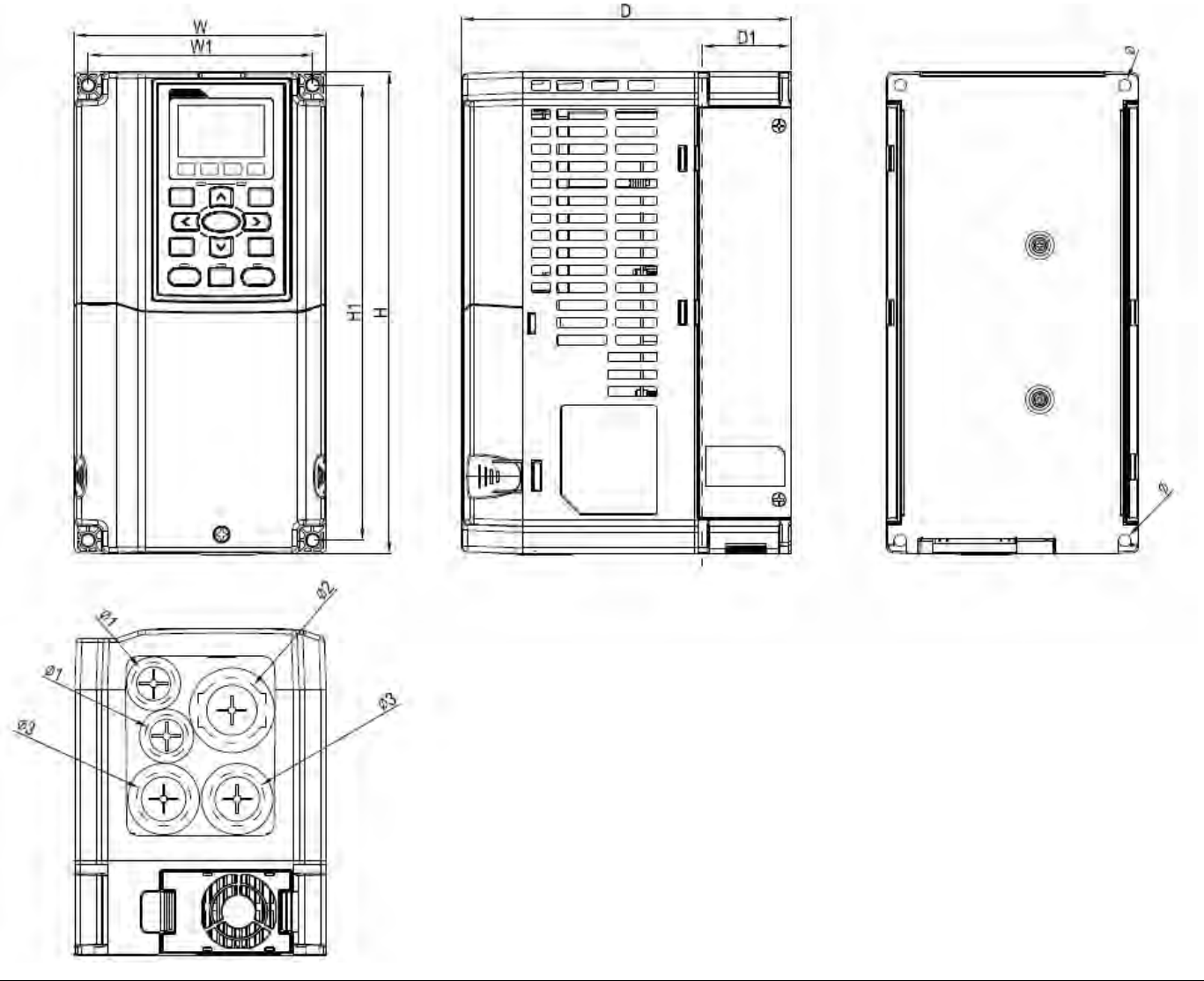

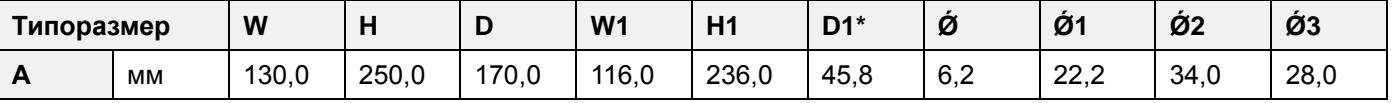

D1\*: Фланцевый монтаж

#### Л **D** Примечание

Модели типоразмера А: VFD007C23A/E, VFD015C23A/E, VFD022C23A/E, VFD037C23A/E, VFD007C43A/E, VFD015C43A/E, VFD022C43A/E, VFD037C43A/E, VFD040C43A/E, VFD055C43A/E.

### Типоразмер В

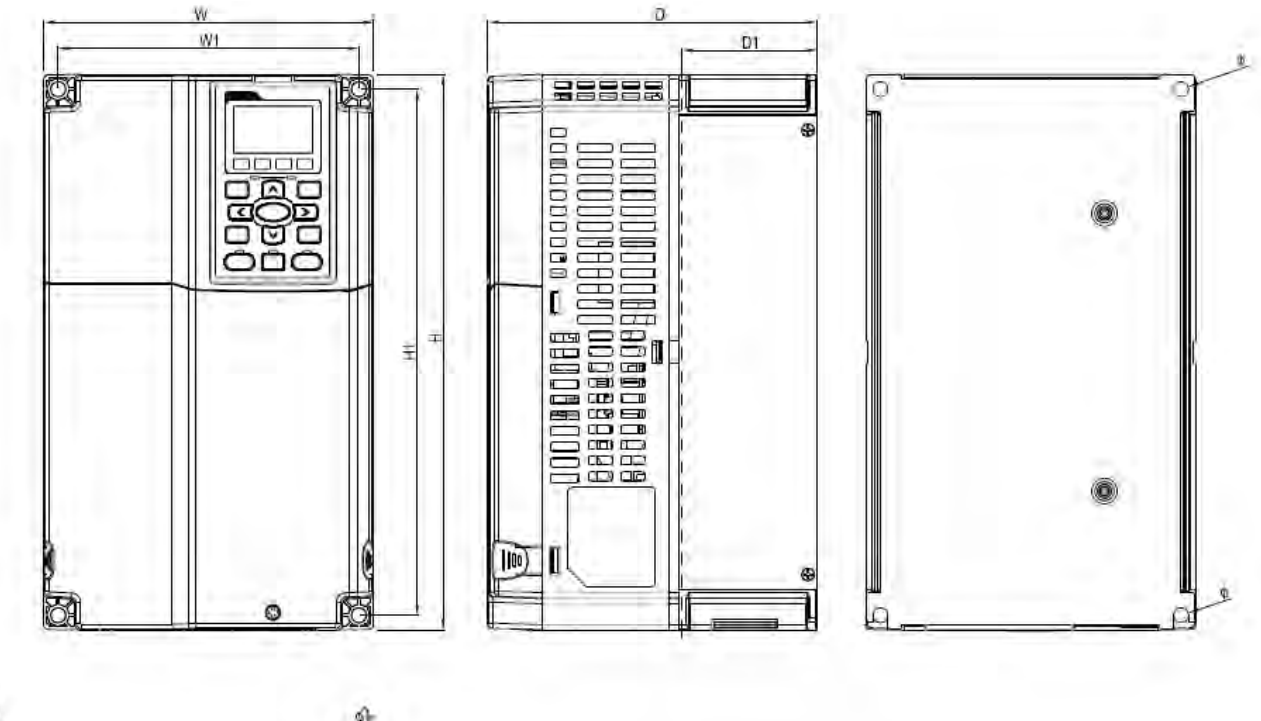

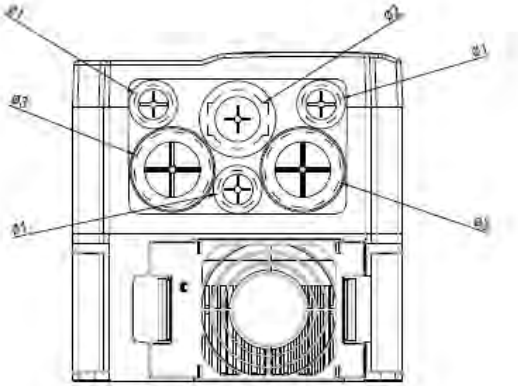

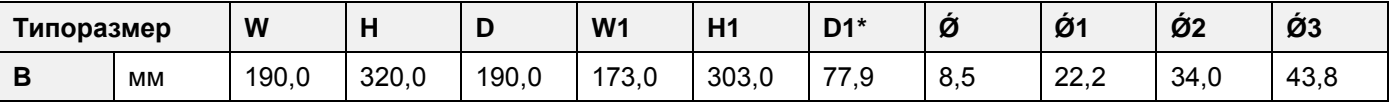

D1\*: Фланцевый монтаж

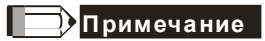

Модели типоразмера В: VFD055C23A/E, VFD075C23A/E, VFD110C23A/E, VFD075C43A/E, VFD110C43A/E, VFD150C43A/E.

## Типоразмер С

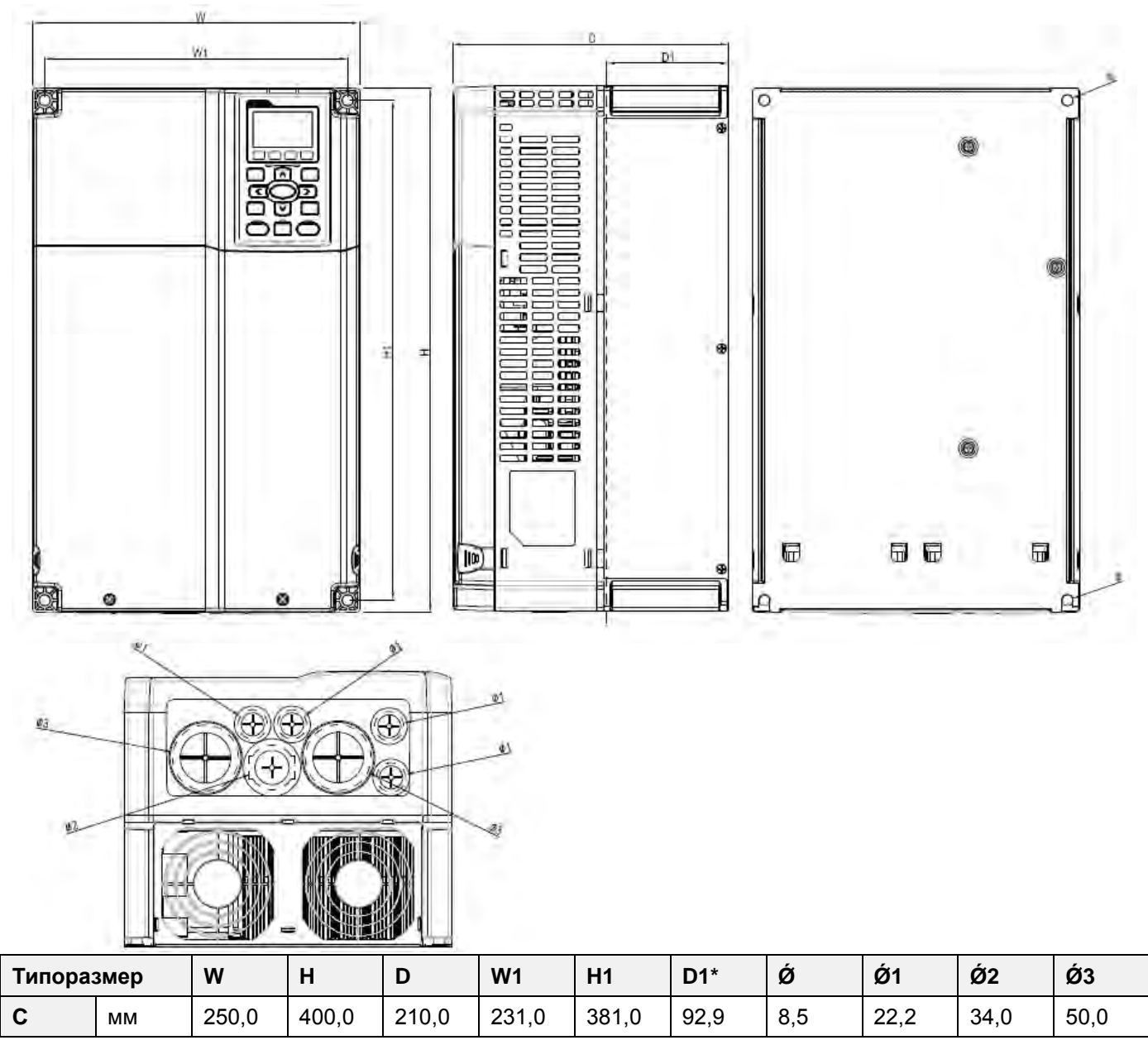

D1\*: Фланцевый монтаж

Œ **Воличание** 

Модели типоразмера С: VFD150C23A/E, VFD185C23A/E, VFD220C23A/E, VFD185C43A/E, VFD220C43A/E, VFD300C43A/E.

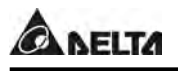

 $\Gamma$ 

D) n

### Типоразмер D

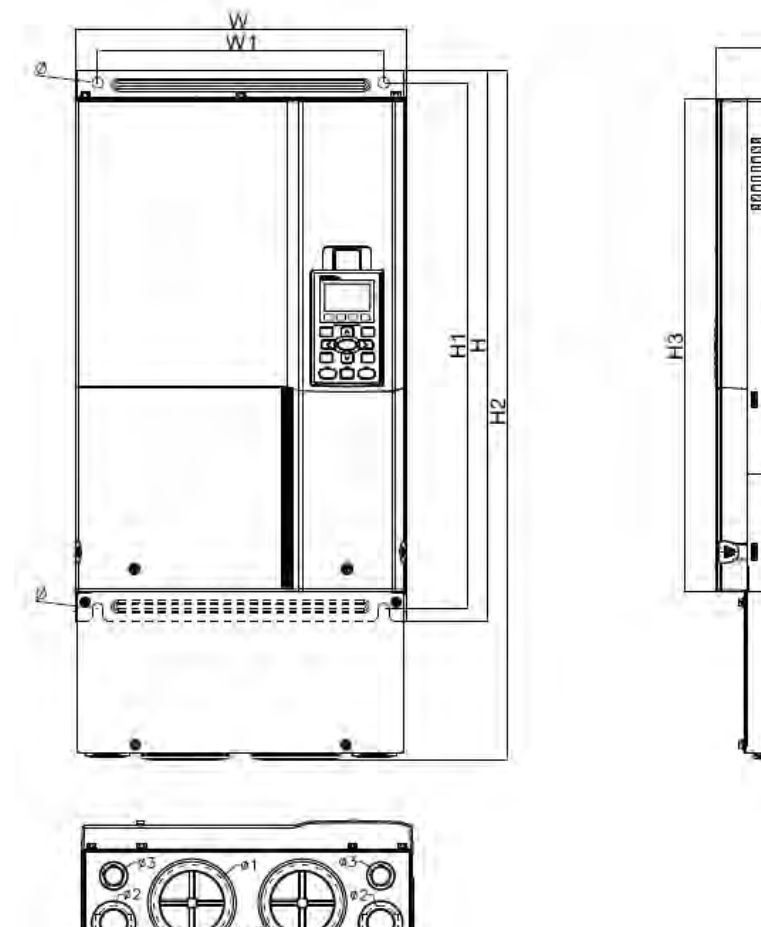

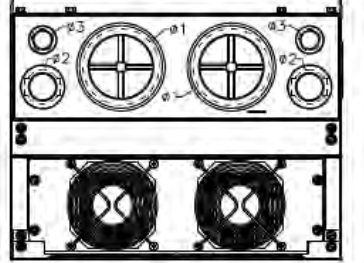

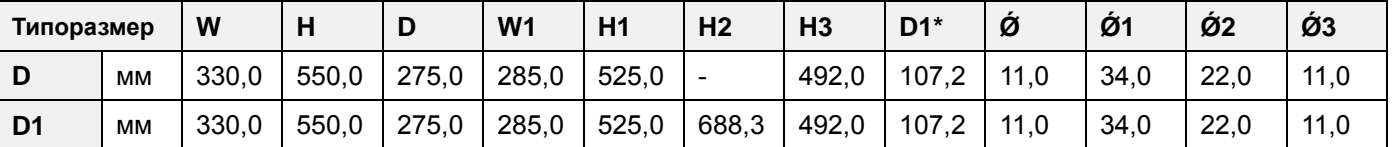

D1\*: Фланцевый монтаж

### **Примечание**

**Модели типоразмера D**: VFD300C23A, VFD370C23A, VFD370C43A, VFD450C43A, VFD550C43A, VFD750C43A. **Модели типоразмера D1**: VFD300C23E, VFD370C23E, VFD370C43E, VFD450C43E, VFD550C43E, VFD750C43E.

## Типоразмер E

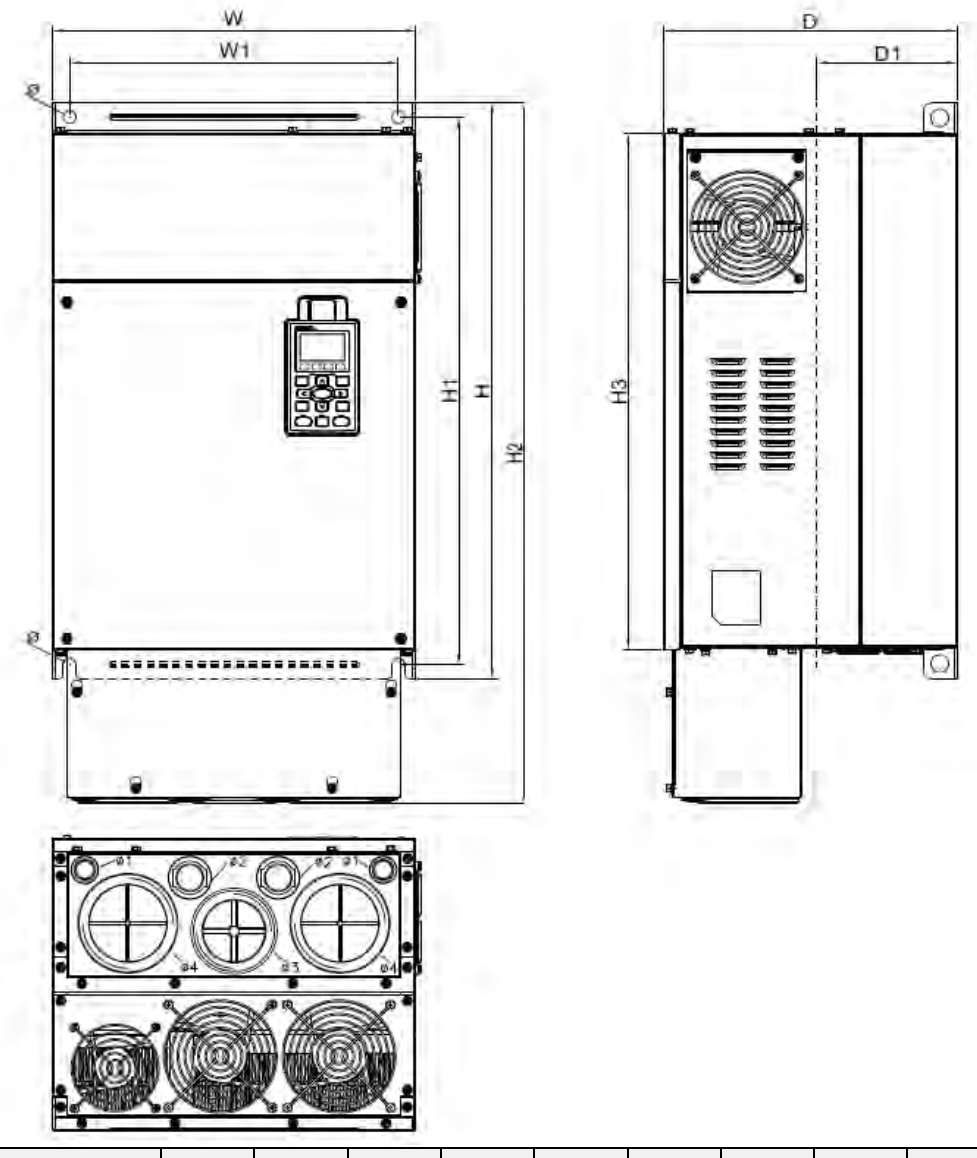

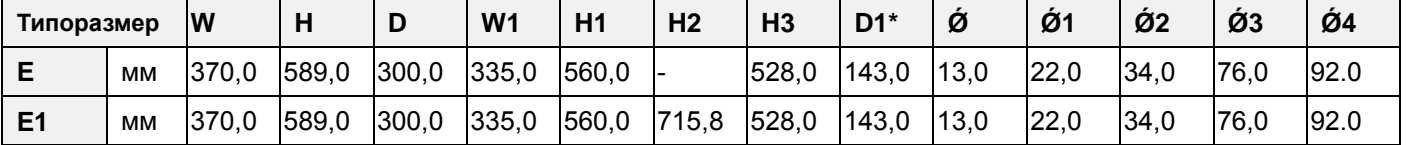

D1\*: Фланцевый монтаж

#### **Примечание** Œ

**Модели типоразмера E:** VFD450C23A, VFD550C23A, VFD750C23A, VFD900C43A, VFD1100C43A.

**Модели типоразмера E1:** VFD450C23E, VFD550C23E, VFD750C23E, VFD900C43E, VFD1100C43E.

### Типоразмер F

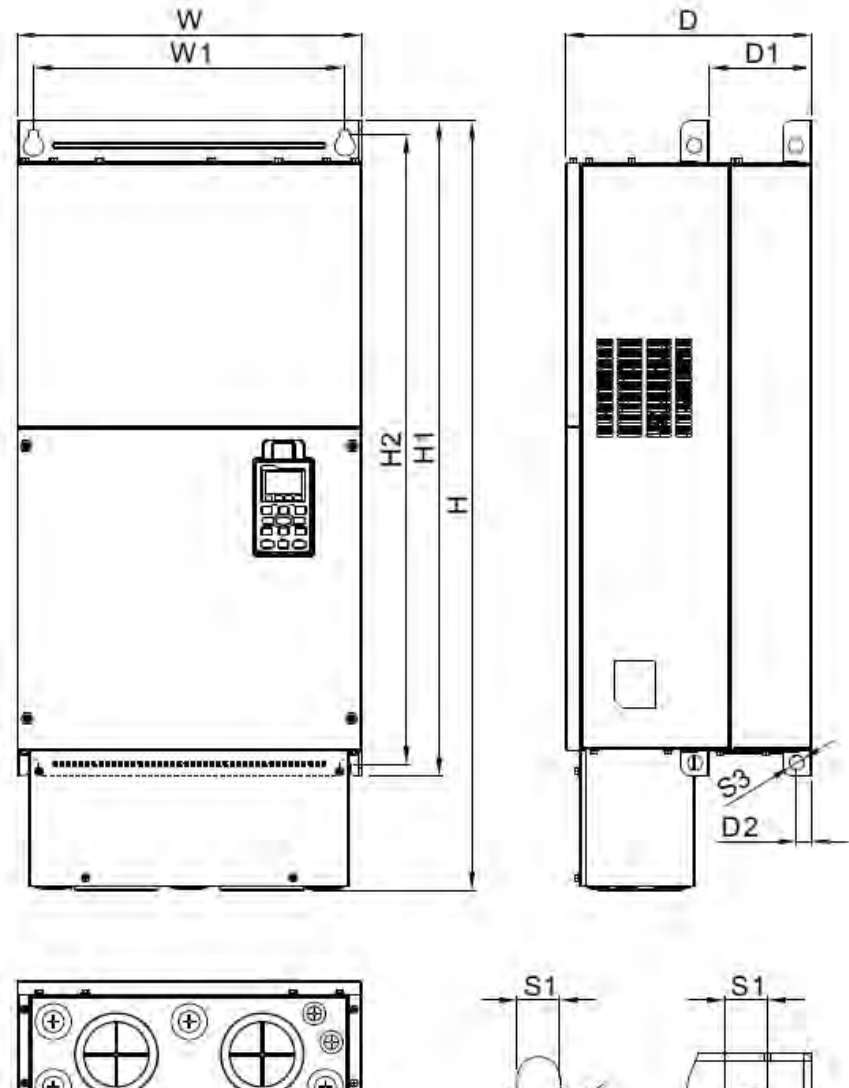

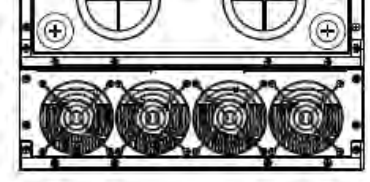

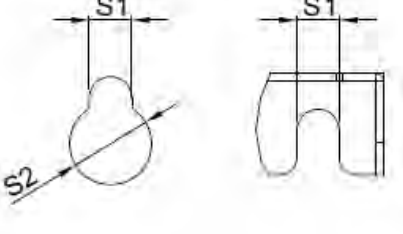

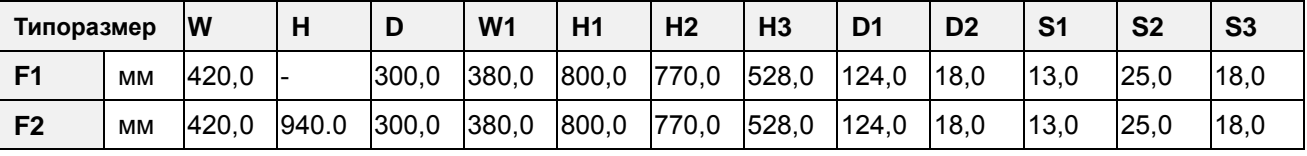

#### **Примечание** Г

**Модели типоразмера F1:** VFD900C23A, VFD1320C43A, VFD1600C43A. **Модели типоразмера F2:** VFD900C23E, VFD1320C43E, VFD1600C43E.

## Типоразмер G

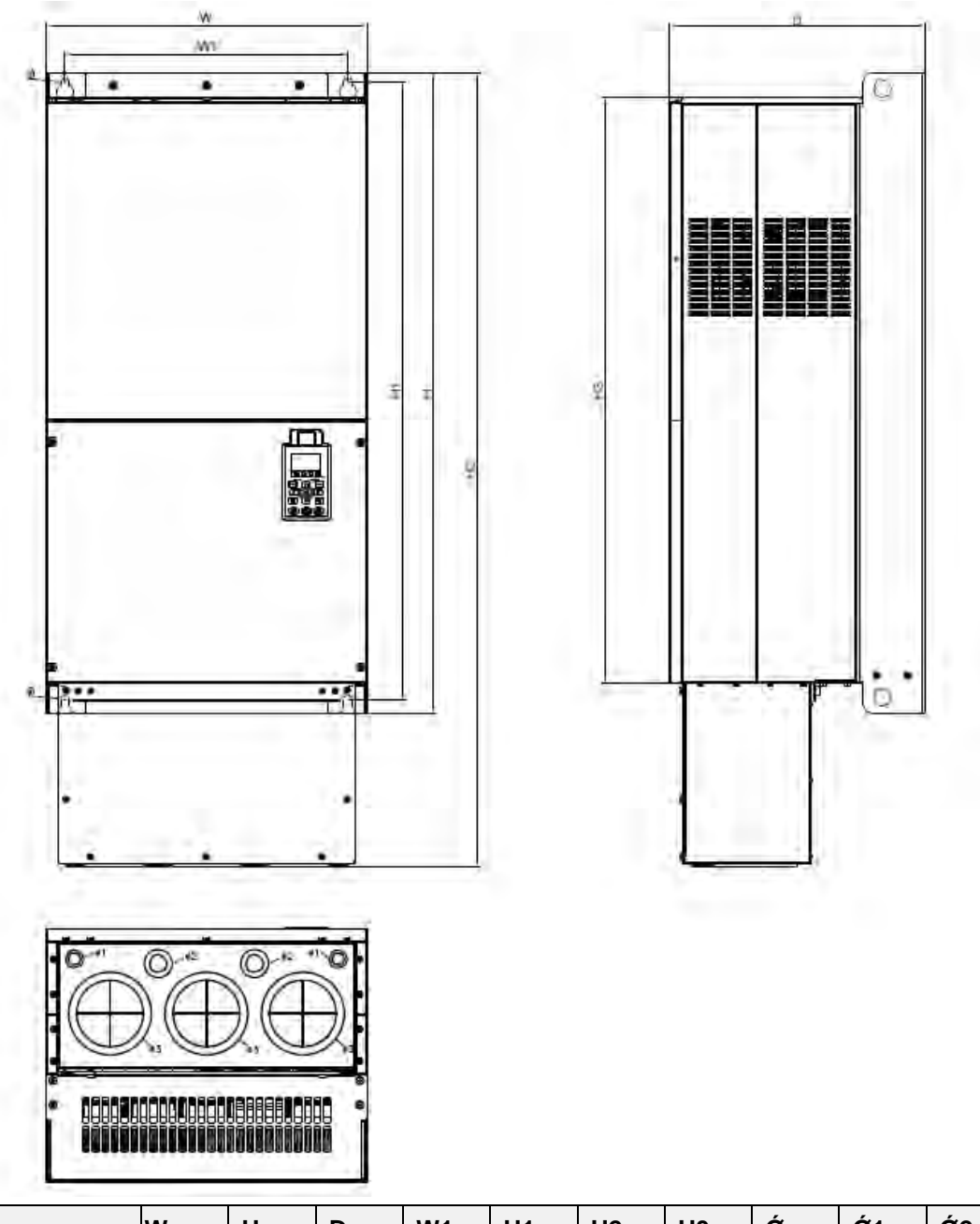

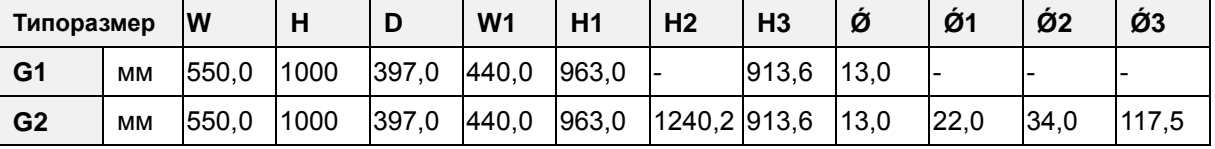

**Примечание** Г

**Модели типоразмера G1:** VFD1850C43A, VFD2200C43A. **Модели типоразмера G2:** VFD1850C43E, VFD2200C43E.

### Типоразмер H

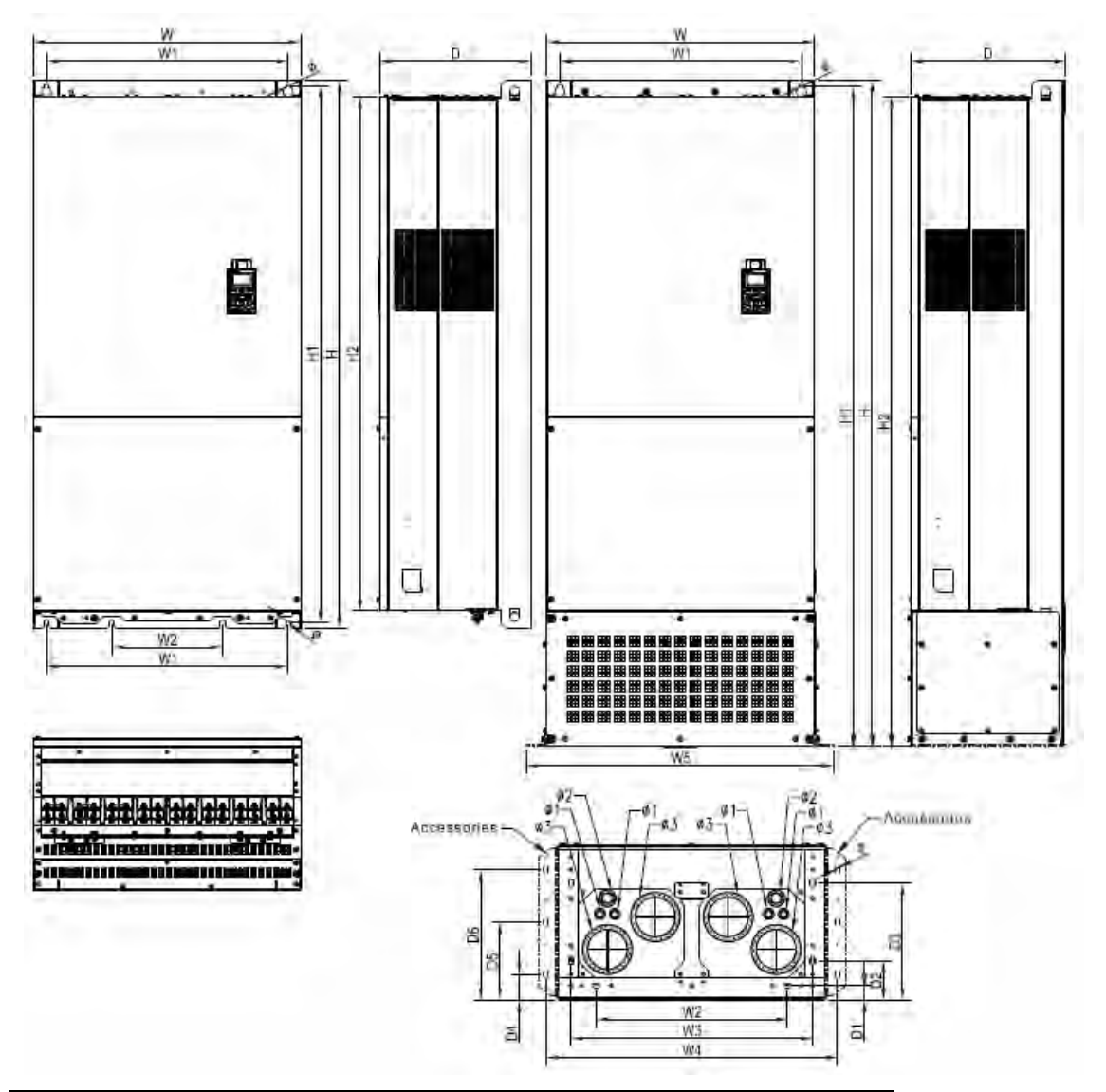

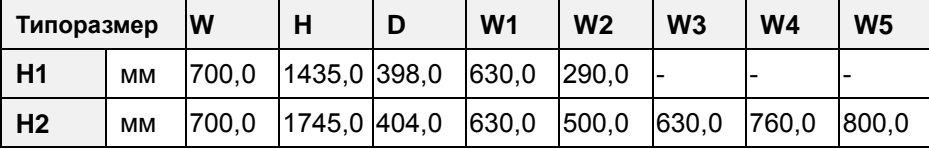

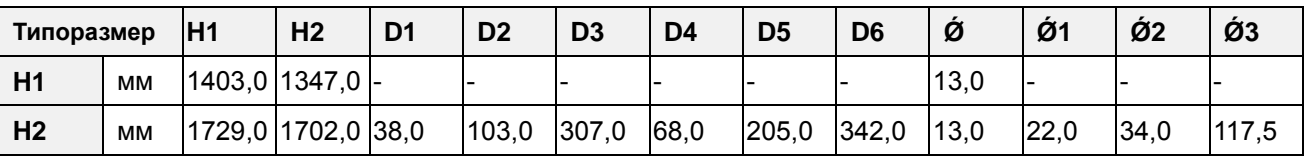

#### Г **Примечание**

**Модели типоразмера H1:** VFD2800C43A, VFD3150C43A, VFD3550C43A. **Модели типоразмера H2:** VFD2800C43E, VFD3150C43E, VFD3550C43E.

# Подключение

## <span id="page-19-0"></span>Общая информация по подключению.

- После снятия верхней крышки преобразователя проверьте отсутствие напряжения на соединительных клеммах. При подключении соблюдайте меры безопасности.
- Преобразователи серии VFD-С проверены Underwriters Laboratories, Inc. (UL); Canadian Underwriters Laboratories (cUL) и соответствуют требованиям National Electrical Code (NEC) и Canadian Electrical Code (CEC).
- При подключении используйте данные заводских табличек преобразователя и двигателя. Подсоединение проводов должно осуществляться в соответствии с требованиями настоящего руководства, а также в соответствии с национальными требованиями и нормами.

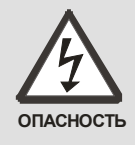

- После отключения питания на силовых конденсаторах сохраняется напряжение опасное для жизни. Подождите 10 минут после отключения питания, прежде чем открывать верхнюю крышку преобразователя.
- Перед проведением работ с преобразователем напряжение питания должно быть отключено и приняты меры для предотвращения самопроизвольного включения напряжения питания.
- ⊠ К работе с преобразователем для подключения и обслуживания должен допускаться только квалифицированный и подготовленный персонал.
- Все подключаемые преобразователи должны быть заземлены, для этого имеется специальная заземляющая клемма на преобразователе.

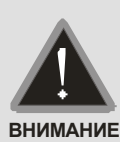

 Подключение напряжения питания должно осуществляться только к клеммам R/L1, S/L2, T/L3. Напряжение и ток должны соответствовать заводской табличке преобразователя.

- ⊠ После подключения проверьте следующие пункты:
- А. Все ли соединения подключены правильно?
- В. Не остались свободные, неподключенные провода?
- С. Нет ли замыкание проводов, клемм между собой или на землю?

Нижеприведенные схемы не являются полностью готовыми для практического использования, а лишь показывают назначение и возможные соединения силовых и управляющих терминалов.

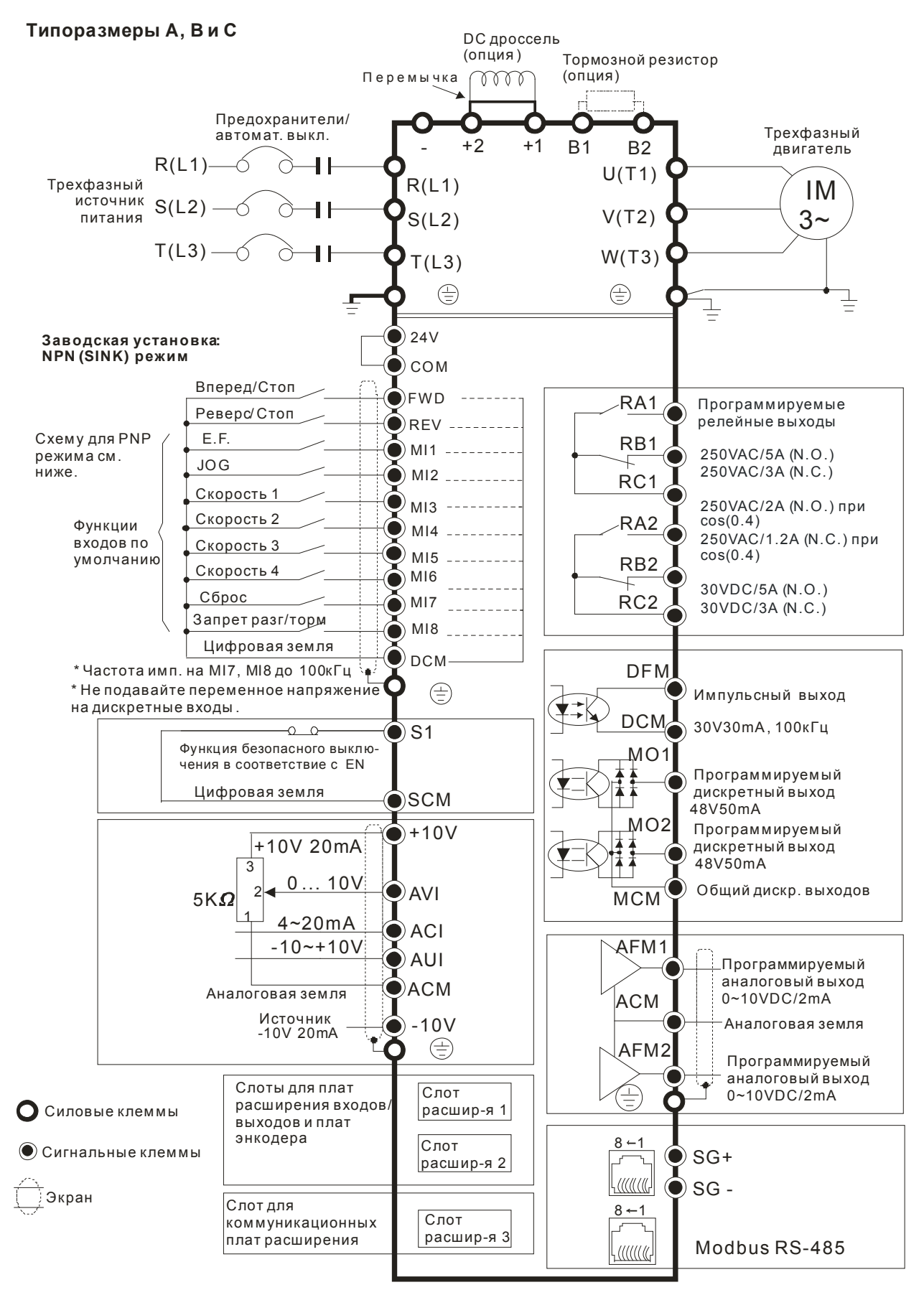

### **Типоразмер D и выше**

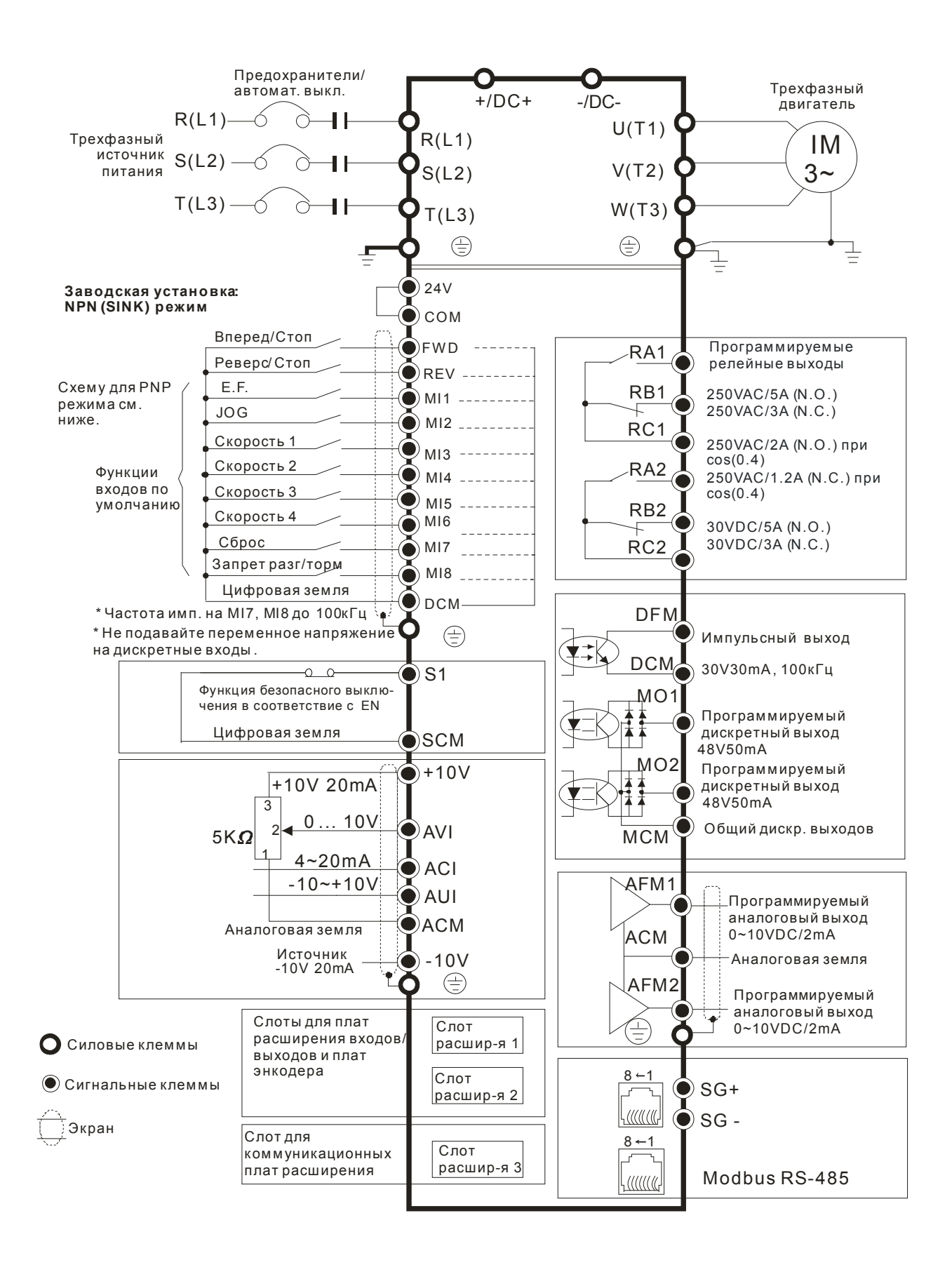

Не соединяйте коммуникационные порты с модемом или телефоном!

Рисунок 1

Входные клеммы питания в типоразмерах GиH

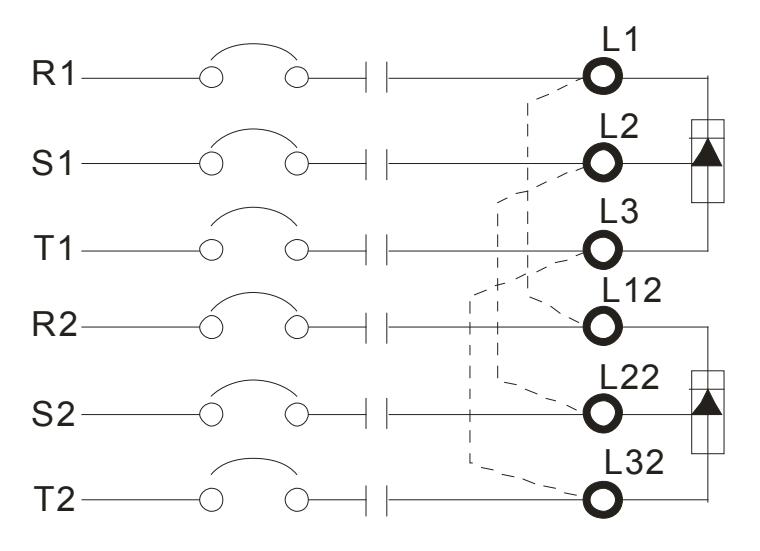

Рисунок 2. Схема с параллельным подключением двух модулей AFE

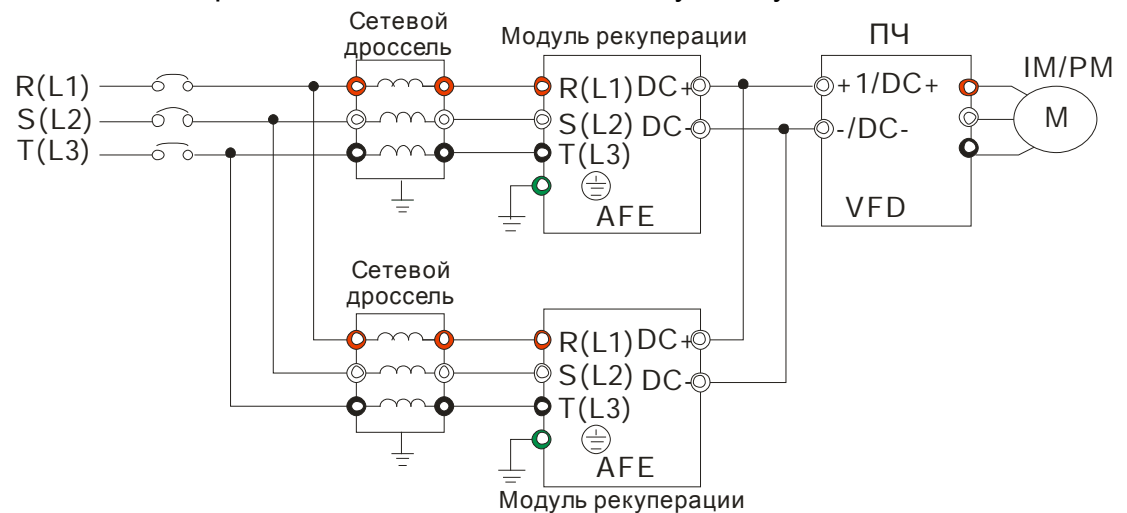

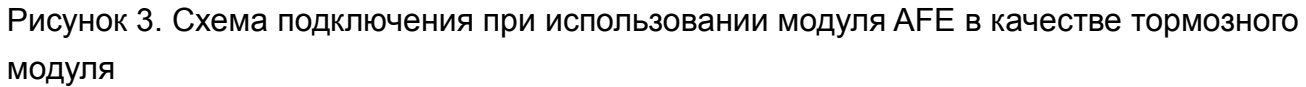

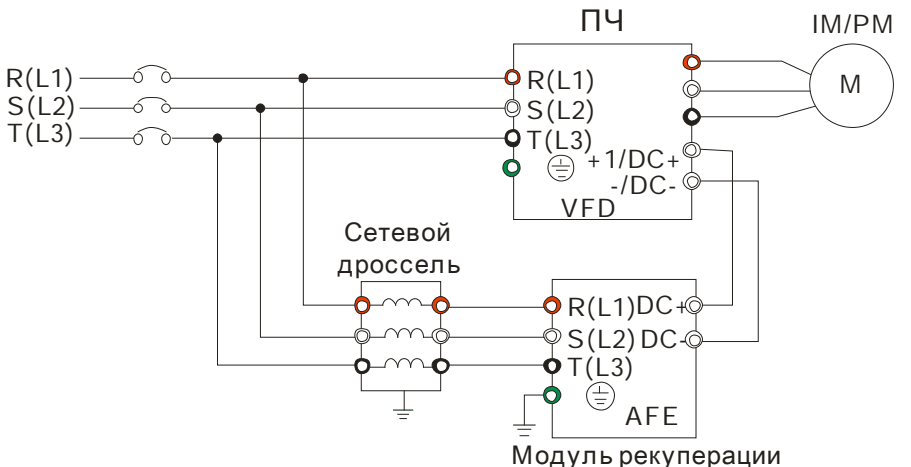

Рисунки 2 и 3 показывают схемы подключения при использовании опционального модуля рекуперации (AFE)

### Рисунок 4.

Схемы подключения дискретных входов для режимов SINK (NPN)/SOURCE (PNP)

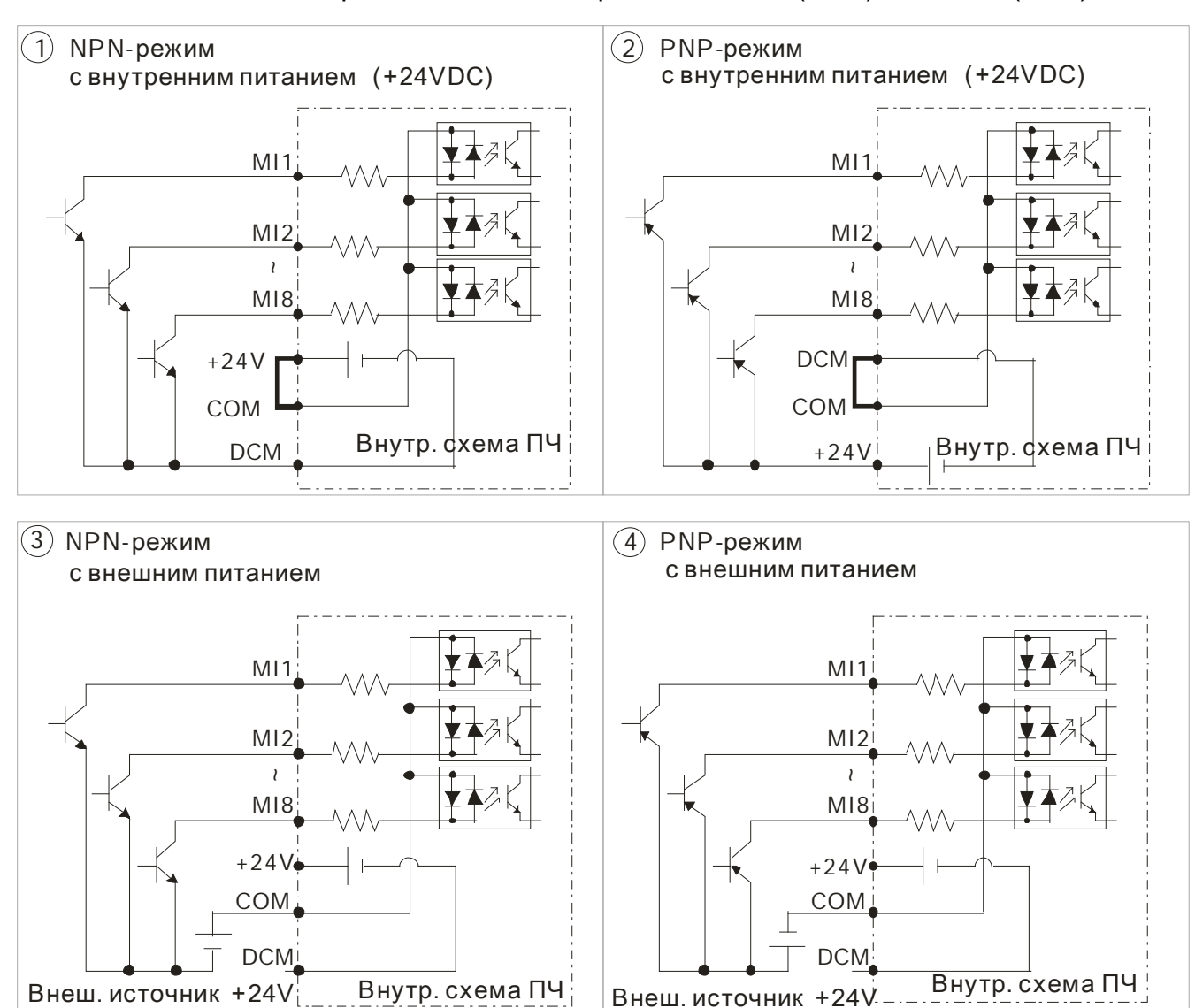

# Силовые терминалы

<span id="page-24-0"></span>Рисунок 1.

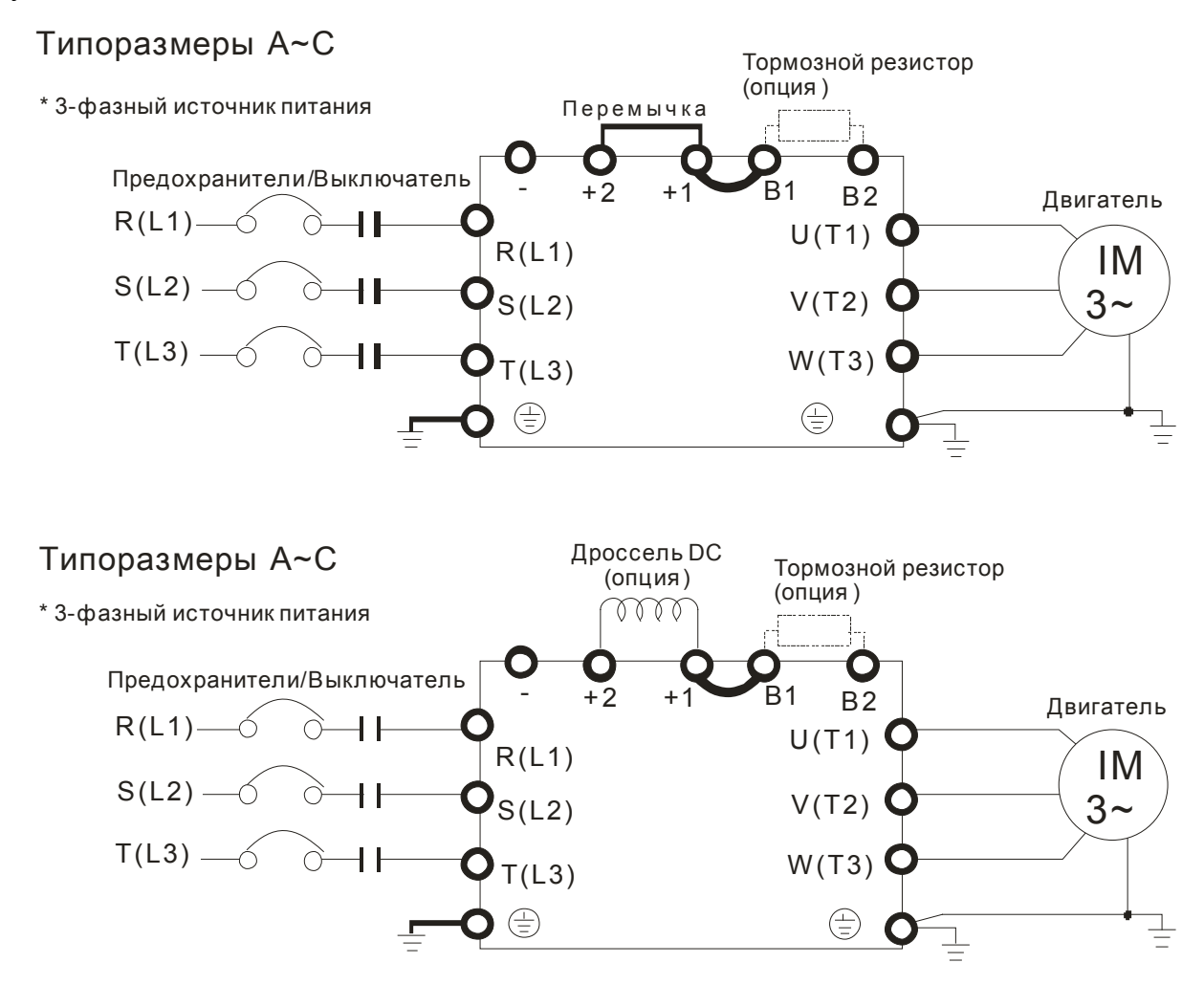

### Рисунок 2.

### Типоразмеры Dи выше

\* 3-фазный источник питания

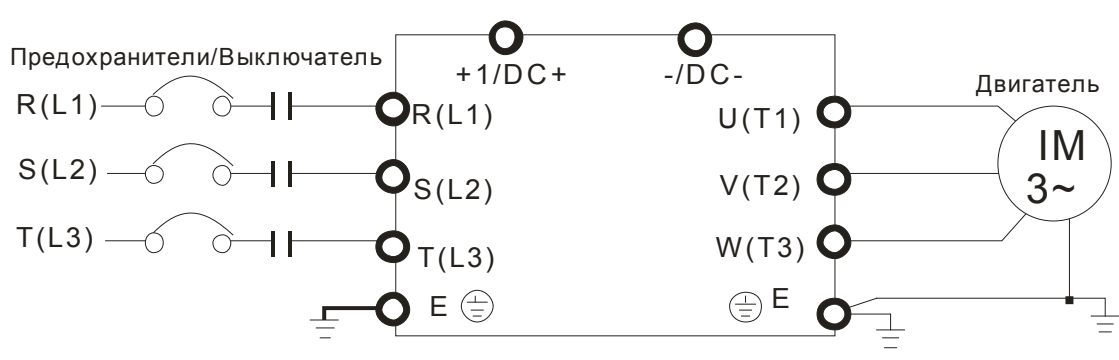

### Рисунок 3.

Типоразмеры Си Н

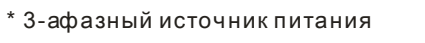

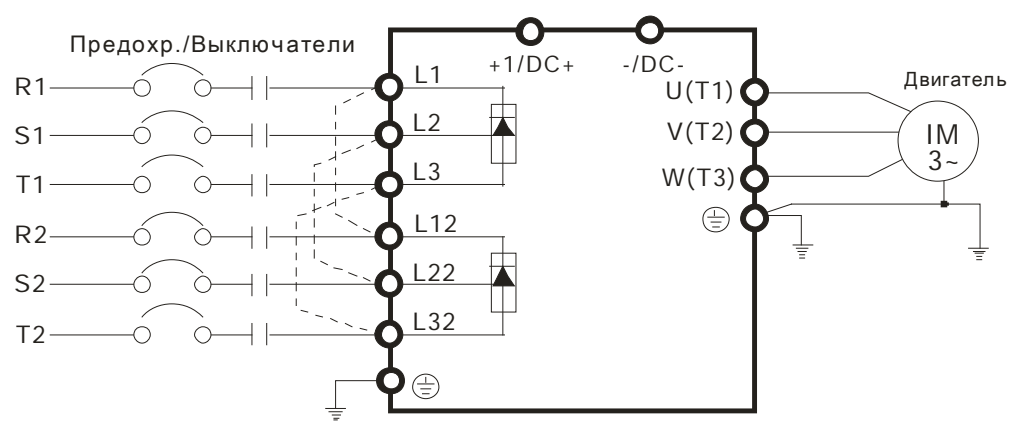

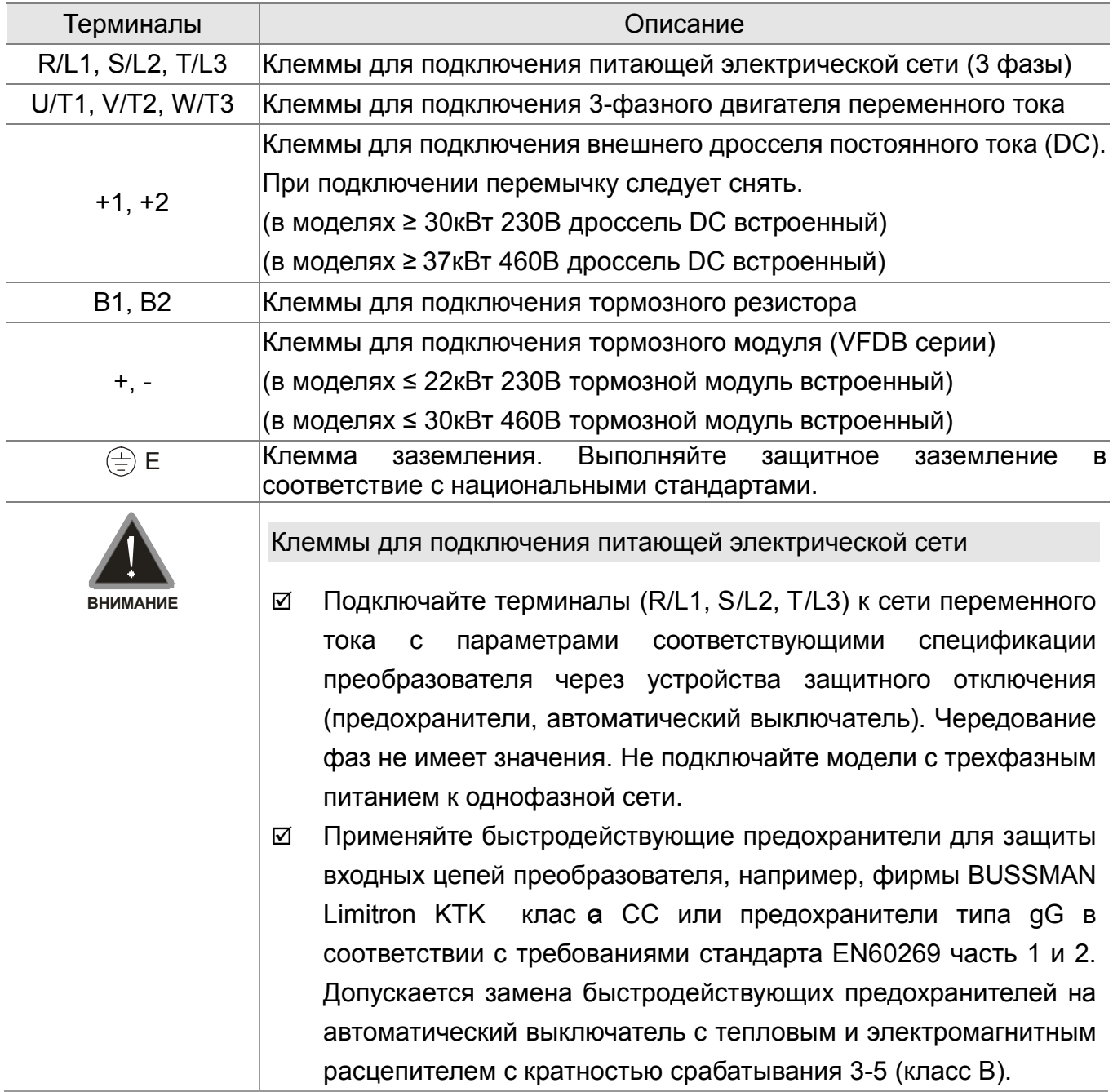

- Магнитный контактор можно использовать для подачи/снятия напряжения с преобразователя, а так же для быс рого отключения ПЧ от питающей сети в случае срабатывания защиты.
- Пожалуйста, не используйте магнитный контактор, подающий питание на ПЧ, для запуска и останова двигателя. Используйте для этого команды управления. Если вы все же нуждаетесь в запуске двигателя одновременно с подачей напряжения на ПЧ, то интервалы между такими пусками должны составлять не менее одного часа.
- Затягивайте клеммы с рекомендуемым усилием. Неплотная затяжка может вызвать искрение. Слишком сильная затяжка может повредить клемму.
- При использовании устройства защитного отключения (УЗО) рекомендуется выбирать УЗО с током отключения не менее 200мА и временем отключения не менее 0,1 с, так как, при более чувствительном УЗО возможны ложные срабатывания.
- Для уменьшения электромагнитных помех рекомендуется применять кабели с тремя жилами питания и одной жилой заземляющей, помещенных в экран или металлорукав. Экран кабеля соединяется с точками заземления с двух сторон.
- Если мощность источника питания преобразователя более 500кВА и превышает по мощности в 6 и более раз мощность ПЧ, или длина кабеля между источником питания и преобразователем частоты менее 10 м, во входной цепи преобразователя возможны чрезмерные пиковые токи, которые могут привести к выходу из строя входного выпрямительного моста. В этом случае рекомендуется ставить на входе ПЧ сетевой дроссель, который сгладит броски входного тока и улучшит коэффициент мощности. Сетевой дроссель выполняет защитную функцию, как в отношении самого преобразователя, так и в отношении сети электроснабжения. Он является двухсторонним буфером между нестабильной сетью электроснабжения (провалы и всплески напряжения) и преобразователем частоты источником высших гармоник (5, 7, 11, 13, 17-й и т. д.). Высшие гармоники искажают синусоиду напряжения питающей сети, вызывая увеличение потерь мощности электрических машин и приборов, питающихся от сети, а также могут привести к некорректной работе электронных устройств, которые

получают питание от этой сети. Клеммы для подключения двигателя ⊠ Не применяйте емкостные и содержащие емкости фильтры на выходе ПЧ без согласования со специалистами Дельта Электроникс. Не применяйте устройства компенсации реактивной мощности на выходе ПЧ. Двигатель по классу изоляции должен подходить для работы в составе частотно-регулируемого привода. Клеммы для подключения внешнего дросселя постоянного тока, тормозного резистора и тормозного модуля Дроссель в звене постоянного тока используется для фильтрации гармоник в потребляемом от сети токе, увеличении коэффициента мощности, защите от кратковременной асимметрии фаз источника питающего напряжения и других случаях. Перед подключением дросселя снимите перемычку с клемм +1, +2.  $+1$   $+2$  $\mathbb{M}\mathbb{N}\setminus\mathbb{N}$  DC дроссель Тормозной резистор используется для рассеивания кинетической энергии, запасенной нагрузкой электропривода, которая возвращается в звено постоянного тока при торможении или реверсе. Его применение обосновано при необходимости быстрой остановки двигателя или быстрого снижения его скорости (особенно, для нагрузок с большим моментом инерции), а так же для увеличения тормозного момента.  $B<sub>1</sub>$  $\overline{B}R$ + - VFDB Тормозной резистор Тормозной резистор Тормозной модуль Если ПЧ имеет встроенный тормозной транзистор (30кВт и ниже), подключите внешний тормозной резистор к клеммам (B1, B2). Модели от 37кВт не имеют встроенного тормозного транзистора, поэтому надо использовать внешний тормозной

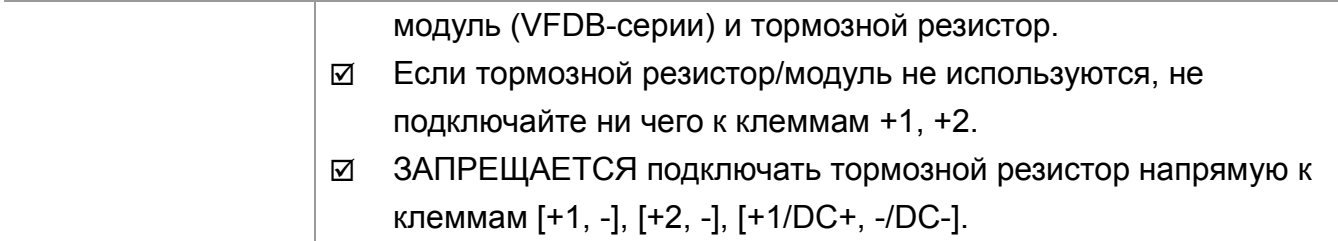

## **Монтаж силовых терминалов**

Типоразмер A Силовые клеммы:

R/L1, S/L2, T/L3, U/T1, V/T2, W/T3,  $\oplus$ , B1, B2, +1, +2, -

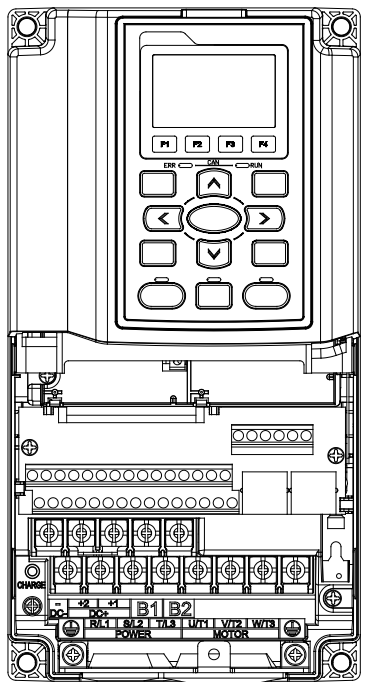

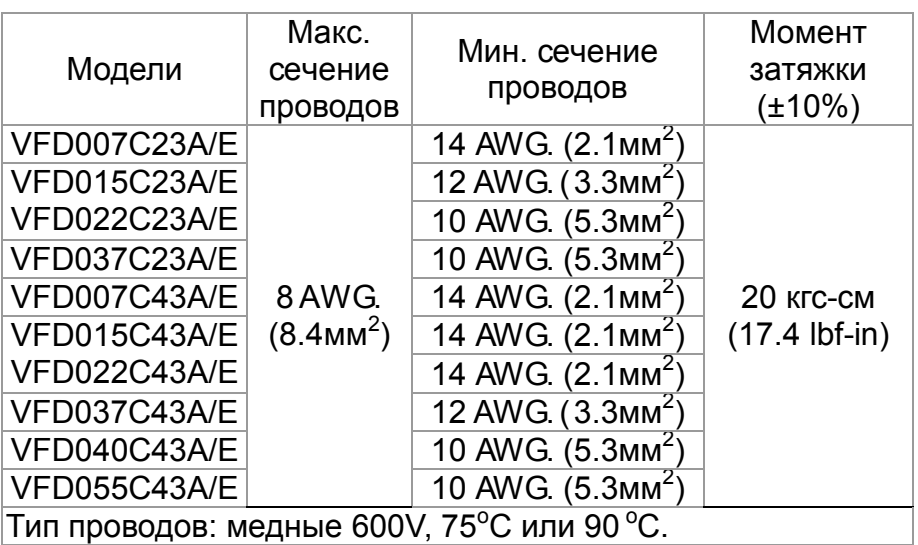

Типоразмер B Силовые клеммы:

Ø KQ П

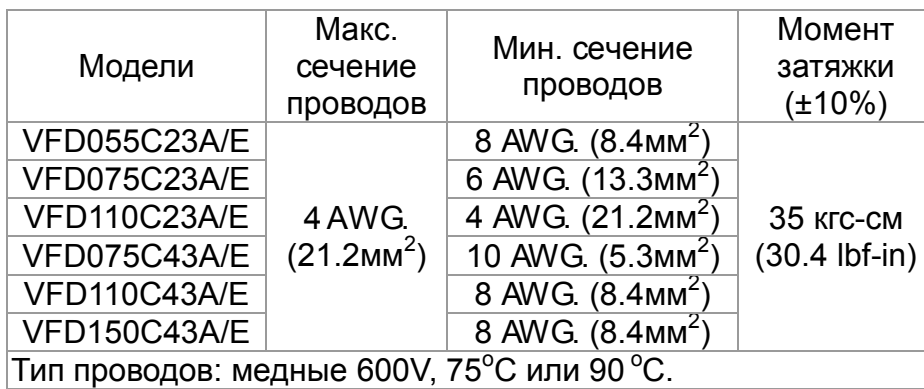

R/L1, S/L2, T/L3, U/T1, V/T2, W/T3,  $\oplus$ , B1, B2, +1, +2, -

### Типоразмер C Силовые клеммы:

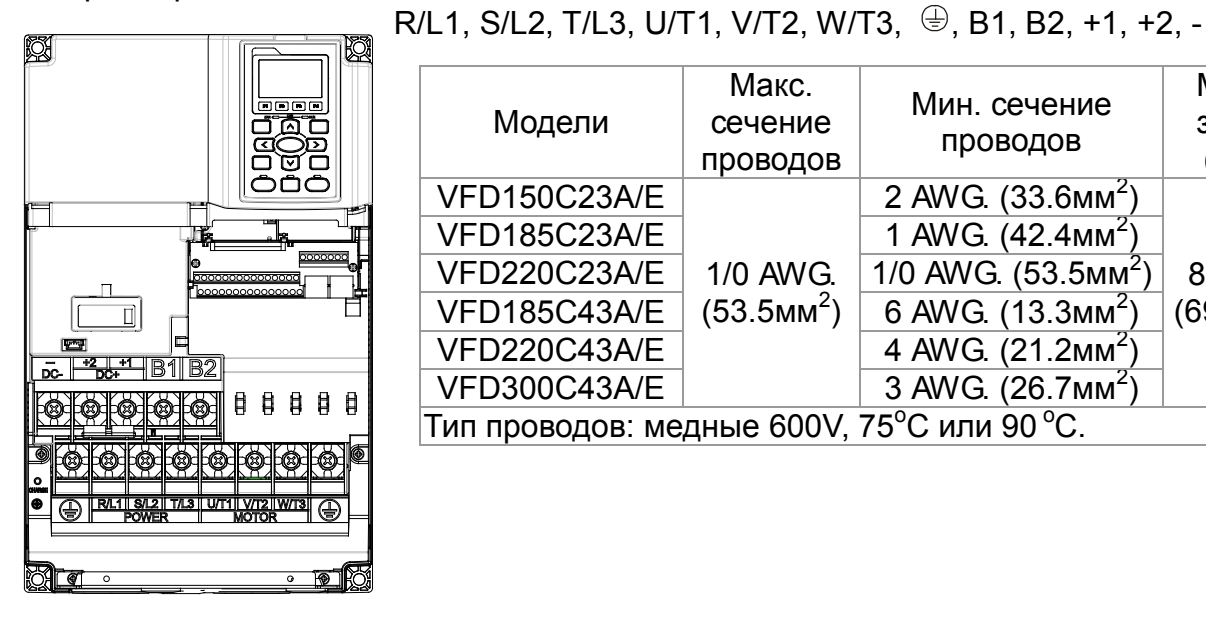

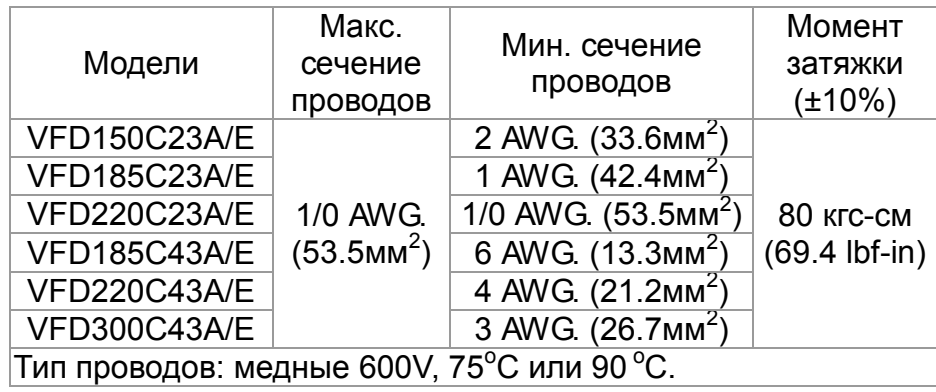

Типоразмер D

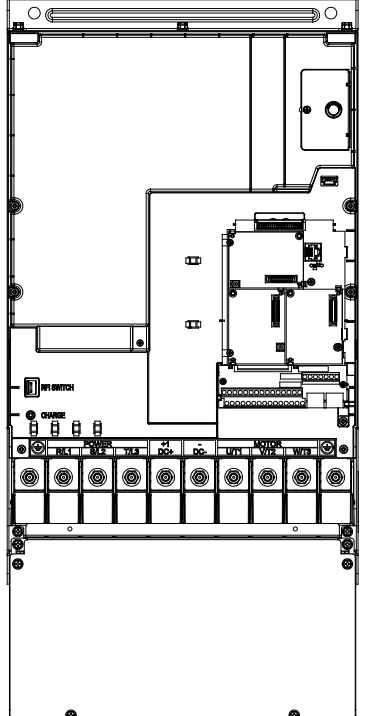

Силовые клеммы: R/L1, S/L2, T/L3, U/T1, V/T2, W/T3,  $\oplus$ , DC+, DC-

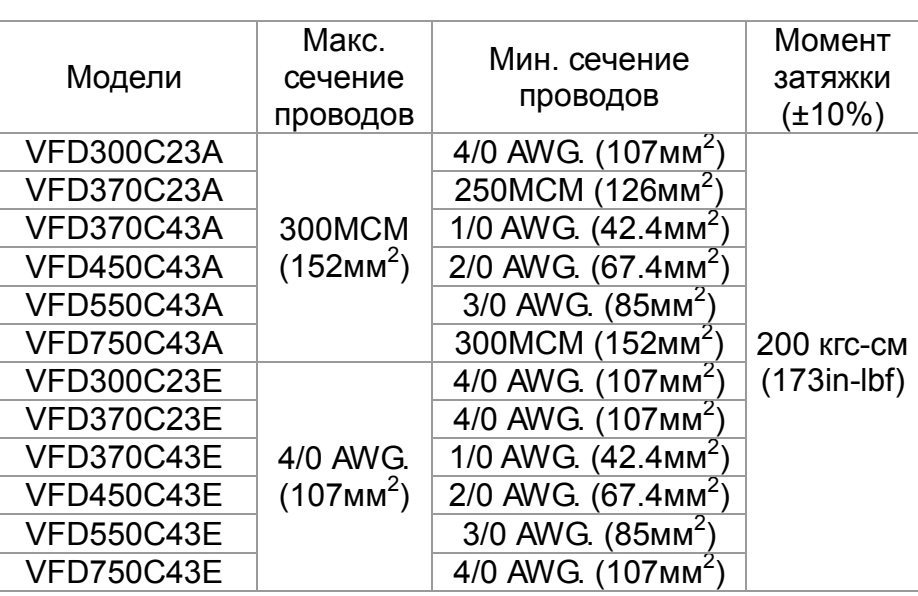

Тип проводов: медные 600V, 75°С или 90 °С.

При использовании кольцевых клеммных наконечников руководствуйтесь нижеприведенными размерами:

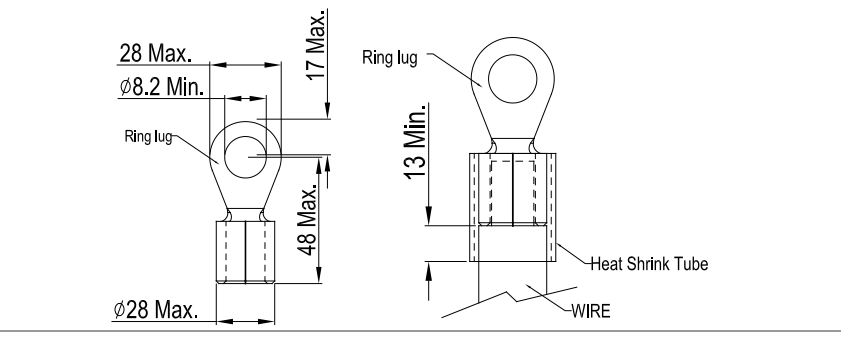

Типоразмер Е

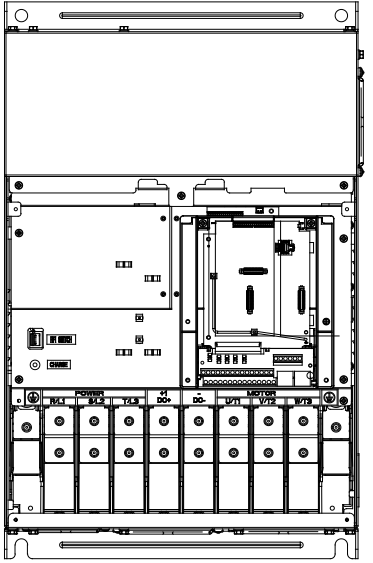

 $\overline{\circ}$ 

Силовые клеммы:

R/L1, S/L2, T/L3, U/T1, V/T2, W/T3, ⊕, +1/DC+, -/DC-

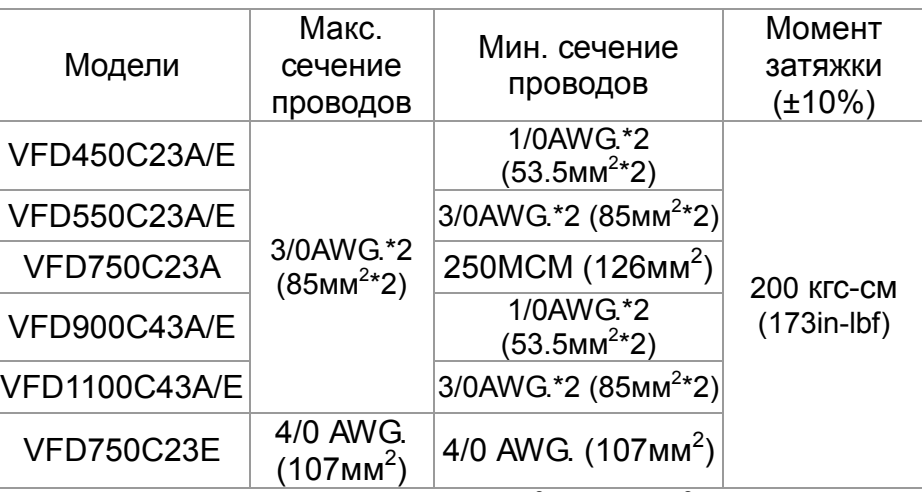

Тип проводов: медные 600V, 75°С или 90 °С.  $\overline{1}$ .

- Провод заземления  $\textcircled{3}$ : 300 МСМ [152 мм<sup>2</sup>], как показано  $|2.$ на рис. 2.
- 3. При использовании кольцевых клеммных наконечников руководствуйтесь размерами на рис. 1.
- 4. На рис. 3 дана спецификация термоусадочной трубки в соответствие с UL (600С, YDPU2).

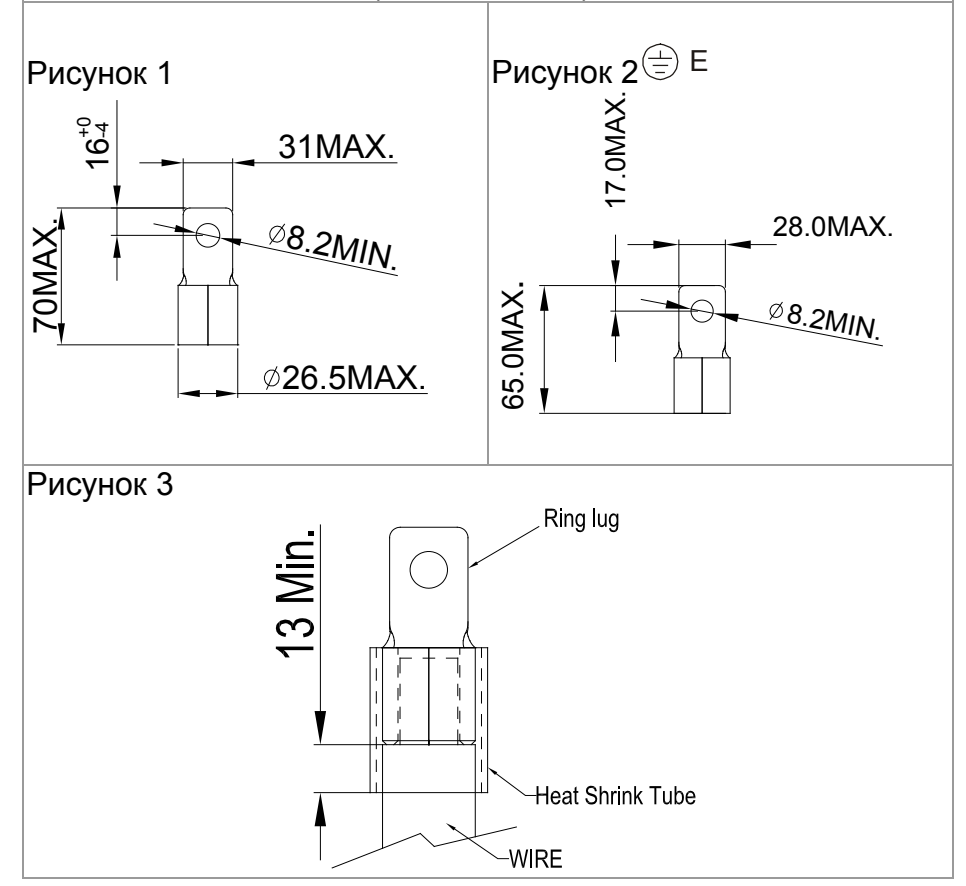

# Управляющие терминалы

<span id="page-31-0"></span>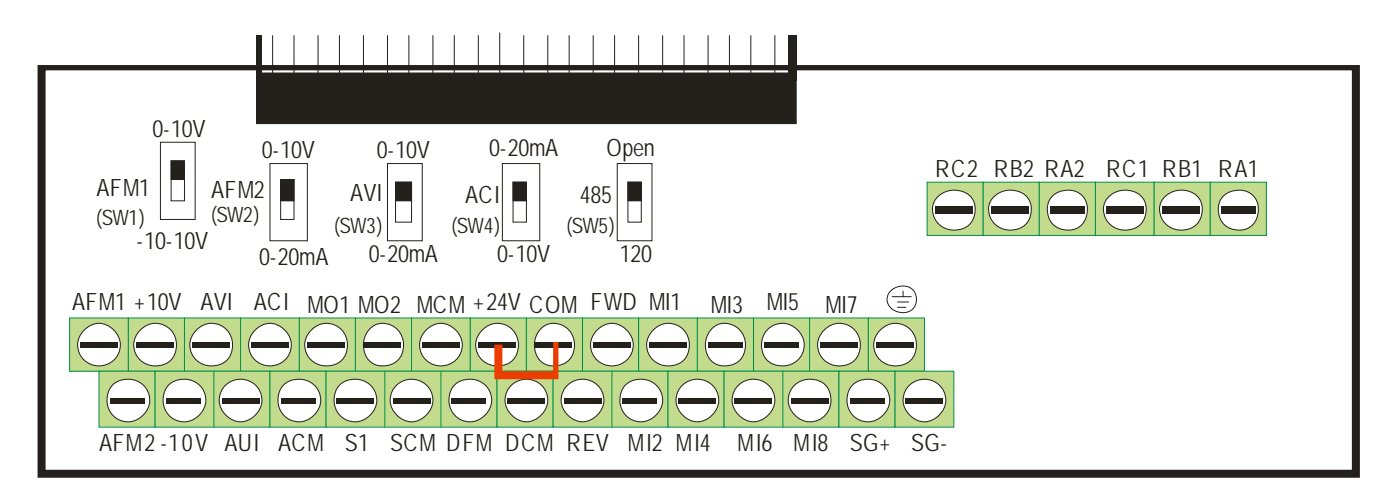

### **Спецификация управляющих терминалов**

Сечение проводов: 26 ... 16AWG (0.1281 - 1.318мм<sup>2</sup>). Момент затяжки: 5кгс-см [4.31 lbf-in] (0.4905Нм)

Примечания:

- Концы проводов должны быть зачищены на 7мм. Рекомендуется использовать кабельные наконечники.
- Винты нужно затягивать с рекомендуемым усилием шлицевой отверткой (3.5мм х 0.6мм)
- По умолчанию для дискретных входов установлен режим NPN (SINK), т.е. установлена перемычка на клеммах +24V и COM. Подробнее см. рис. 4 в главе «Подключение».

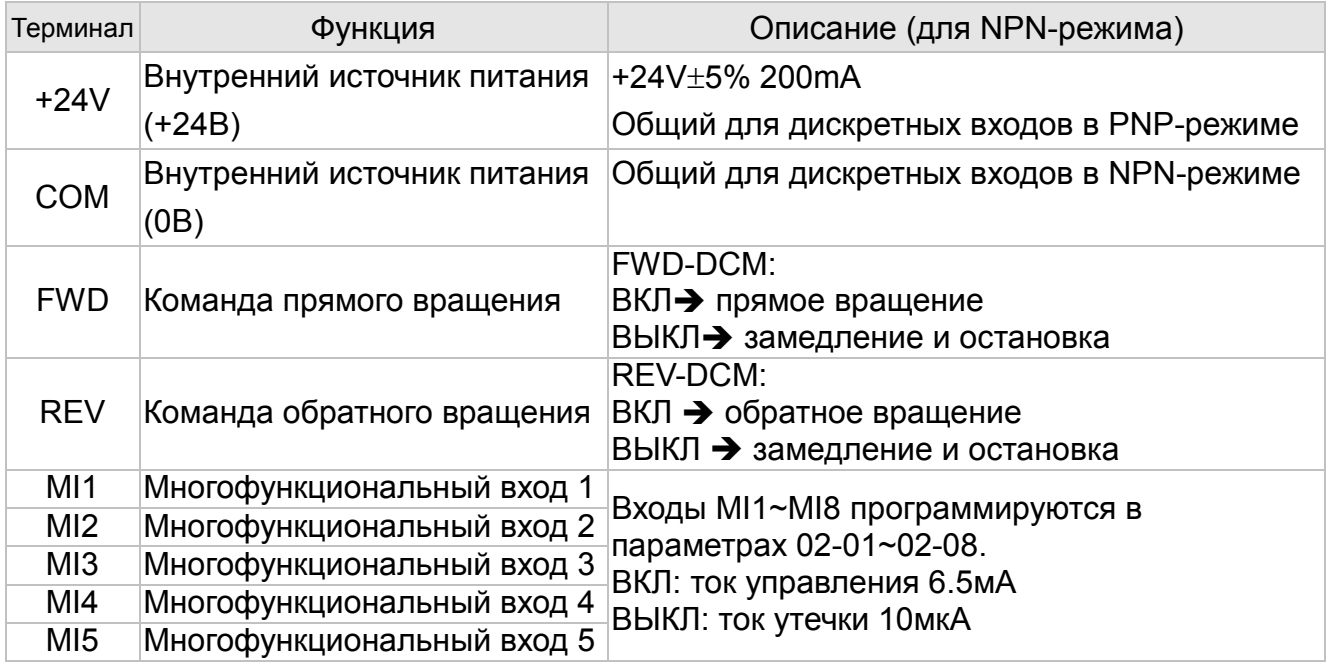

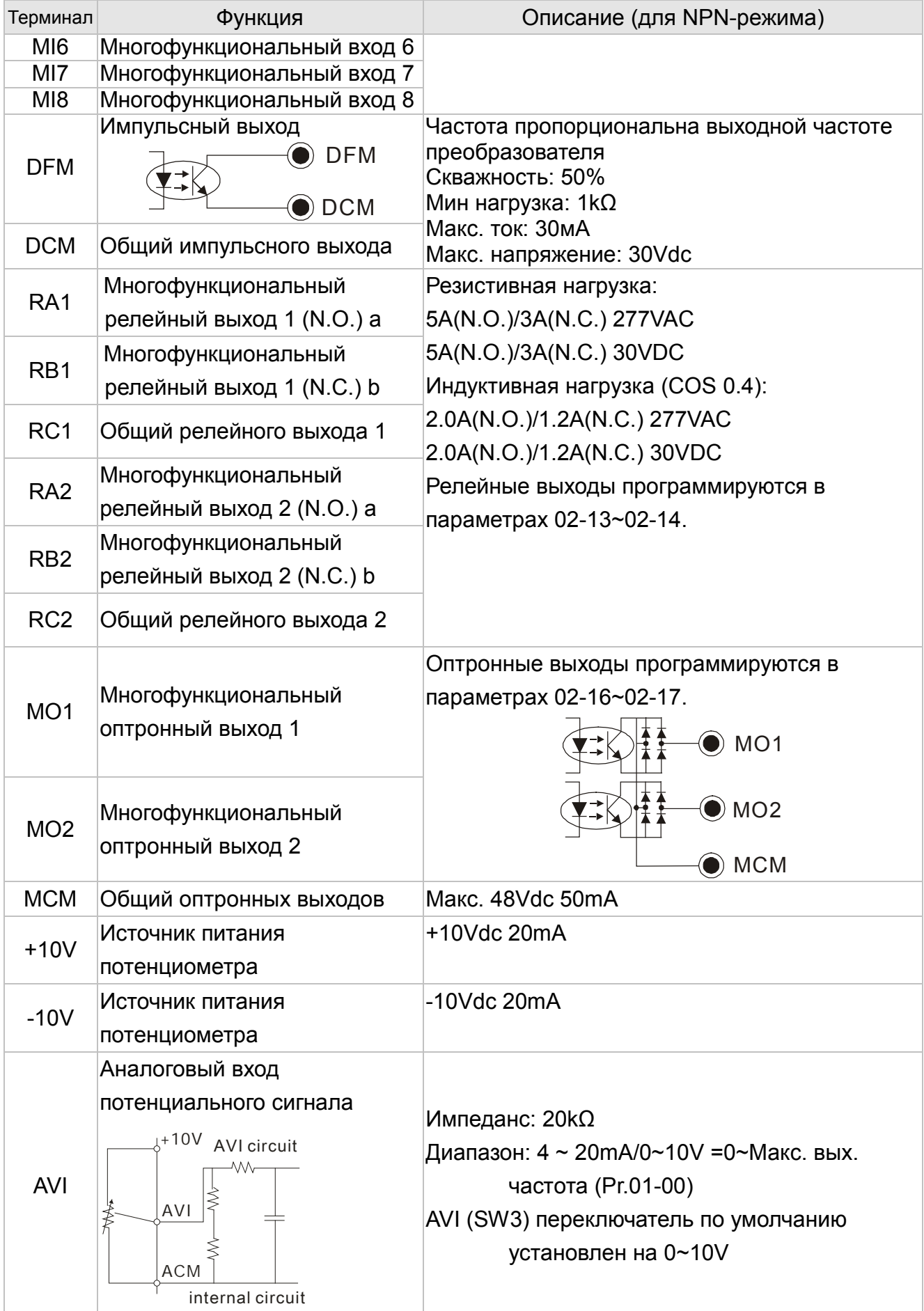

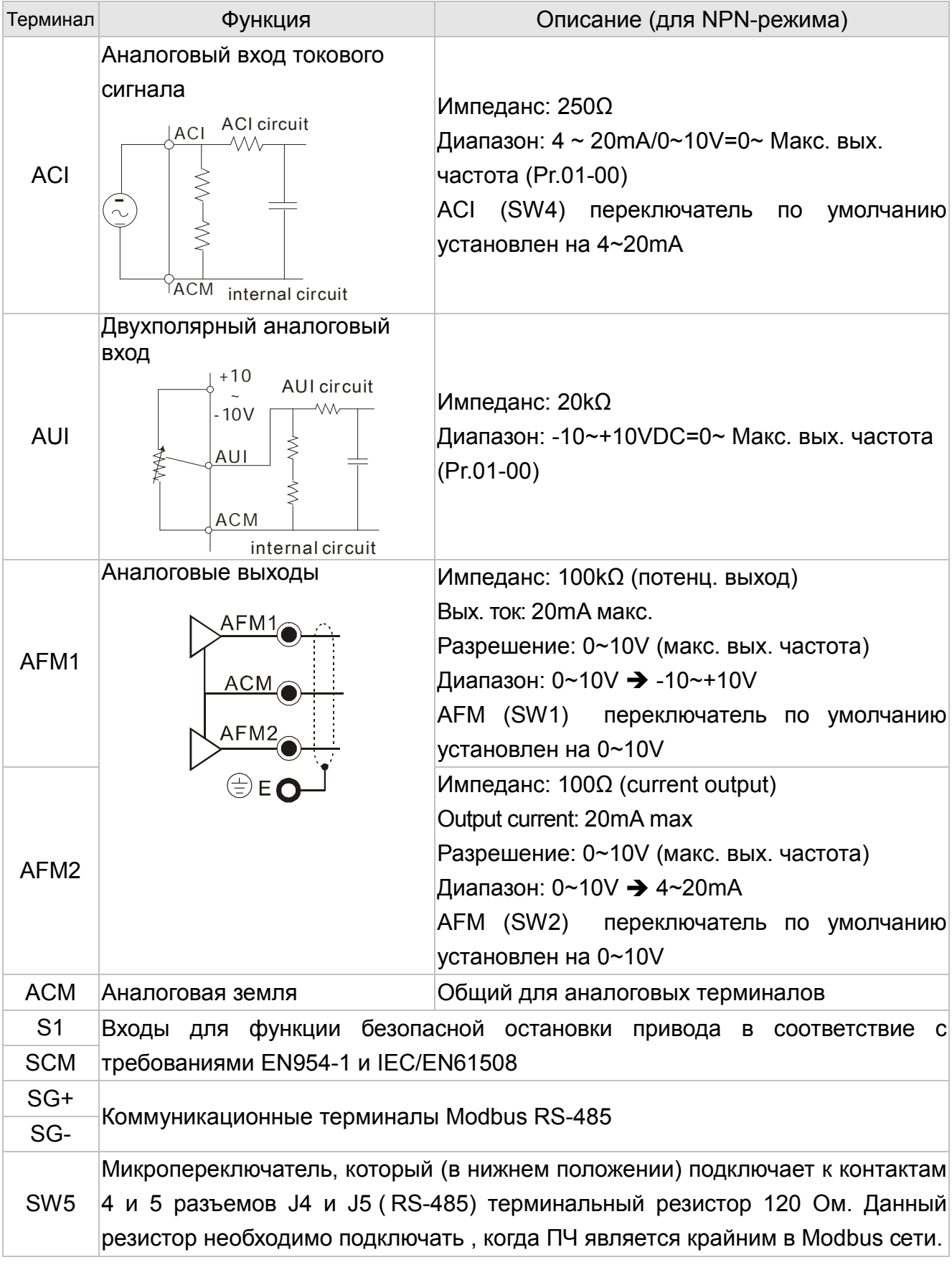

Примечание: Монтаж аналоговых терминалов рекомендуется выполнять гибкими экранированными кабелями с медными проводами сечением 18 AWG (0.75 mm<sup>2</sup>).

## Аналоговые входы (AVI, ACI, AUI, ACM)

- ⊠ Аналоговые входные сигналы чувствительны к влиянию электромагнитных помех. Для них следует использовать кабель типа экранированная витая пара, как можно более короткий (<20м), с правильно выполненным заземлением. При этом каждый из сигналов подключать отдельной экранированной парой. Не рекомендуется использовать один общий провод для разных сигналов. Аналоговые и цифровые сигналы следует подключать отдельными экранированными кабелями.
- ⊠ Если входные аналоговые сигналы подвержены влиянию помех от электропривода переменного тока, используйте конденсатор (0.1мкФ и выше) и ферритовое кольцо как показано на рисунке.

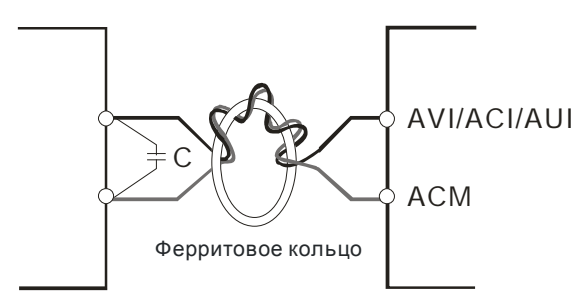

Сделайте 3 или более витка во круг кольца

## Дискретные входы (FWD, REV, MI1~MI8, COM)

⊠ При использовании для подключения к дискретным входам реле и переключателей с механическими контактами, используйте только высококачественные коммутационные изделия, исключающие дребезг контактов.

## Оптронные выходы (МО1, МО2, МСМ)

- ⊠ Соблюдайте правильную полярность при подключении оптронных выходов.
- ⊠ При подключении к выходу катушки реле или контактора используйте обратный диод, включенный параллельно катушке.

# Дополнительное оборудование

<span id="page-35-0"></span>**Данные принадлежности предназначены для защиты преобразователя частоты и оптимизации работы привода в зависимости от условий и режима эксплуатации, и других эксплуатационных требований.** 

### **Тормозные модули и резисторы**

Класс напряжения 230В

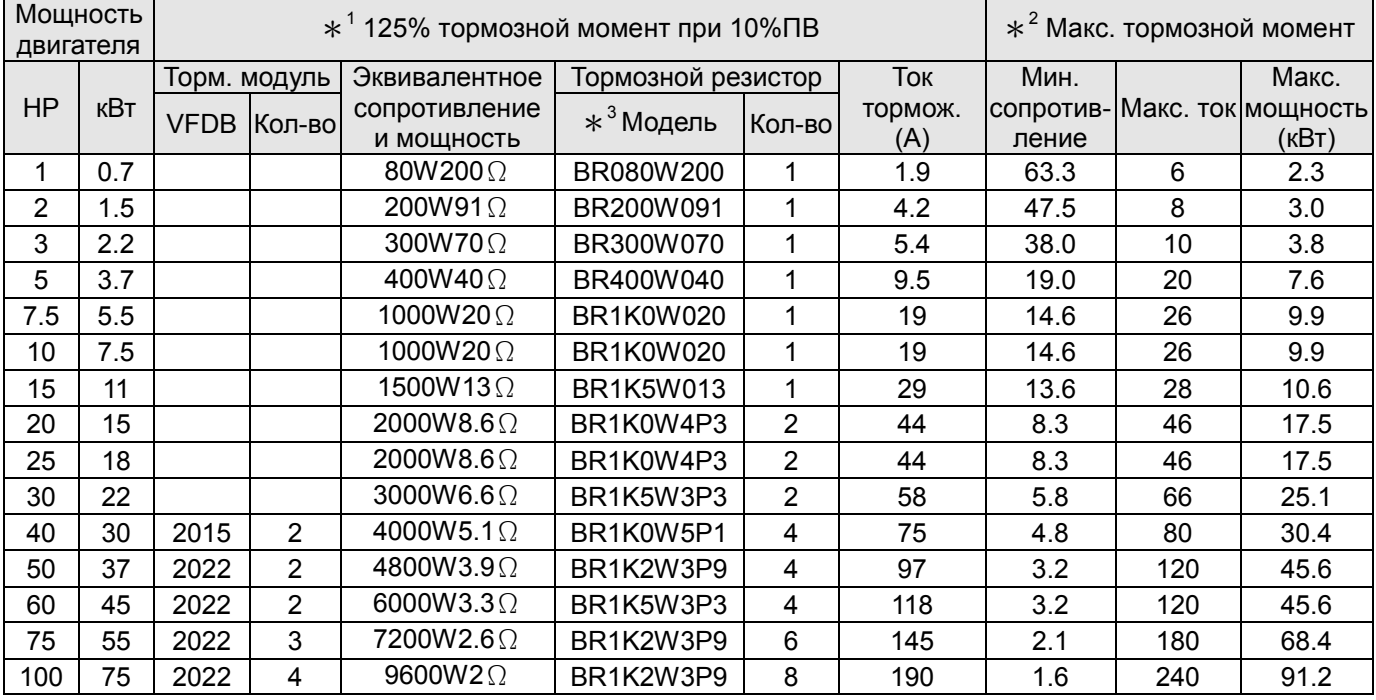

### Класс напряжения 460В

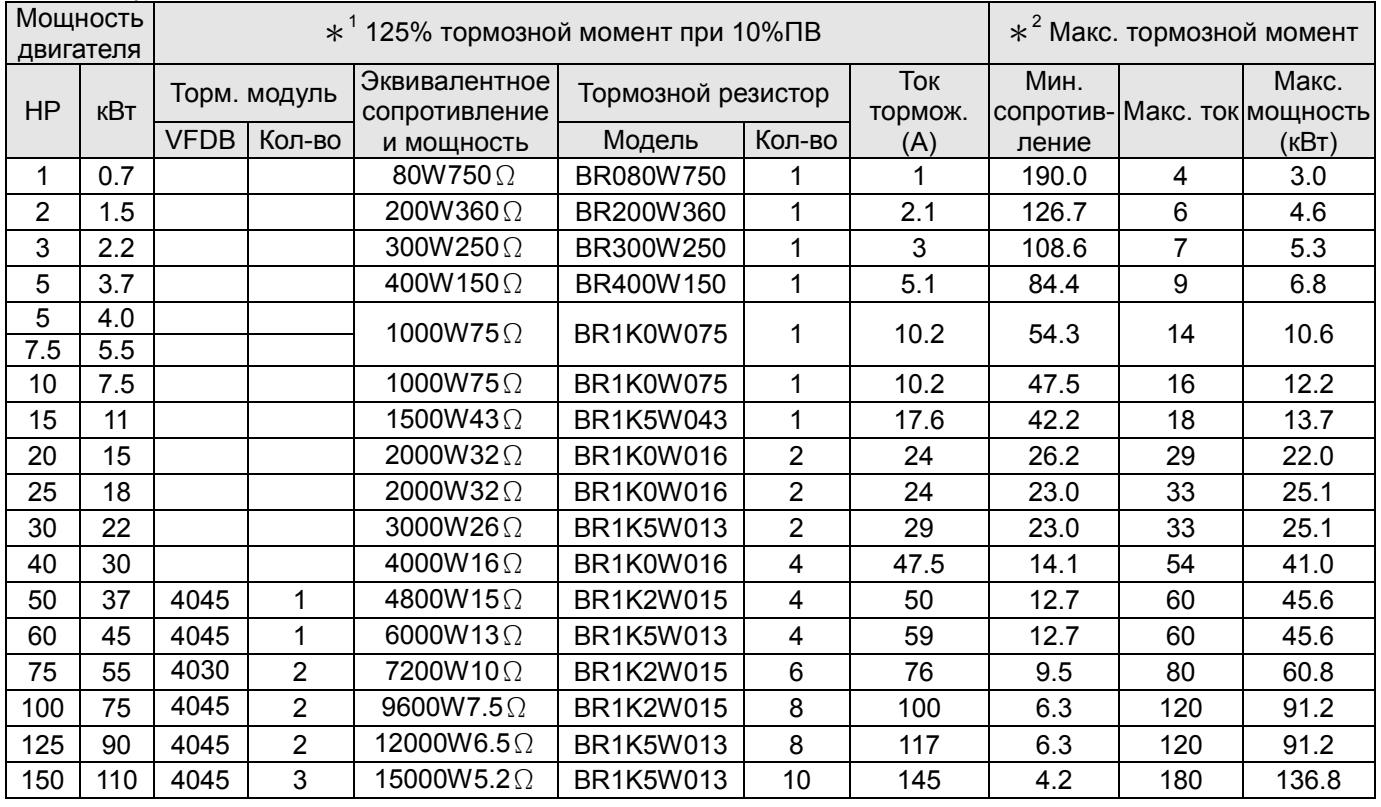
$*$ <sup>1</sup> Характеристики резисторов рассчитаны исходя из 125% тормозного момента: (кВт)\*125%\*0.8 (0.8 - КПД двигателя) и относительной продолжительности включения (ПВ) резистора 10% (например, в цикле 100 сек - вкл: 10сек / выкл: 90сек)

 $*^{2}$ См. диаграмму торможения для ПВ% и тока торможения.

 $*$ <sup>3</sup> Резисторы мощностью до 400Вт должны устанавливаться на поверхности с температурой теплоотдачи 250℃. Для резисторов мощностью от 1000Вт, поверхностная температура должна быть не более 350℃.

#### **Примечание**

1. Определение относительной продолжительности включения (ПВ%). Величина ПВ% определяет минимальный период торможения, при котором произойдет полное рассеяние тепла на тормозных модулях и резисторах, выделенное во время торможения. При нагреве тормозного резистора его сопротивление увеличивается, и соответственно уменьшается тормозной момент. Предложенное время цикла - одна минута

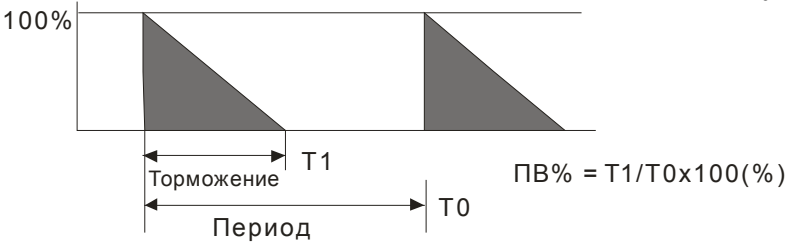

2. Для предотвращения перегрузки тормозного резистора рекомендуется установить в его цепи тепловое реле. Контакт теплового реле должен отключать ПЧ с помощью контактора (MC) от питающей сети!.

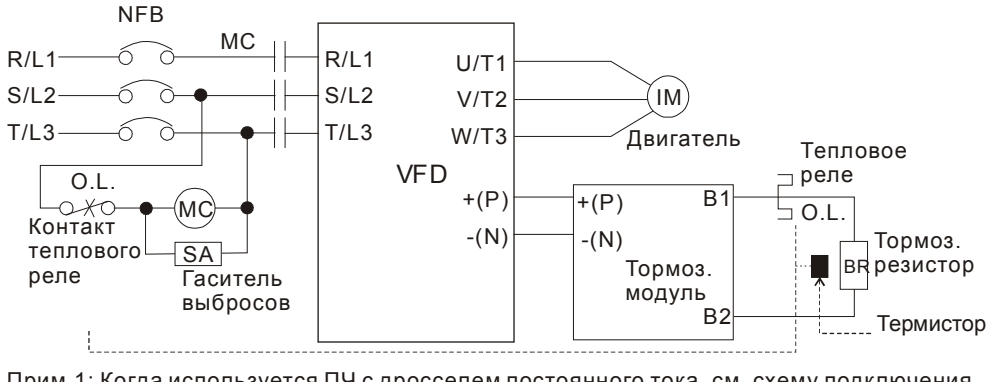

Прим.1: Когда используется ПЧ с дросселем постоянного тока см. схему подключения в руководстве по эксплуатации ПЧ для подключения клеммы +(P) торм. модуля. Прим. 2: ЗАПРЕЩАЕТСЯ подключать клемму -(N) к нейтрали электрической сети.

- 3. Delta не гарантирует надежность работы привода с тормозными резисторами/модулями других производителей.
- 4. Должны быть обеспечены безопасные условия внешней среды в месте установки тормозного модуля/резистора.
- 5. Если используется резистор с минимальным сопротивлением, то мощность его должна быть выбрана больше.
- 6. Когда используется больше двух тормозных модулей включенных параллельно, значение эквивалентного сопротивления резисторов, подключенных ко всем модулям всех должно быть не меньше минимального сопротивления.
- 7. В вышеприведенной таблице указаны характеристики тормозных резисторов для стандартных применений. В приложениях с частыми пусками/остановами рекомендуется выбирать резисторы с 2-х, 3-х кратным запасом по мощности от указанной в таблице.

#### **Рекомендуемые параметры автоматических выключателей**

В соответствие с UL 508, параграф 45.8.4, часть a,

для 3-фазных приводов, номинальный ток автоматического выключателя должен быть 2-4 кратным к входному току преобразователя частоты.

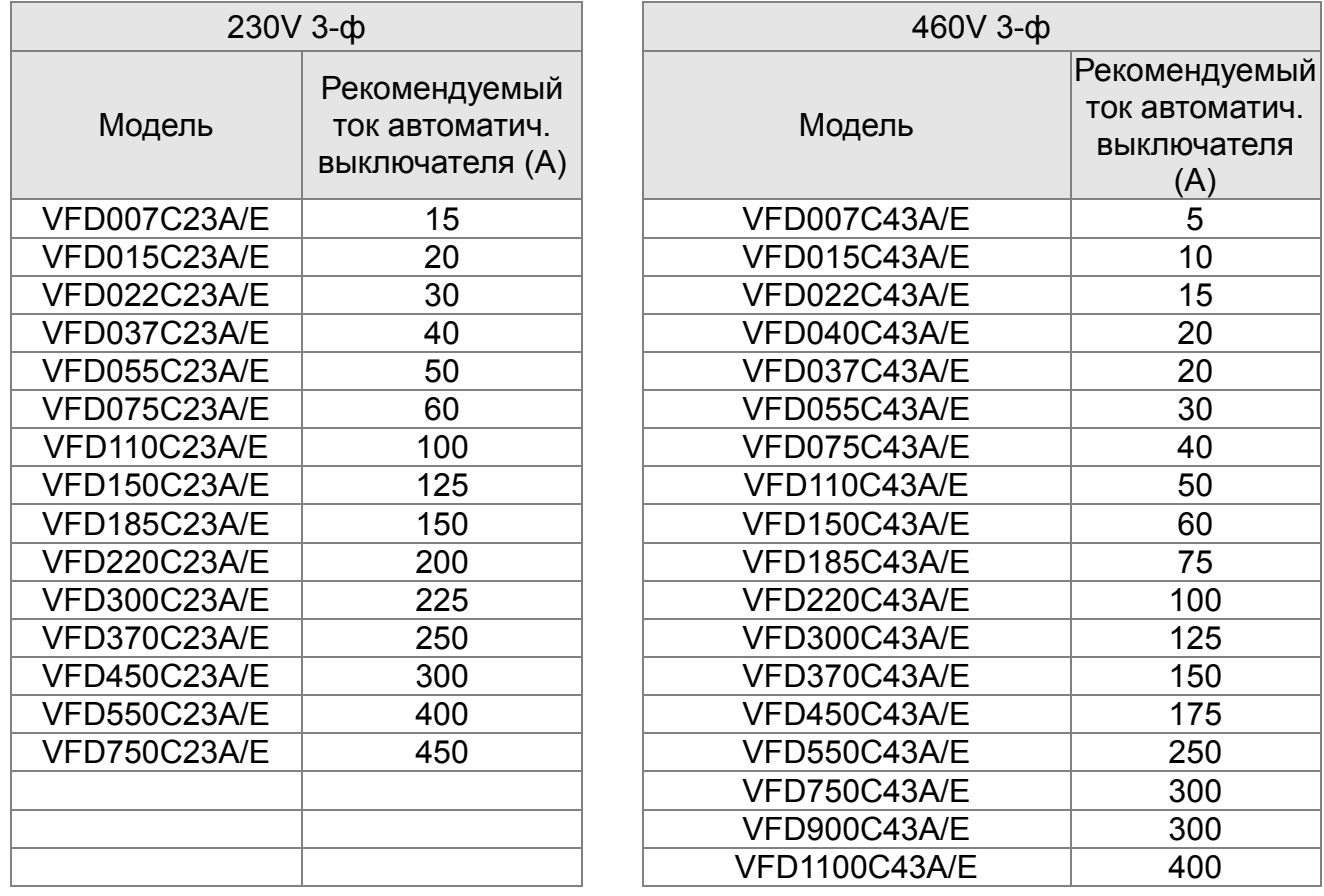

**Примечание**: При использовании автоматического выключателя для защиты ПЧ по входу рекомендуется выбирать автоматы защиты с тепловым и электромагнитным расцепителем с кратностью срабатывания 3-5 (класс В) и номинальным током, указанным в вышеприведенной таблице. Предпочтительнее использовать быстродействующие плавкие предохранители (см. следующую главу).

#### **Рекомендуемые параметры и типы предохранителей**

Допускается использовать быстродействующие плавкие предохранители с номиналами тока меньше, чем указаны в таблице.

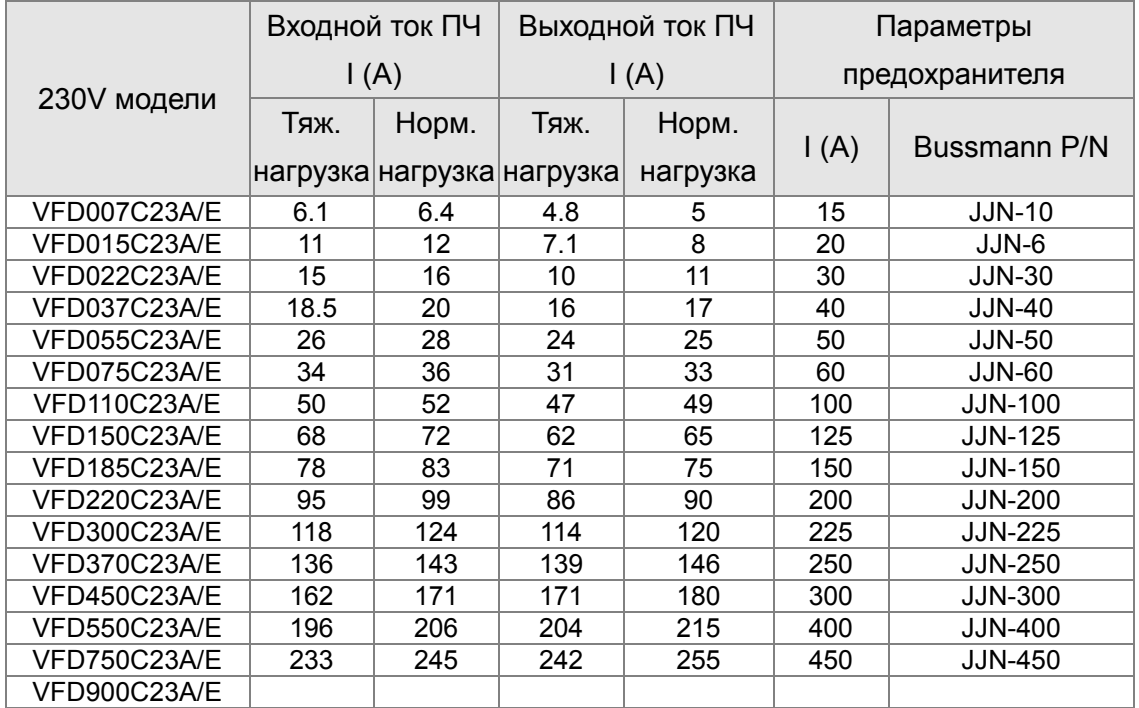

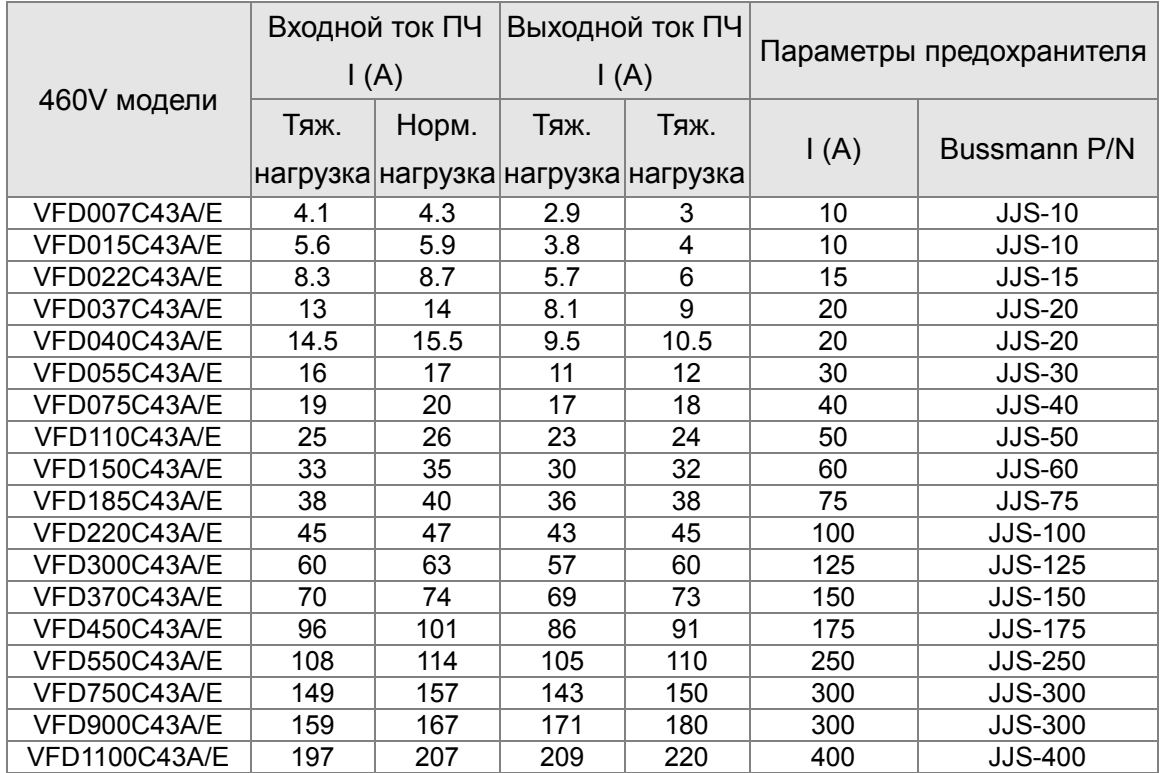

#### **Рекомендуемые параметры сетевого дросселя**

### 230В, 50/60Гц, 3-фазный

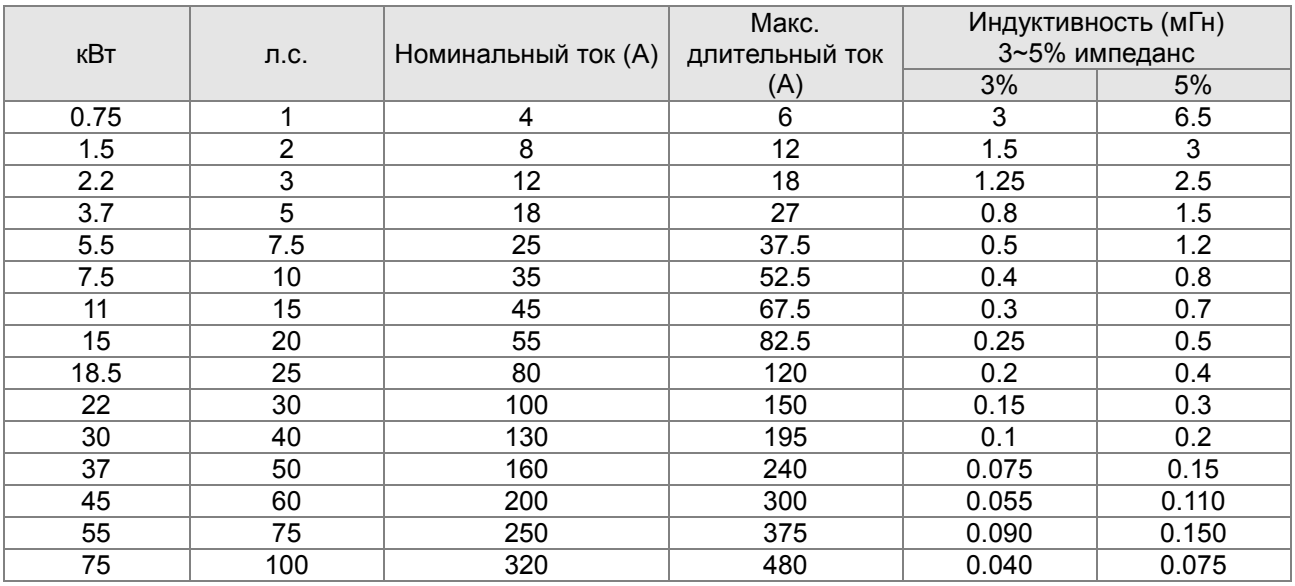

#### 460В, 50/60Гц, 3-фазный

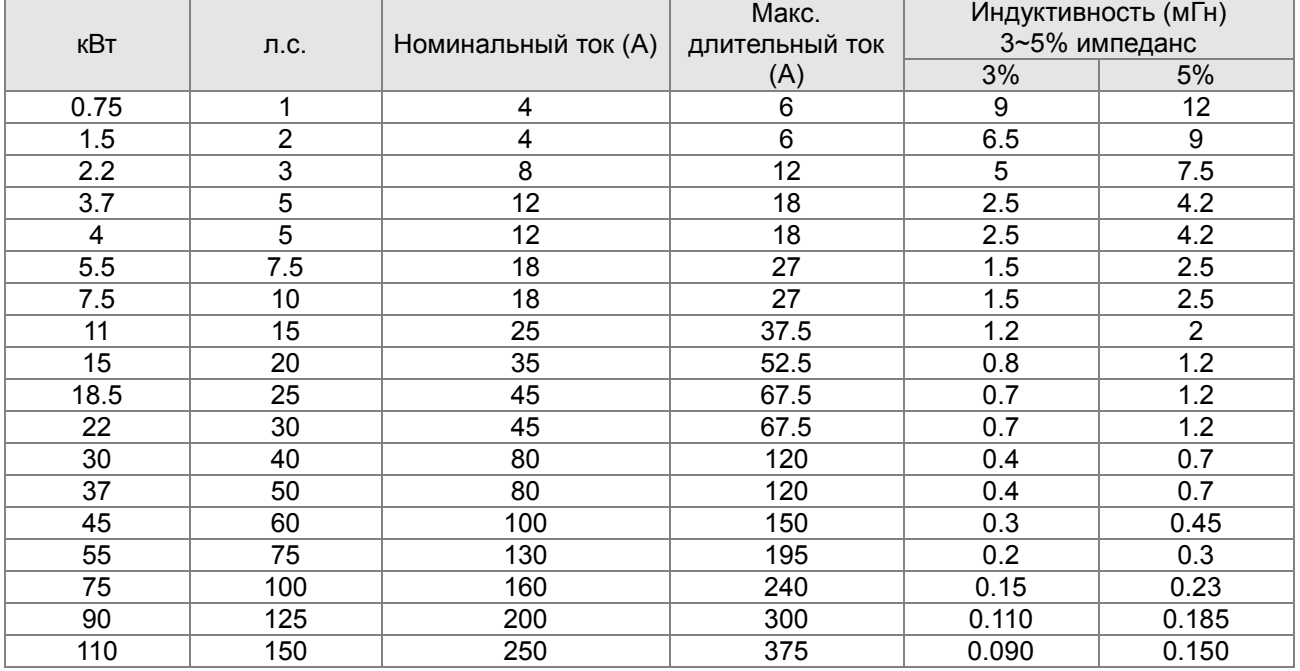

#### **Фильтр радиопомех RF220X00A (ферритовое кольцо)**

Размеры в мм [дюймах]

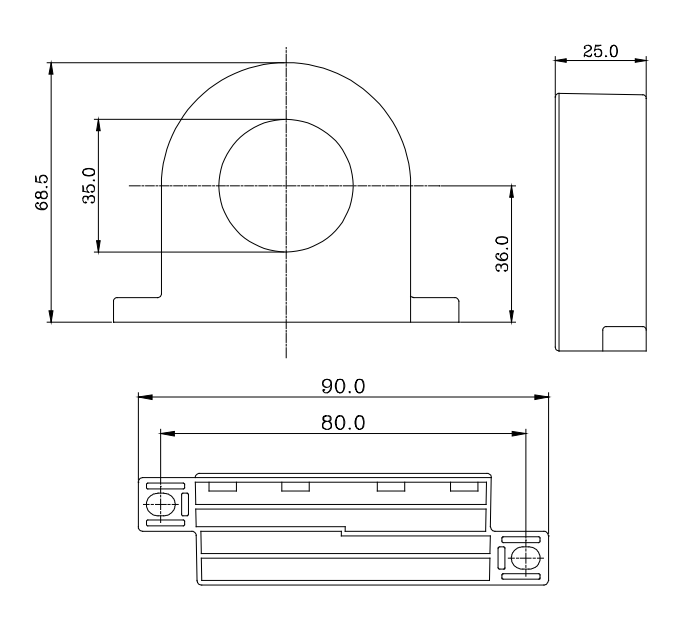

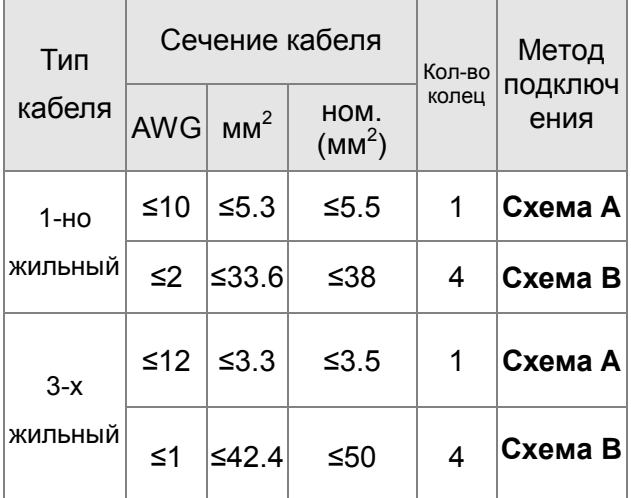

**Примечание 1:** Кабель неэкранированный с изоляцией от 600V.

**Примечание 2:** Только фазные провода должны быть пропущены через ферритовые кольца. Не пропускайте через них провод заземления и экран.

**Примечание 3:** При длинном моторном кабеле фильтр поможет снизить уровень электромагнитного излучения с него.

#### **Схема A**

Сделайте 4 витка каждым проводом вокруг кольца. Фильтр должен быть расположен как можно ближе к выходу инвертору.

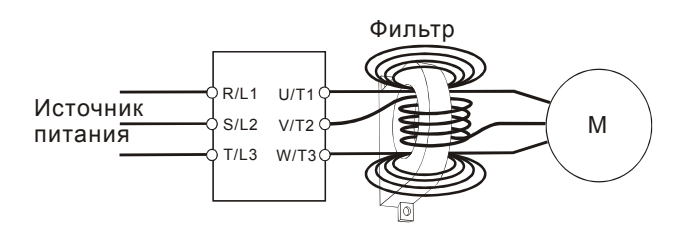

#### **Схема B**

Оденьте 4 кольца на моторный кабель.

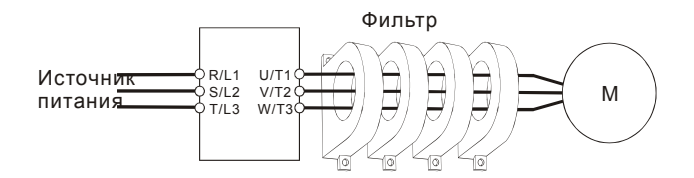

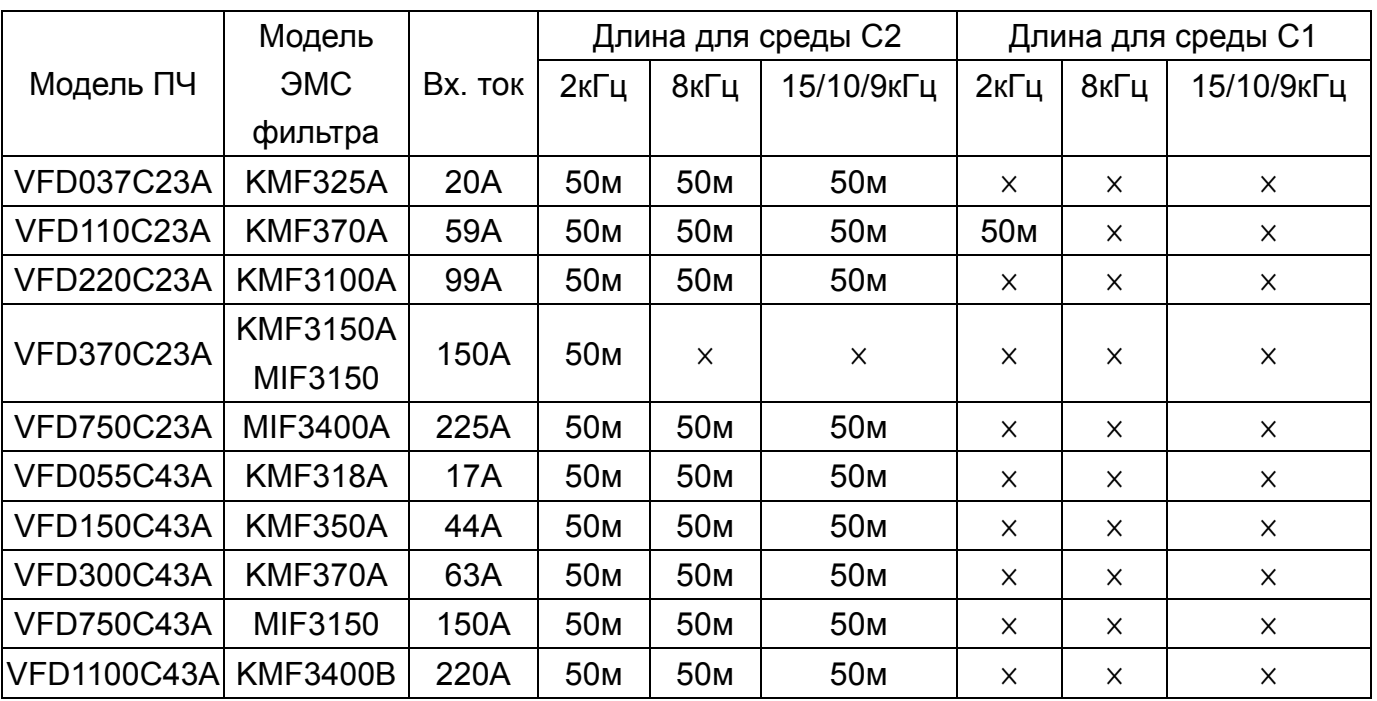

#### **Фильтры электромагнитной совместимости**

# Аксессуары

Опциональные устройства, применяемые для расширения функциональности привода. По вопросам выбора проконсультируйтесь с поставщиком оборудования.

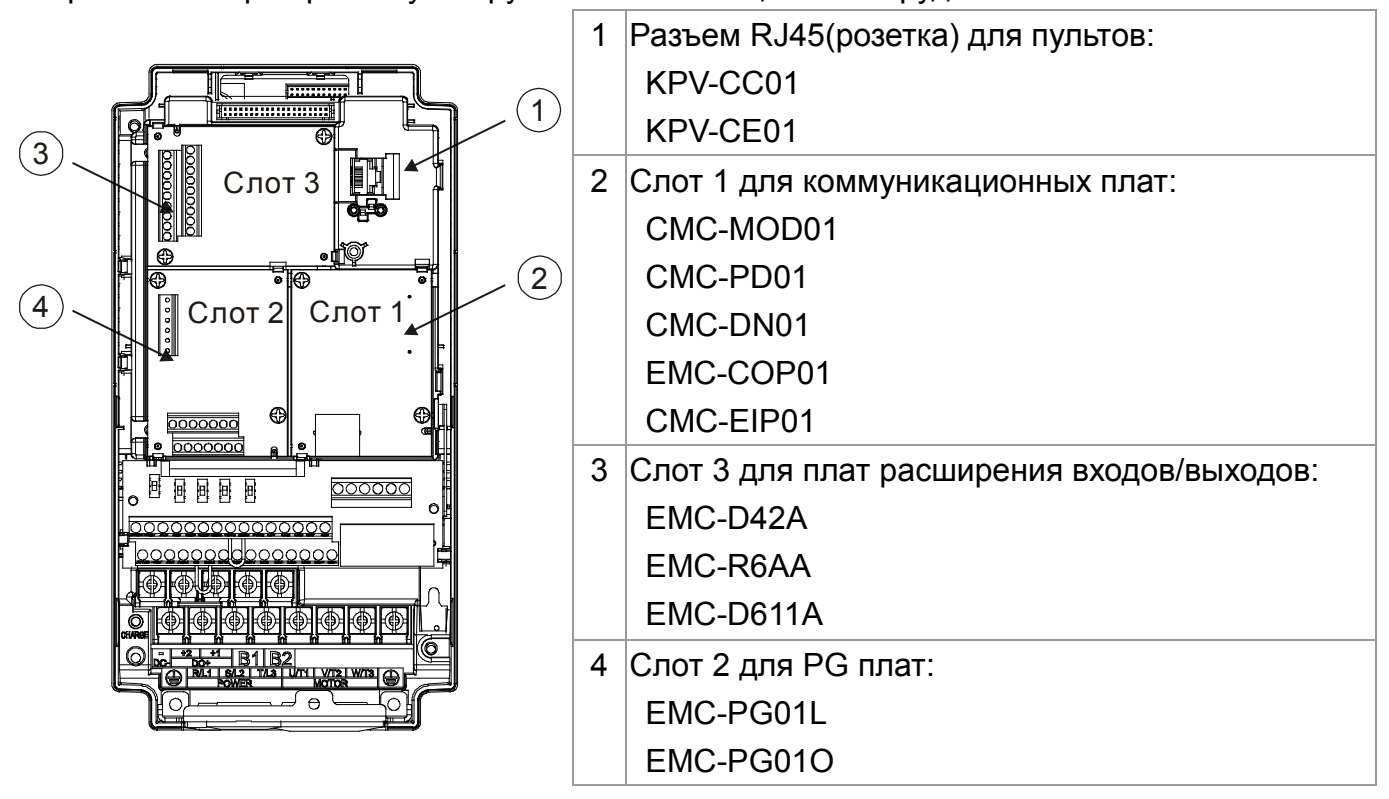

#### EMC-D42A

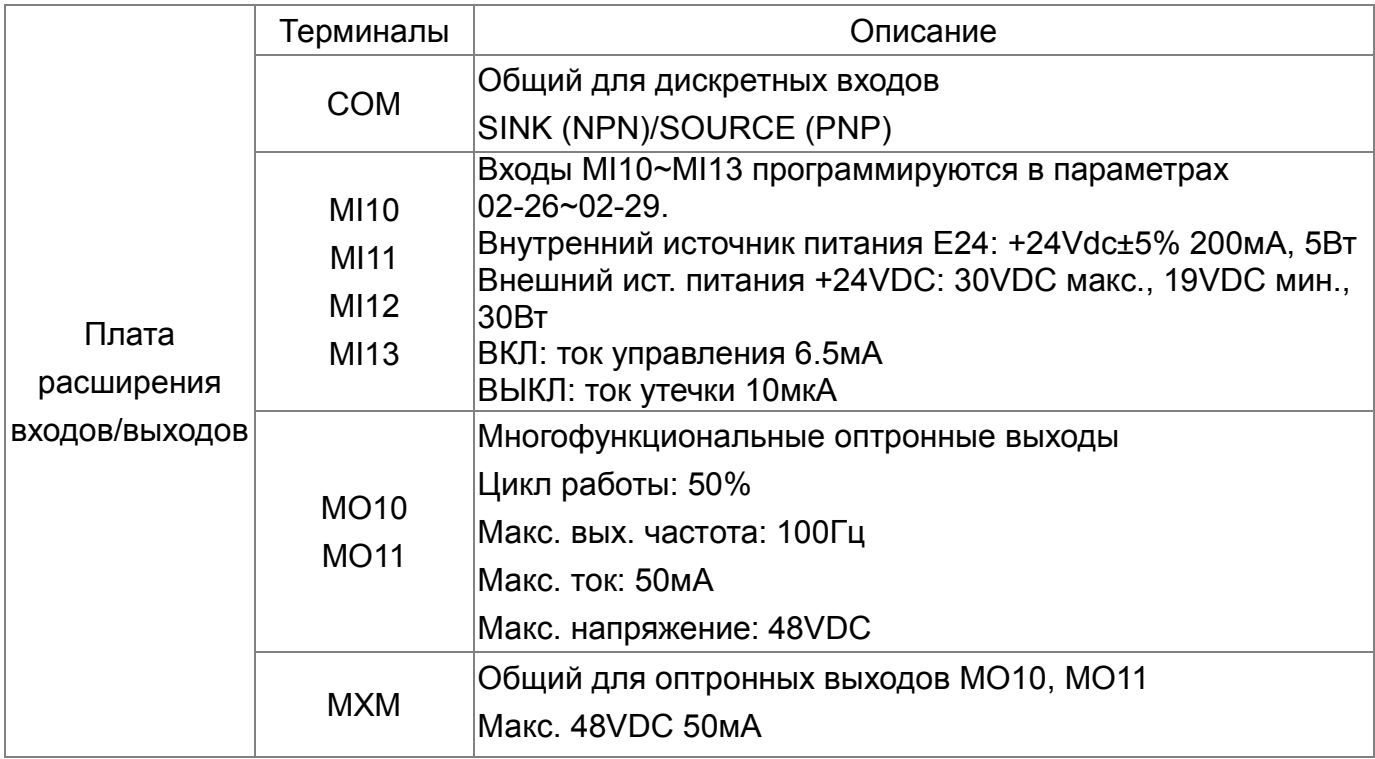

#### EMC-D611A

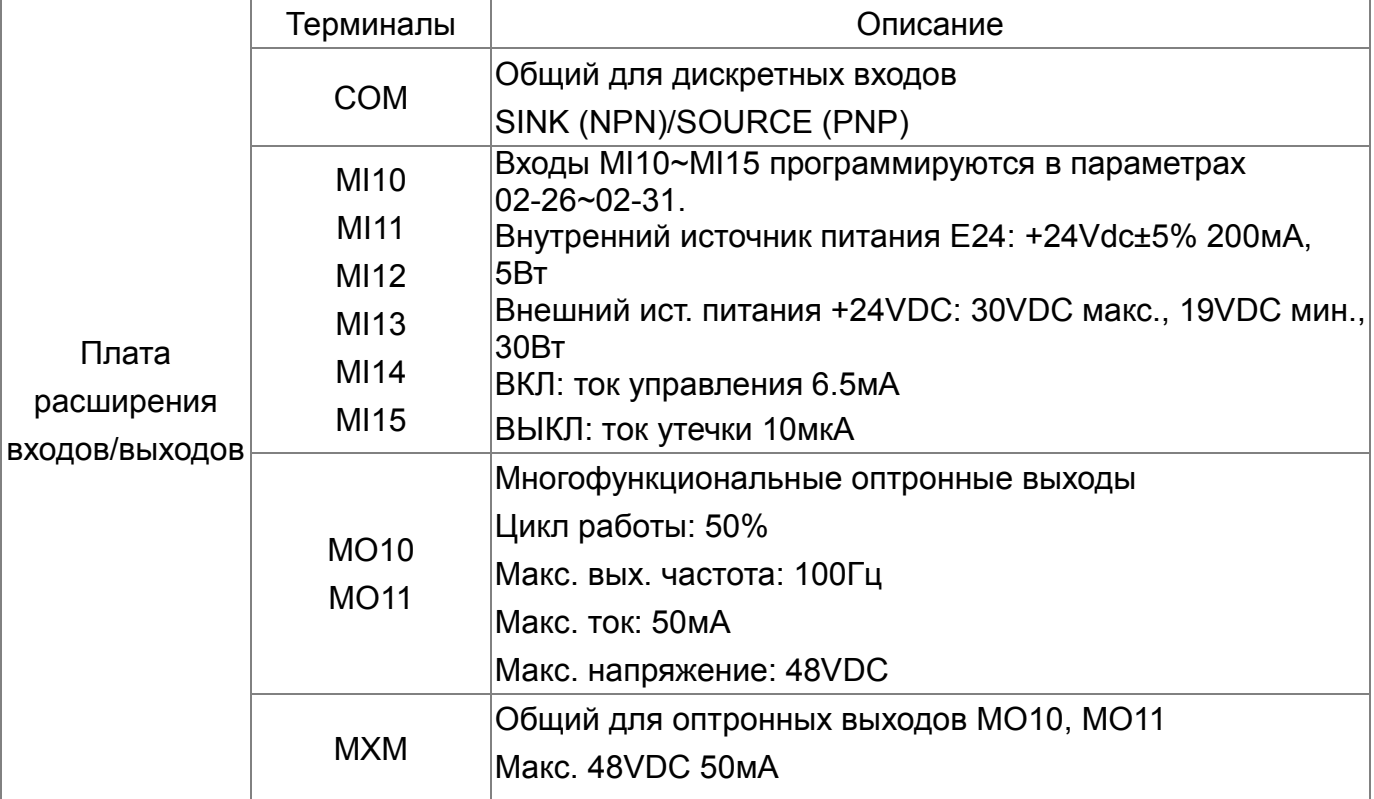

#### EMC-R6AA

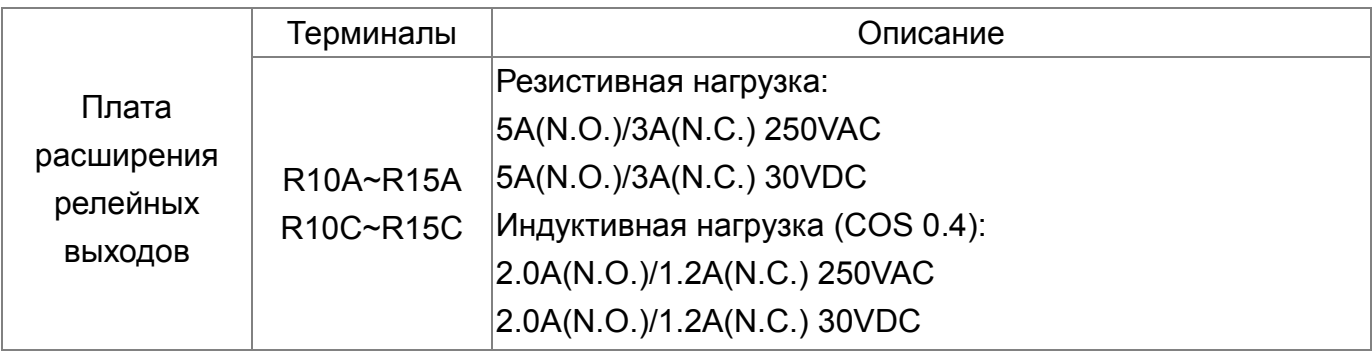

#### EMC-PG01L

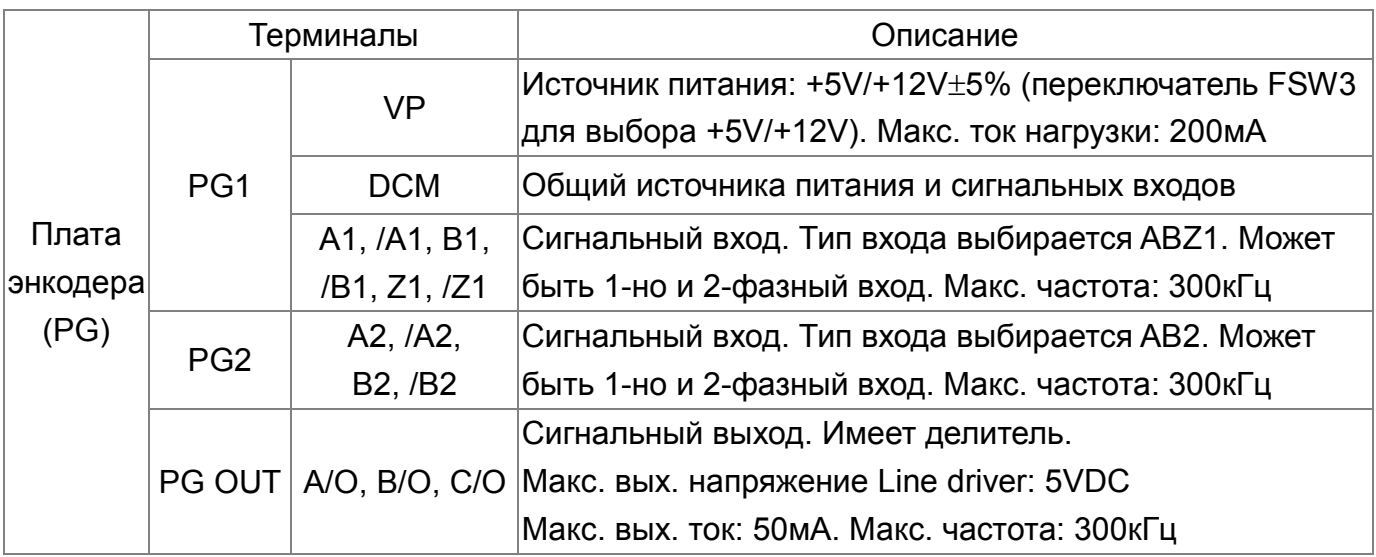

#### EMC-PG01O

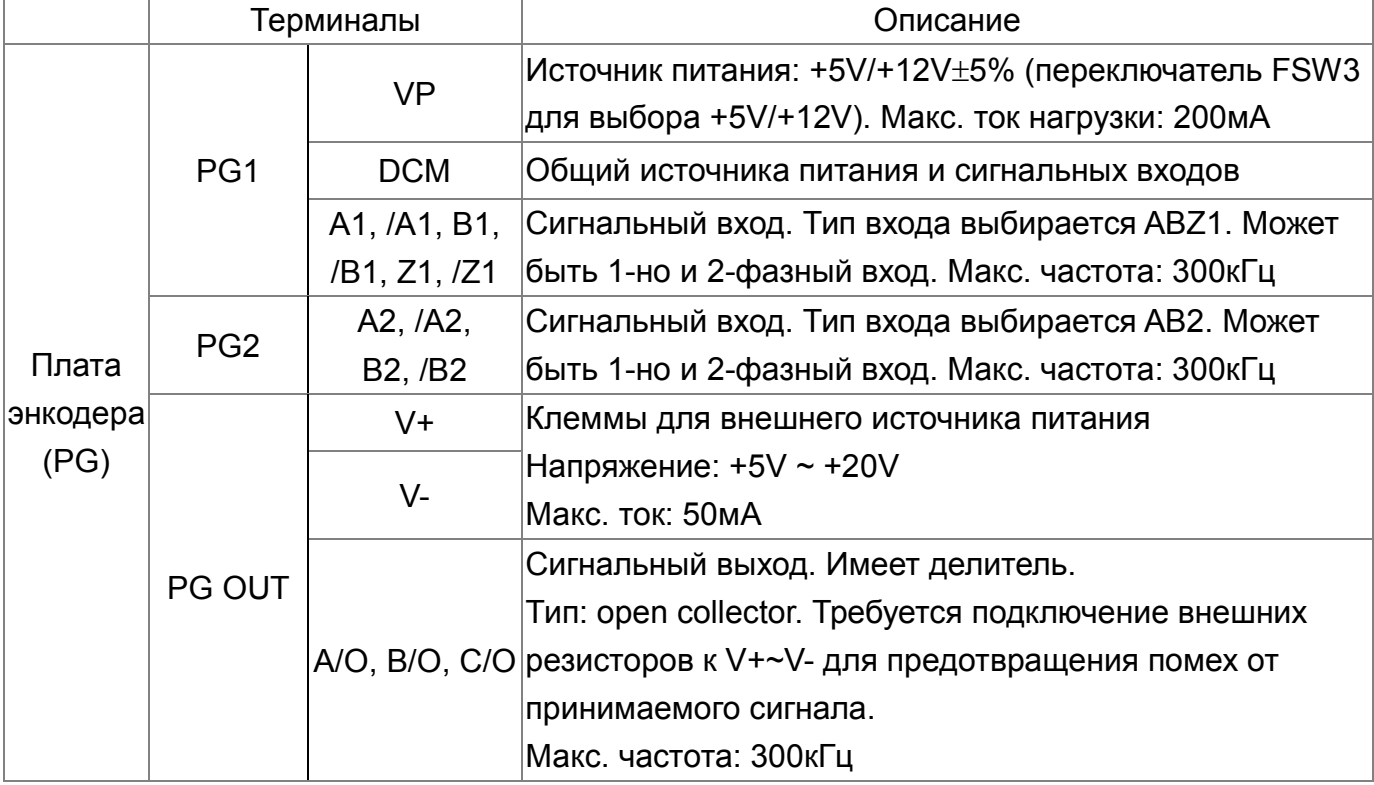

### CMC-MOD01

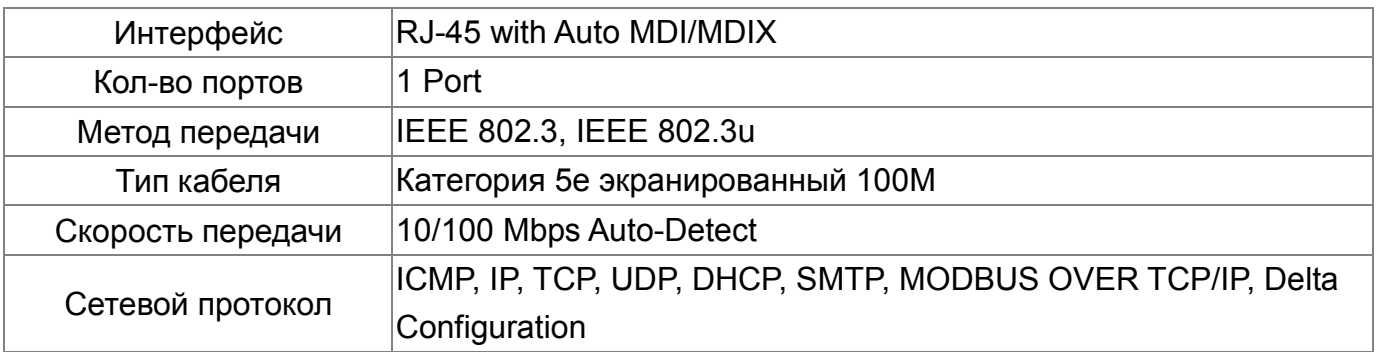

### CMC-PD01

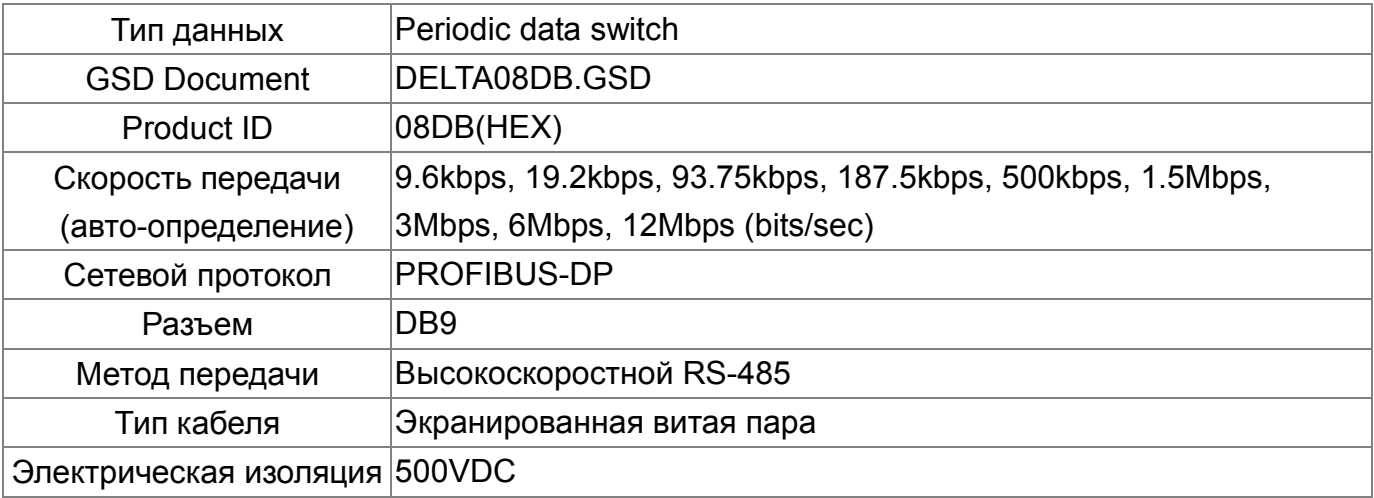

#### CMC-DN01

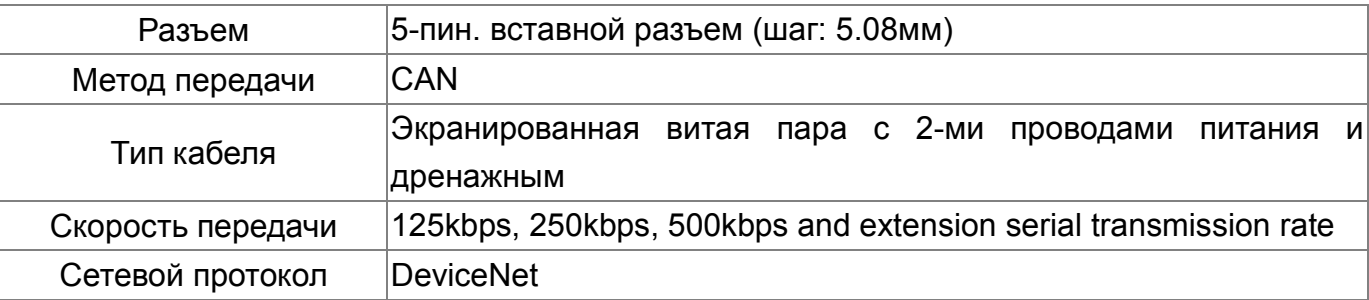

#### Порт для связи с преобразователем

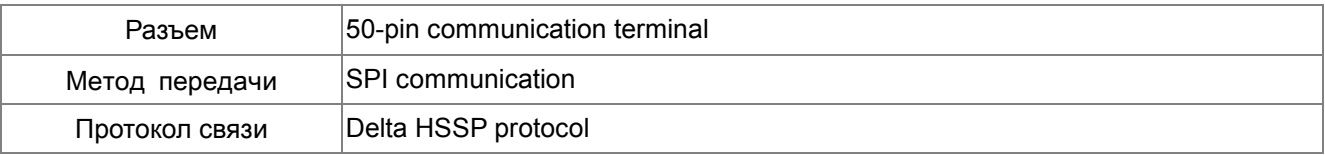

#### CMC-EIP01

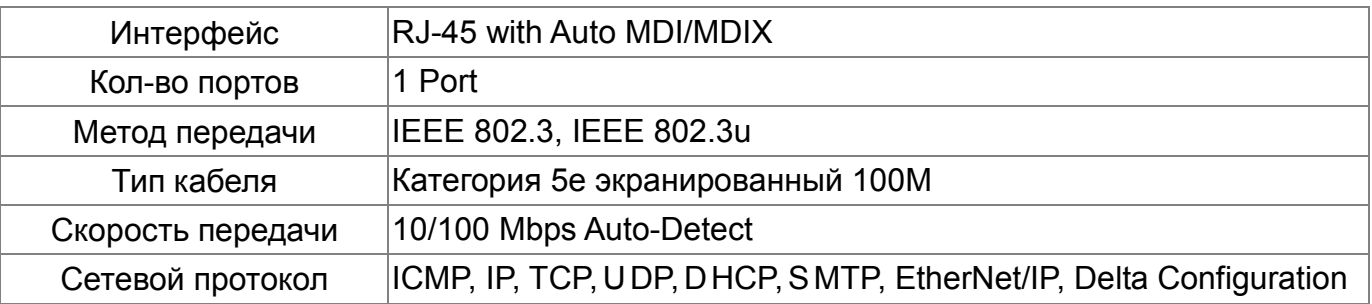

#### CMC-COP01

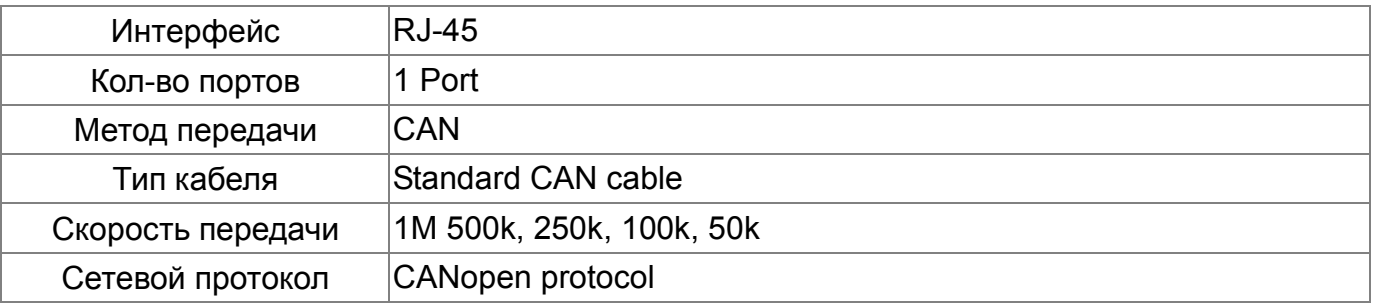

#### Коммуникационный кабель CANopen

Артикул: TAP-CB03, TAP-CB04

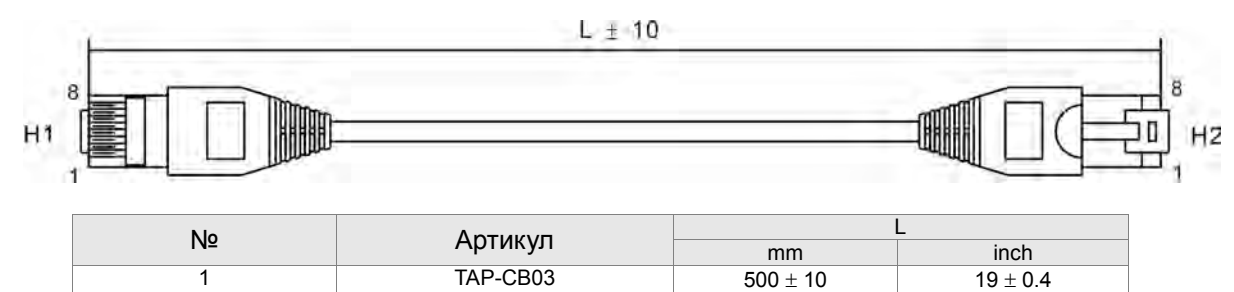

2 TAP-CB04 1000± 10 39 ± 0.4

**•** Распределительная коробка CANopen

Артикул: TAP-CN03

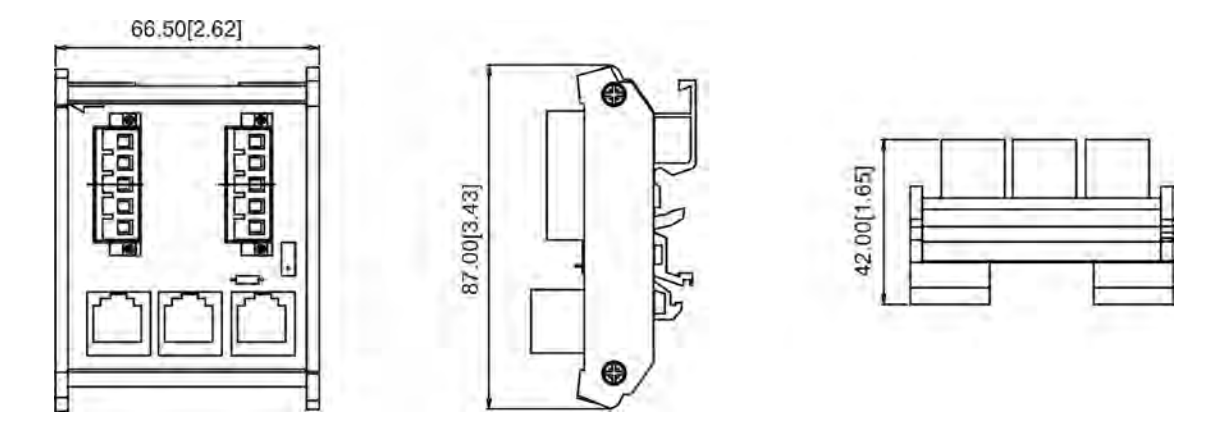

#### Спецификация винтовых клемм

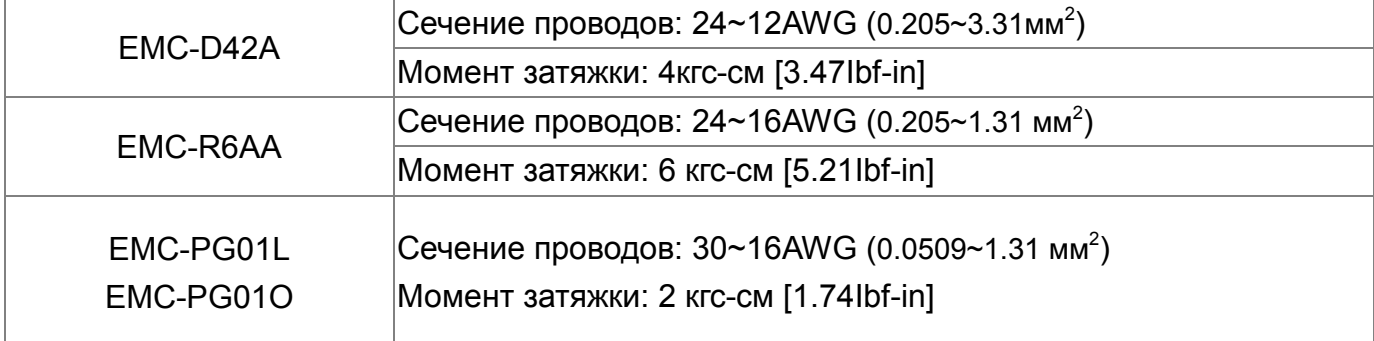

# Технические характеристики

#### Класс напряжения 230V

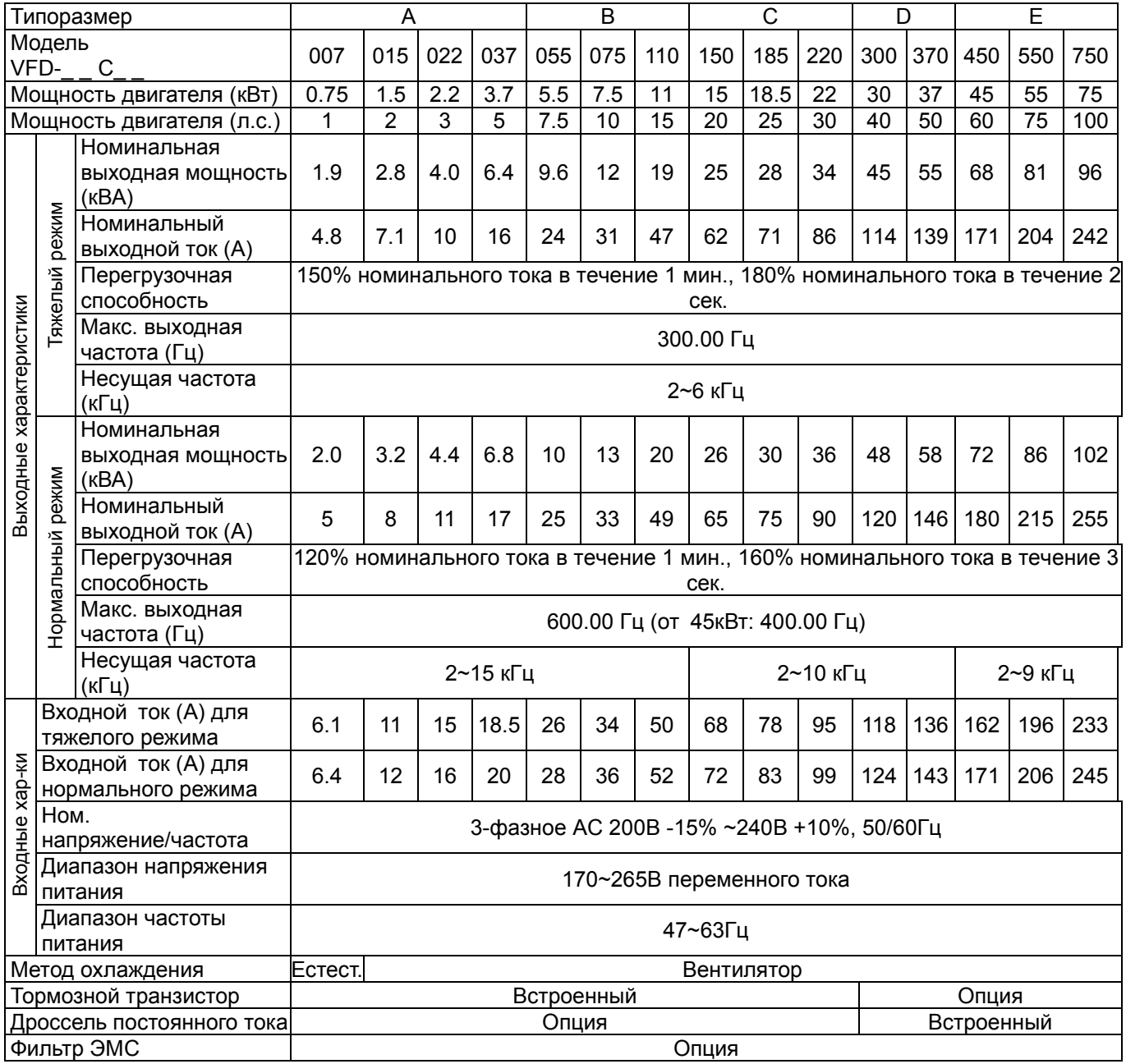

### Класс напряжения 460V

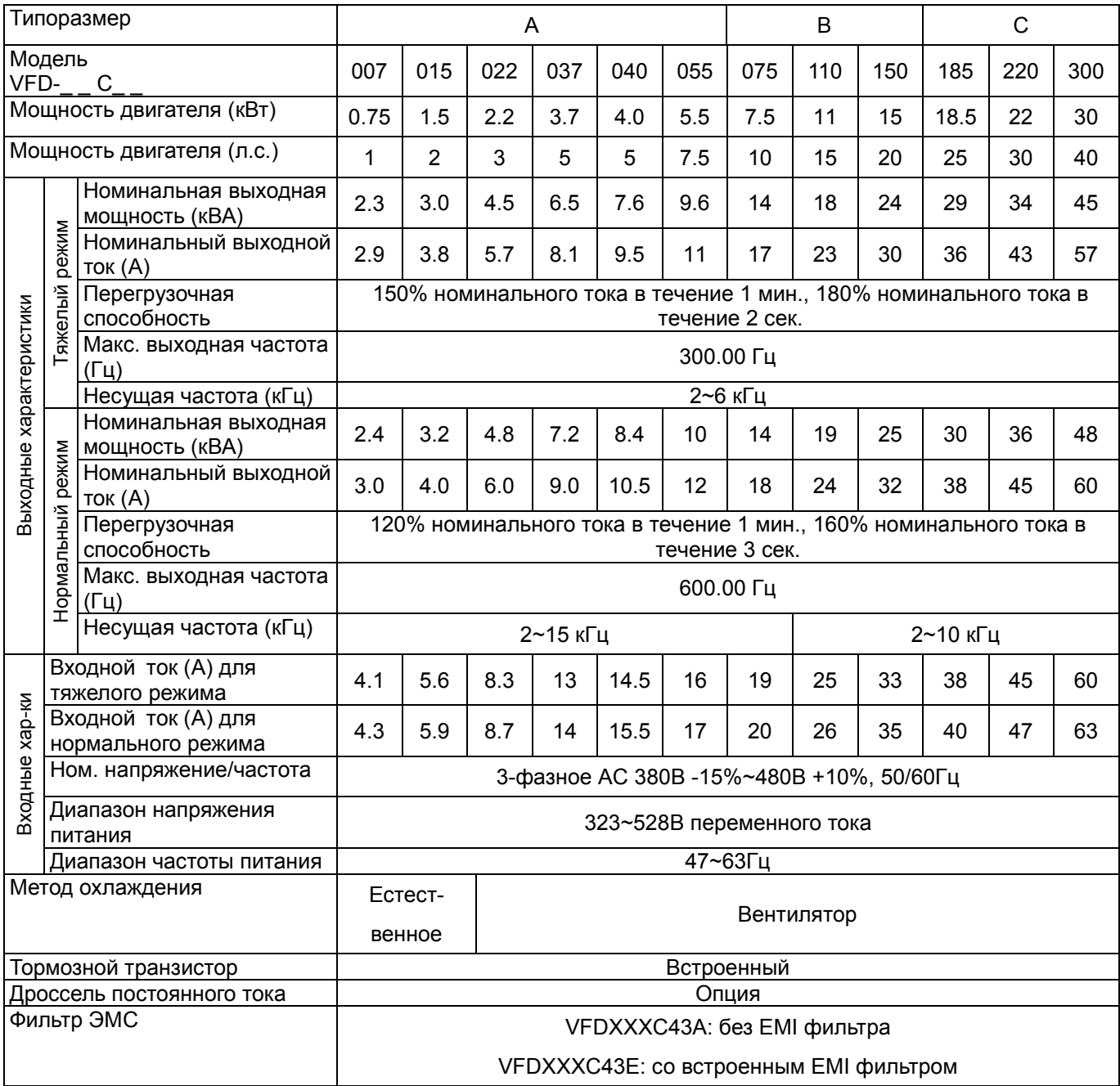

### Класс напряжения 460V - продолжение

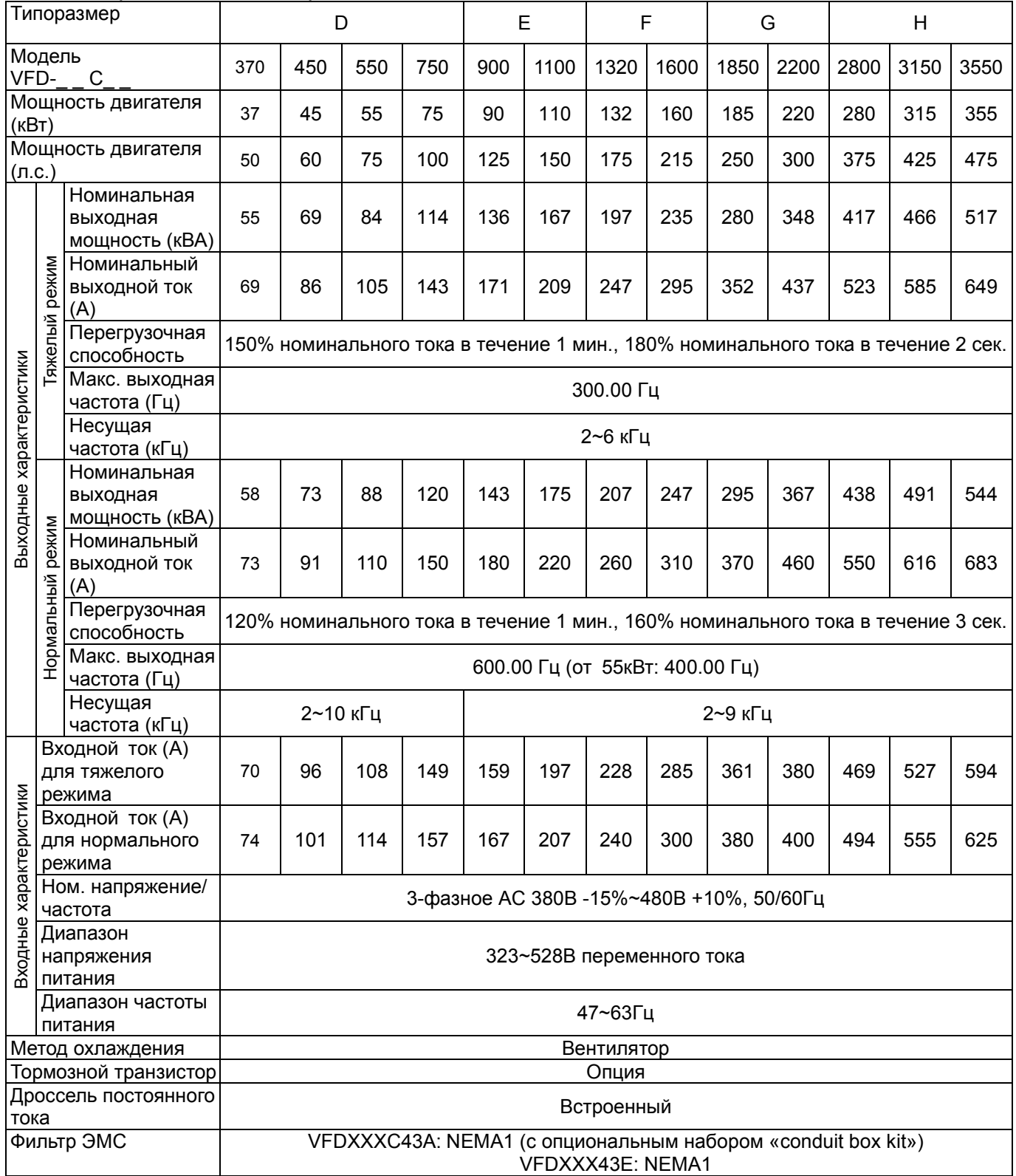

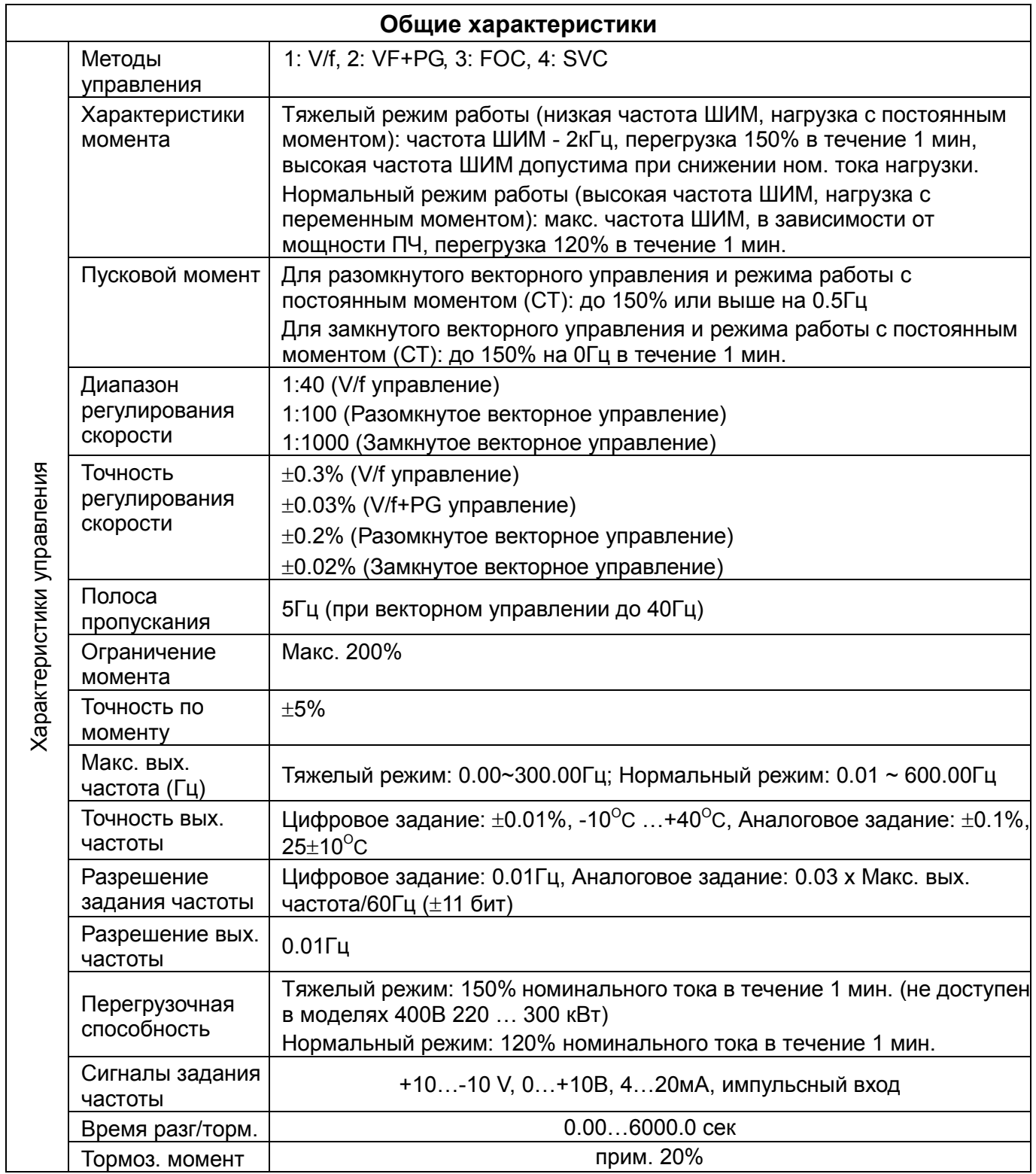

٦

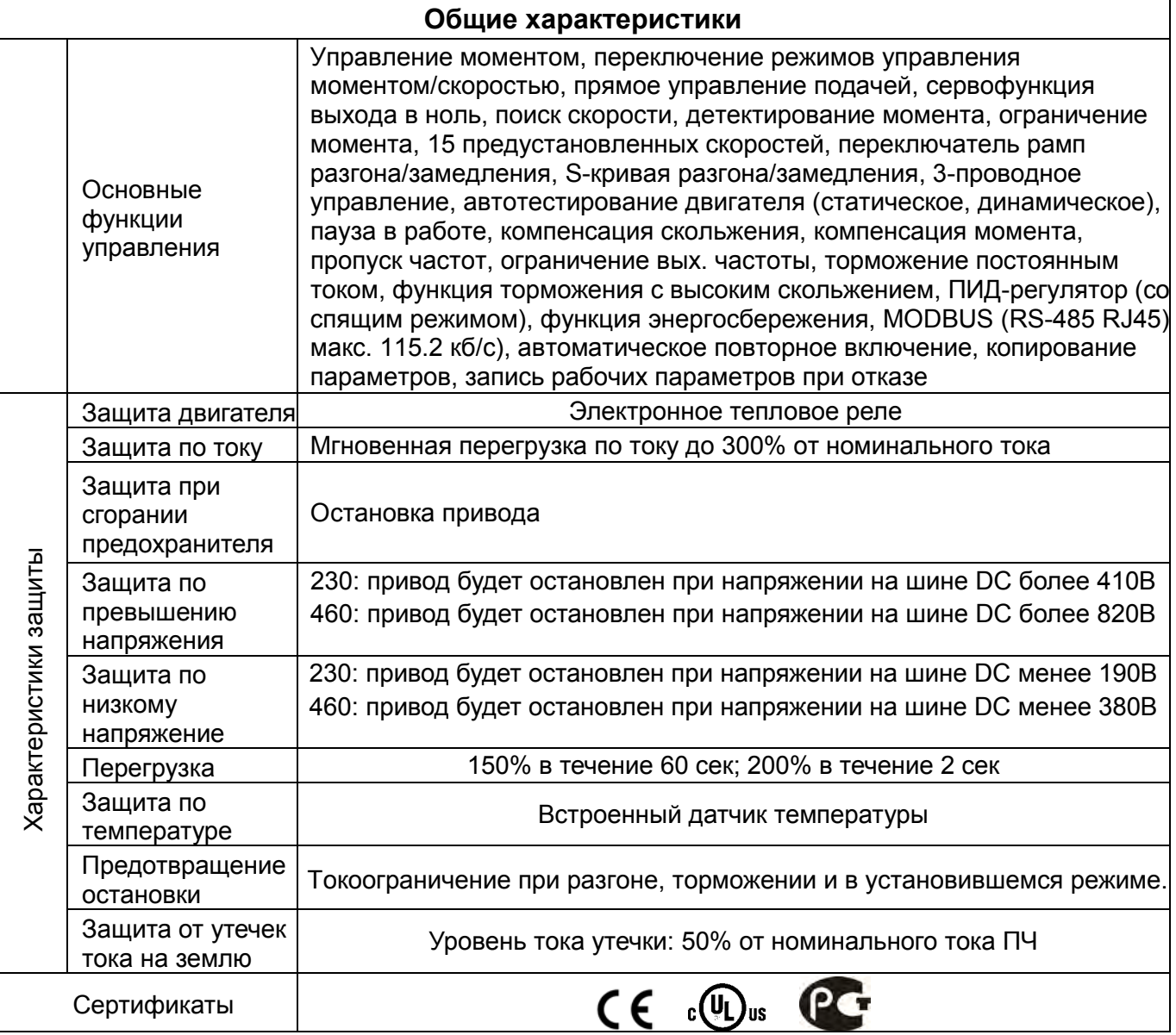

#### **Условия эксплуатации, хранения и транспортировки**

Не подвергайте преобразователь воздействию пыли, влаги, повышенной вибрации, прямых солнечных лучей, коррозионных и легковоспламеняющихся газов. Солевые отложения должны быть не более 0.01мг/см2 в год.

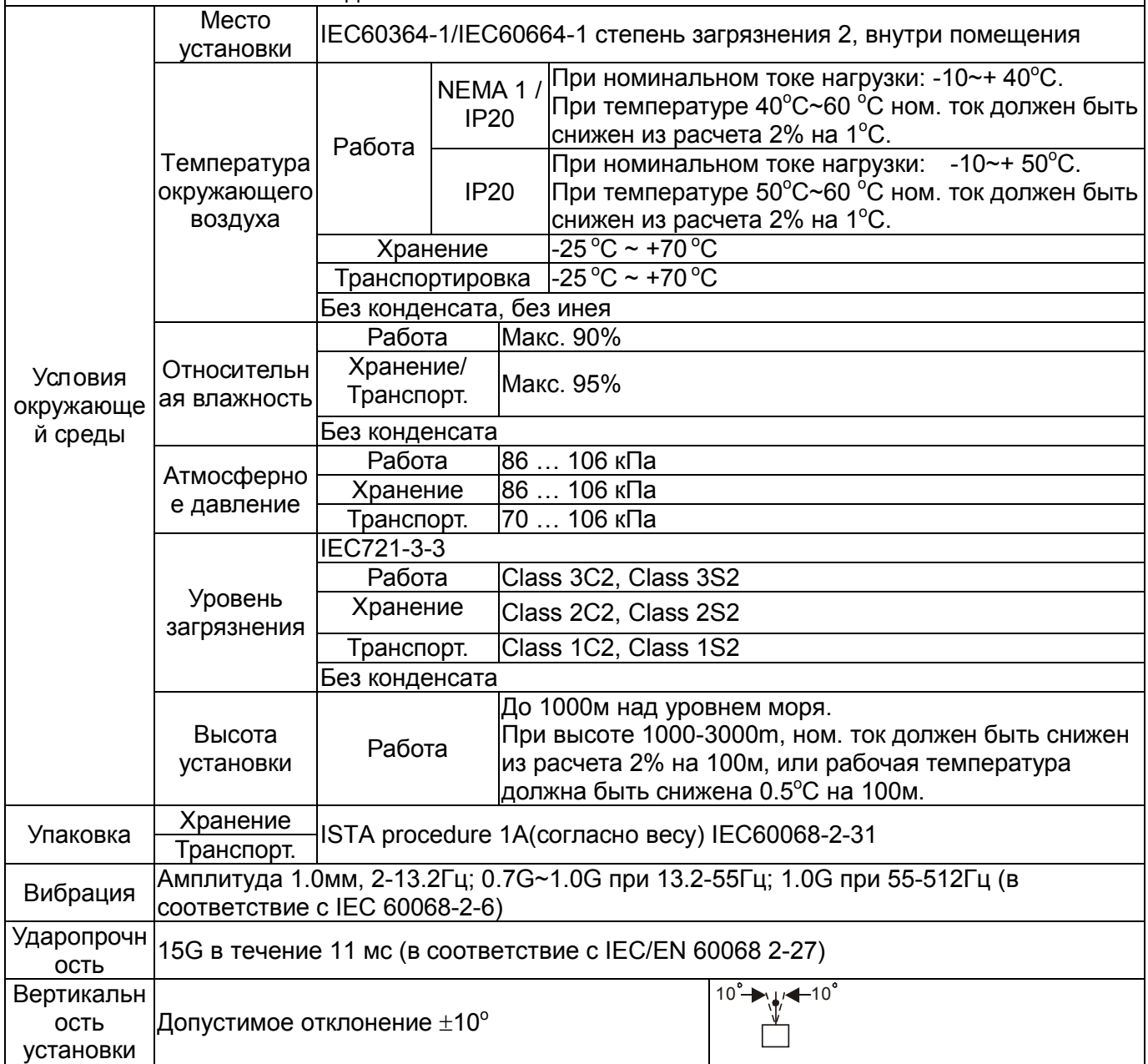

# Пульт управления

KPC-CC01 KPC-CE01 (опция)

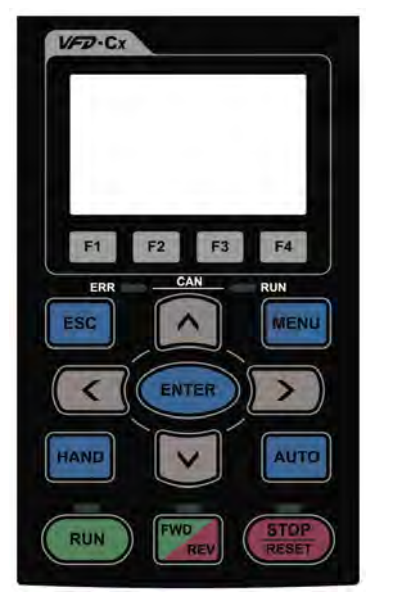

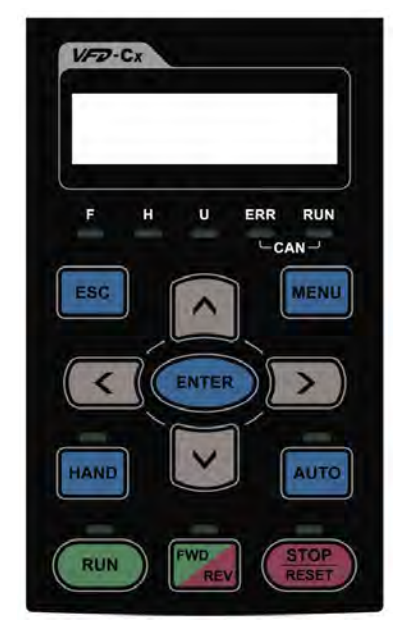

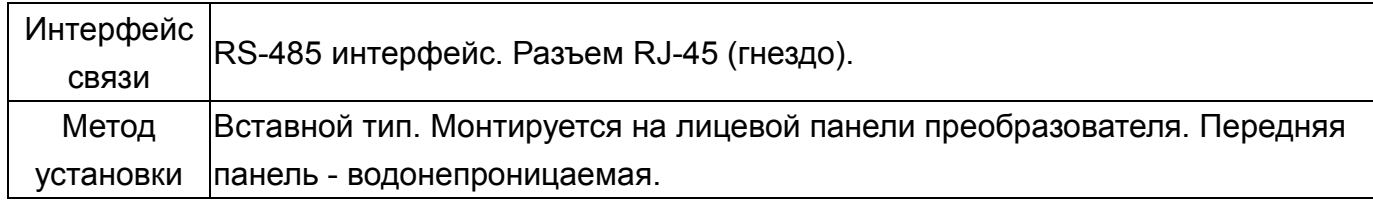

### Функции кнопок

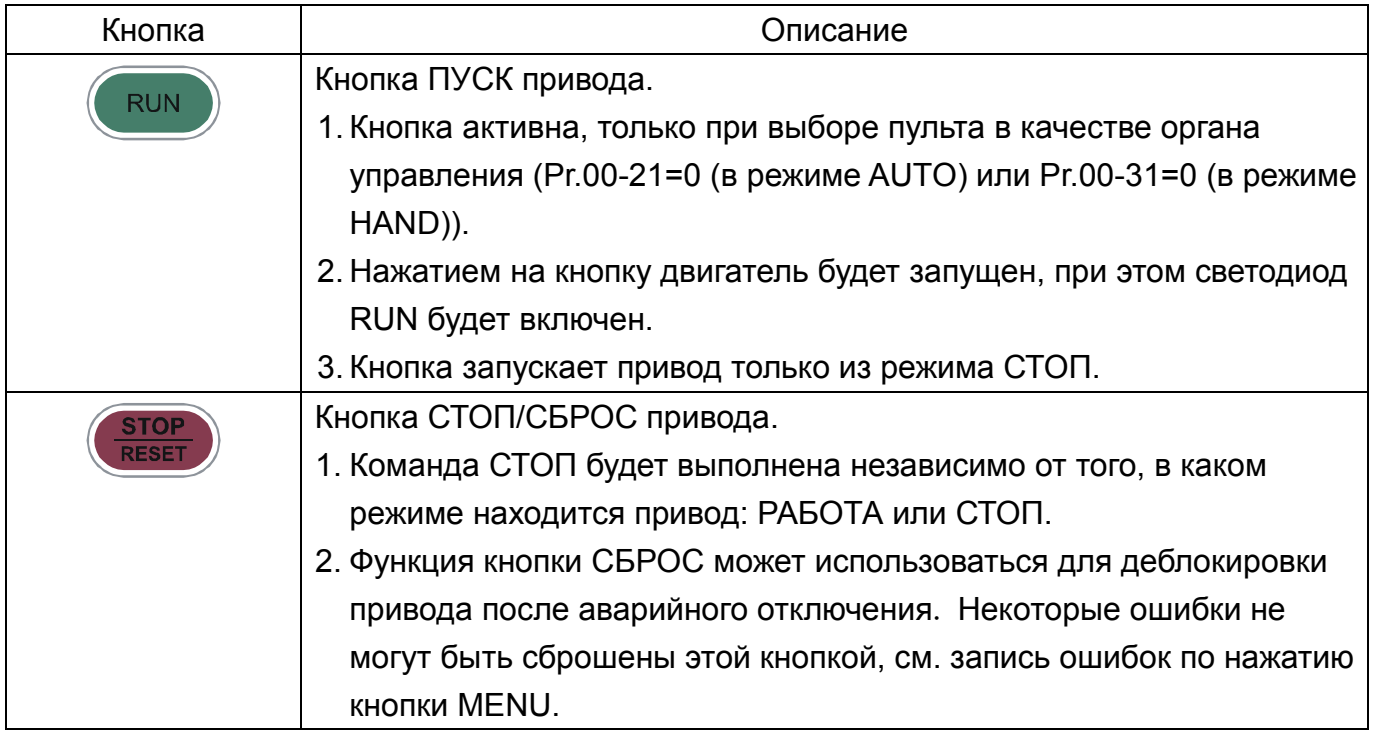

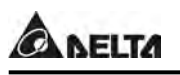

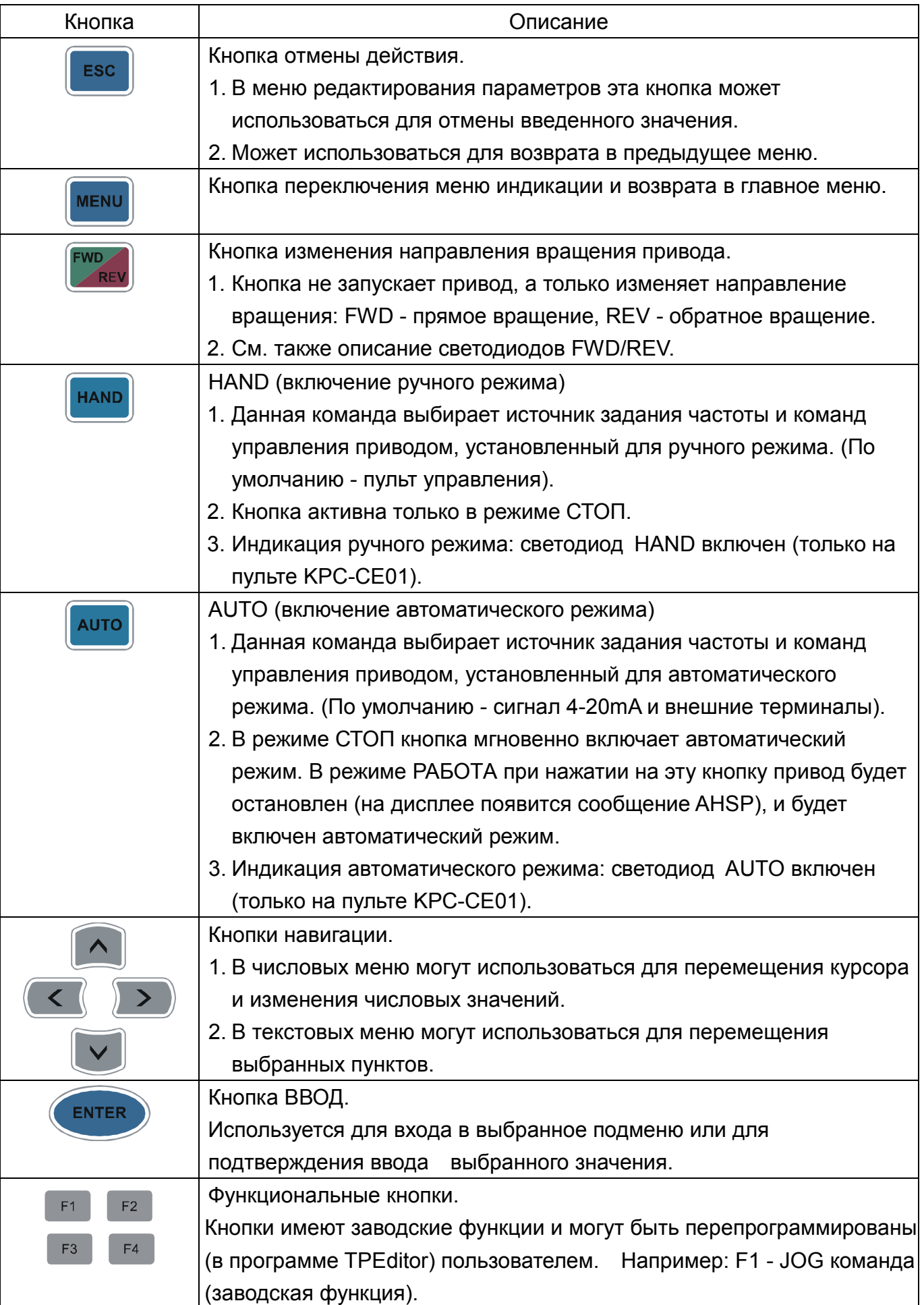

# Описание светодиодных индикаторов

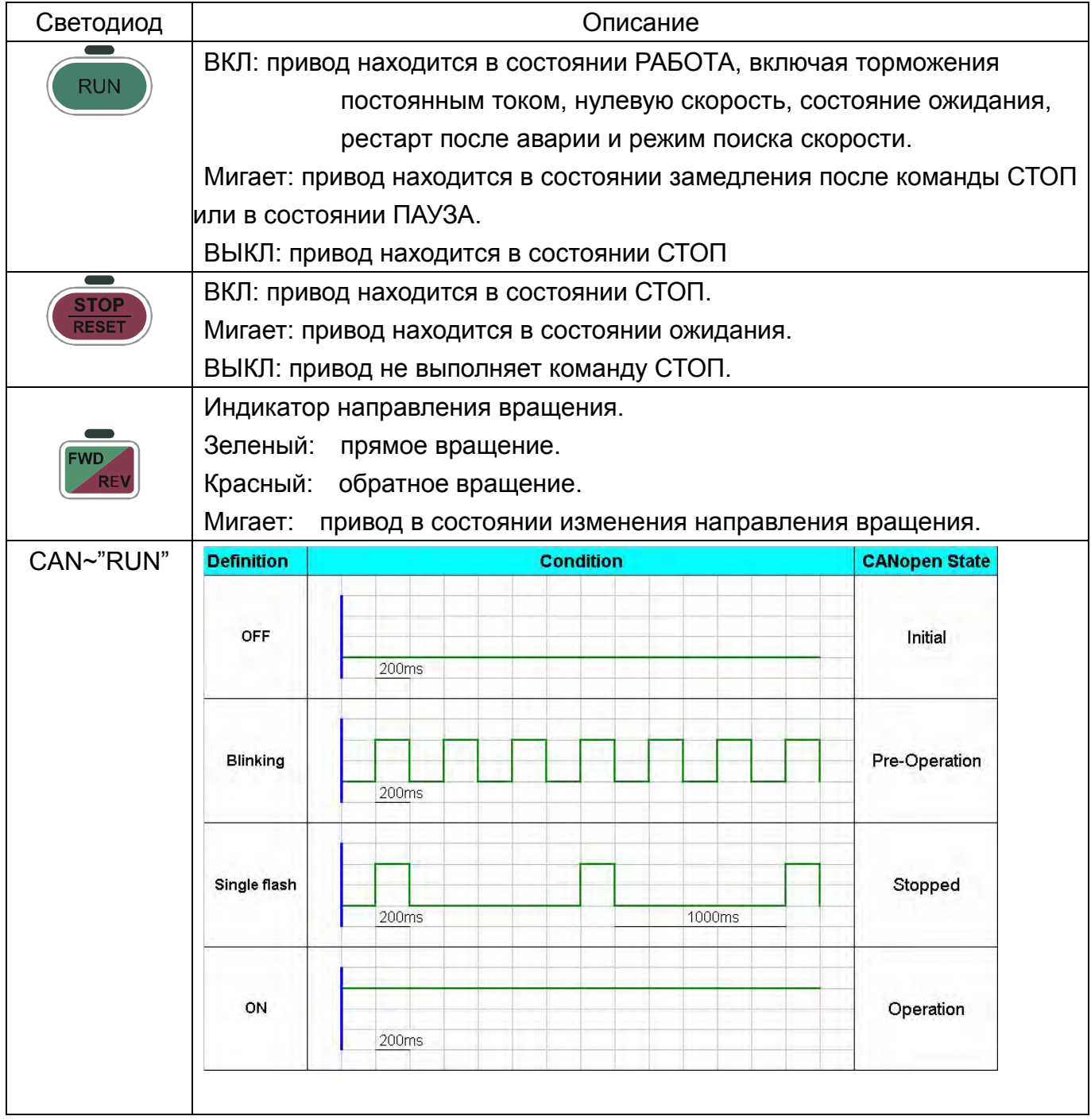

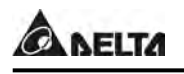

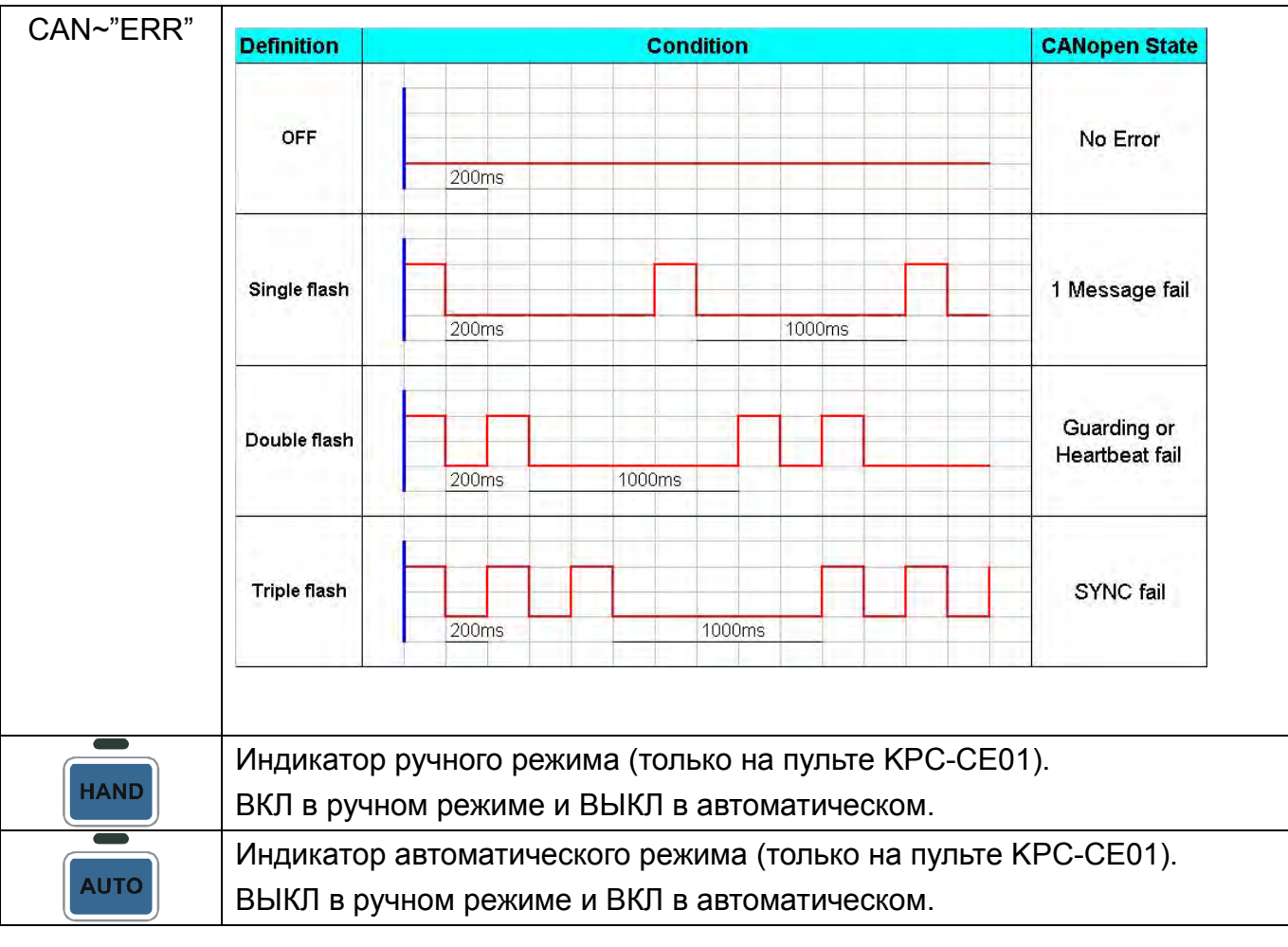

# Алгоритм работы пульта

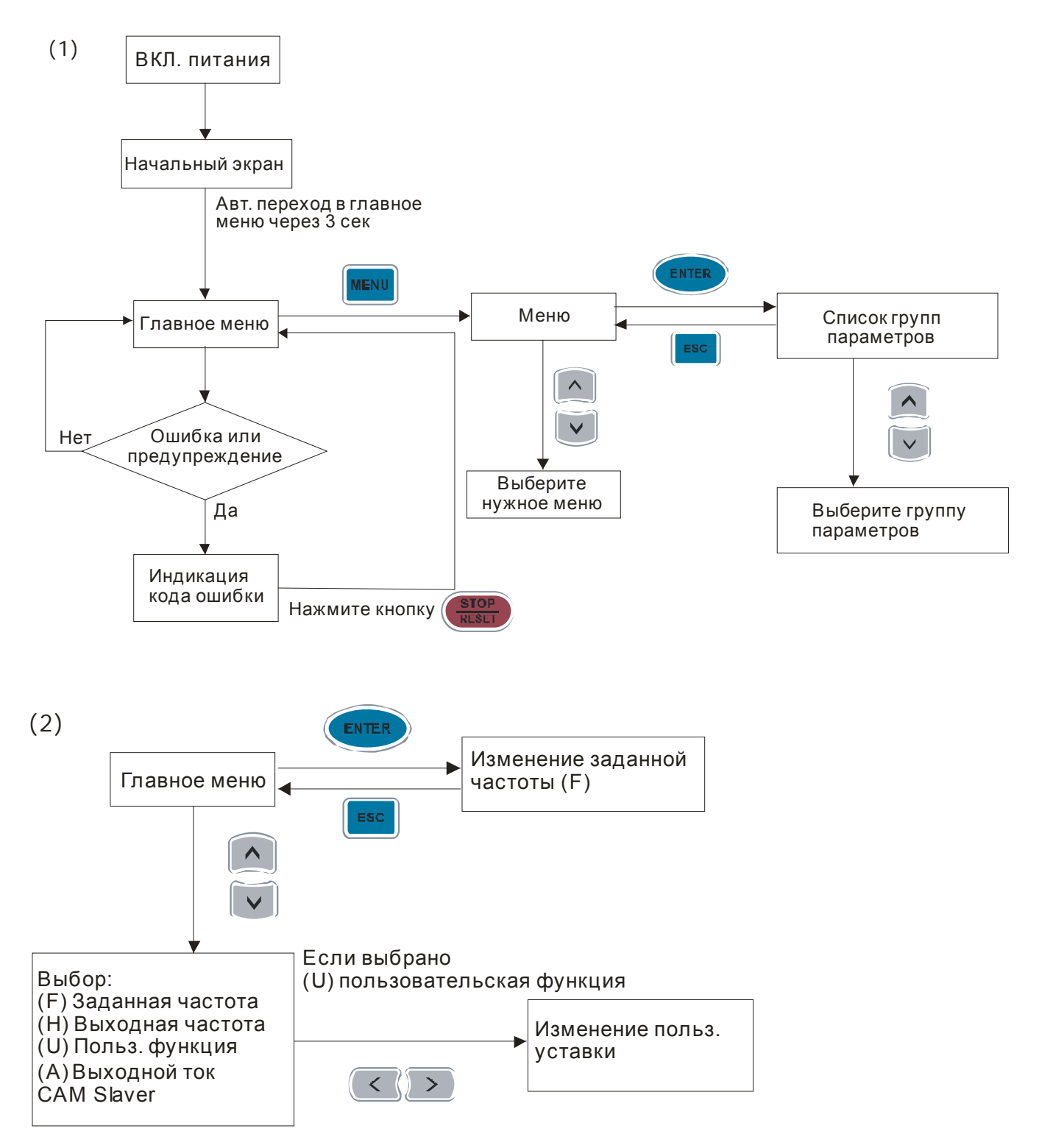

# Работа

### Подготовка к первому пуску

Перед запуском преобразователя проведите следующую проверку.

- 1. Проверьте правильность всех электрических соединений. Особенное внимание обратите на правильность подключение силовых выходных клемм U, V, W – они должны быть подключены к кабелю двигателя. Убедитесь, что преобразователь надежно заземлен.
- 2. Проверьте отсутствие замыканий между клеммами и проводами.
- 3. Убедитесь, что напряжение питания соответствует требованиям спецификации преобразователя.
- 4. Проверьте надежность винтовых электрических соединений.
- 5. Убедитесь, что вал электродвигателя механически не подсоединён к оборудованию. Первый пуск рекомендуется по возможности выполнить с ненагруженным двигателем.
- 6. Перед началом работы убедитесь, что все выключатели управления находятся в выключенном состоянии во избежание автостарта двигателя при подаче питания, и что подача напряжения питания не приведет к аварийной ситуации.
- 7. Перед подачей напряжения питания убедитесь, что верхняя крышка преобразователя установлена и надежно закреплена.
- 8. Не работайте с органами управления приводом мокрыми руками.
- 9. Убедитесь, что при подаче питания на цифровом пульте нет индикации ошибок (см. следующий раздел).

# Пробный пуск

После проведения вышеприведенной предпусковой проверки можно осуществить пробный пуск преобразователя с двигателем. Заводское значение способа управления преобразователем установлено от цифрового пульта (Pr.00-20=0, Pr.00-21=0).

- 2. После подачи напряжения питания убедитесь, что привод готов к работе (светится светодиод STOP и FWD, а на дисплее показание F 60.00 (или 50.00) Гц.)
- **MENU ENTER** 3. С помощью кнопок и войдите в меню программирования параметров и проверьте, что параметры Pr.01-01, Pr.01-02, Pr.05-01, Pr.05-02, Pr.05-03, Pr.05-04 имеют значения, соответствующие параметрам подключенного двигателя (значения параметров двигателя приведены на его паспортной табличке или в документации).
- 4. Выйдите в главное меню и установите частоту F 05.00 Гц, используя кнопки навигации:

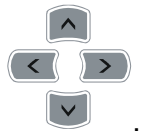

5. Нажатием кнопки (RUN) «ПУСК» (RUN) запустите двигатель, при этом светодиод,

расположенный над этой кнопкой должен начать светиться. Для изменения направления

вращения нажмите кнопку . Для остановки двигателя нажмите кнопку СТОП

(STOP). Индикаторы состояния будут отображать выбранный режим работы.

- 6. Проконтролируйте следующие моменты при пуске привода:
	- Правильность направления вращения.
	- Отсутствие ненормальных шумов и вибрации двигателя.
	- Плавность разгона и замедления двигателя.

Если при пробном пуске не было замечаний, можно подключать механическую нагрузку к валу двигателя и осуществлять штатный пуск, предварительно настроив требуемые программируемые параметры ПЧ под конкретную задачу.

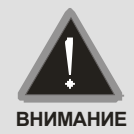

- Немедленно остановите привод при возникновении какой-либо неисправности (произошел хлопок, пошел дым, двигатель сильно вибрирует, греется или шумит, и т. д.)
	- При появлении сообщения об ошибке немедленно остановите двигатель для выяснения причин.
	- Не касайтесь силовых клемм R, S, T, U, V, W даже когда двигатель остановлен. Силовые конденсаторы могут иметь заряд с напряжением опасным для жизни даже после отключения напряжения питания.

### Общие замечания по эксплуатации

- 1. Правильно выберите режим работы привода в параметре Pr.00-16, от которого будет зависеть номинальный ток преобразователя, перегрузочная способность привода, частота ШИМ, и др. характеристики (см. спецификацию). Нормальный режим (Pr.00-16=0) следует выбирать для механизмов с переменной зависимостью момента от скорости, таких как центробежные насосы, осевые вентиляторы, и т.д. Тяжелый режим (Pr.00-16=1) подходит для механизмов с постоянной зависимостью момента от скорости, таких как конвейеры, подъемники, и т.д.
- 2. По умолчанию выбран скалярный метод управления (Pr.00-11=0) с линейной зависимостью U = f(F). Рекомендуется применять такой метод в случаях, когда зависимость момента нагрузки двигателя известна и нагрузка практически не меняется при одном и том же значении частоты, а так же нижняя граница регулирования выходной частоты не ниже 5 Гц при независимом от частоты моменте. На частотах менее 5 Гц происходит заметное снижение момента из-за относительного увеличения падения напряжения в меди двигателя по сравнению с подводимым к двигателю напряжением. На частотах более 50Гц происходит ослабление магнитного потока (выходное напряжение не может увеличиваться

более напряжения сети вместе с ростом выходной частоты) и, соответственно, момента – это так называемый режим работы с постоянной мощностью. Обратите внимание на формирование зависимости выходного напряжения преобразователя от выходной частоты U = f(F). В основе частотного регулирования скорости асинхронного двигателя является важное соотношение U/F = const. Например, для двигателя с номинальными параметрами U=380В и F=50Гц U/F=7,6В\*сек. Поэтому, для частоты F=10Гц U должно быть равным 7,6\*10 = 76В. От правильного формирования этой характеристики зависит КПД ПЧ и двигателя, нагрев ПЧ и двигателя, возможности двигателя развить требуемый момент и преодолеть момент нагрузки, и, наконец, работоспособность ПЧ (возможен выход из строя).

- 3. Векторное регулирование (Pr.00-11=2 или 3) обеспечит высокий стартовый момент и высокий момент на низкой скорости, эффективно при изменяющейся нагрузке. Векторный метод работает нормально, если введены правильно паспортные величины двигателя и успешно прошло его тестирование (см. Pr. 05-00). Условия применения векторного регулирования:
	- Мощность двигателя должна быть равна, или на ступень ниже номинальной мощности преобразователя.
	- Преобразователь должен управлять одновременно только одним двигателем.
	- Длина кабеля преобразователь двигатель должна быть не более 30м. (Если длина кабеля больше 30 м., проводите самонастройку вместе с кабелем).
- 4. Особое внимание следует обратить на проверку минимально допустимого времени рабочего цикла «разгон – торможение», так как энергия, рассеиваемая при торможении, возрастает в квадратичной зависимости от скорости. При необходимости быстрых торможений с высоких скоростей может потребоваться использование более мощного тормозного резистора или тормозного модуля.

# Информация об ошибках

Преобразователь частоты имеет развитую диагностическую систему, которая включает несколько способов индикации и сообщений о характере аварии. Как только аварийное состояние обнаружено, защита будет активирована, выход ПЧ и соответственно двигатель обесточен. Ниже описаны сообщения, выводимые на цифровой индикатор при обнаружении предаварийной (Warning) и аварийной (Fault) ситуации. Шесть последних сообщений могут быть прочитаны в параметрах (Pr.06-17 …06-22) записи аварийных сообщений, а в Pr.06-31 …06-42 можно прочитать рабочие параметры привода в момент аварии.

#### **Примечание**

При возникновении аварийной ситуации и выдаче сообщения об ошибке подождите не менее 5 секунд, после чего произведите сброс. Если отключение ПЧ и выдача сообщения о неисправности повторится, свяжитесь с поставщиком для консультации.

## Коды предупреждений (Warning)

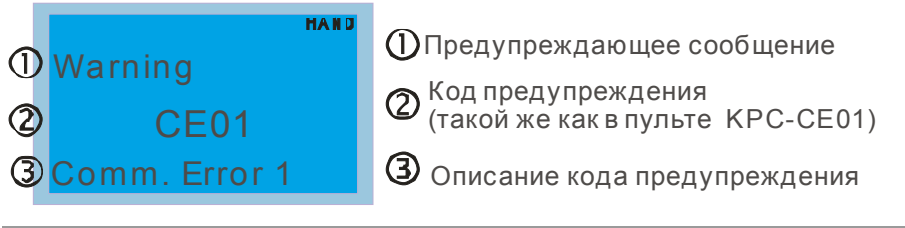

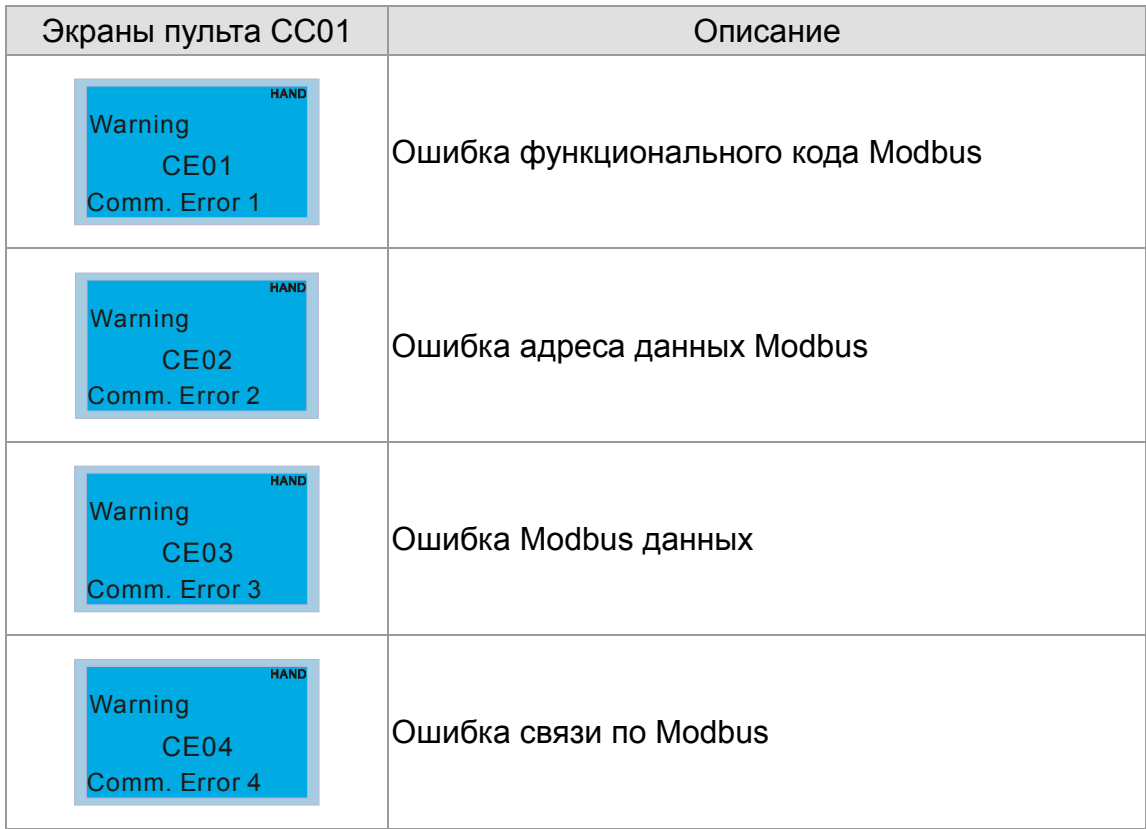

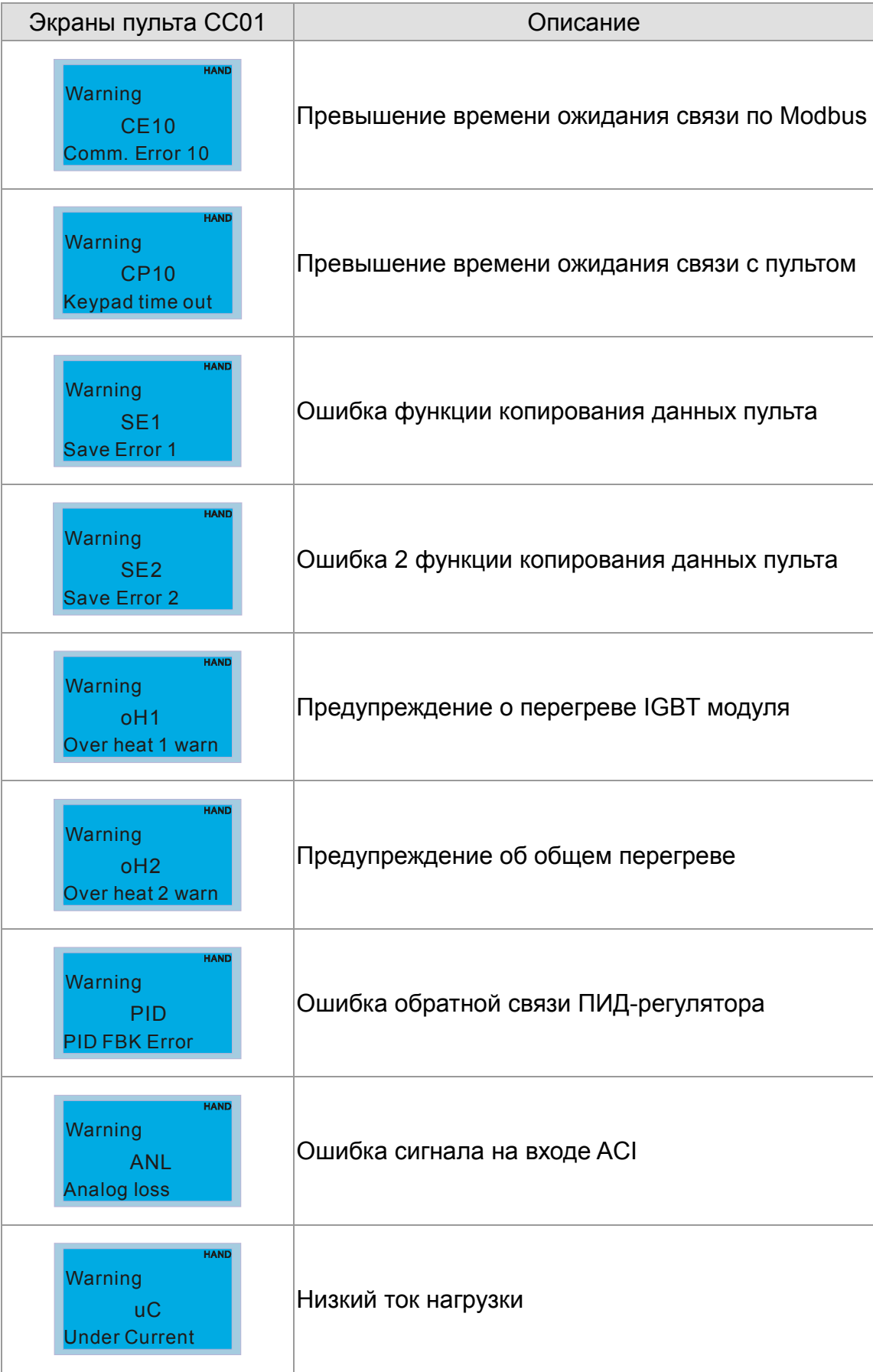

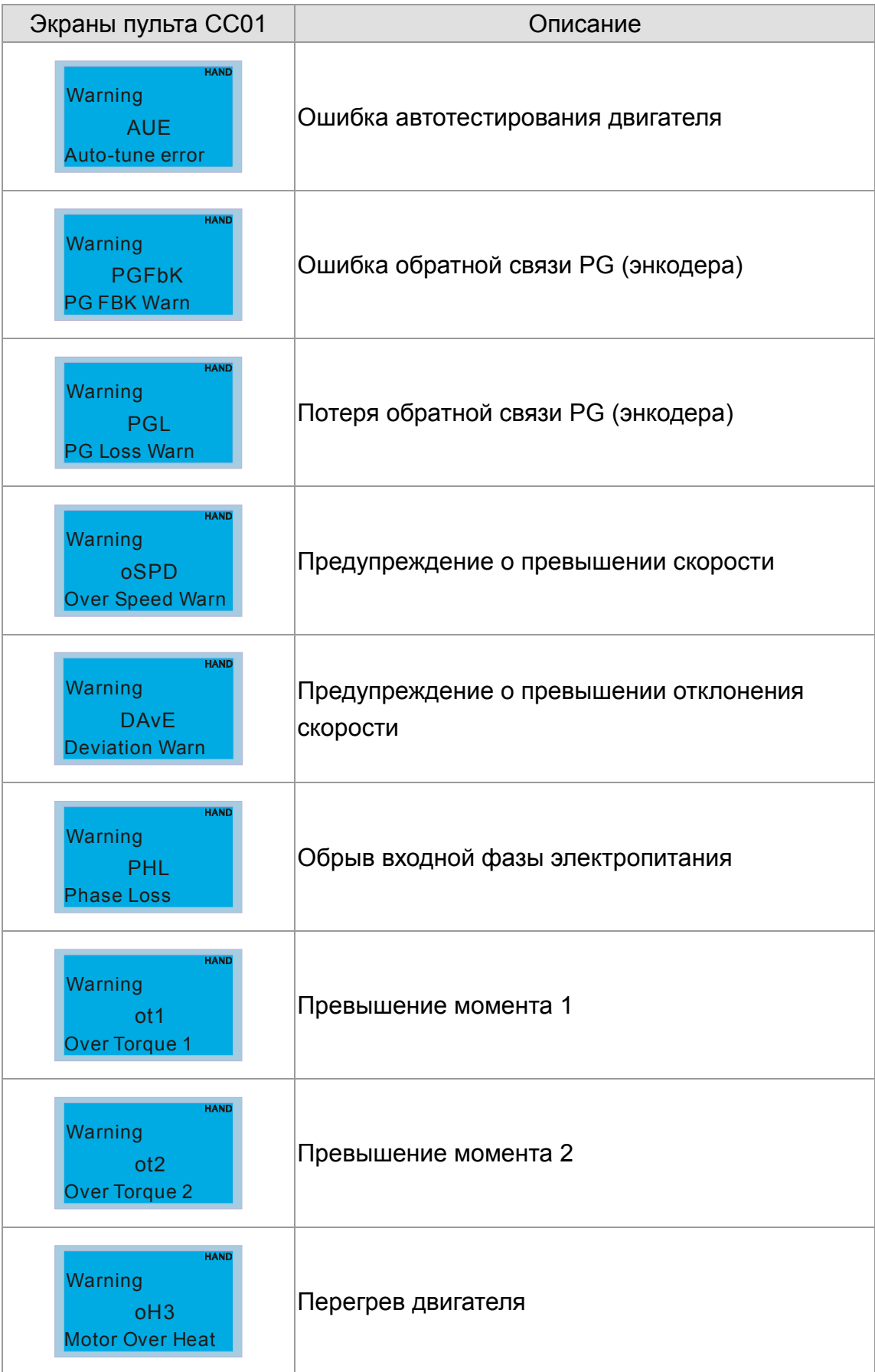

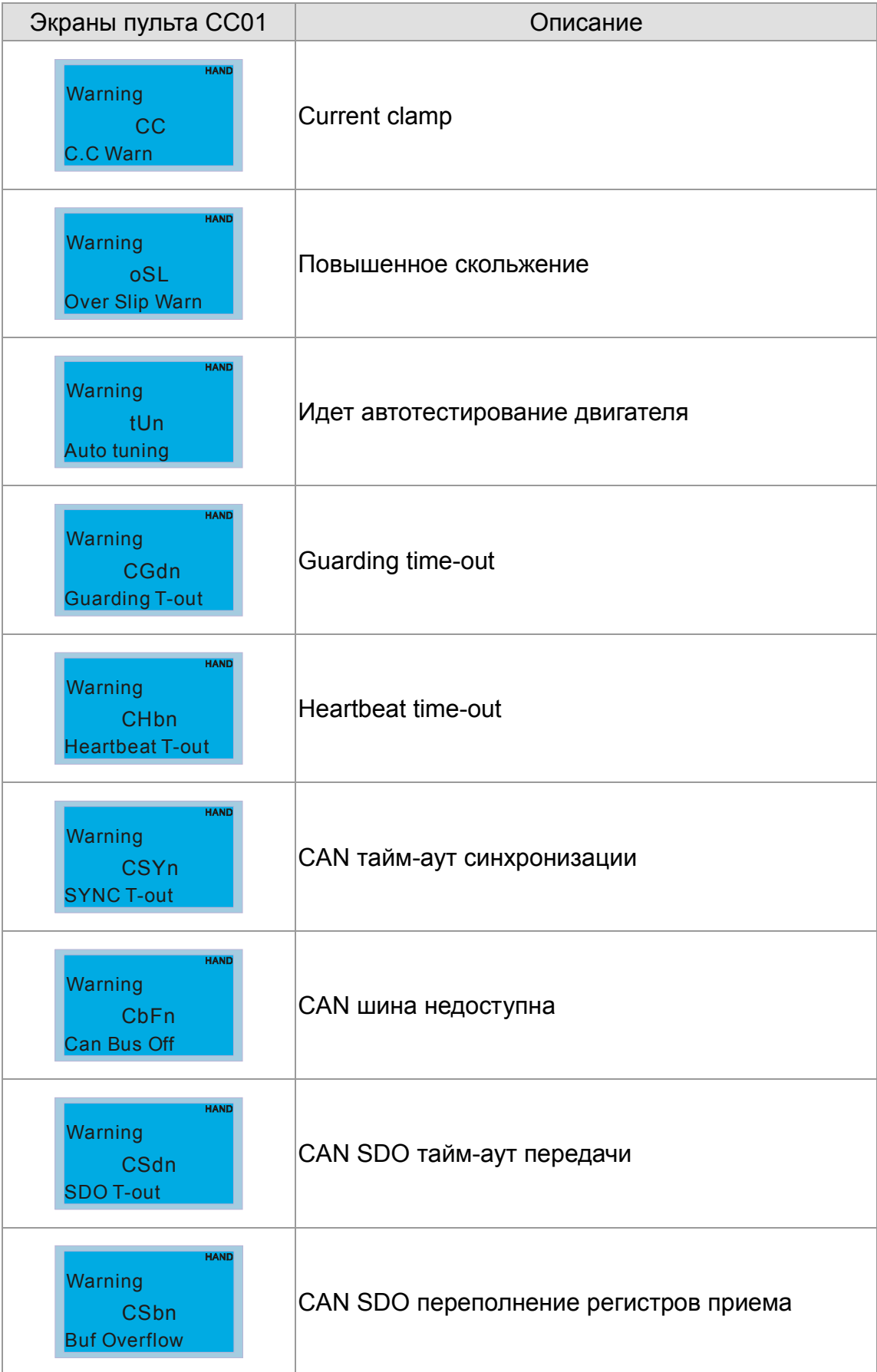

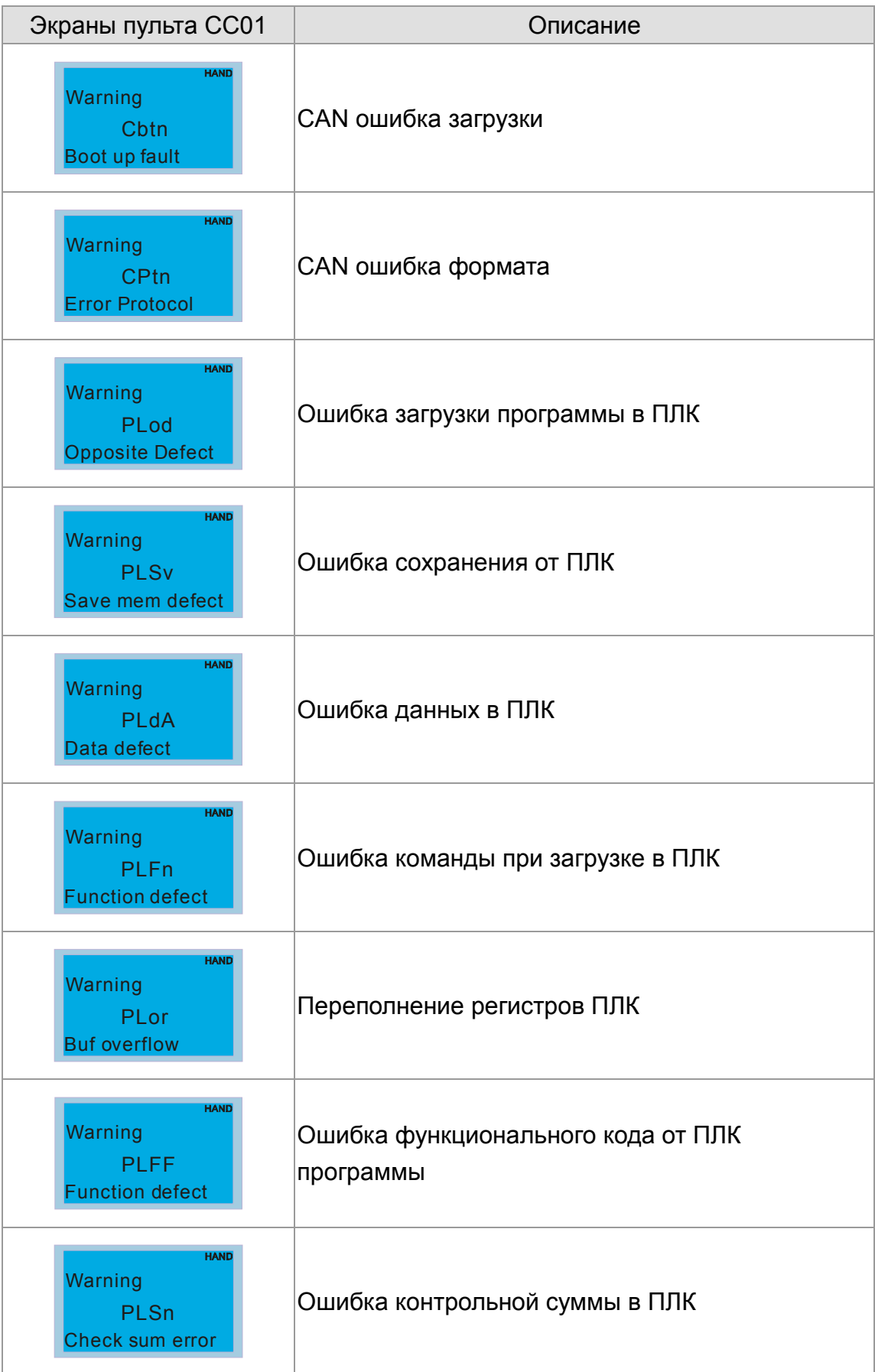

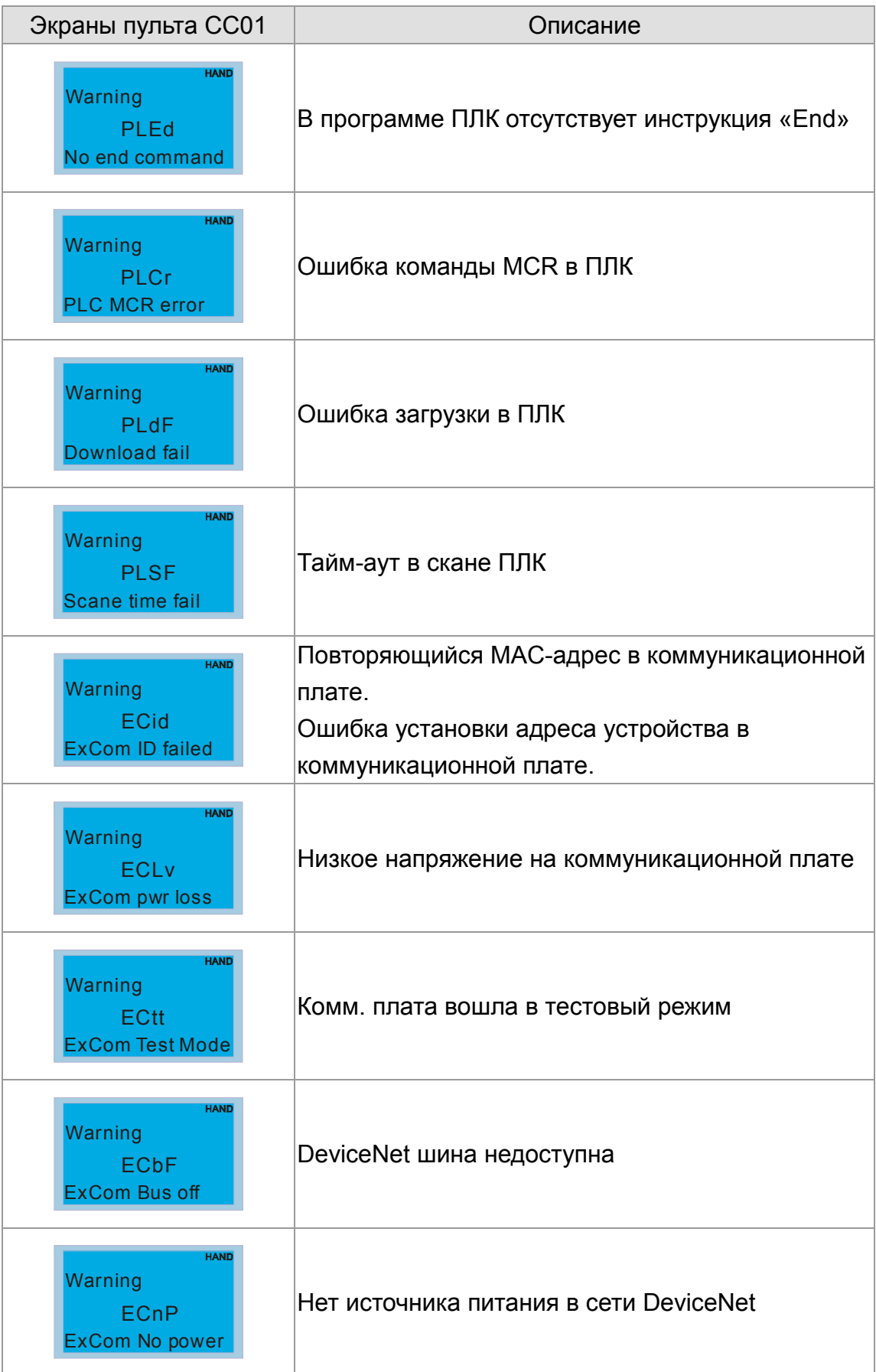

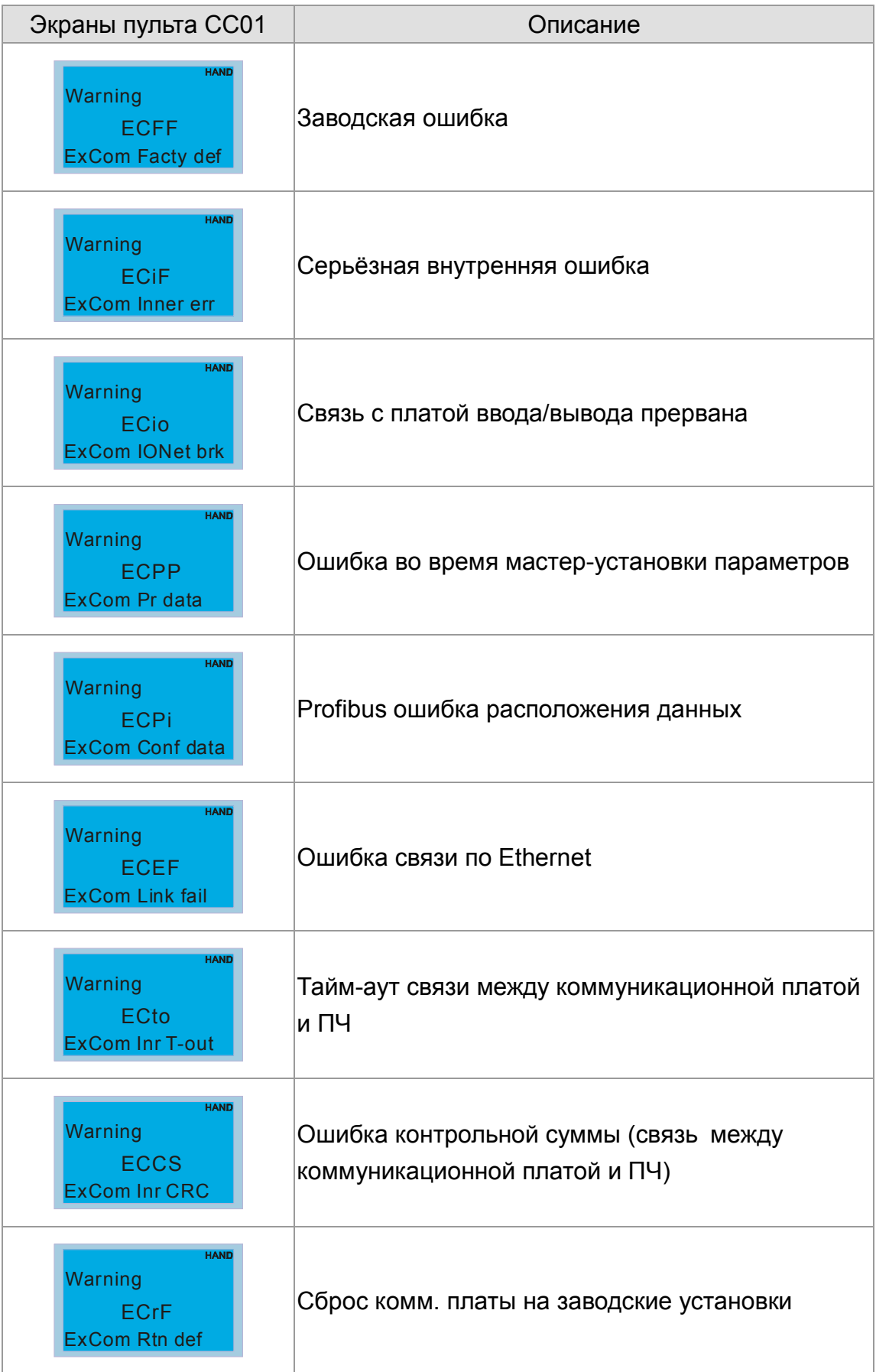

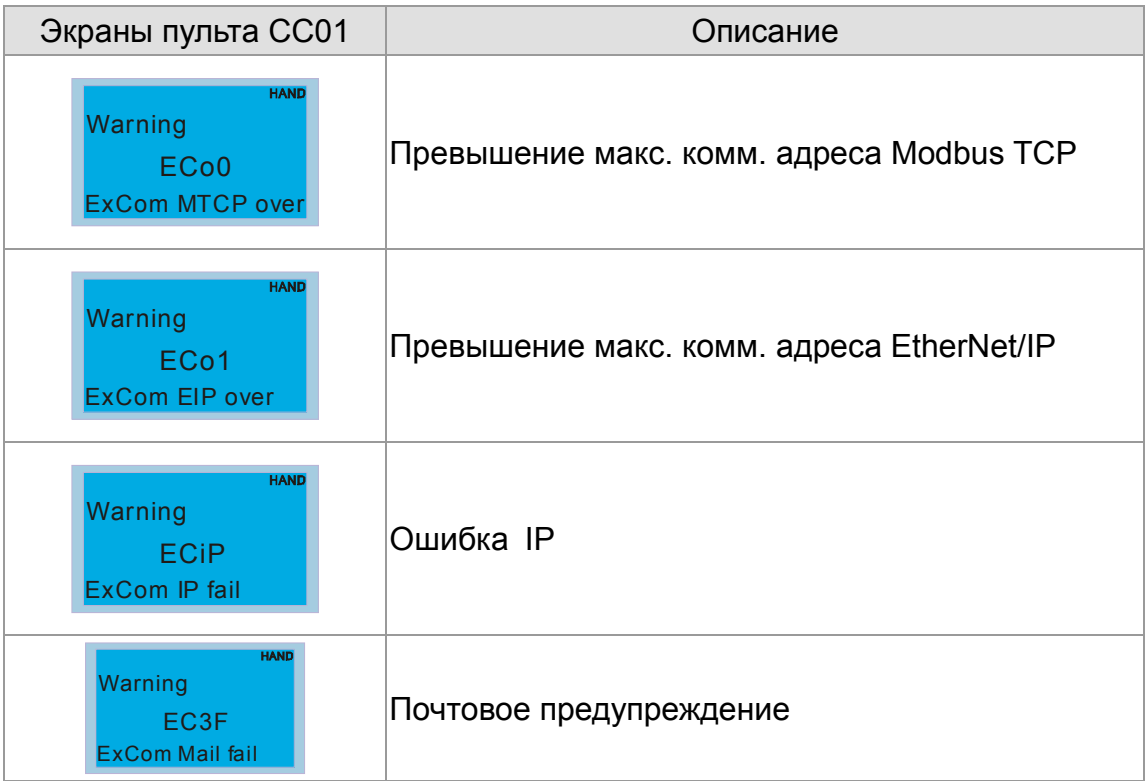

# Коды аварий (Fault)

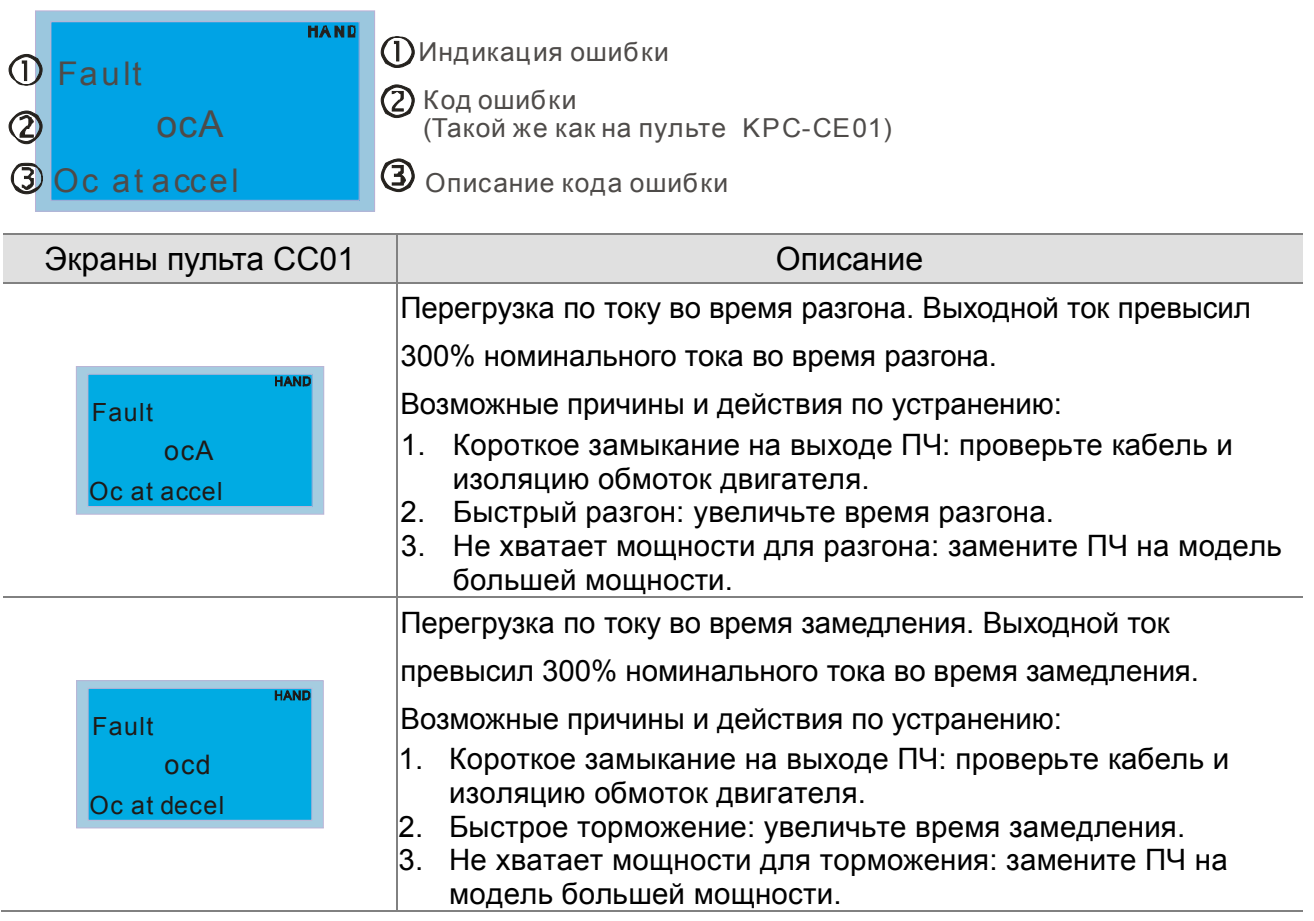

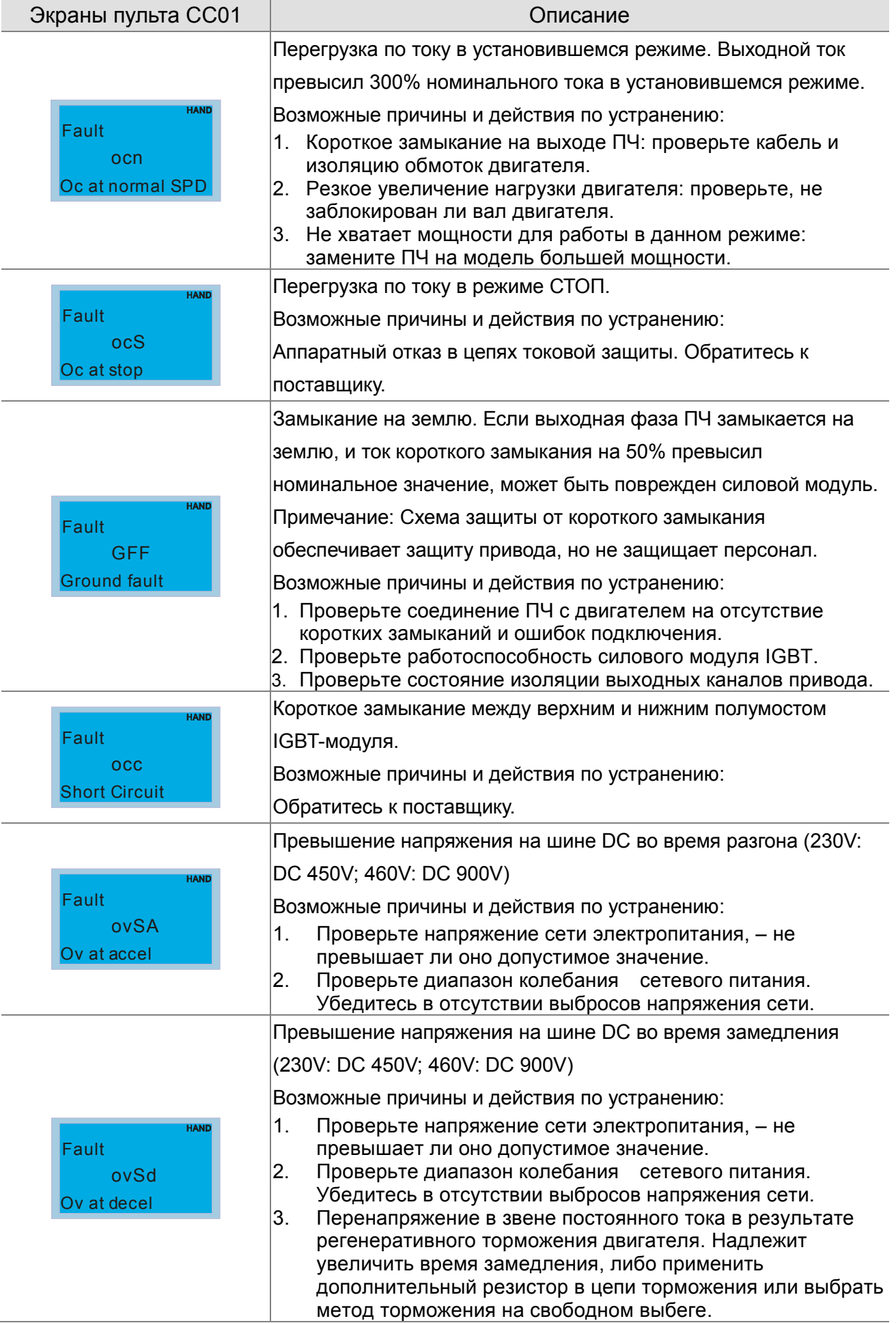

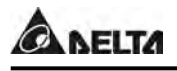

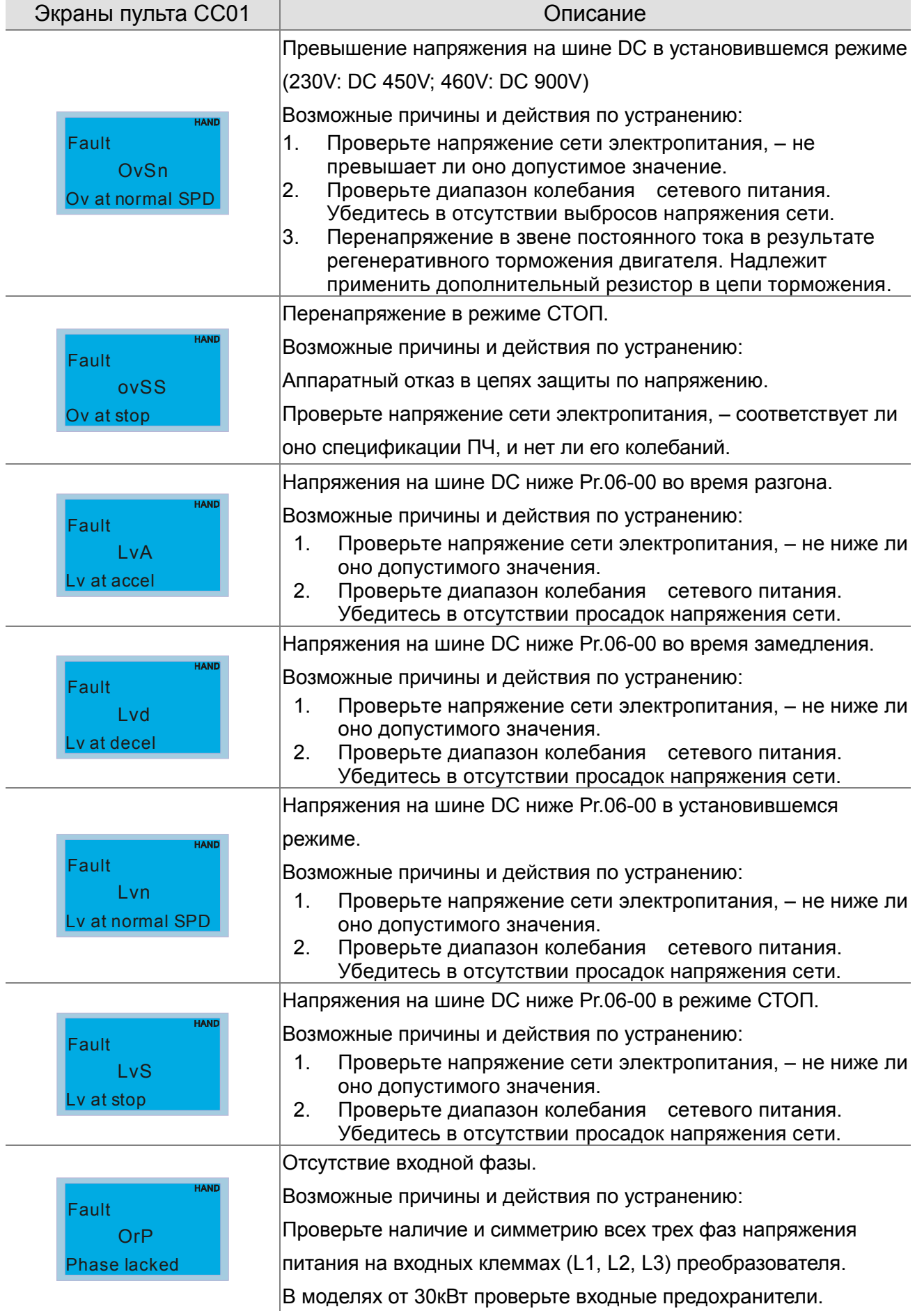

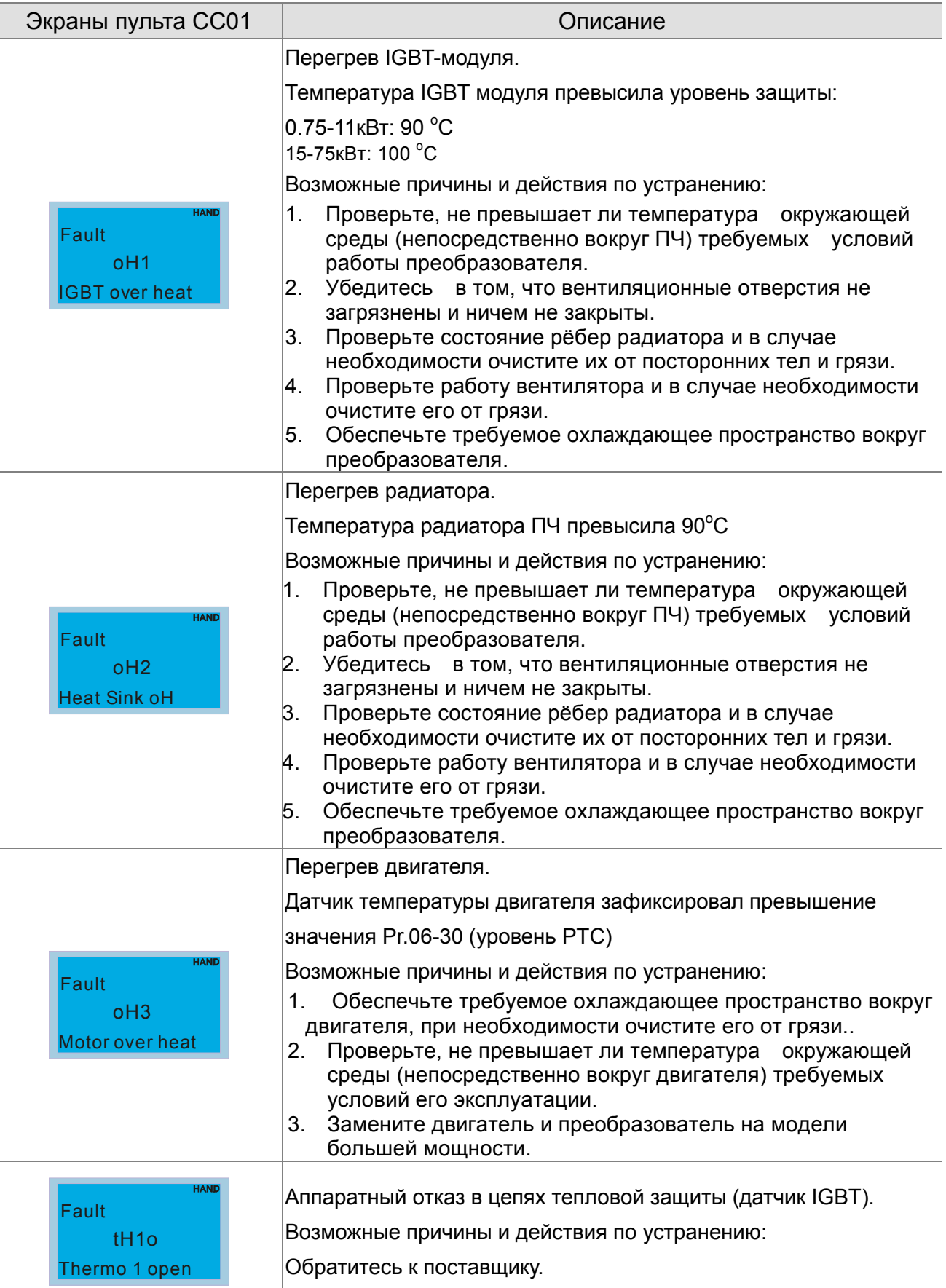
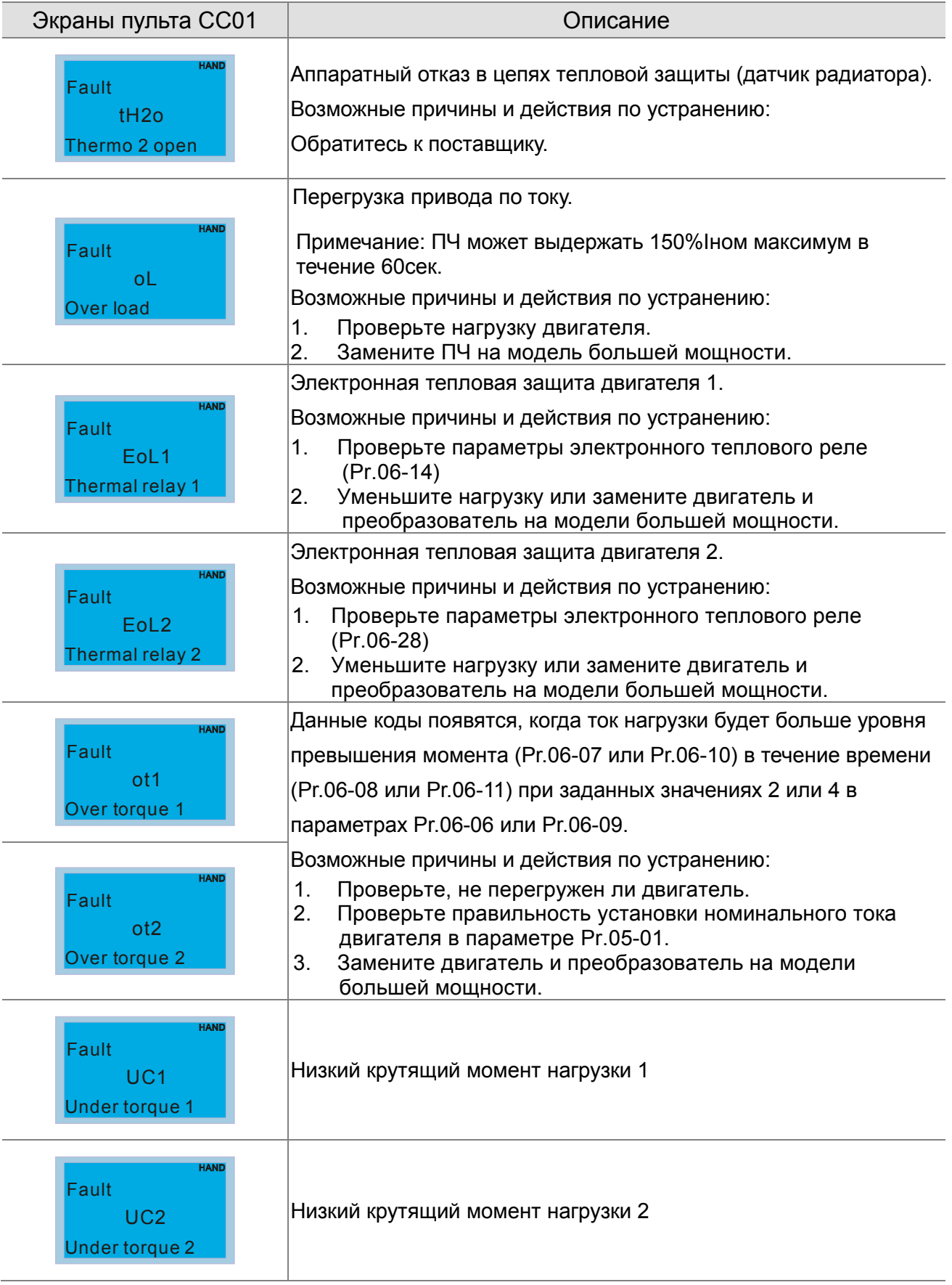

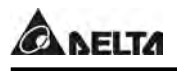

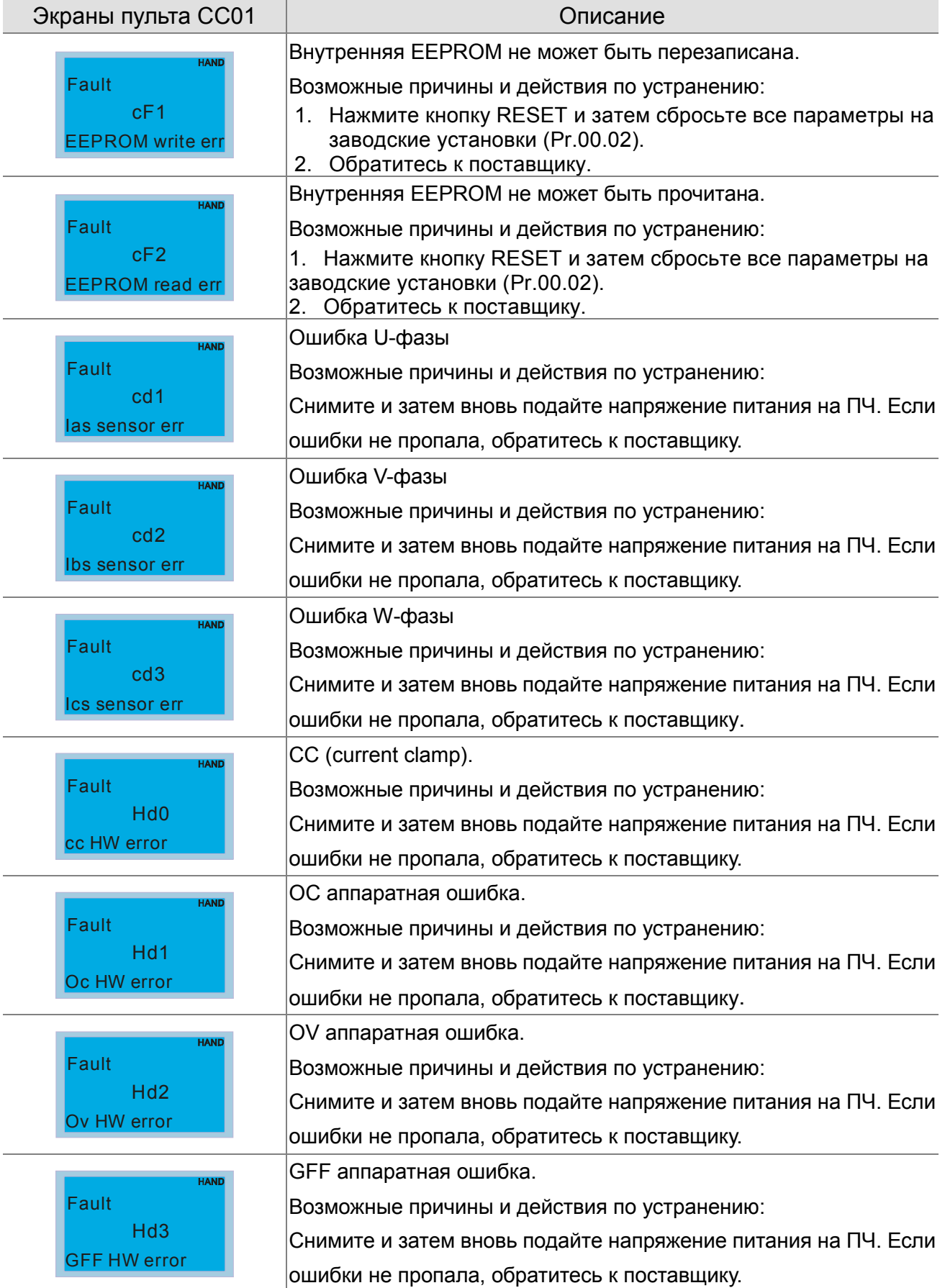

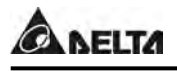

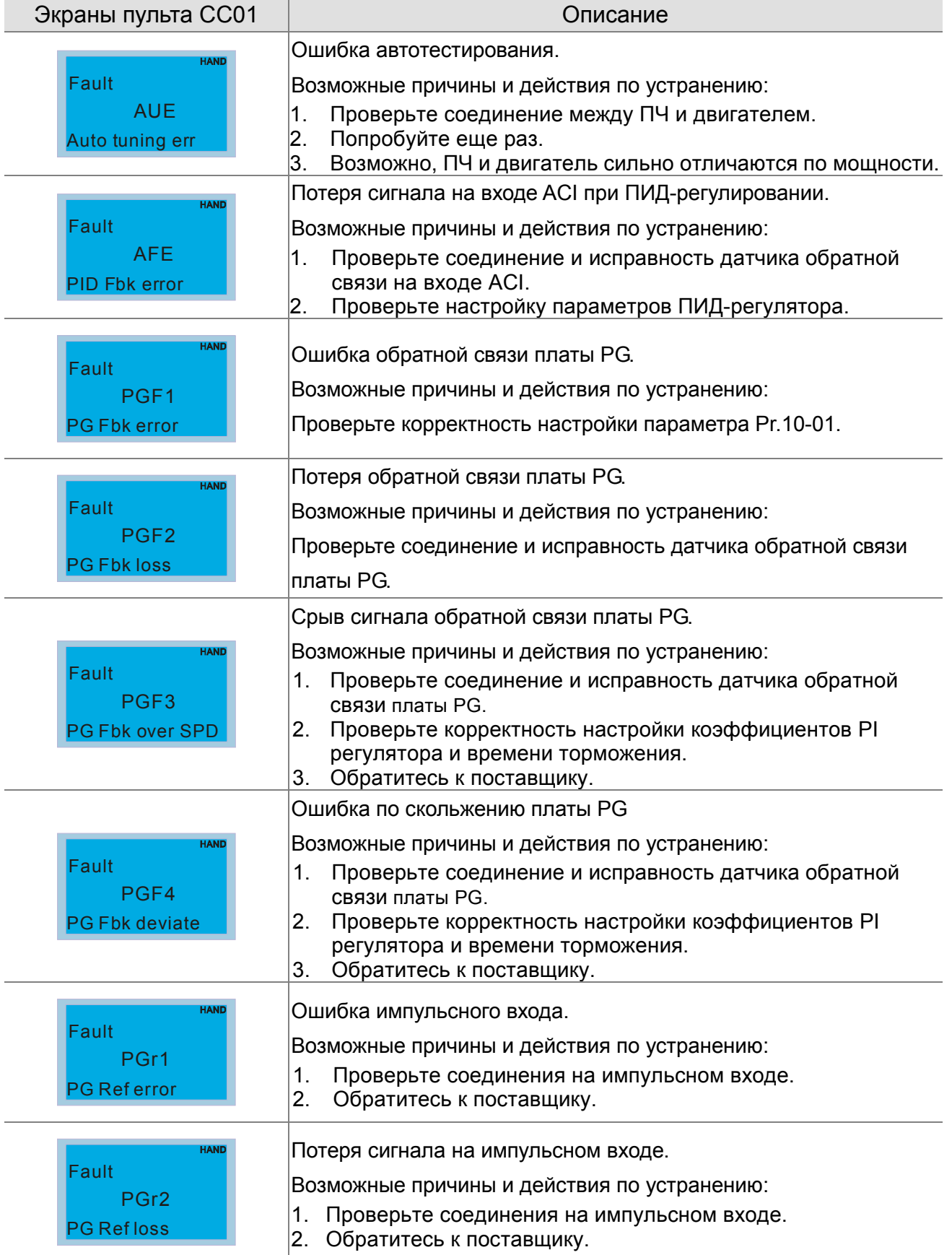

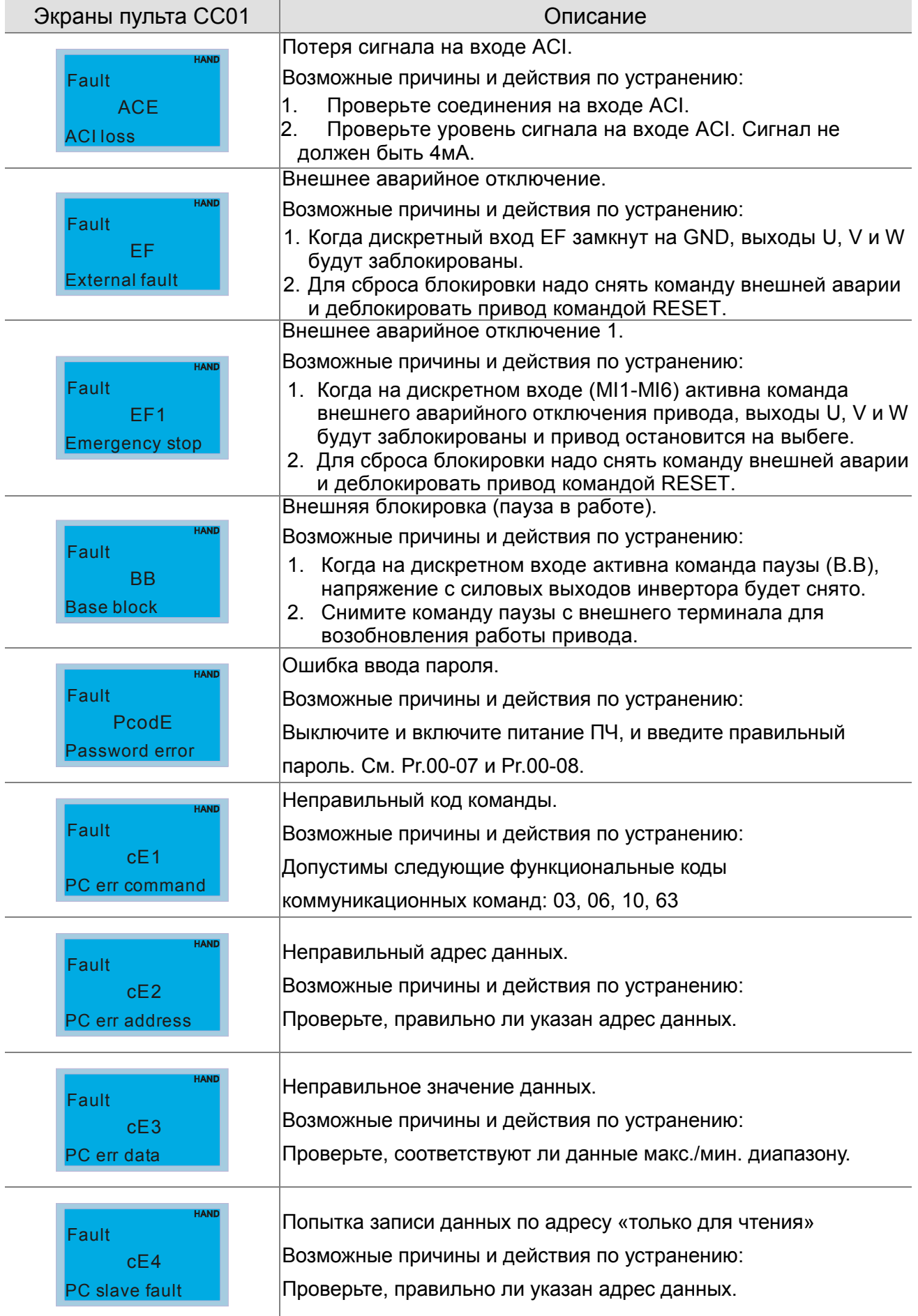

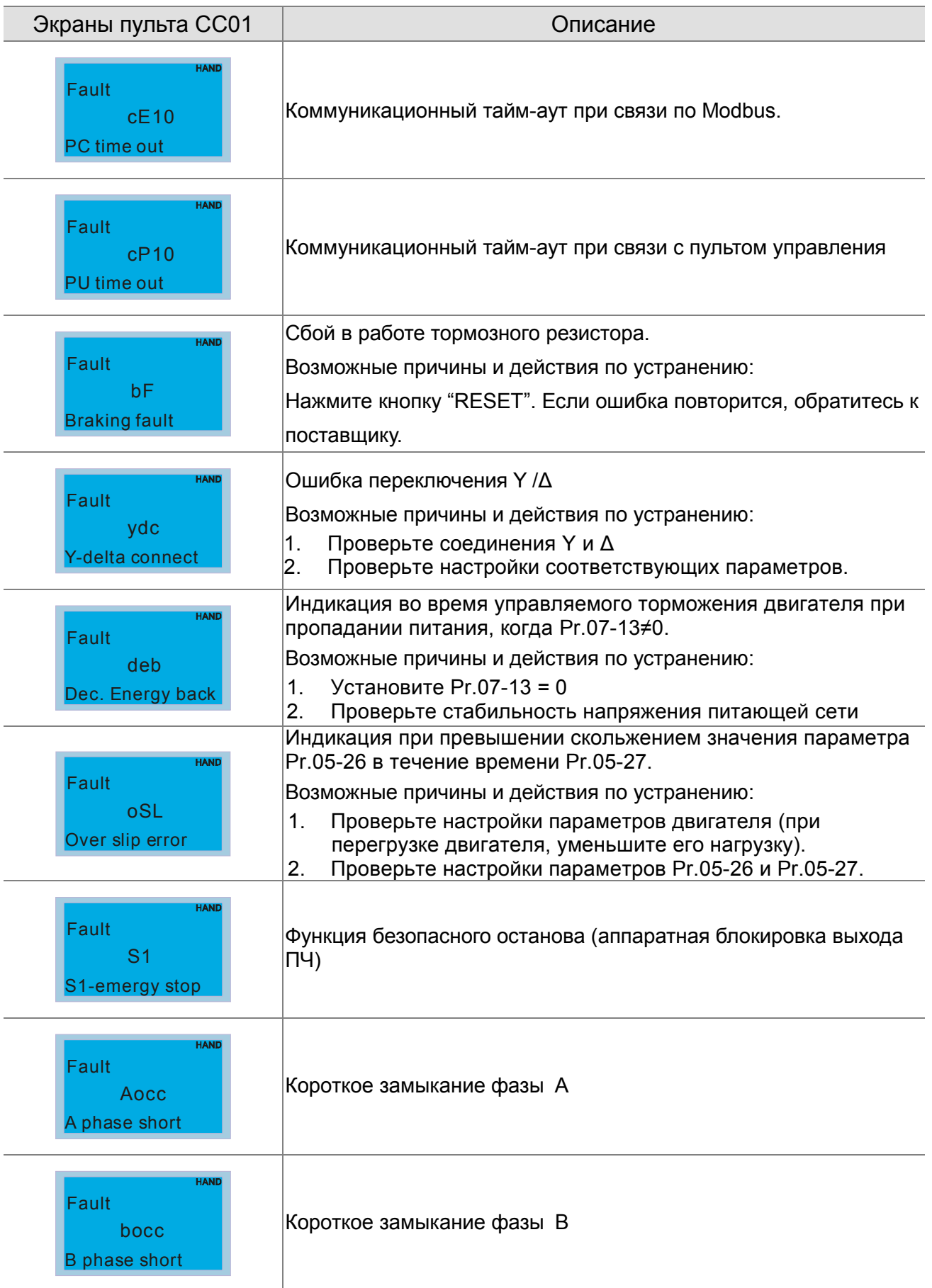

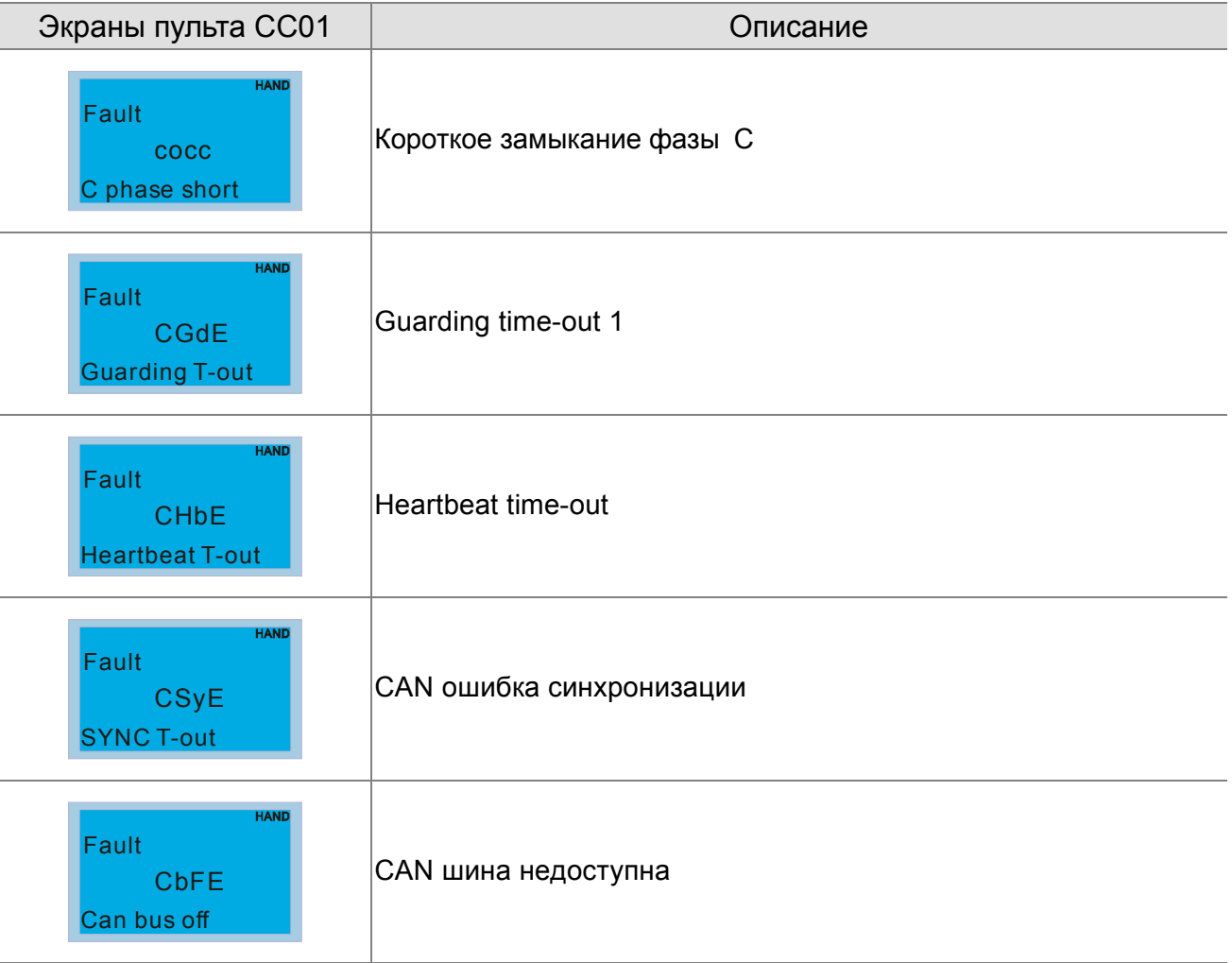

# Сброс ошибок

Произвести сброс ошибки можно тремя способами:

Нажать кнопку **КЕБЕТ** на пульте.

Предварительно установить один из дискретных входов на функцию сброса ошибки (значение «5») , нажать внешнюю кнопку для сброса.

Произвести сброс командой через RS485.

#### **Примечание** в

Перед осуществлением сброса ошибки, убедитесь что команда «Пуск» не подается на преобразователь. В противном случае после сброса ошибки двигатель может начать вращение, что может привести к повреждению оборудования и к травме обслуживающего персонала.

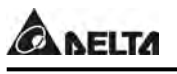

# Техническое обслуживание

Современные устройства управления двигателями переменного тока – преобразователи частоты выполнены на основе электронных технологий. Для продления ресурса работы устройства, необходимо периодически проводить проверку и техническое обслуживание. Работы с преобразователями частоты должен проводить специально обученный и подготовленный персонал.

## Профилактический осмотр:

Визуальный осмотр на наличие внешних дефектов и проявления неисправностей при работе.

- 1. Проверка работы двигателей согласно заданным условиям работы (частота, токи, и т.д.)
- 2. Проверка условий окружающей среды.
- 3. Проверка системы охлаждения и работы вентиляторов.
- 4. Проверка на наличие ненормальных шумов и вибрации.
- 5. Проверка нагрева двигателей в процессе работы.
- 6. Проверка входного напряжения питания вольтметром.

## Периодическое обслуживание:

Перед проведением проверки всегда отключайте напряжение питания с преобразователя и ждите не менее 10 минут для того, чтобы силовые конденсаторы полностью разрядились. Для безопасной работы напряжение между клеммами «+1/+2» и «-» должно быть не более 25 В.

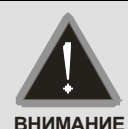

Всегда отключайте напряжение питания от ПЧ перед проведением работ

- К работе с ПЧ может быть допущен только квалифицированный персонал, имеющий соответствующую подготовку. При работе используйте только изолированный инструмент.
	- ⊠ Не разбирайте и не изменяйте внутренние компоненты преобразователя.

⊠ Принимайте меры для защиты от статического электричества.

Период проверки: 1 – ежедневный осмотр, 2 – раз в полгода, 3 – один раз в год

Окружающая среда

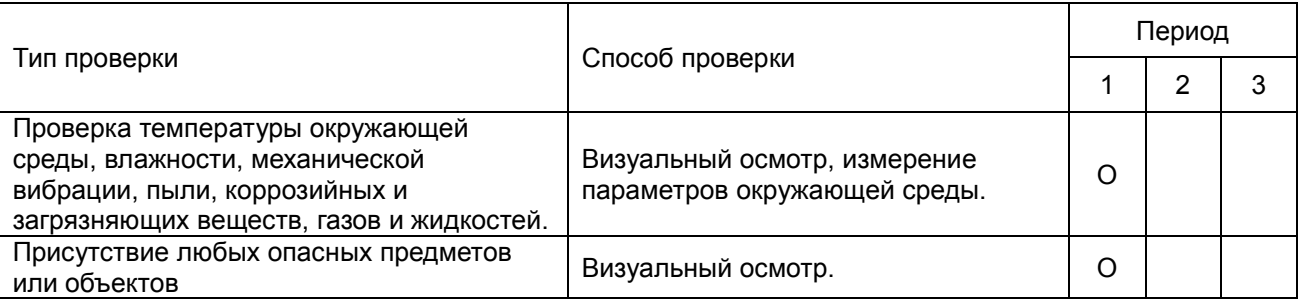

## • Напряжение

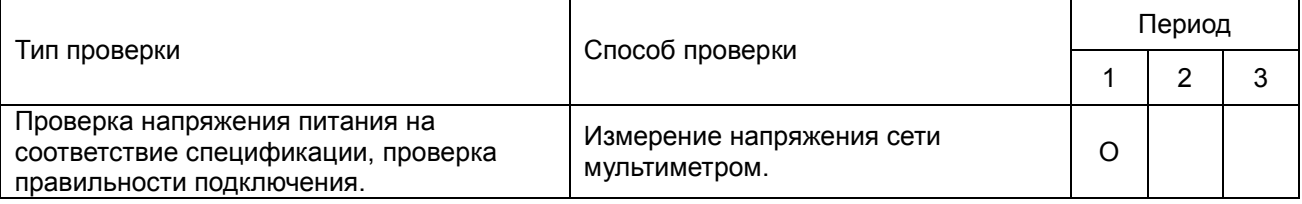

## Цифровой пульт

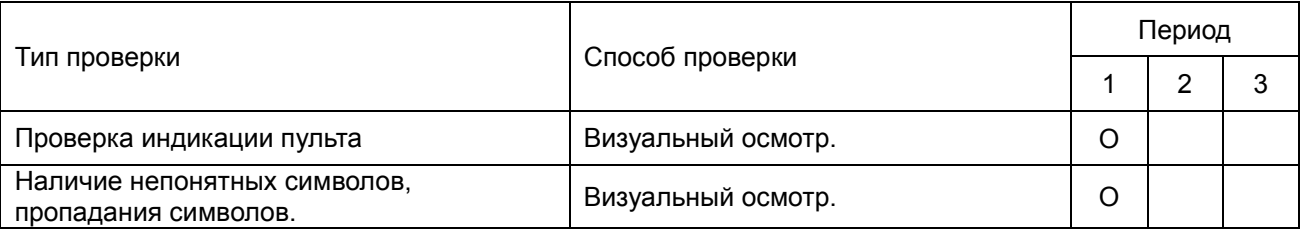

## Механические узлы

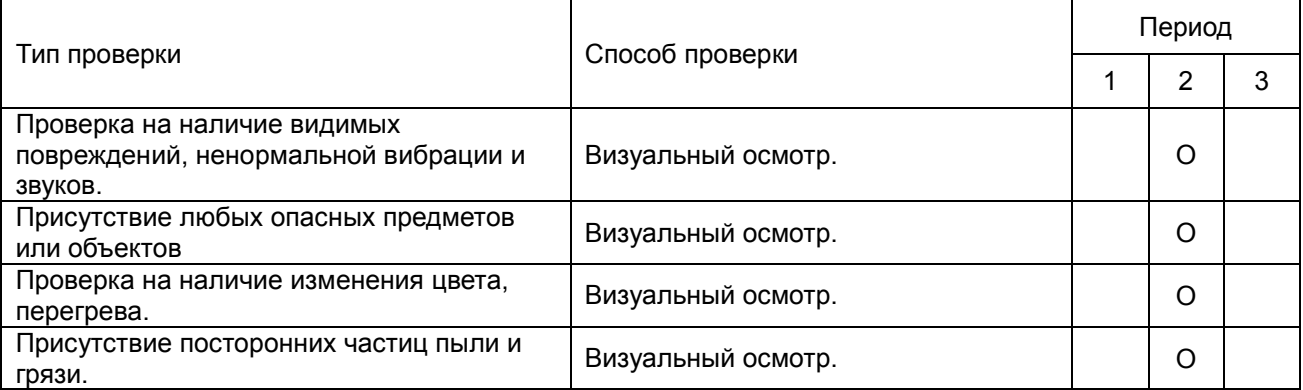

## Силовая часть

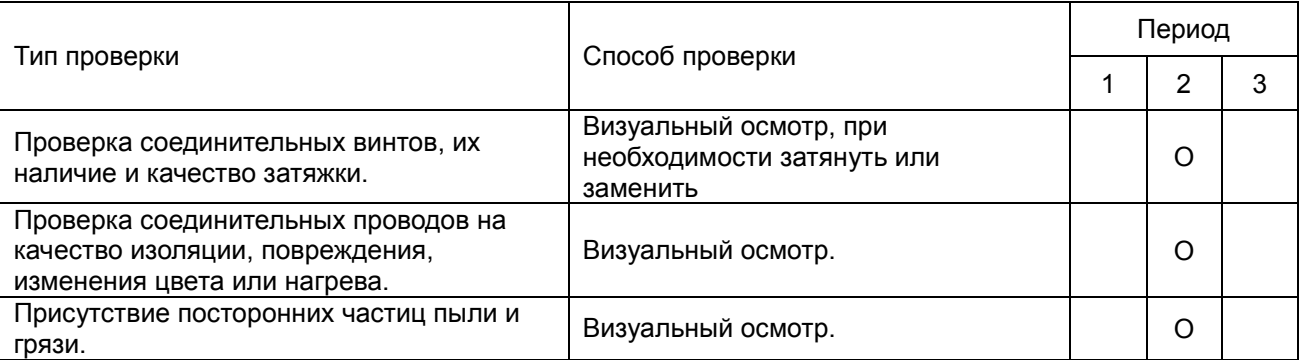

## Соединительные силовые клеммы

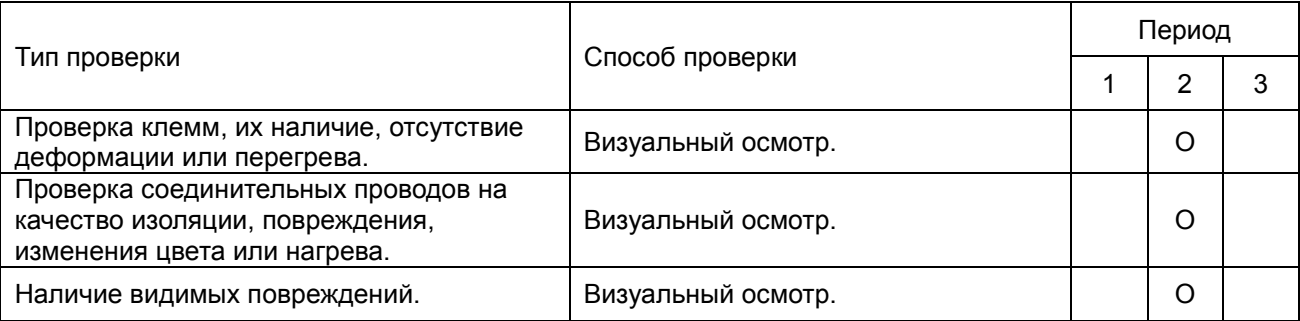

## Силовые конденсаторы

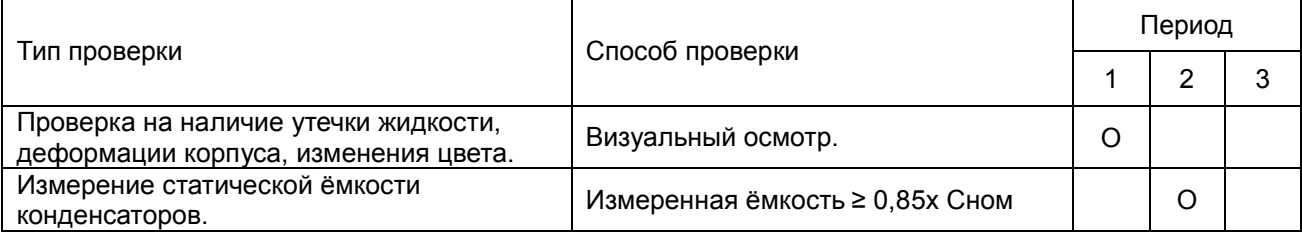

## Резисторы силовой части

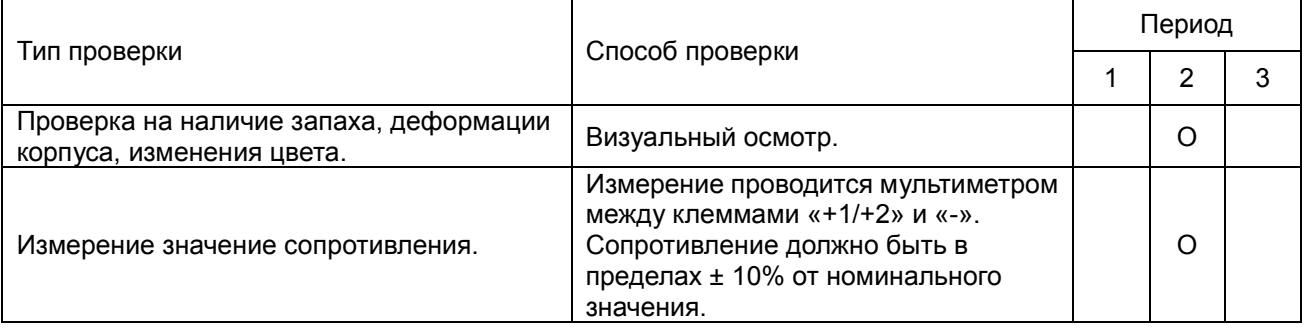

## Трансформаторы и дроссели

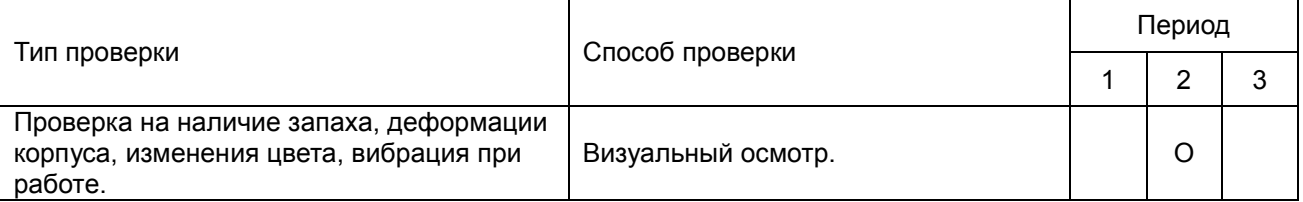

## Магнитные пускатели и реле

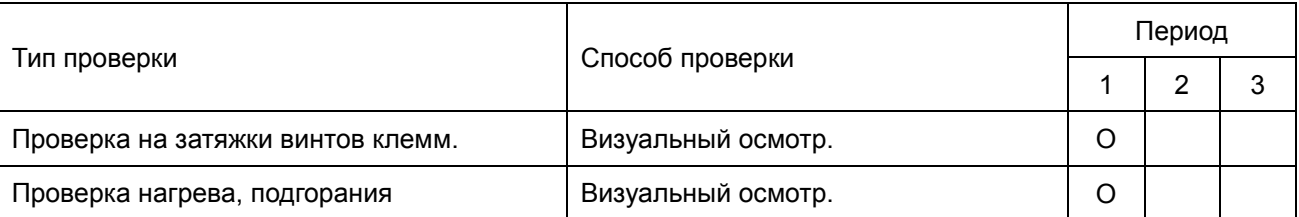

## Силовая печатная плата и силовой клеммник

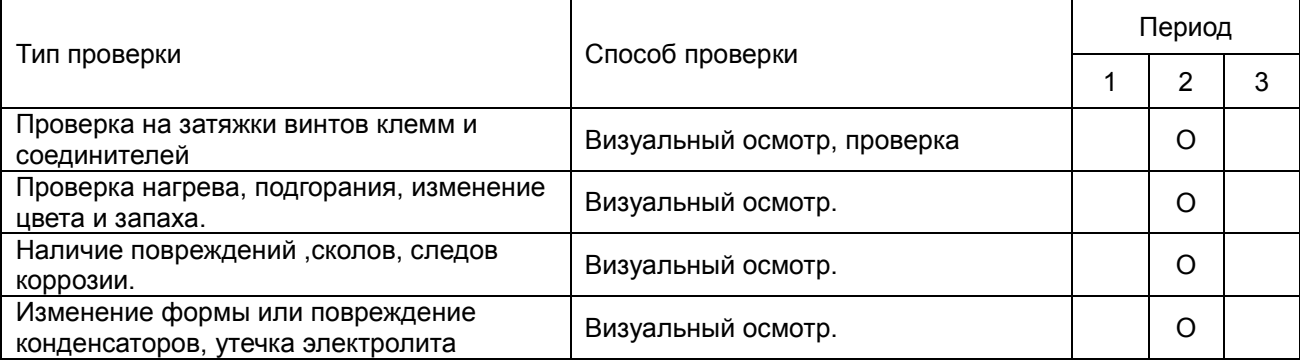

## Вентилятор охлаждения

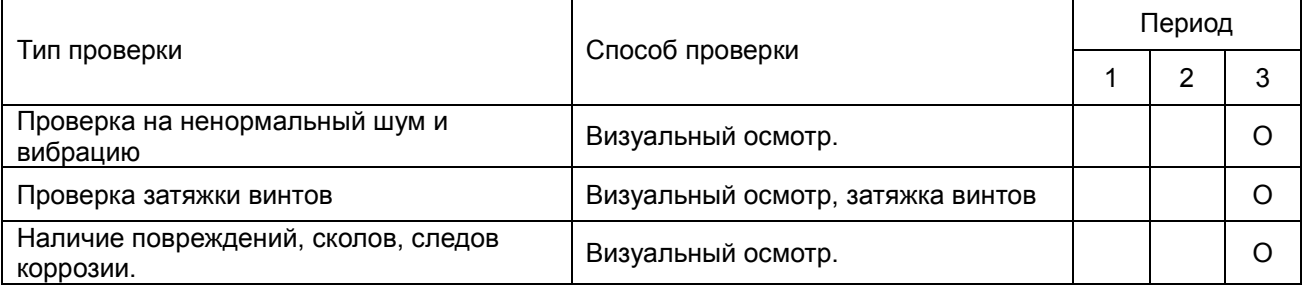

## Вентиляционные каналы

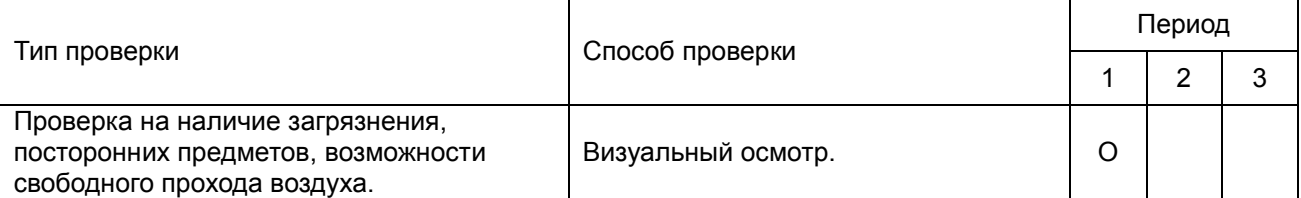

# Сводная таблица параметров

Данная глава содержит информацию о программируемых параметрах преобразователя, включая их заводские значения и возможный диапазон пользовательских значений. Редактирование параметров возможно с помощью пульта управления.

#### Г **Примечание**

1)  $\overline{X}$ : Параметры, отмеченные данным знаком можно изменять во время работы двигателя.

2) Подробная информация содержится в руководстве по программированию параметров.

## **Группа 00. Параметры привода**

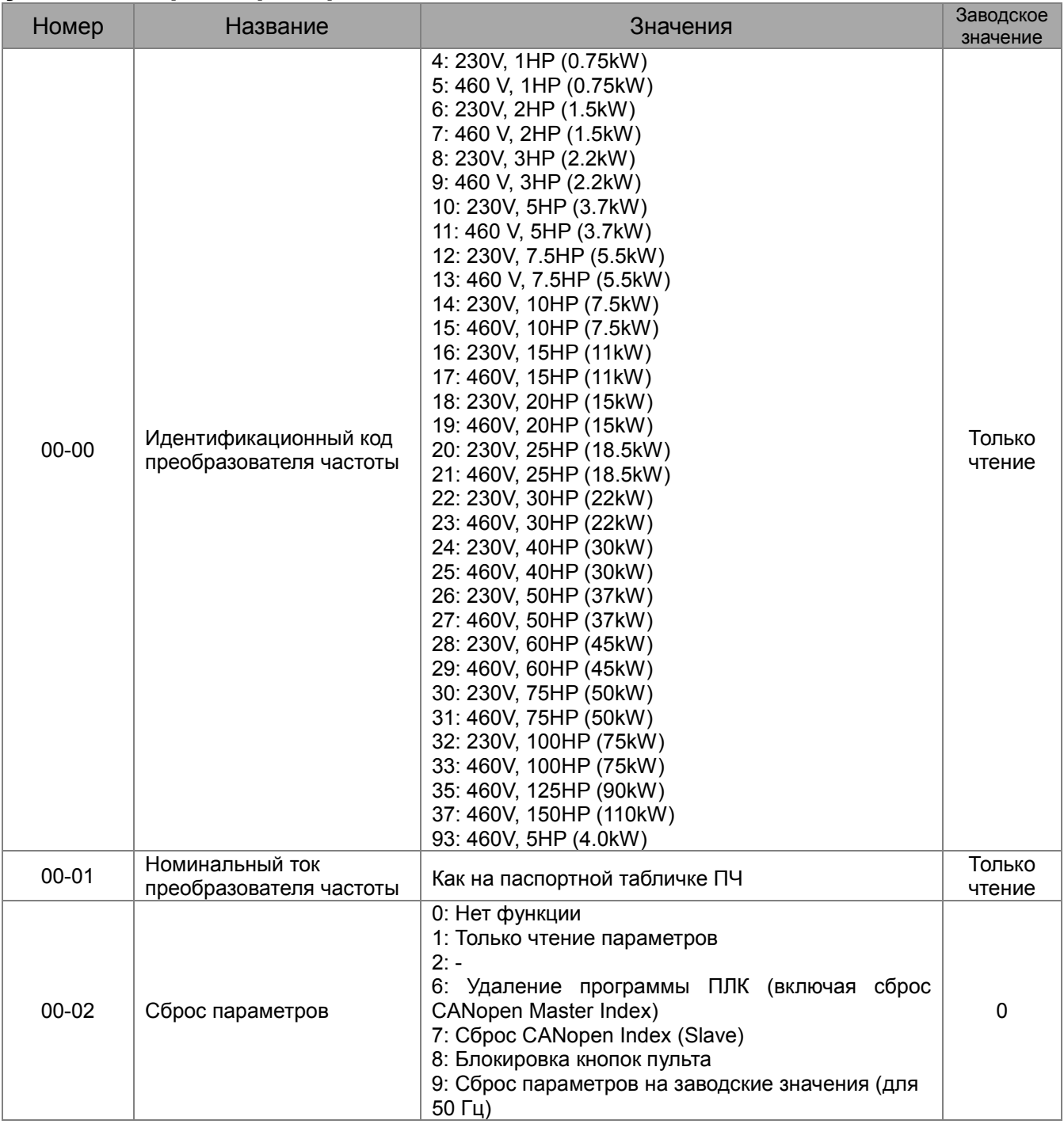

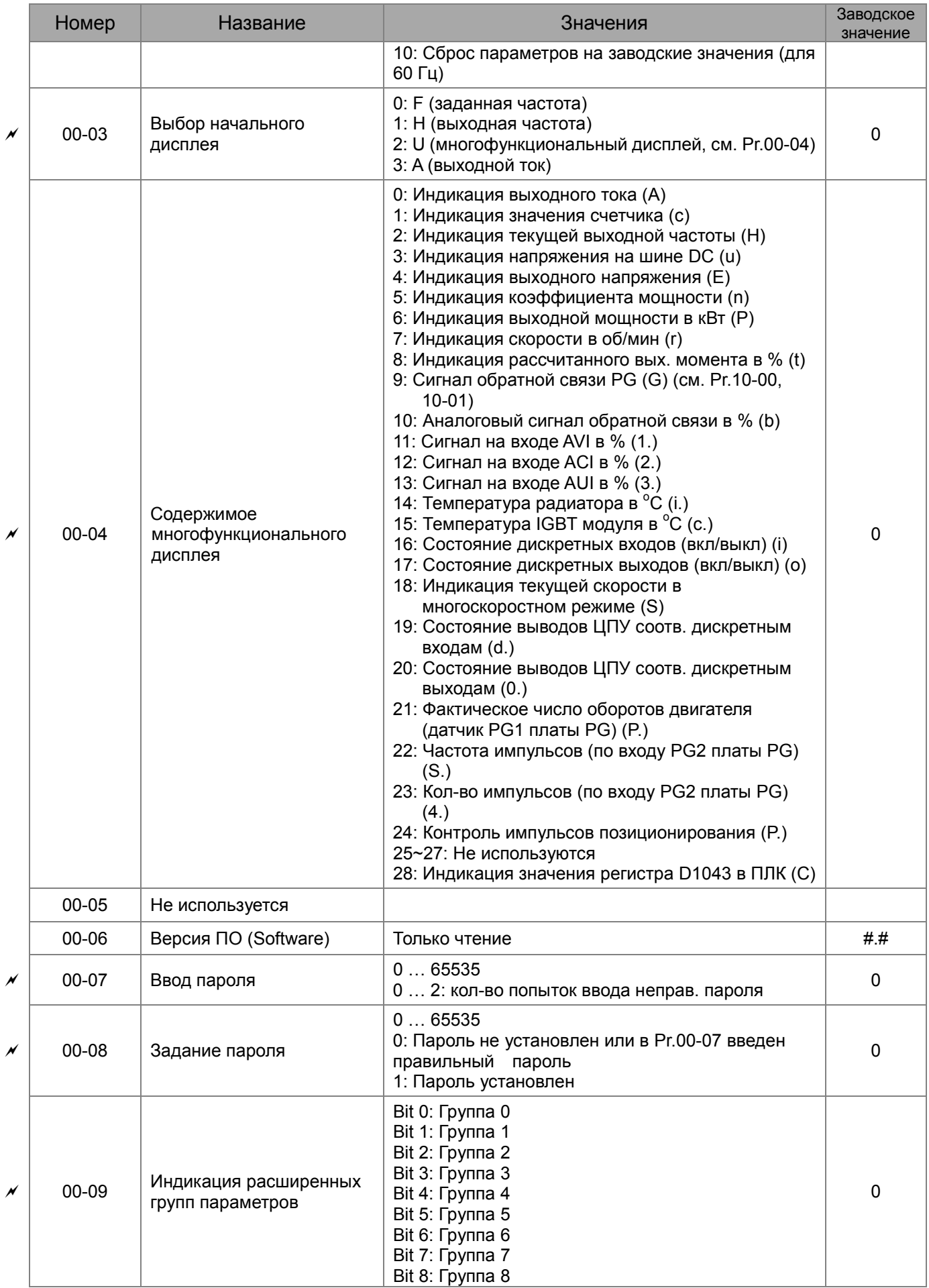

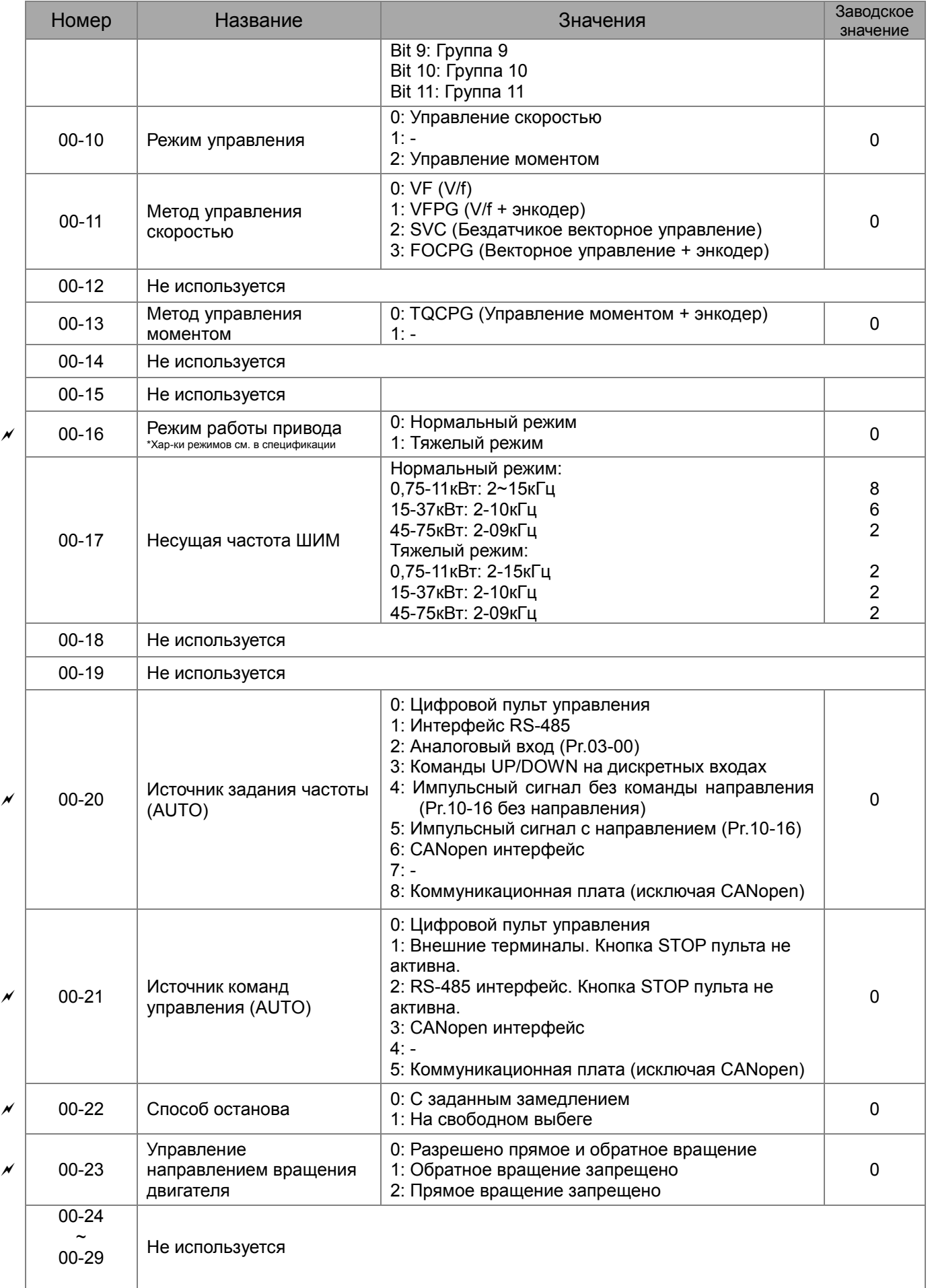

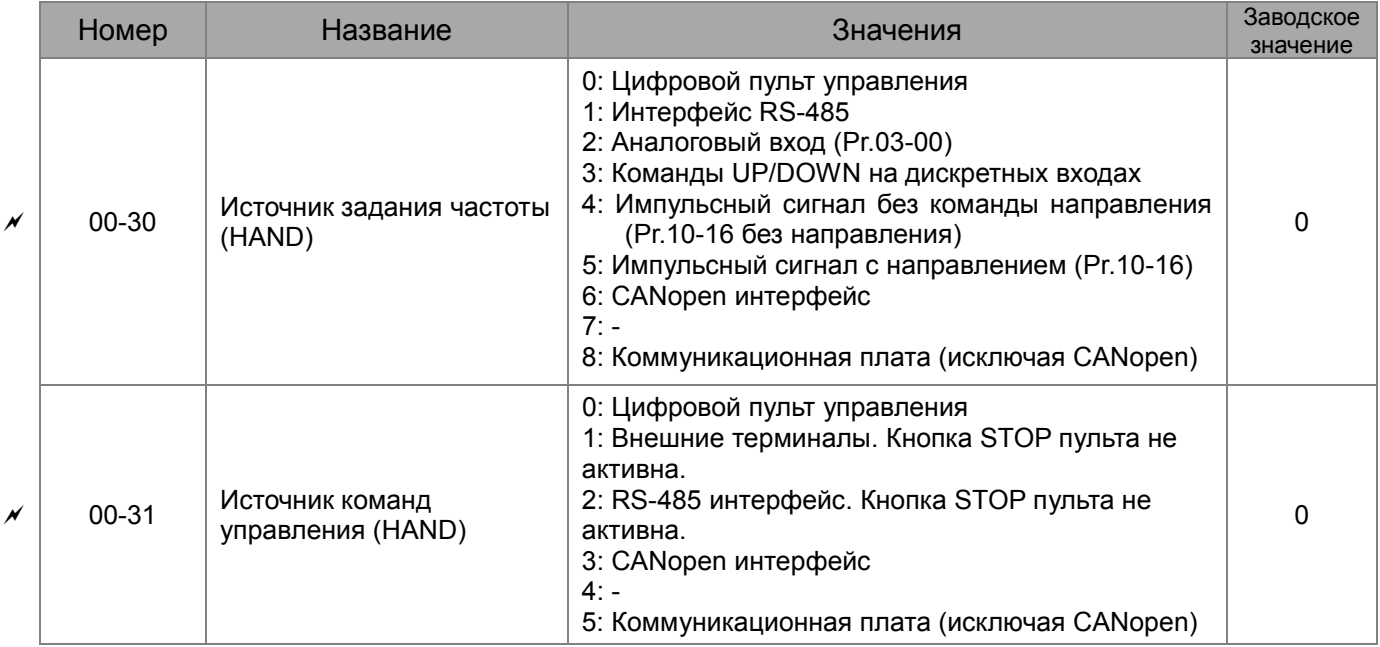

# **Группа 01. Базовые параметры**

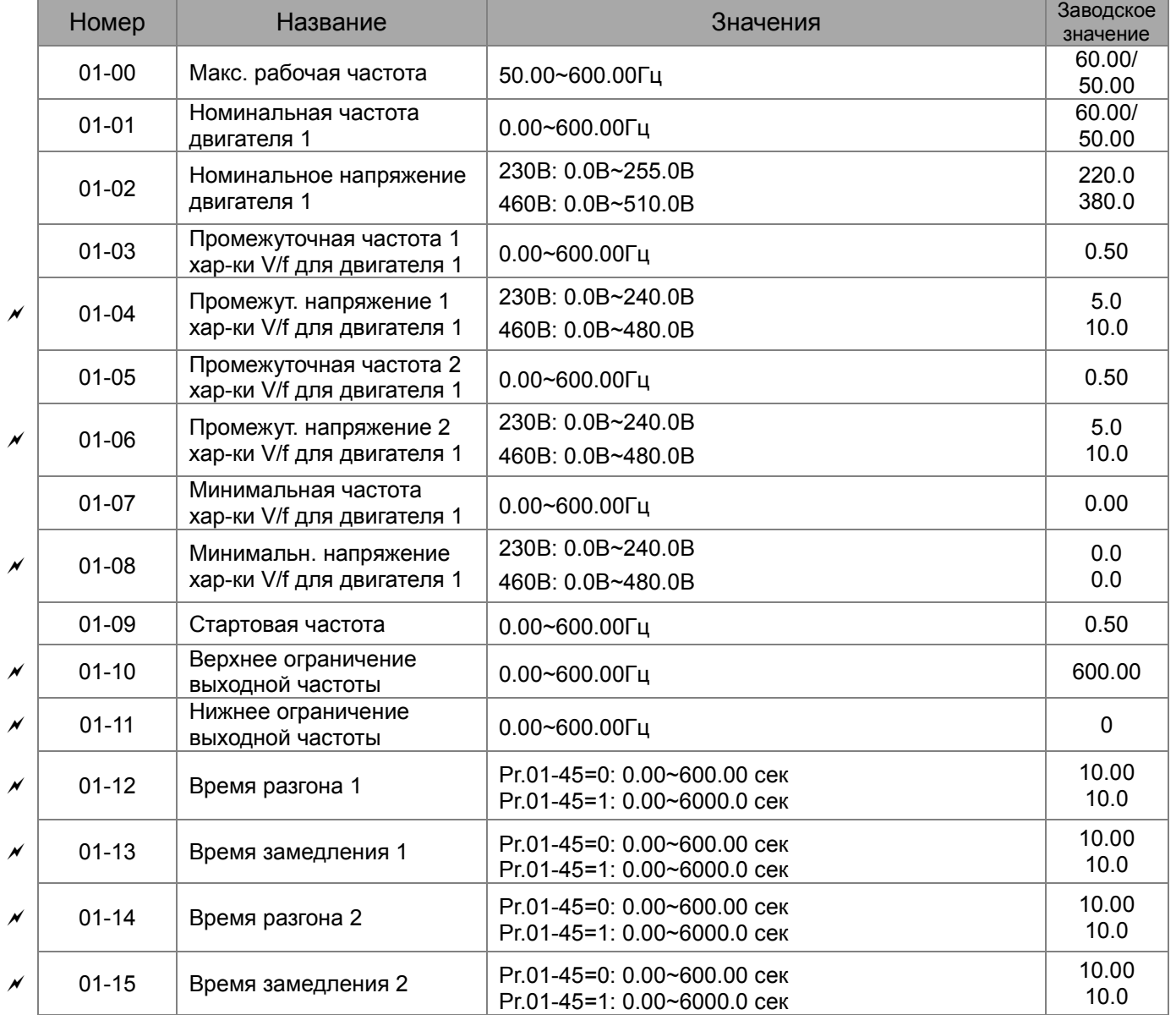

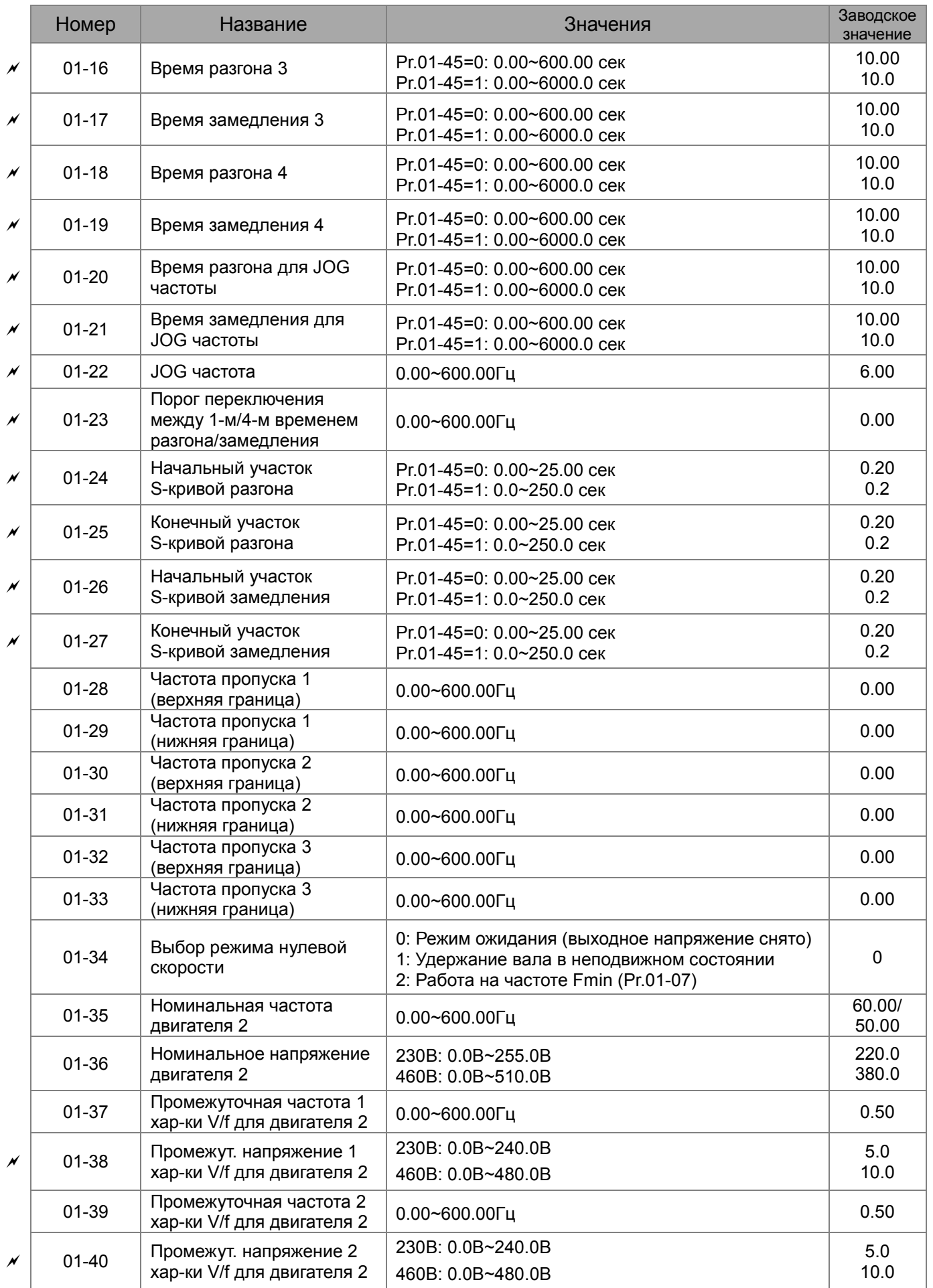

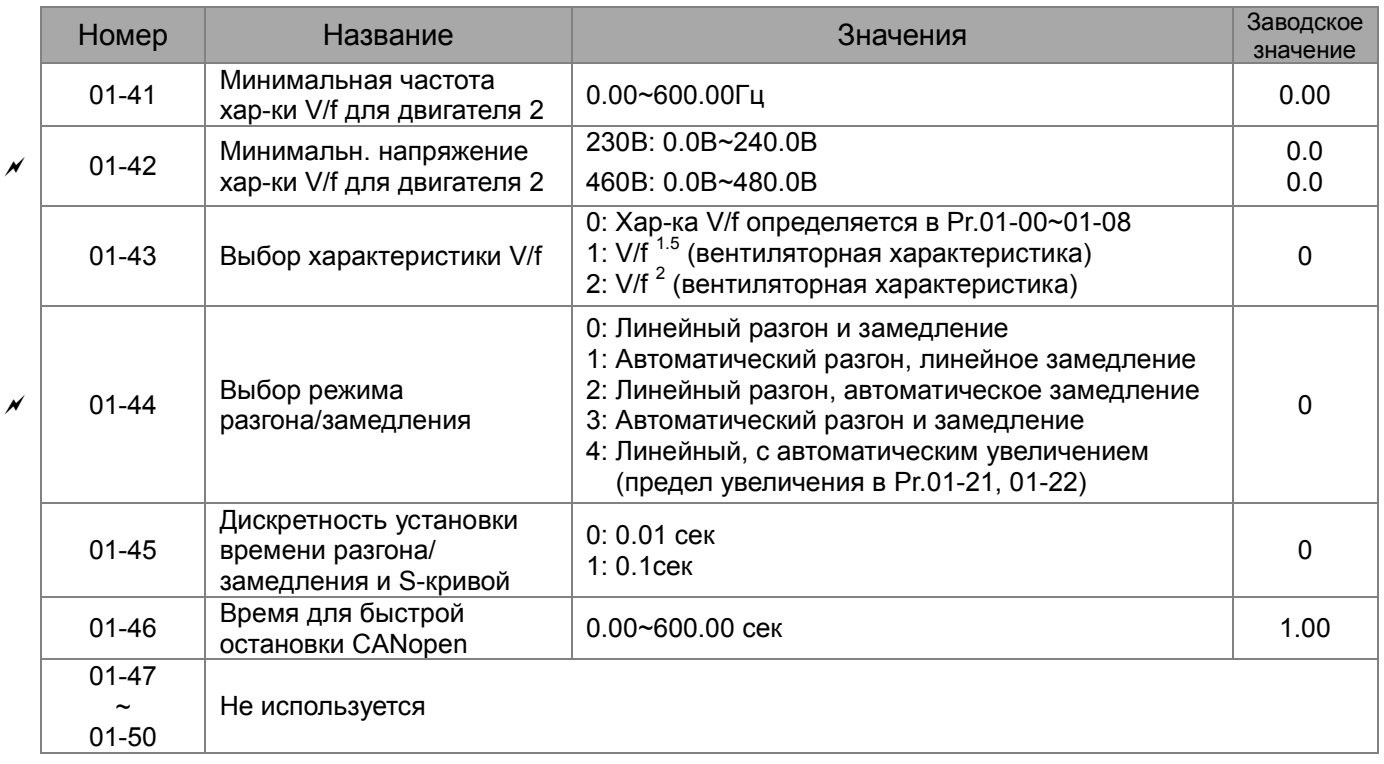

# **Группа 02. Параметры конфигурации дискретных входов/выходов**

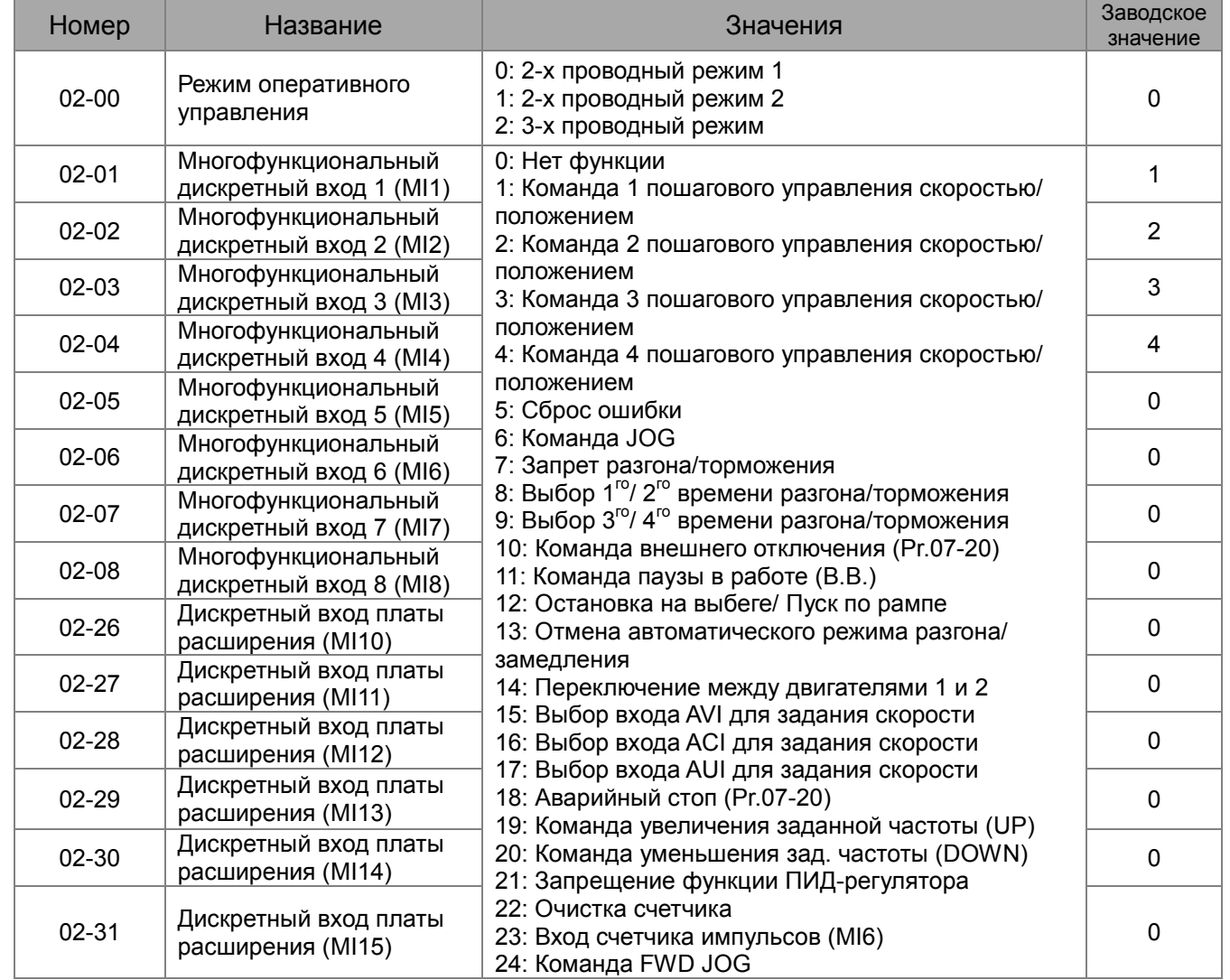

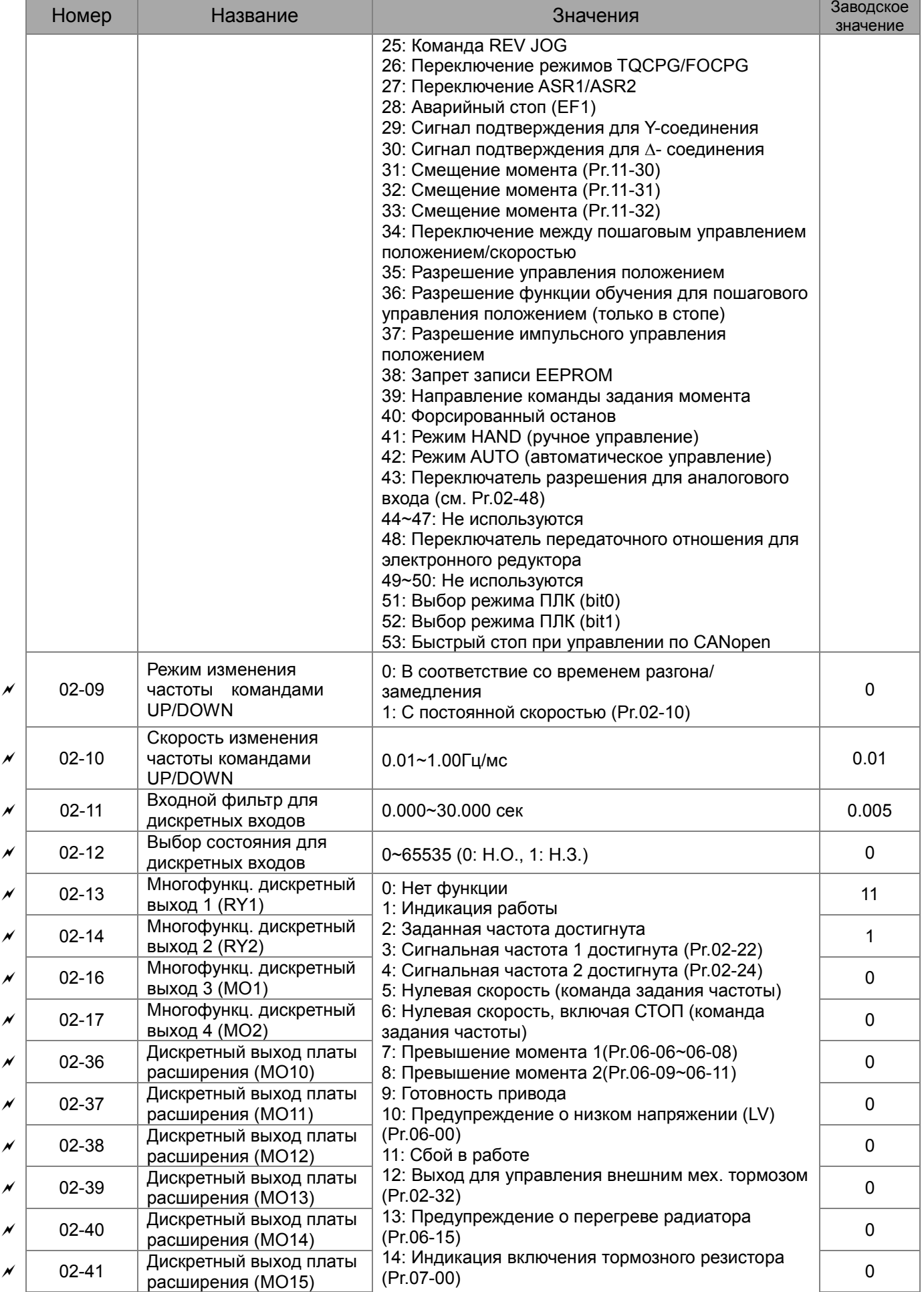

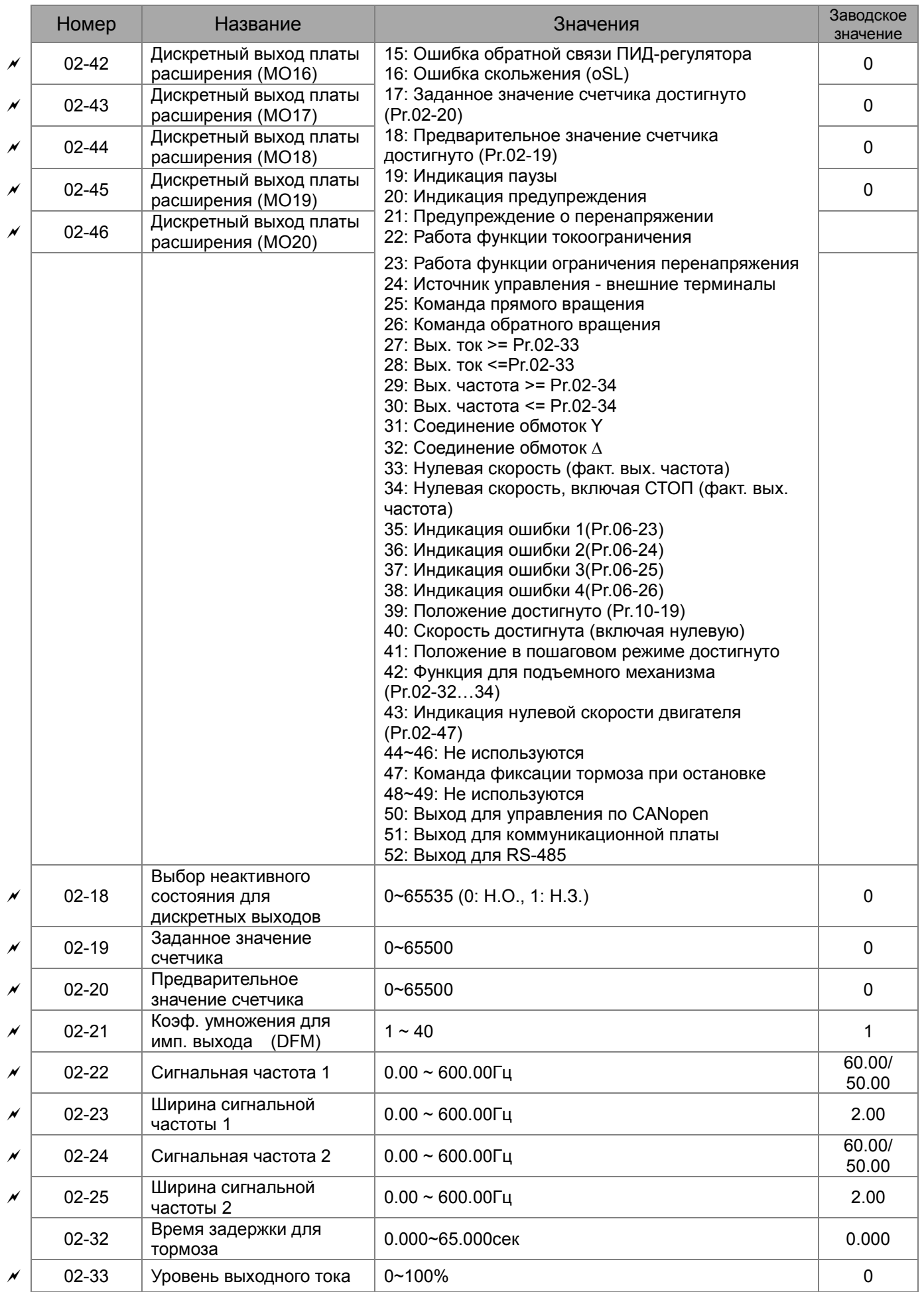

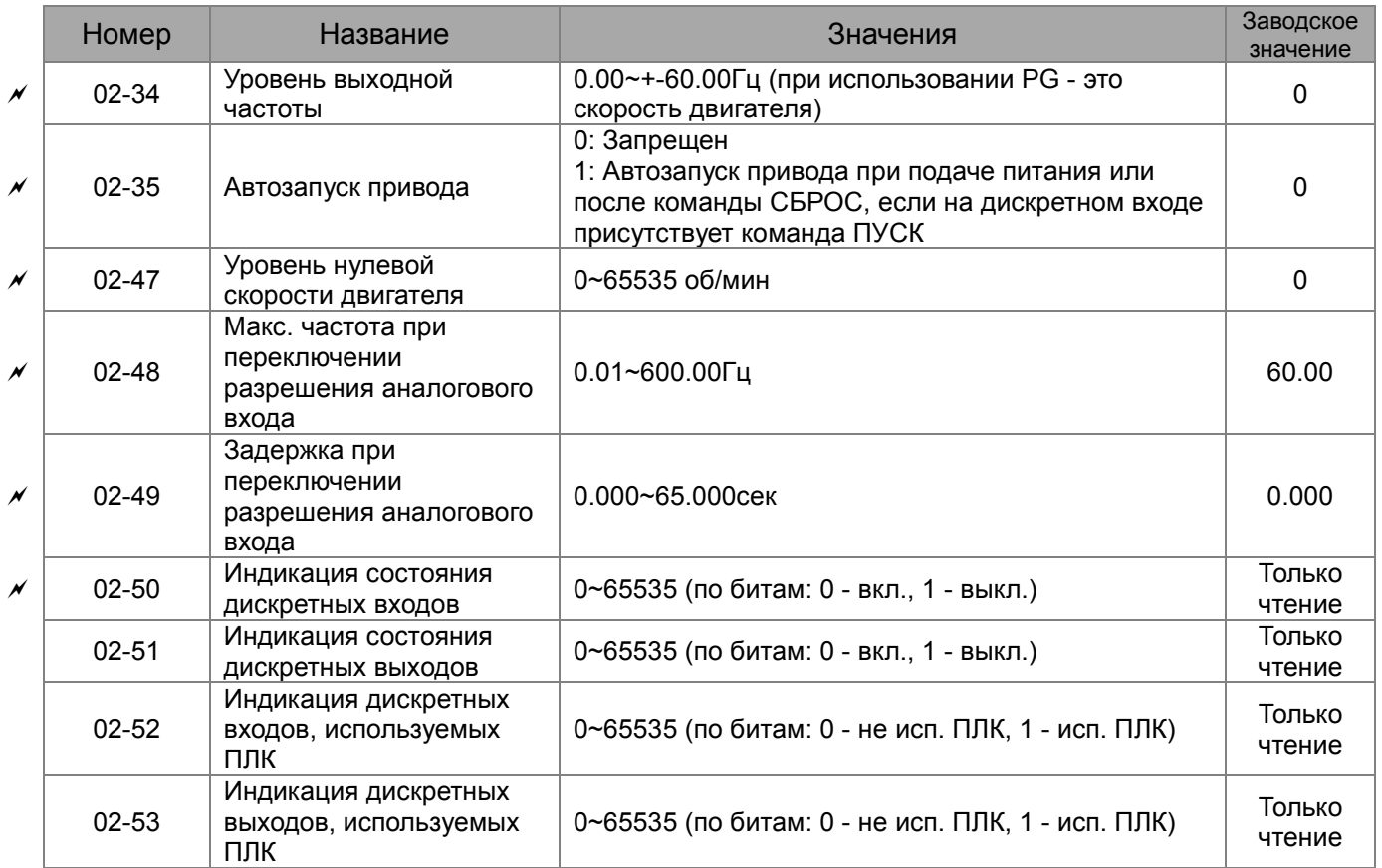

# **Группа 03. Параметры конфигурации аналоговых входов/выходов**

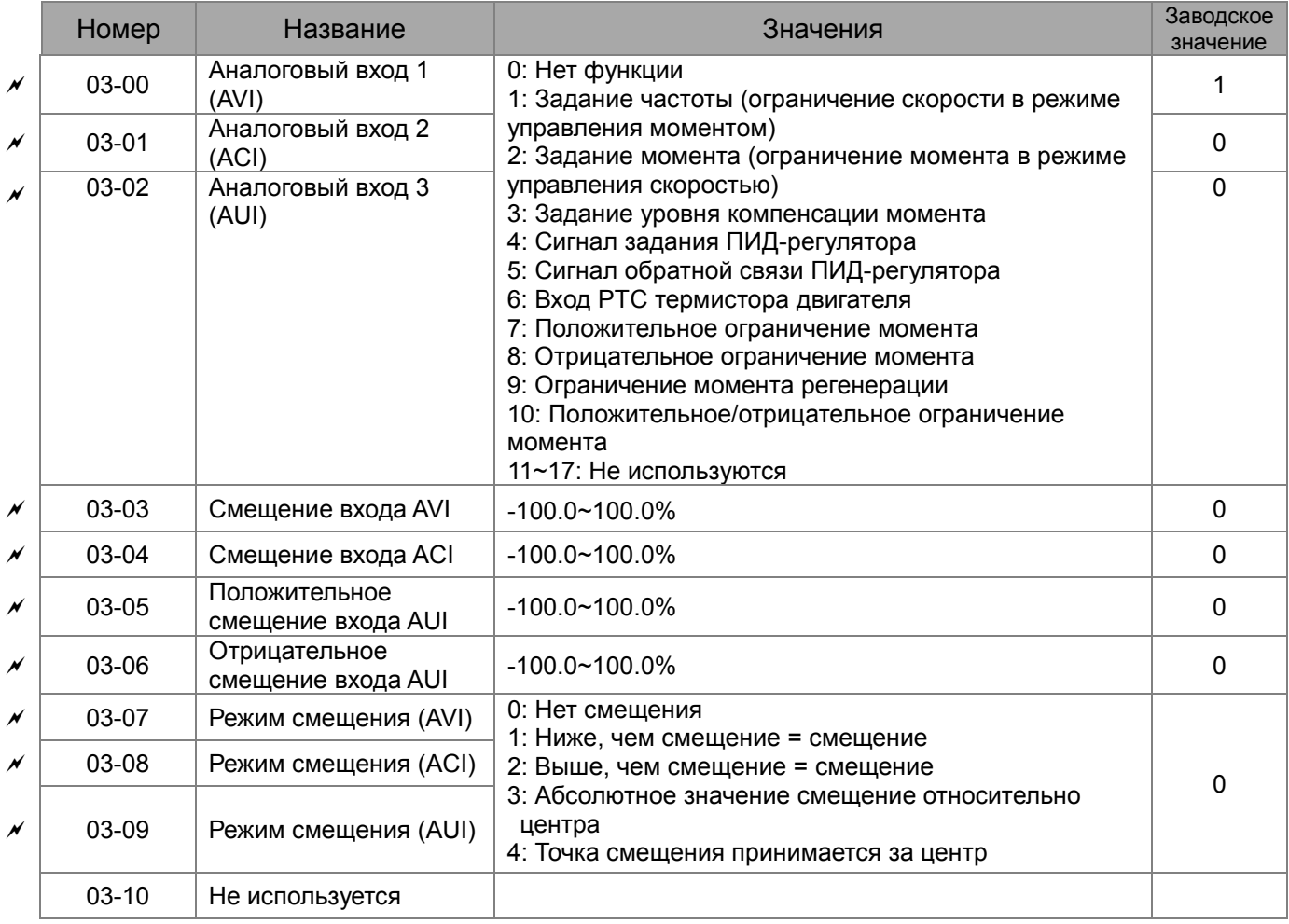

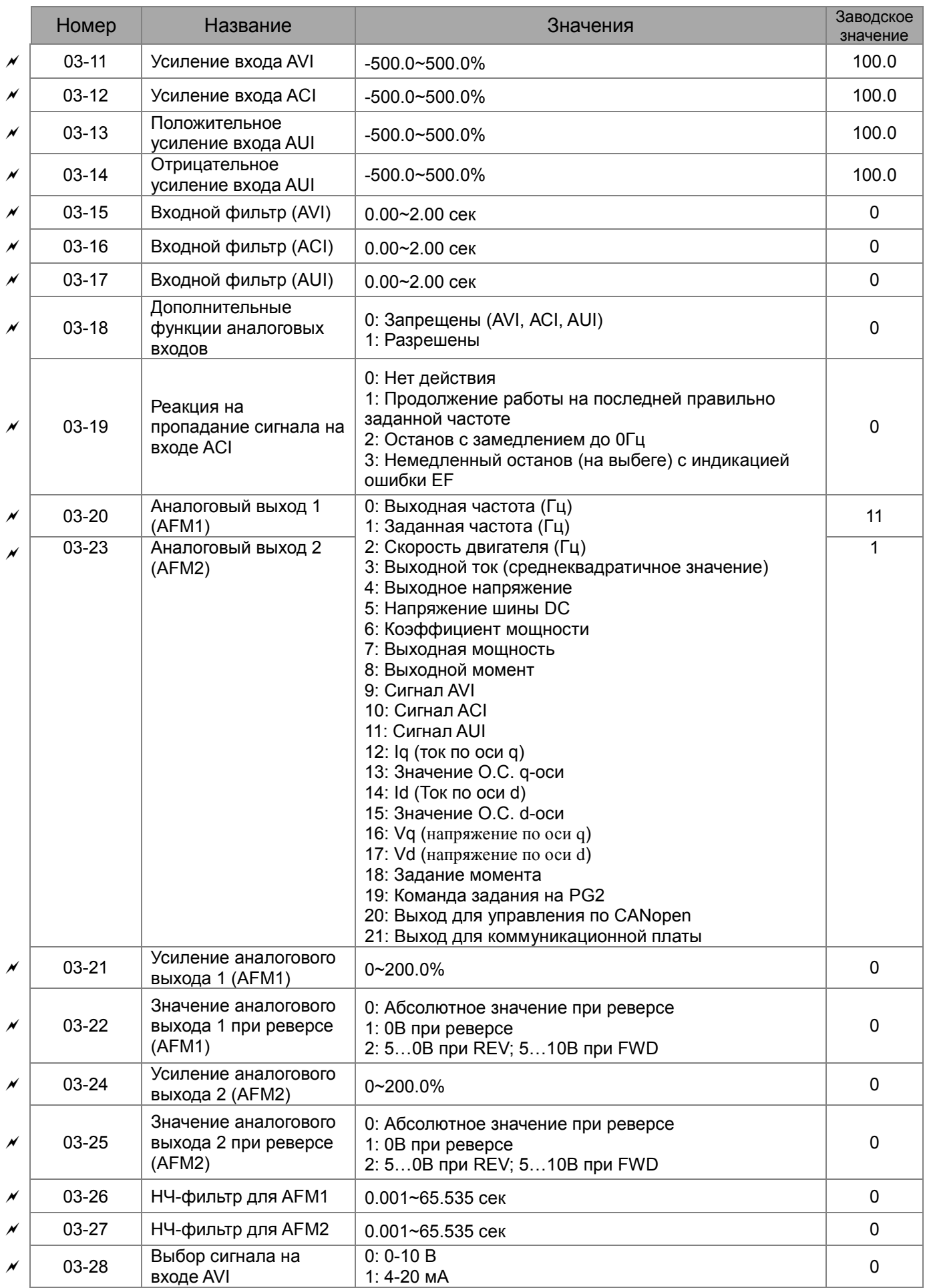

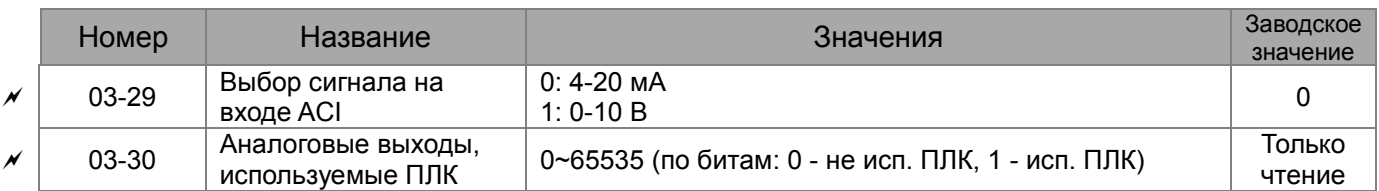

# **Группа 04. Параметры пошагового управления**

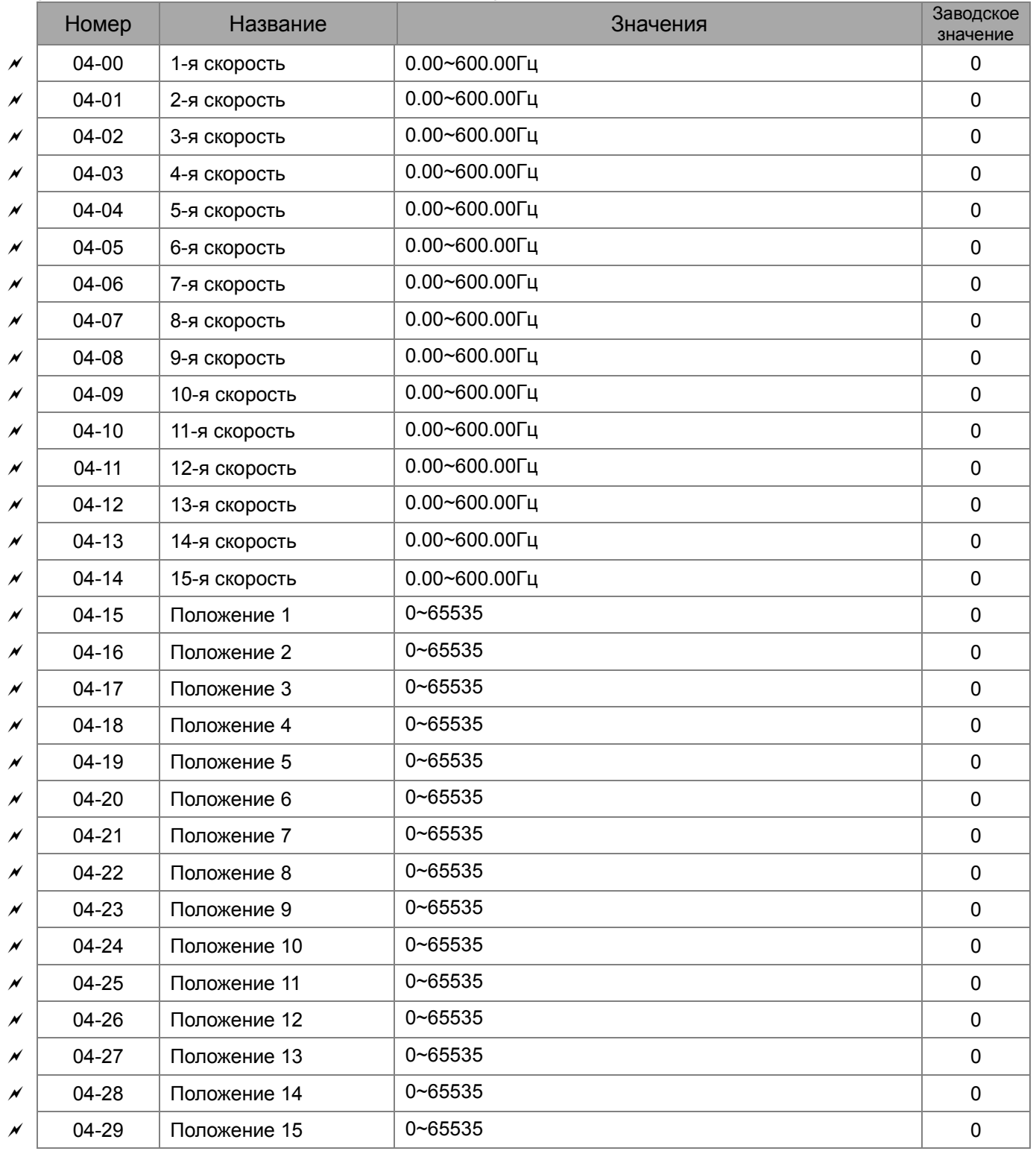

# **Группа 05. Параметры двигателя**

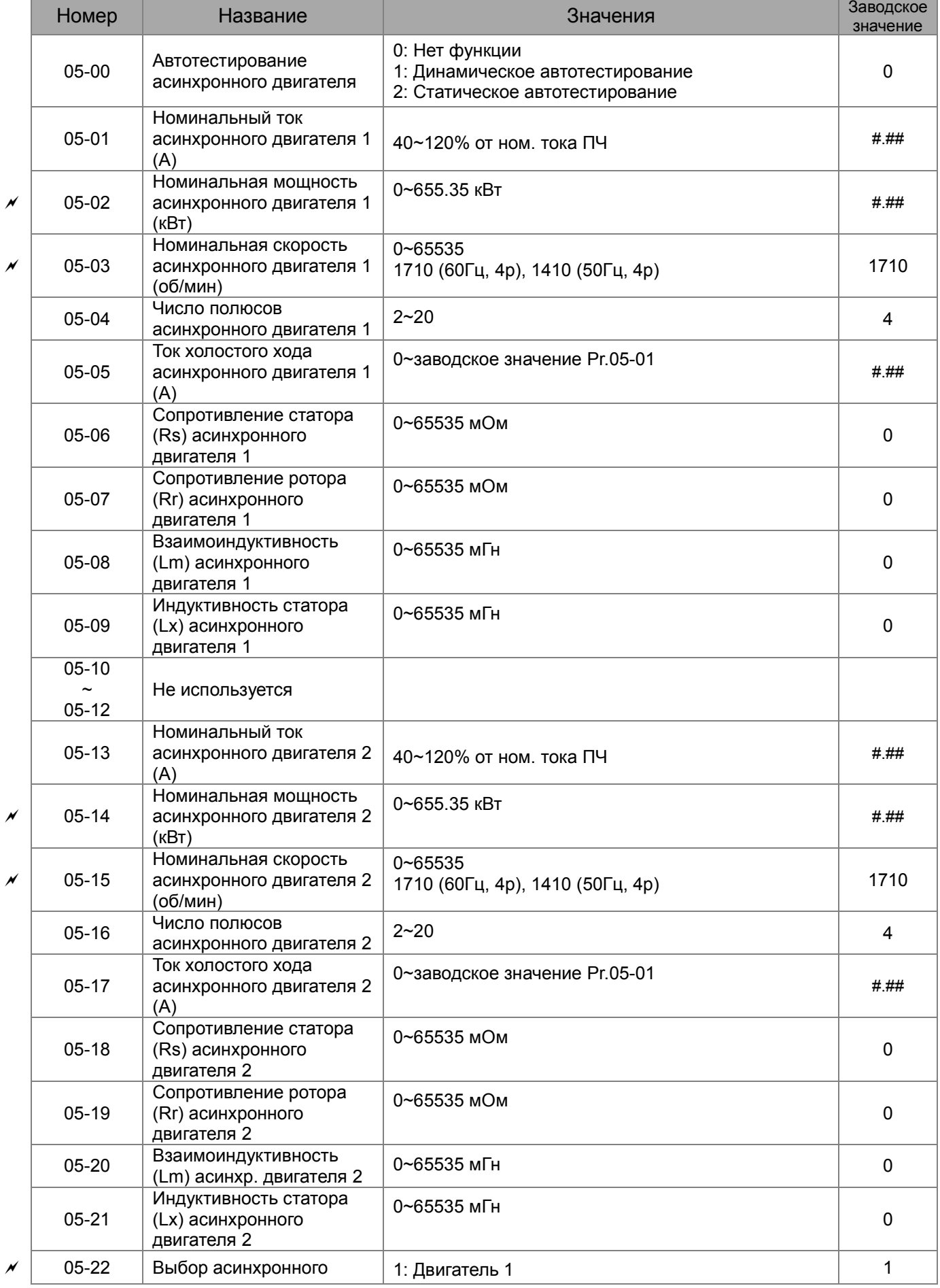

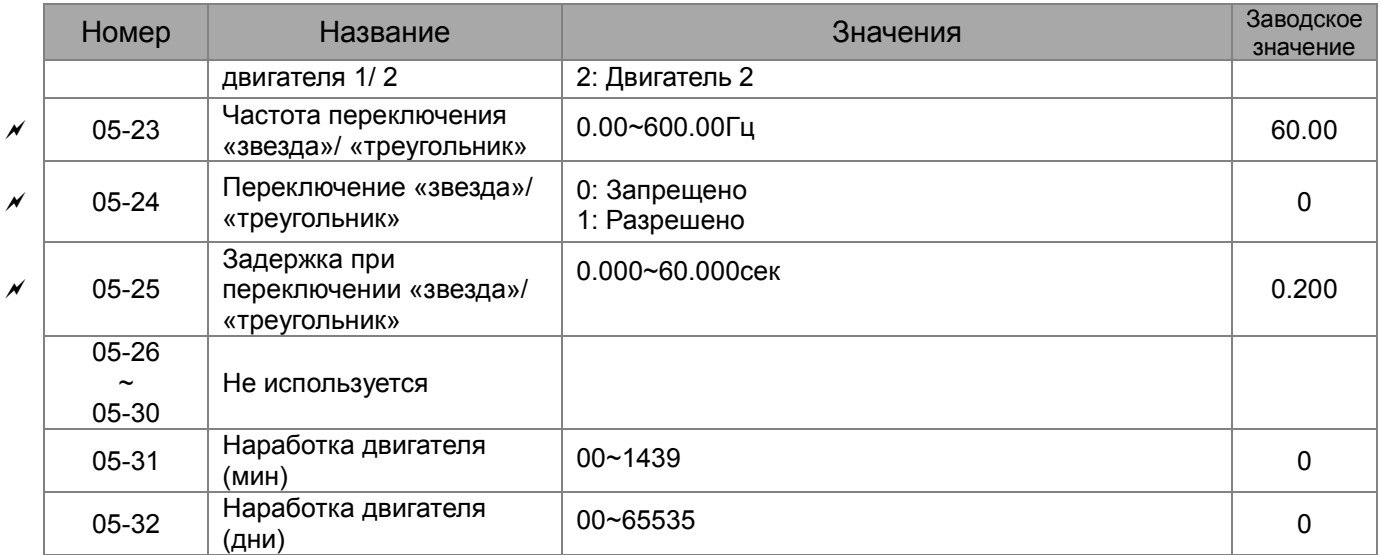

# **Группа 06. Параметры защиты**

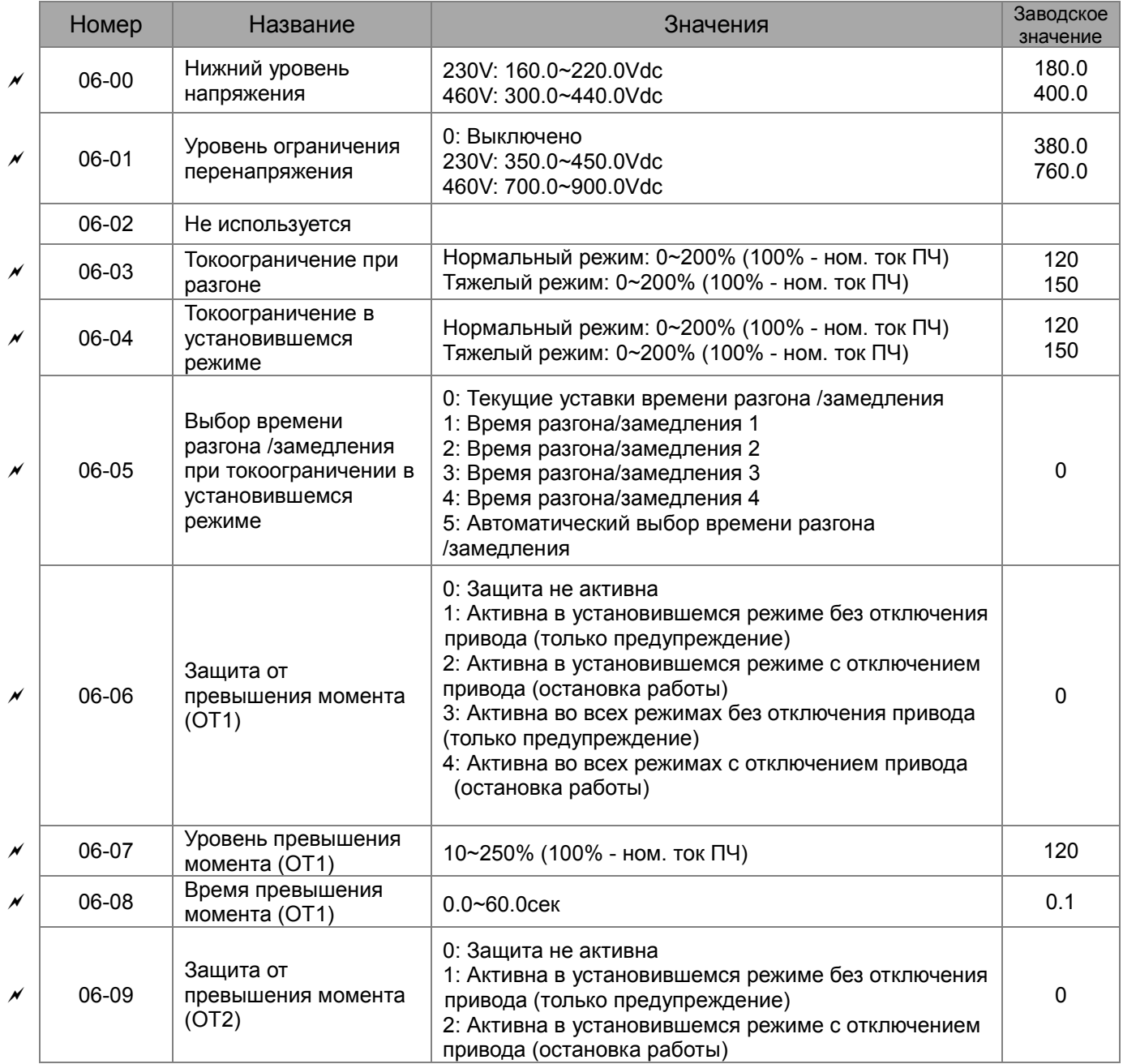

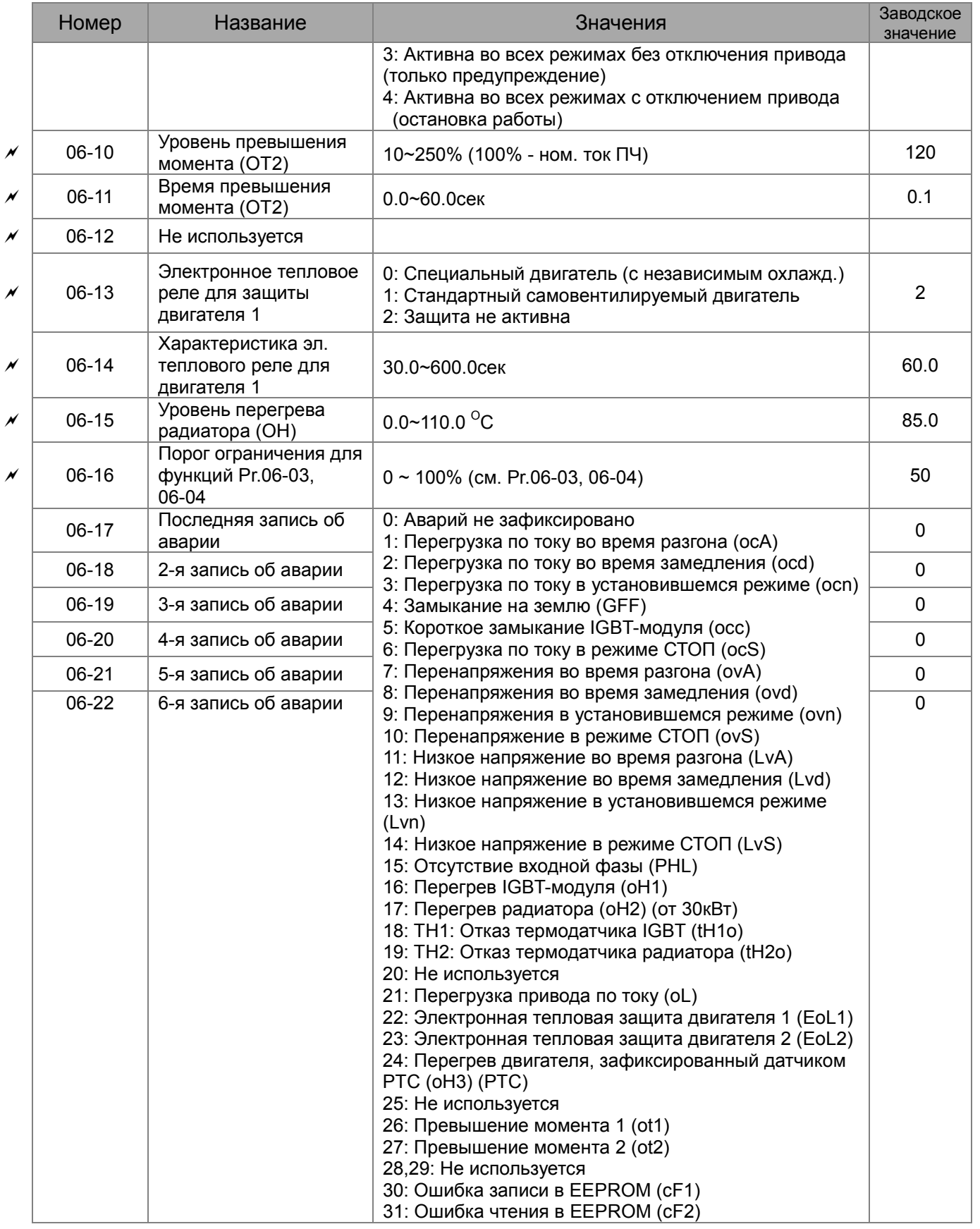

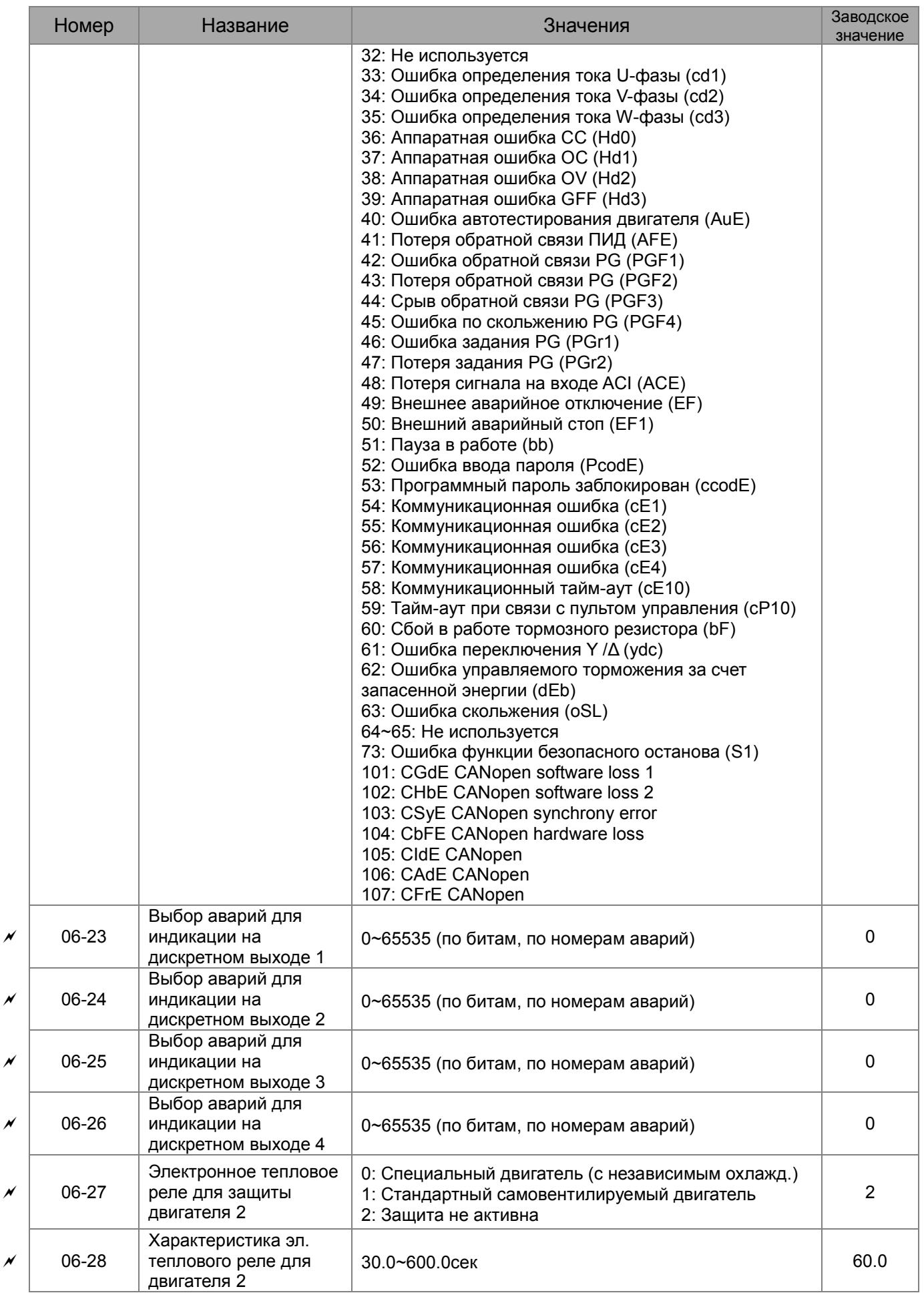

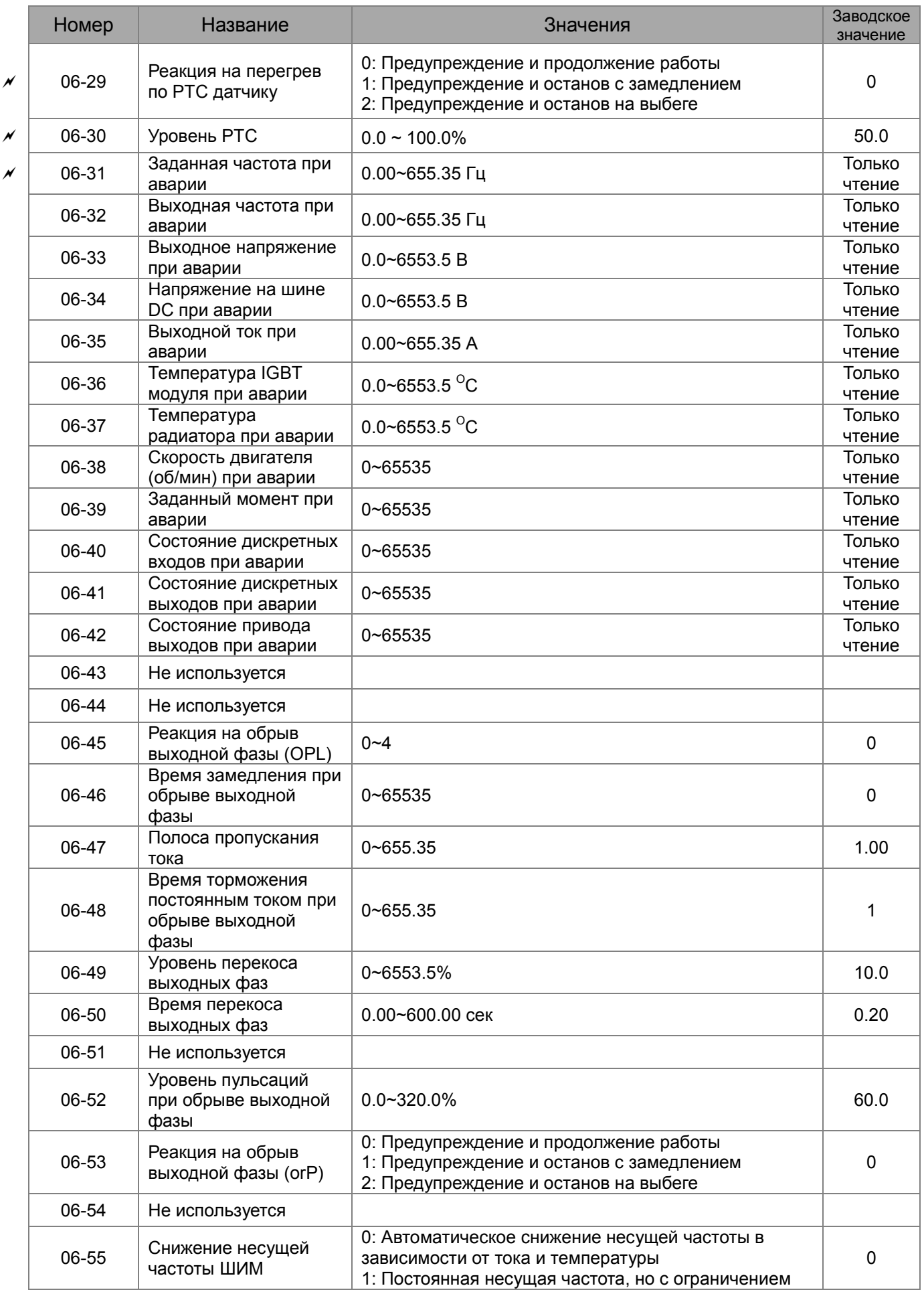

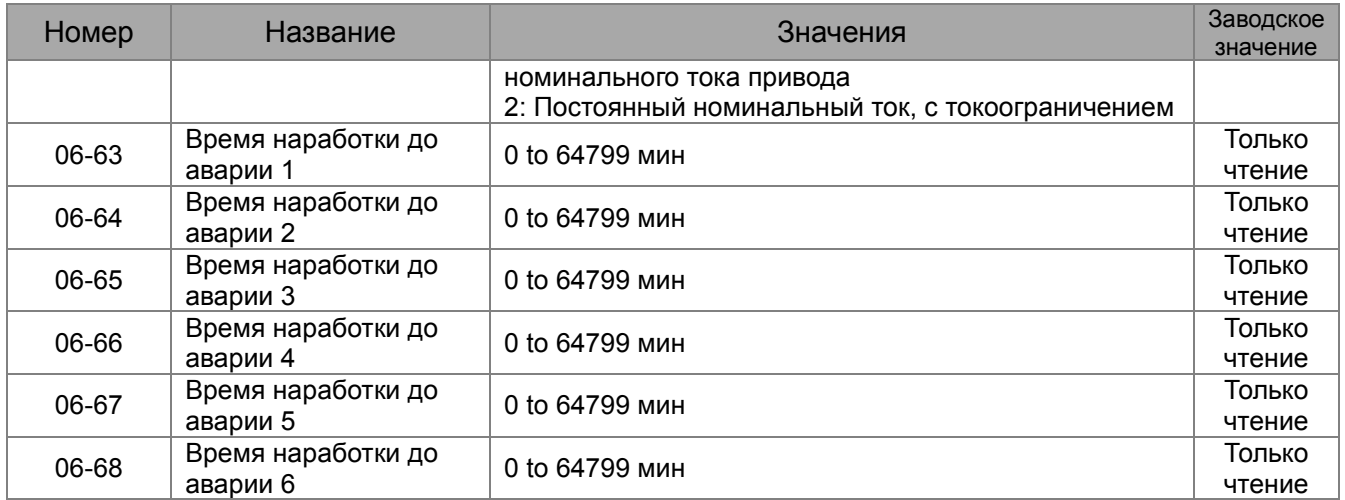

# **Группа 07. Специальные параметры**

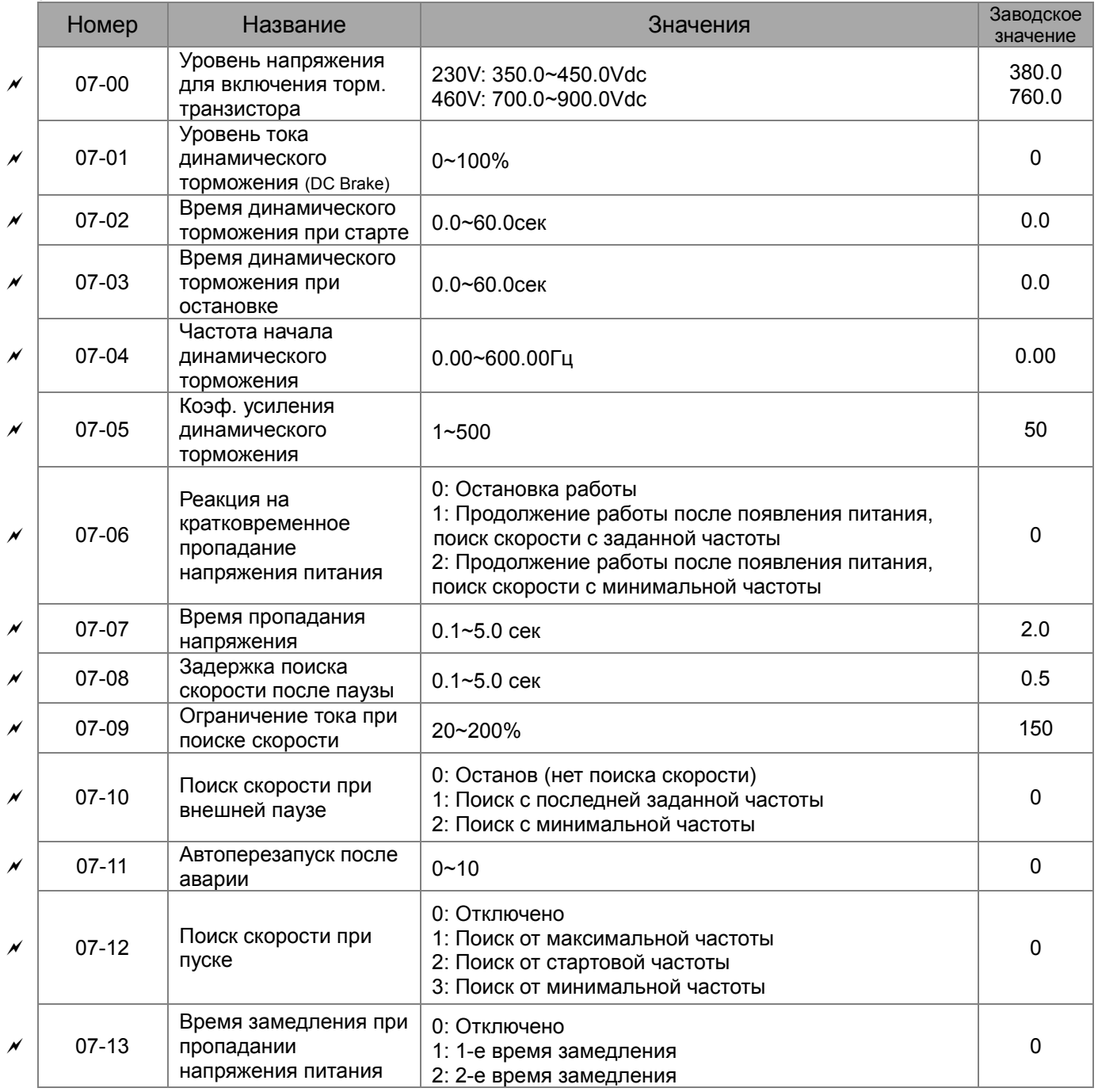

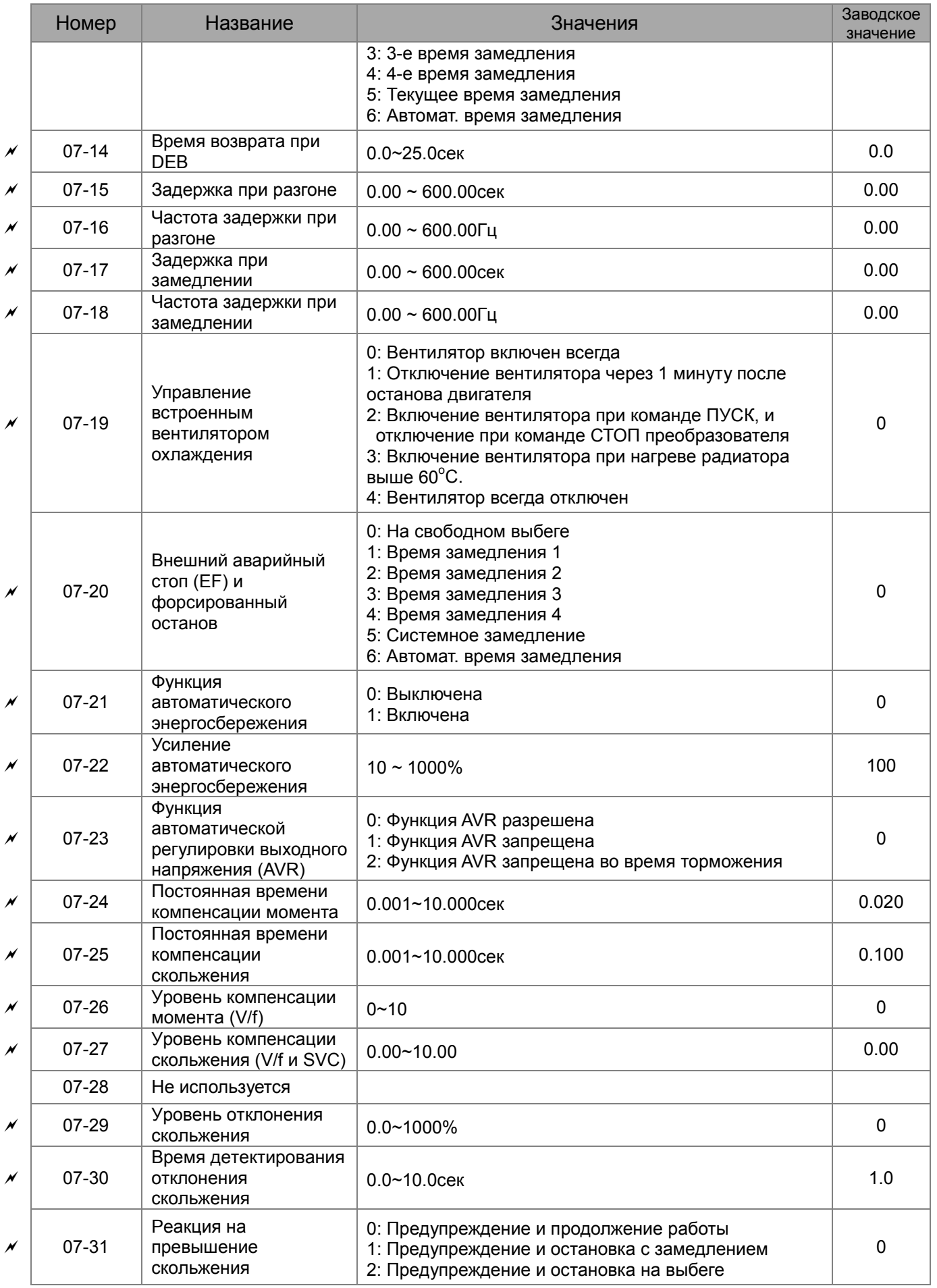

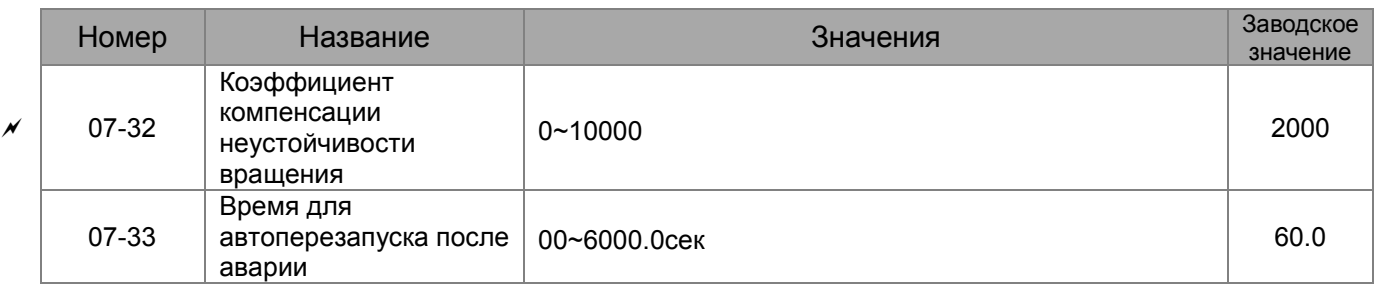

# **Группа 08. Параметры ПИД-регулятора**

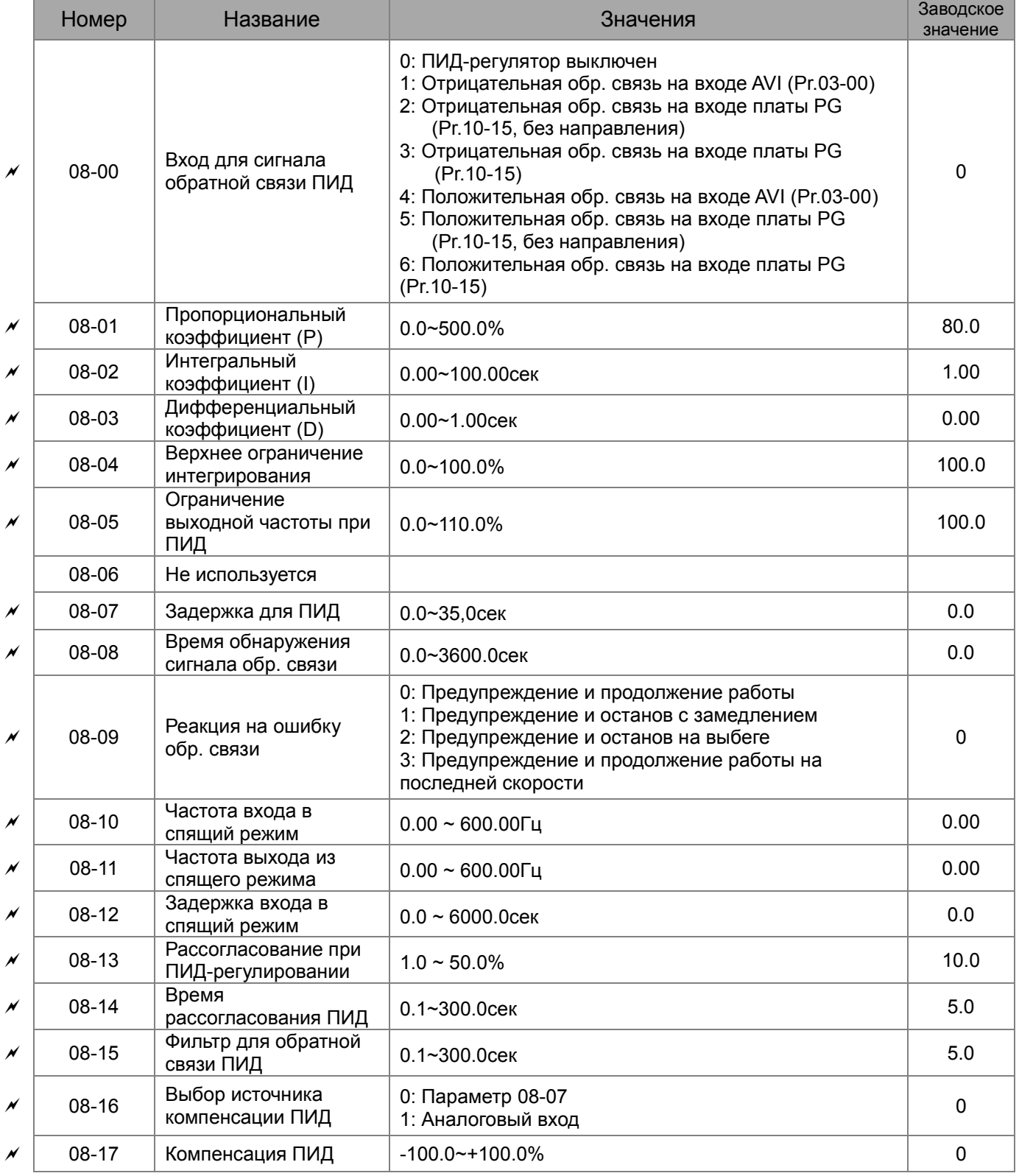

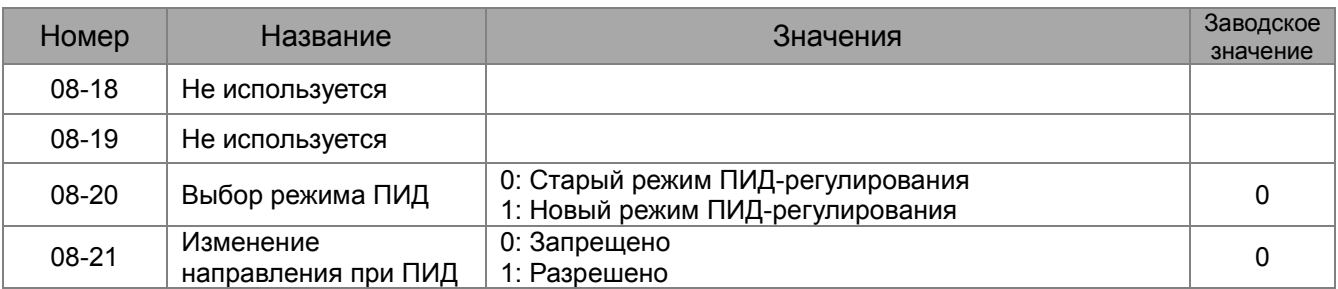

# **Группа 09. Коммуникационные параметры**

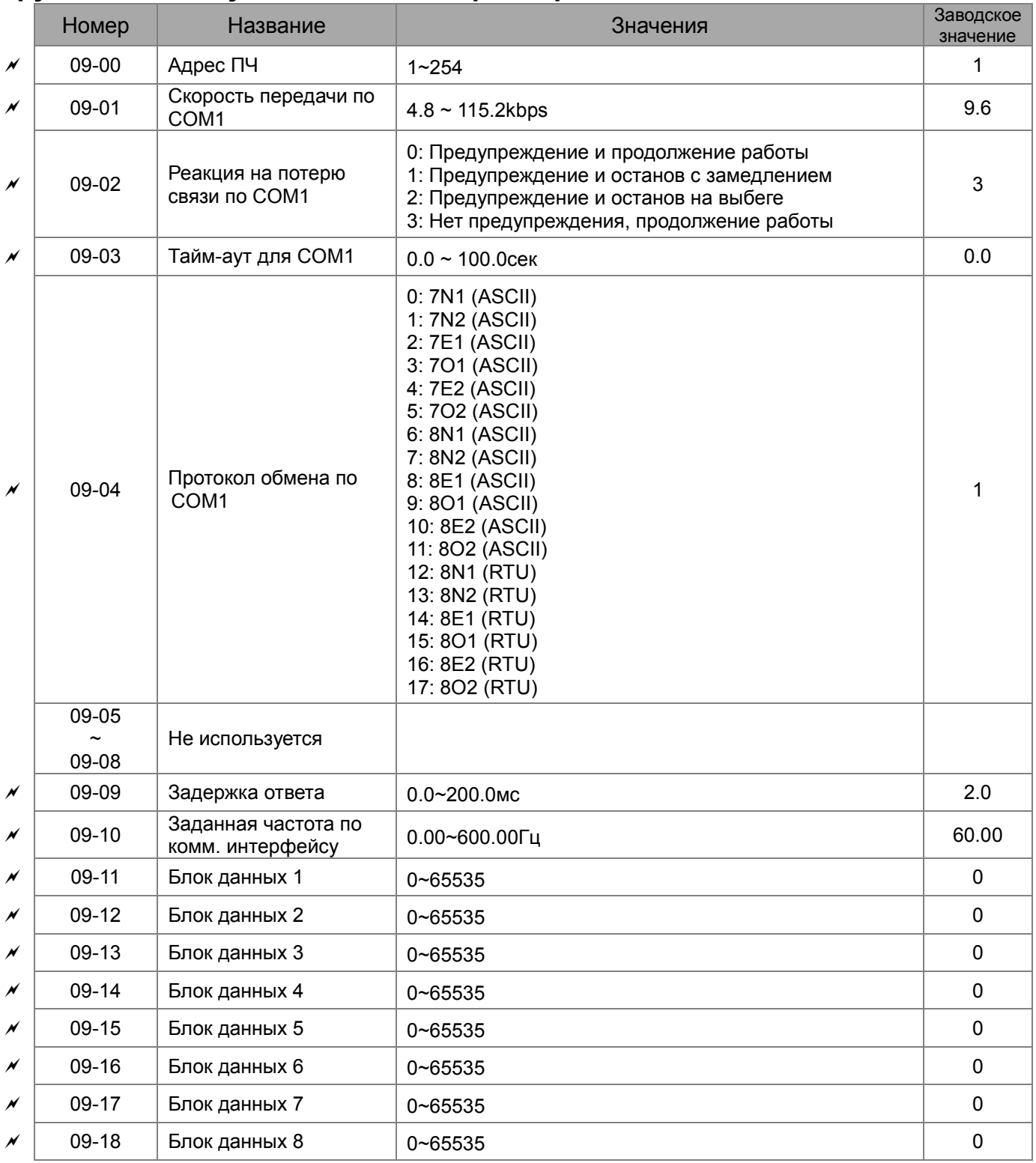

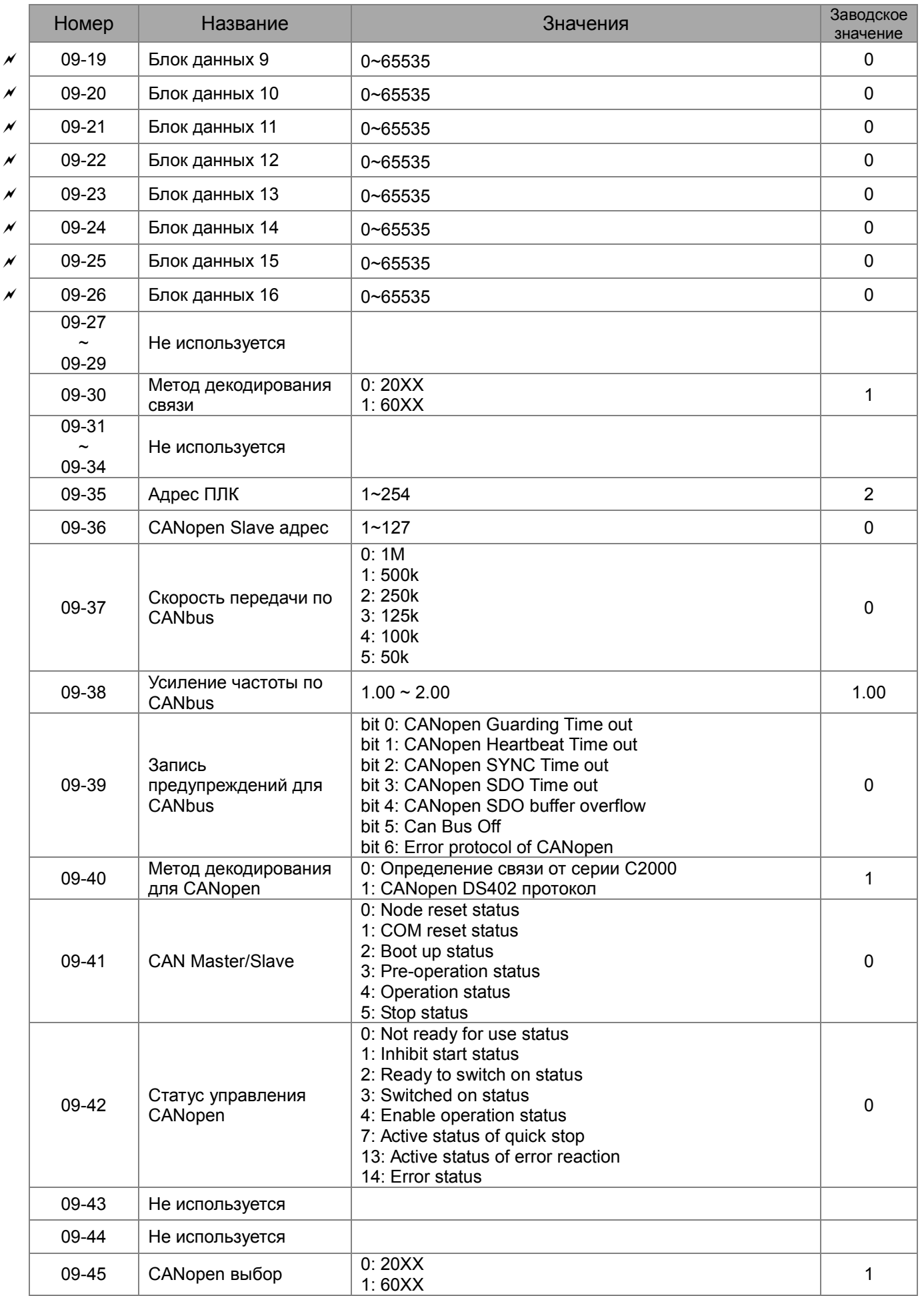

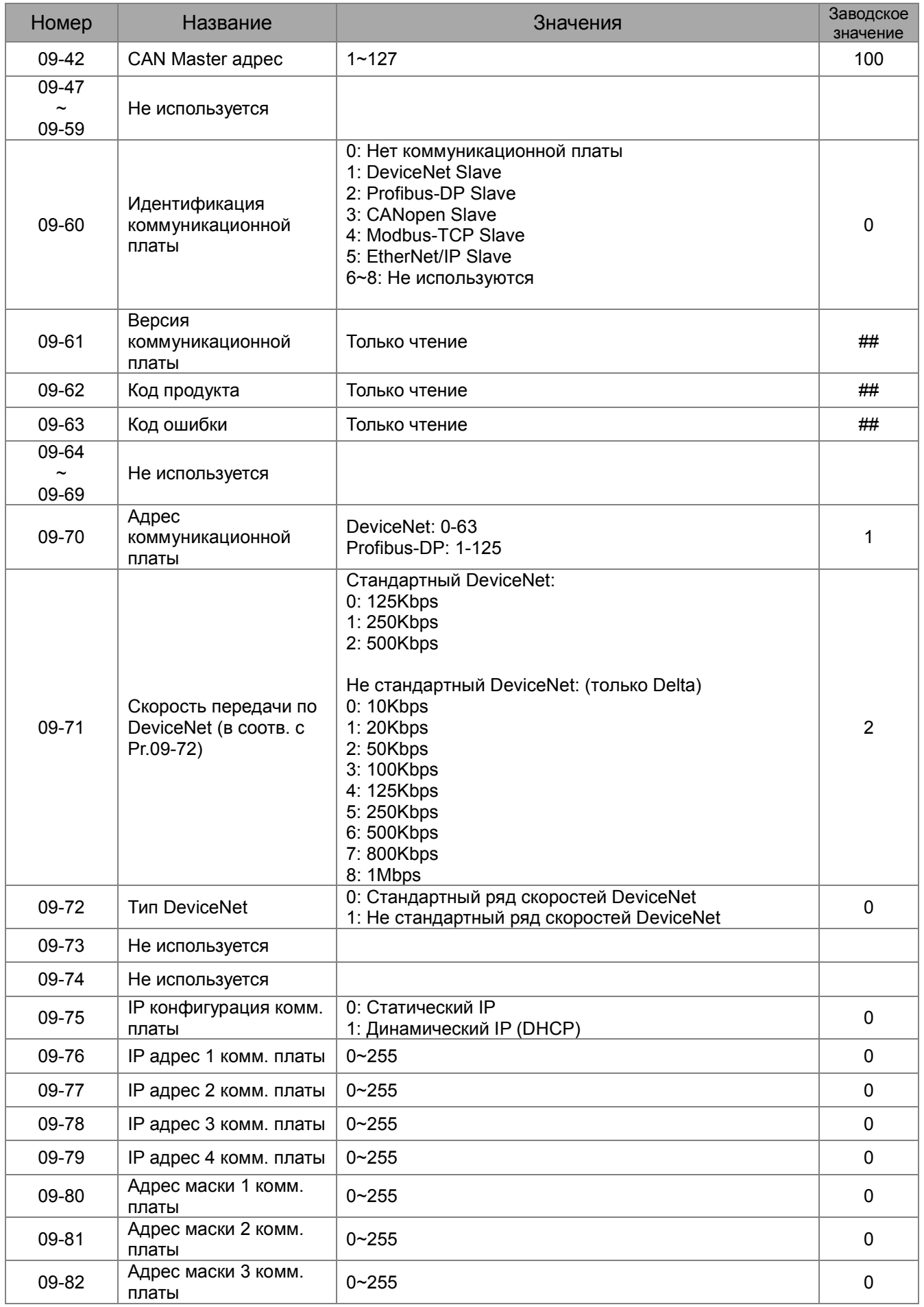

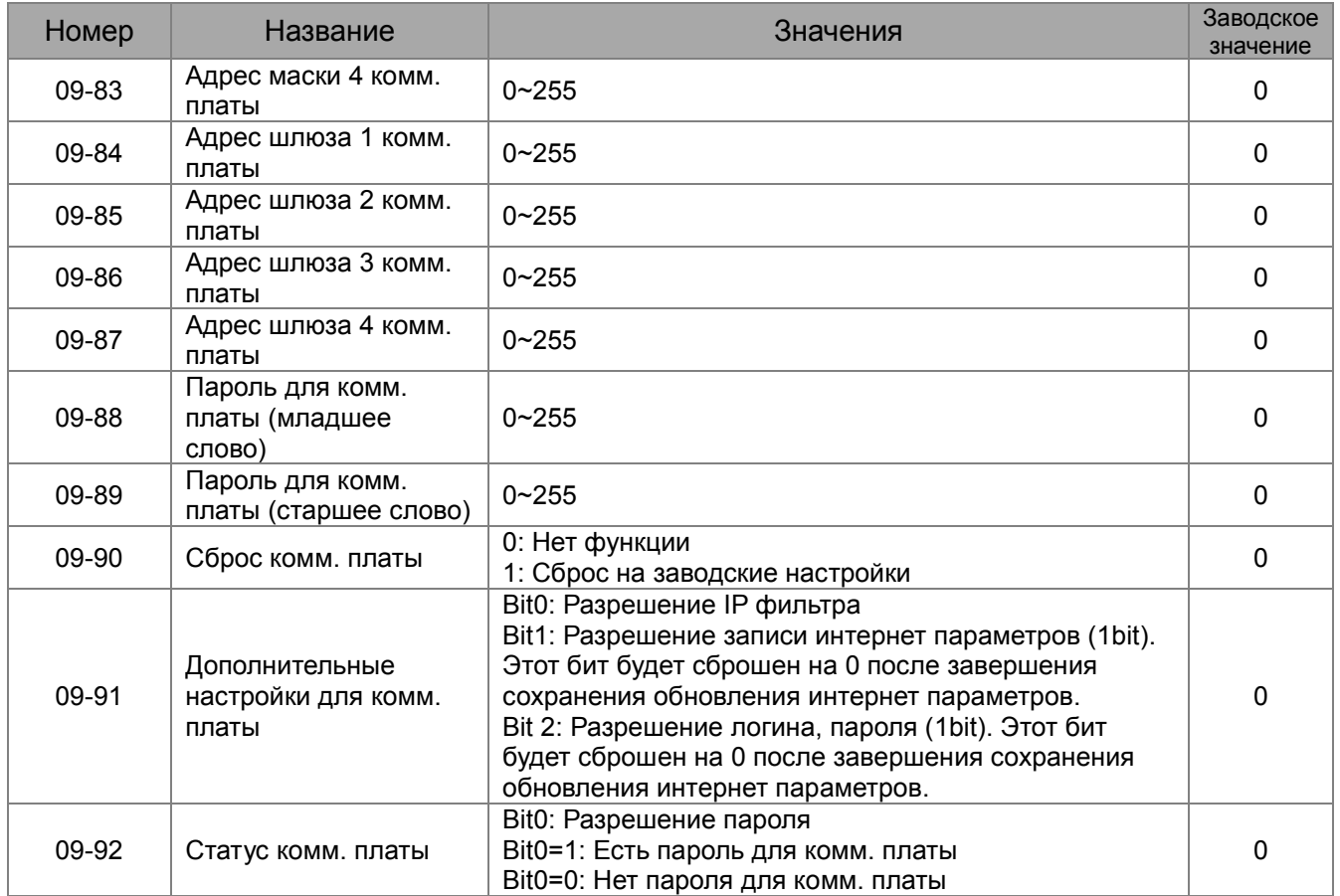

# **Группа 10. Параметры обратной связи по скорости**

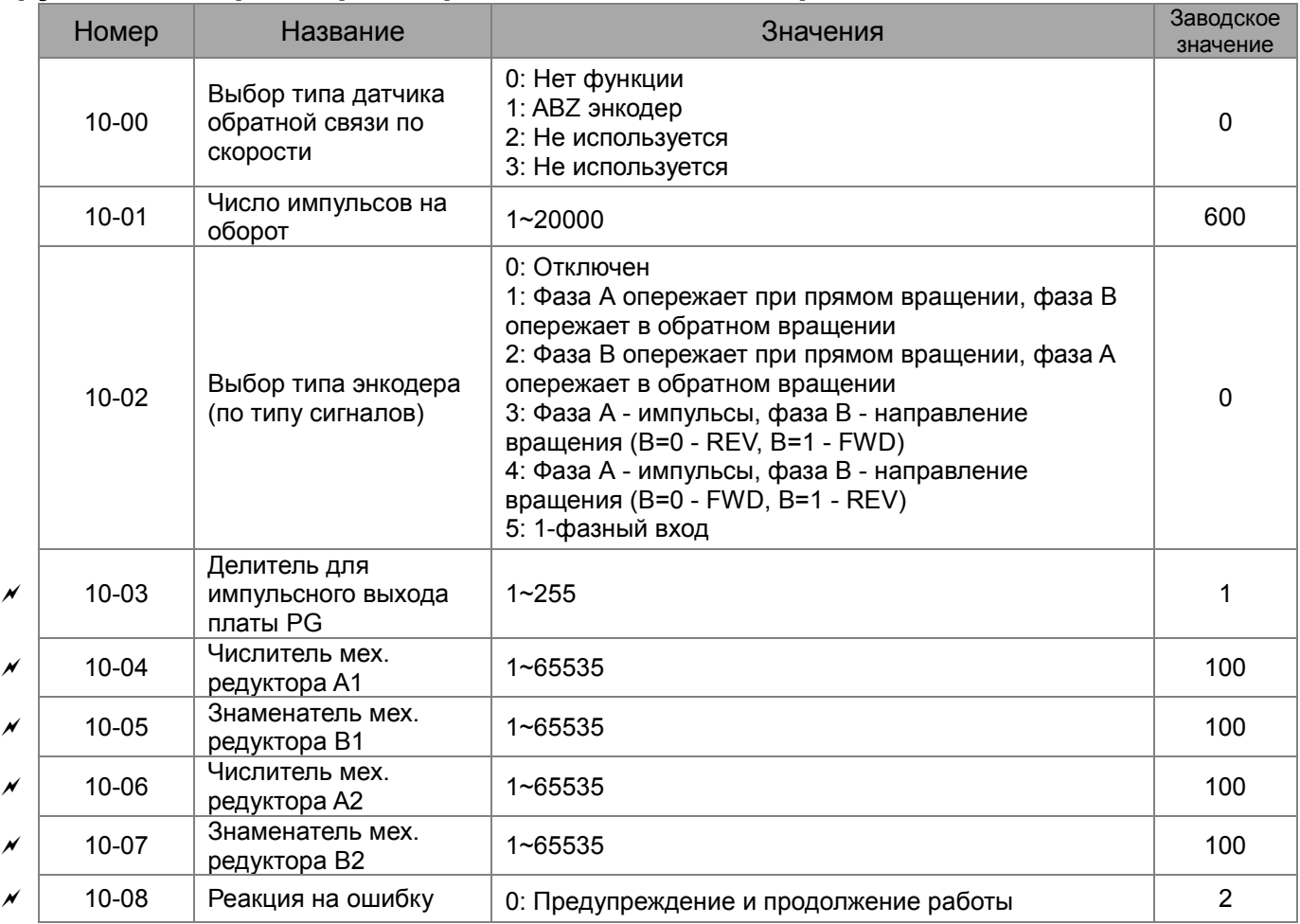

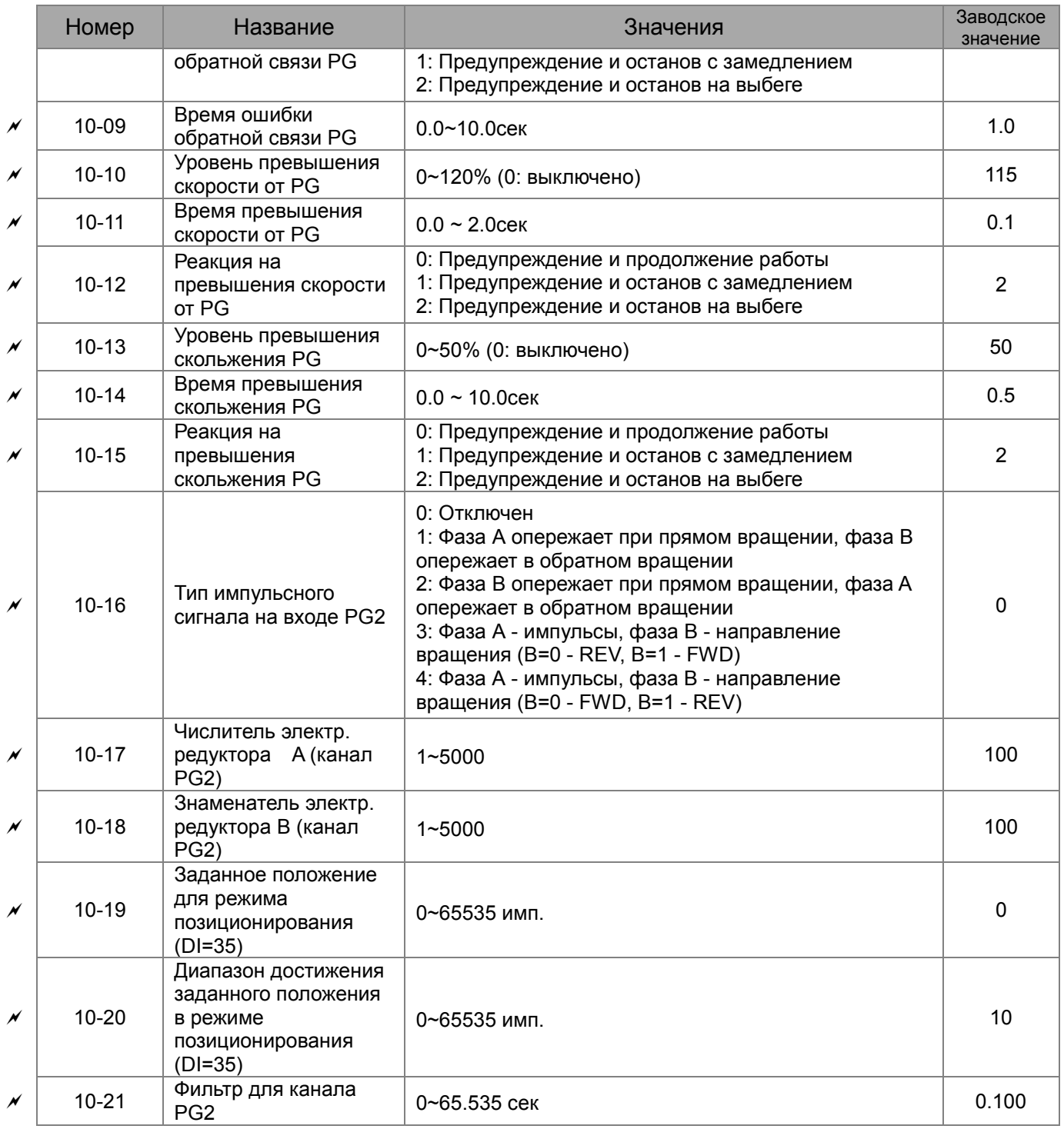

# **Группа 11. Параметры высокого уровня**

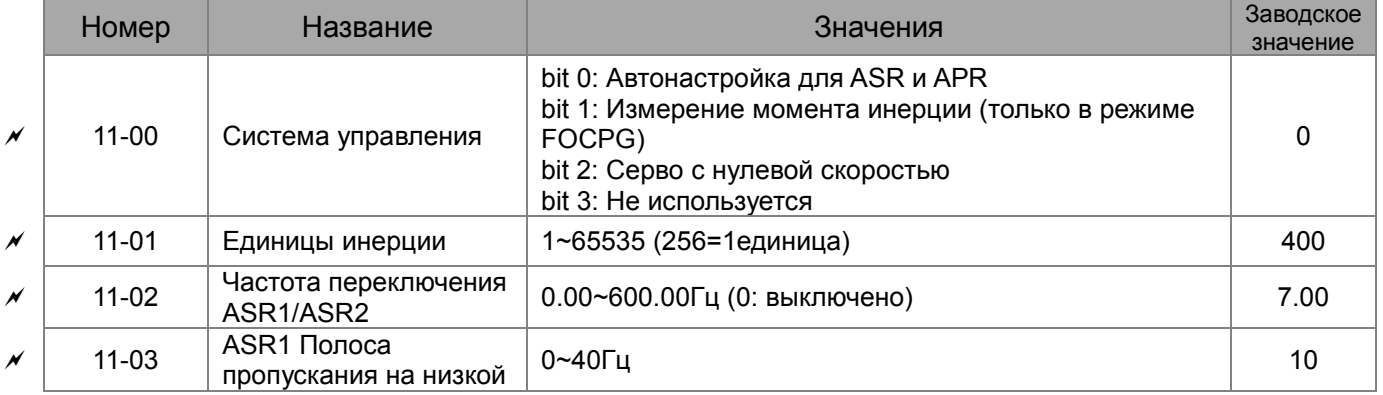

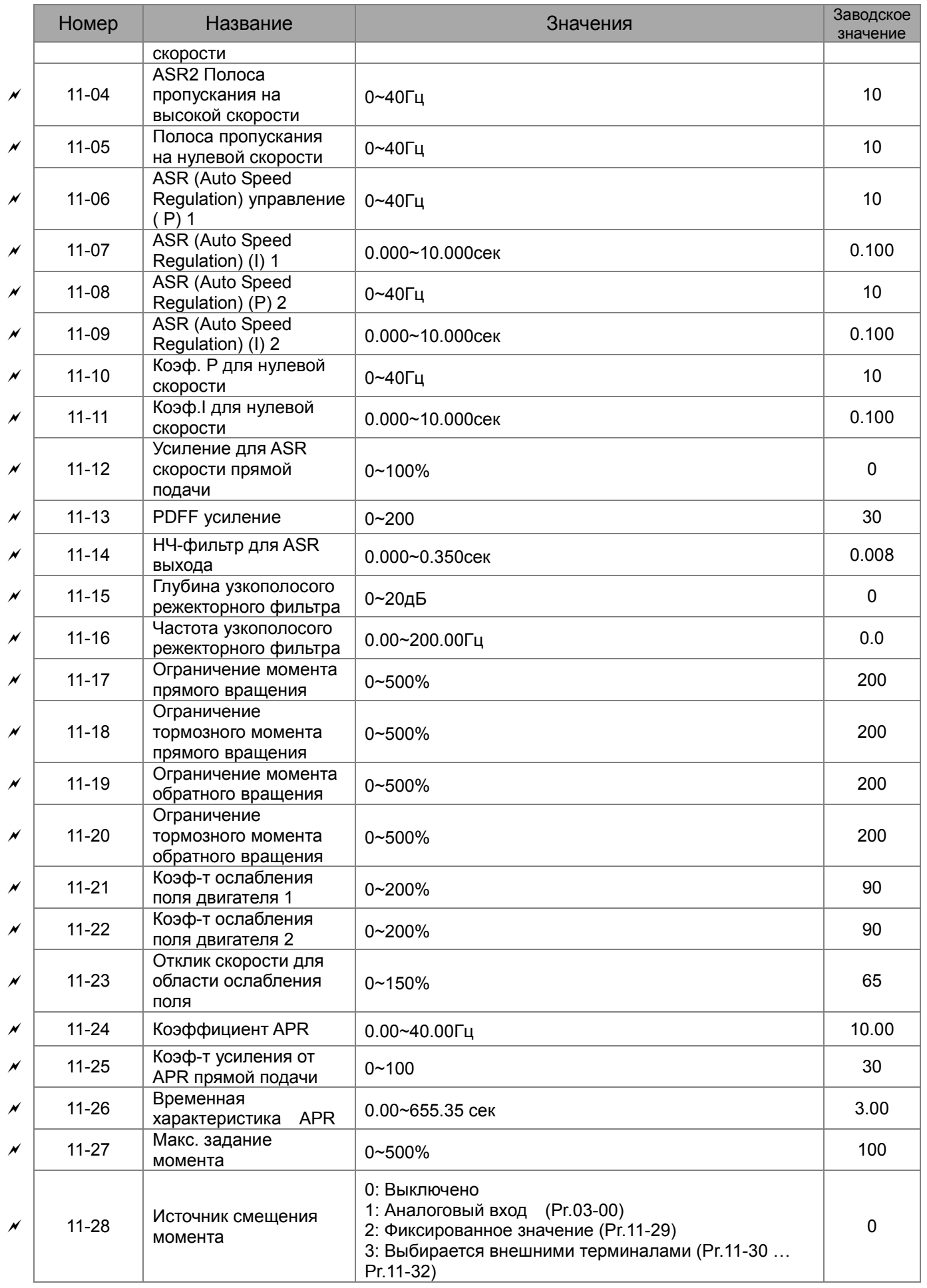

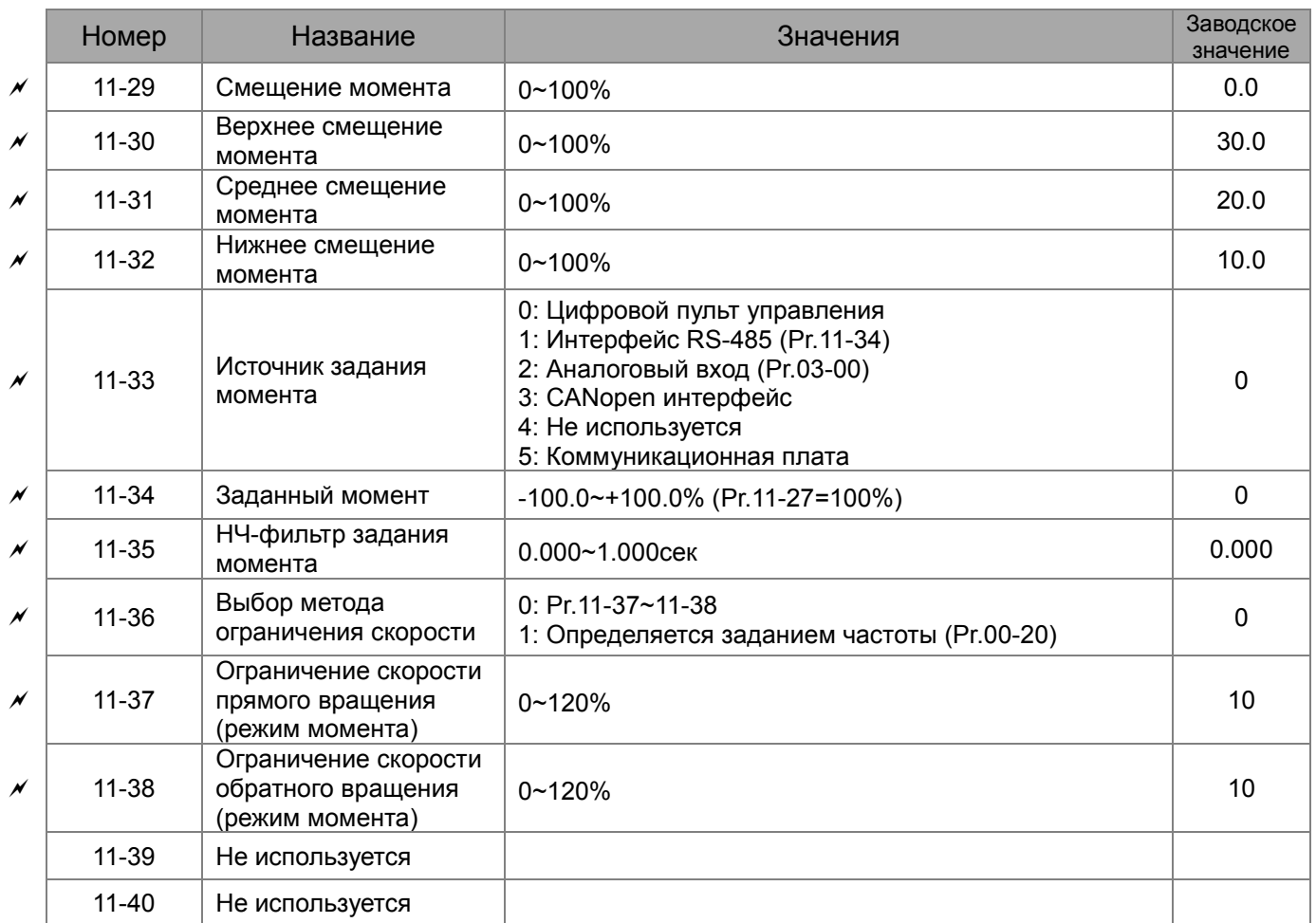
# Коммуникационный протокол

Для связи привода с ПК рекомендуется использовать коммуникационные конвертеры VFD-USB01или IFD8500.

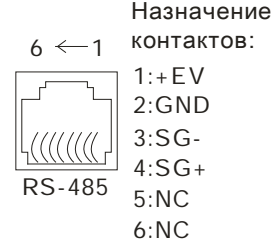

Преобразователь частоты может работать в коммуникационной сети по одному из протоколов Modbus, указанному в параметре 09-04.

# 1. Коммуникационный блок данных:

#### **ASCII режим:**

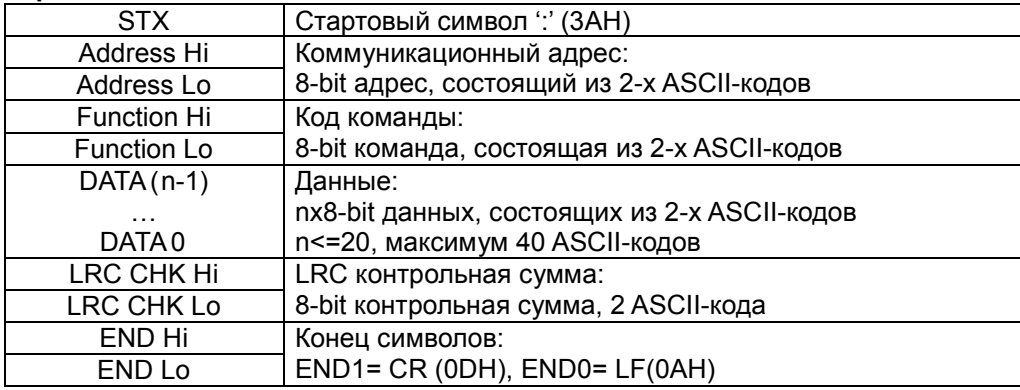

### RTU режим:

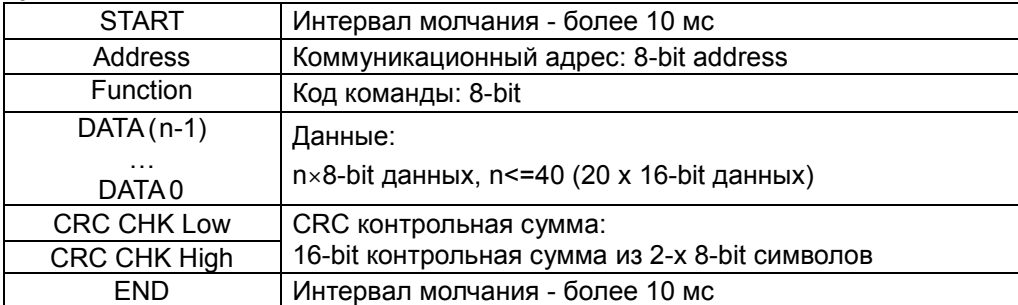

# 2. Address (Коммуникационный адрес ПЧ)

Допустимое значение адресов находится в диапазоне от 0 до 254. Адрес «0», указанный в команде передачи означает, что данные будут переданы всем устройствам, причем ответного сообщения при этом не формируется.

ООН: обращение ко всем устройствам

01Н: обращение к устройству с адресом 01

ОГН: обращение к устройству с адресом 15

10Н: обращение к устройству с адресом 16

FEH: обращение к устройству с адресом 254 Пример связи с устройством с десятичным адресом 16 (10Н): ASCII режим: Address='1','0' => '1'=31Н, '0'=30Н RTU режим: Address=10Н

3. Function (код команды) и DATA (данные)

Формат символов данных зависит от командных кодов.

03H: чтение данных из регистров

06H: запись данных в один регистр

08H: детектирование цикла

10H: запись данных в несколько регистров

Доступные командные коды и примеры для VFD-C описаны ниже:

(1) 03H: чтение данных из нескольких регистров.

Пример: чтение 2 слов из регистров с начальным адресом 2102H, VFD с адресом 01H.

### ASCII режим:

Командное сообщение: Ответное сообщение:

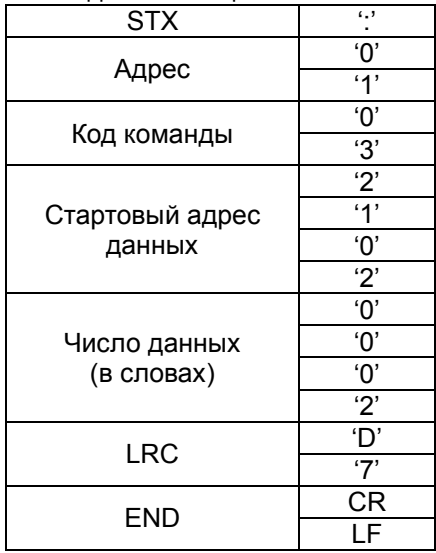

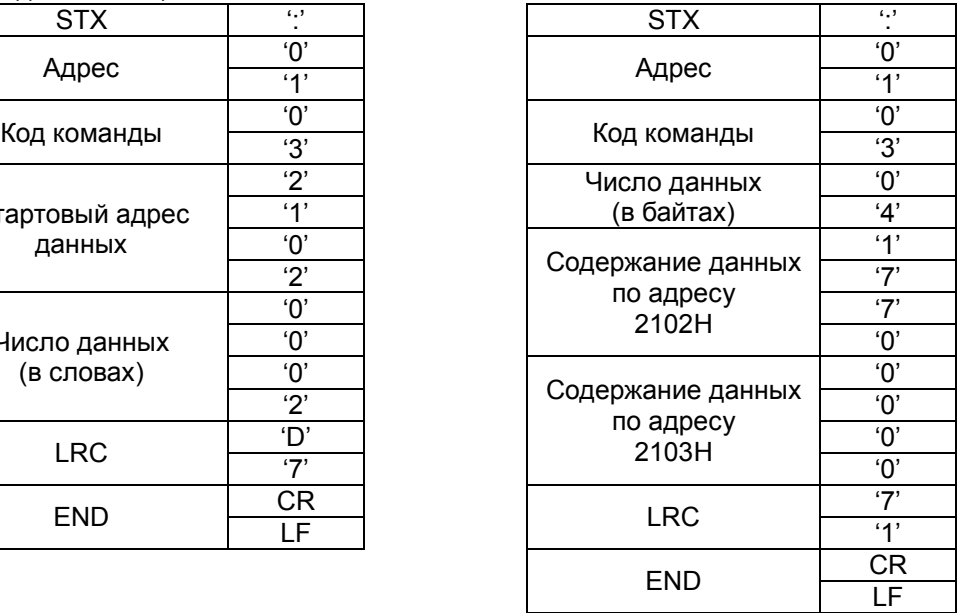

# Командное сообщение: Ответное сообщение:

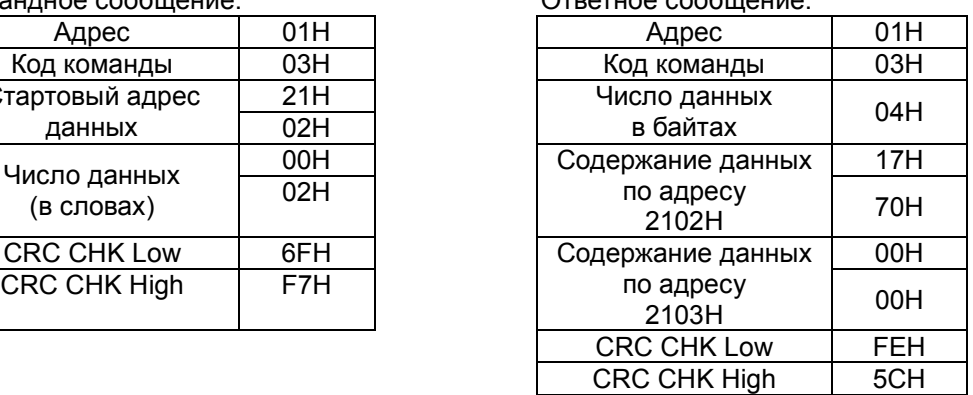

RTU режим:

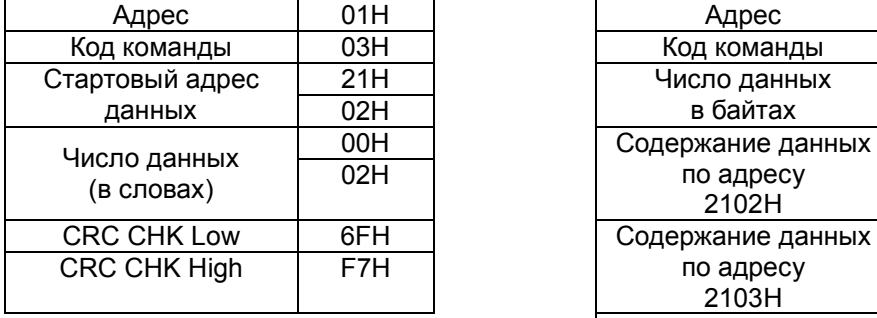

(2) 06H: запись данных в один регистр.

Пример: запись числа 6000(1770H) в регистр 0100H. ПЧ с адресом 01H. ASCII режим:

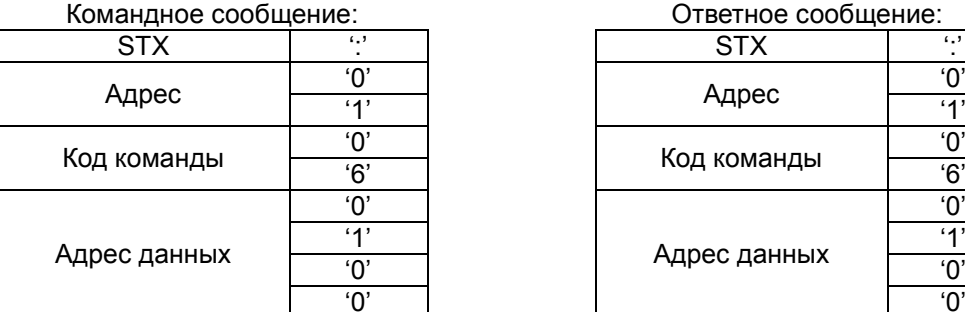

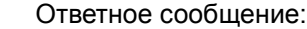

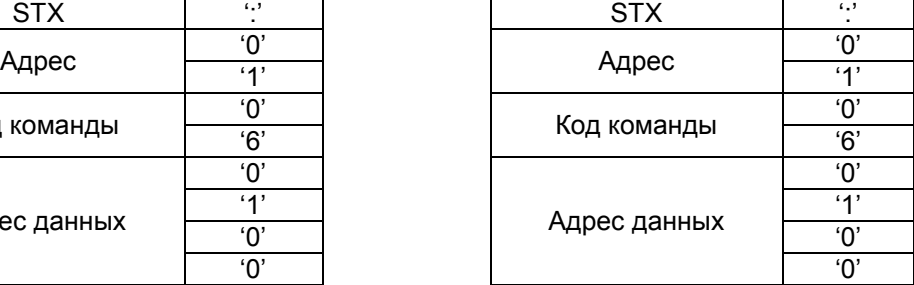

Командное сообщение: Ответное сообщение:

| Содержание данных |             |
|-------------------|-------------|
|                   | '7          |
|                   | '7'         |
|                   | $^{\prime}$ |
| LRC               | '7          |
|                   |             |
| END               | CR          |
|                   |             |

RTU режим:<br>
Командное сообщение:

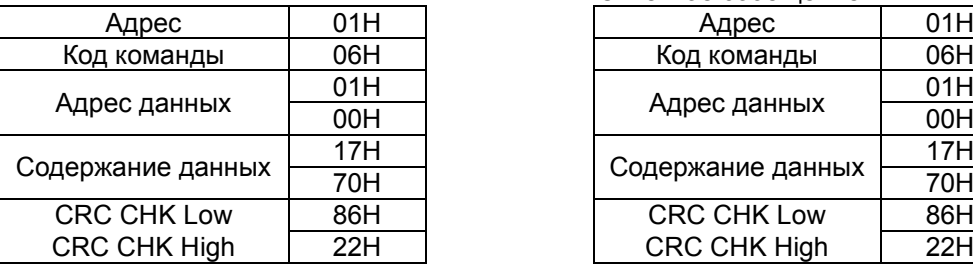

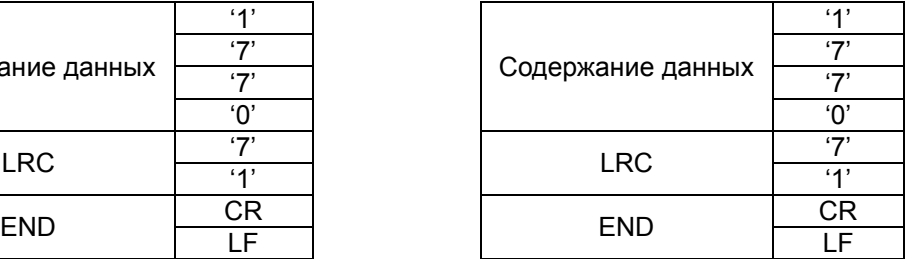

Ответное сообщение:

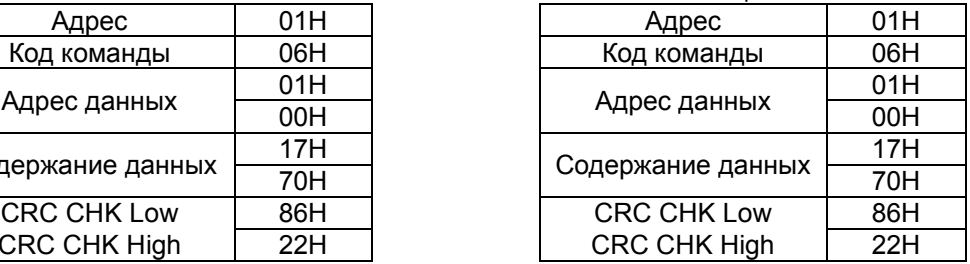

(3) 10H: запись данных в несколько регистров

Пример: Задание предустановленных скоростей,

Pr.04-00=50.00 (1388H), Pr.04-01=40.00 (0FA0H). ПЧ с адресом 01H.

ASCII режим:

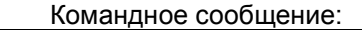

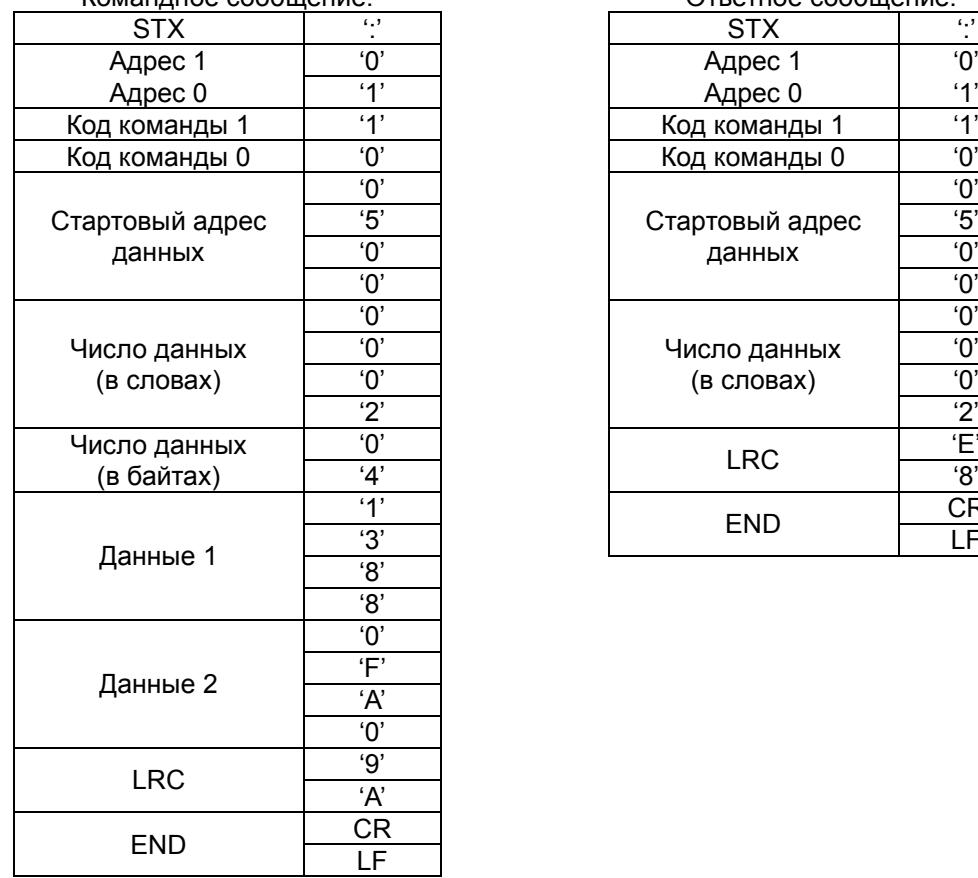

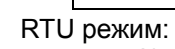

# Командное сообщение:

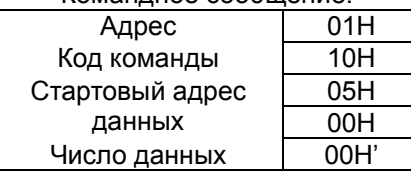

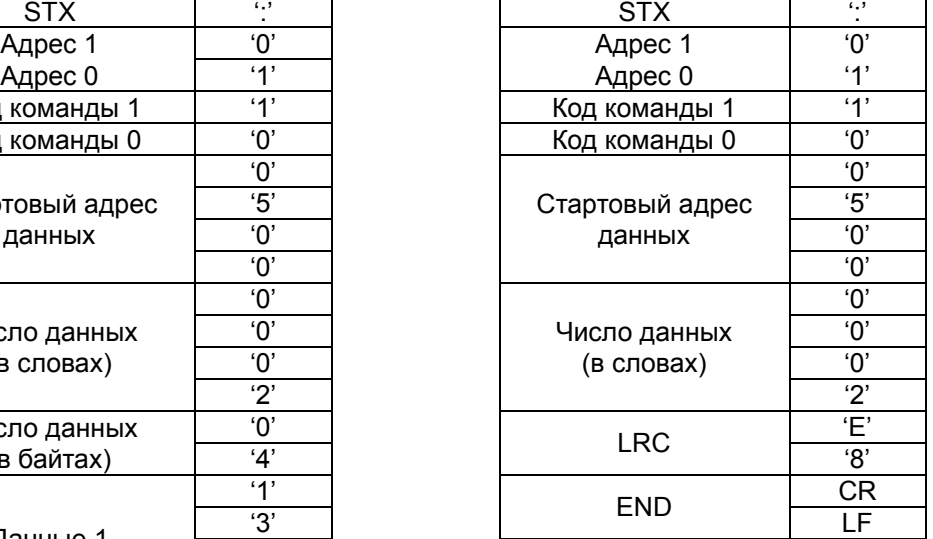

Ответное сообщение:

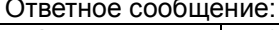

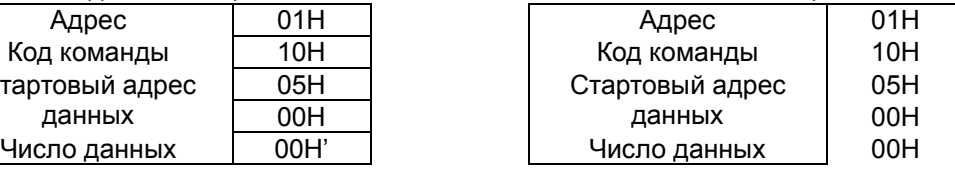

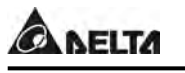

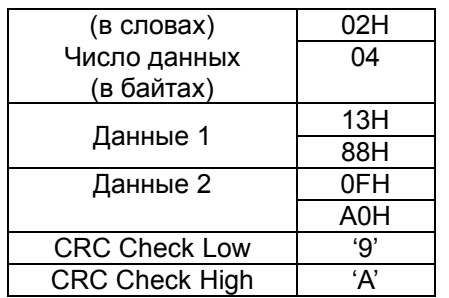

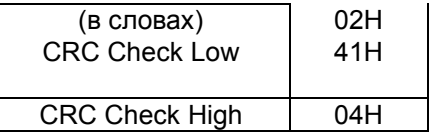

4. Проверка контрольной суммы

## ASCII режим:

LRC (продольная проверка избыточности) рассчитывается следующим образом: суммируются значение байтов от ADR1 до последнего символа данных и вычитается из 100H.

# Например,

01H+03H+21H+02H+00H+02H=29H, LRC = 100H - 29H = D7H.

## RTU режим:

СRC (циклическая проверка по избыточности) рассчитанная следующими шагами:

Шаг 1: Загрузка 16-bit регистра (называемого CRC регистром) с FFFFH.

Шаг 2: Исключающее ИЛИ первому 8-bit байту из командного сообщения с байтом младшего порядка из 16-bit регистра CRC, помещение результата в CRC регистр.

Шаг 3: Сдвиг одного бита регистра CRC вправо с MSB нулевым заполнением. Извлечение и проверка LSB.

Шаг 4: Если LSB CRC регистра равно 0, повторите шаг 3, в противном случае исключающее ИЛИ СRС регистра с полиномиальным значением А001H.

Шаг 5: Повторяйте шаг 3 и 4, до тех пор, пока восемь сдвигов не будут выполнены. Затем, полный 8-bit байт будет обработан.

Шаг 6: Повторите шаг со 2 по 5 для следующих 8-bit байтов из командного сообщения.

Продолжайте пока все байты не будут обработаны. Конечное содержание CRC регистра CRC значение. При передачи значения СRC в сообщении, старшие и младшие байты значения CRC должны меняться, то есть сначала будет передан младший байт.

5. Адресный список

Содержание доступных адресов показано ниже:

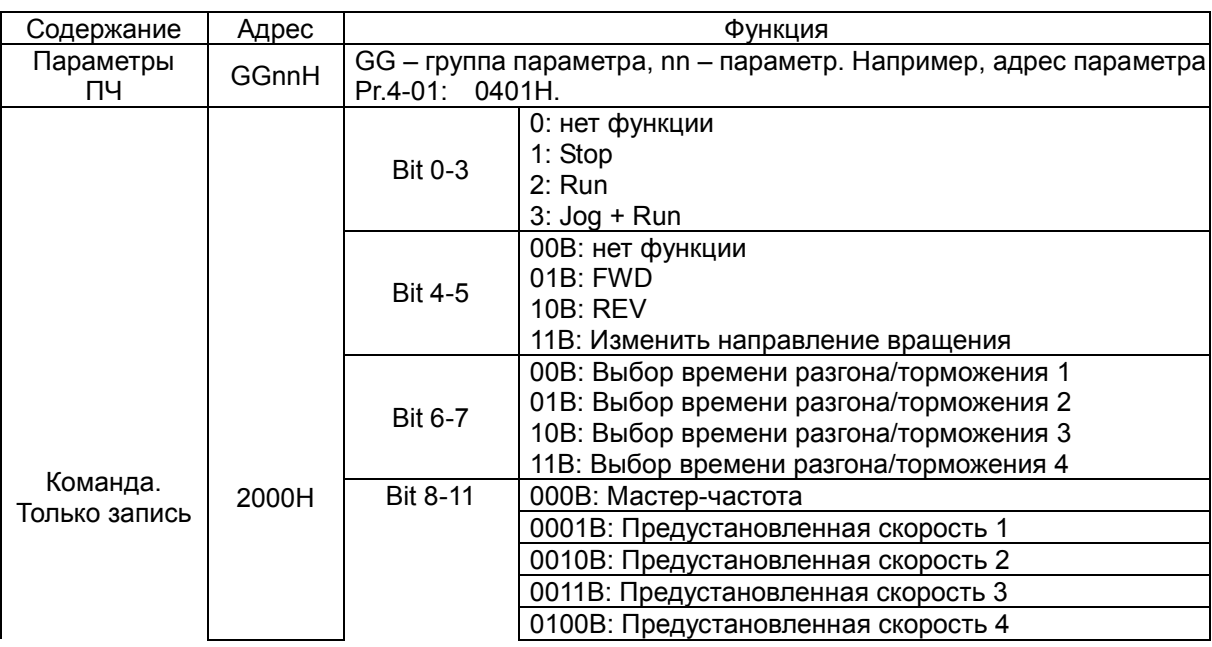

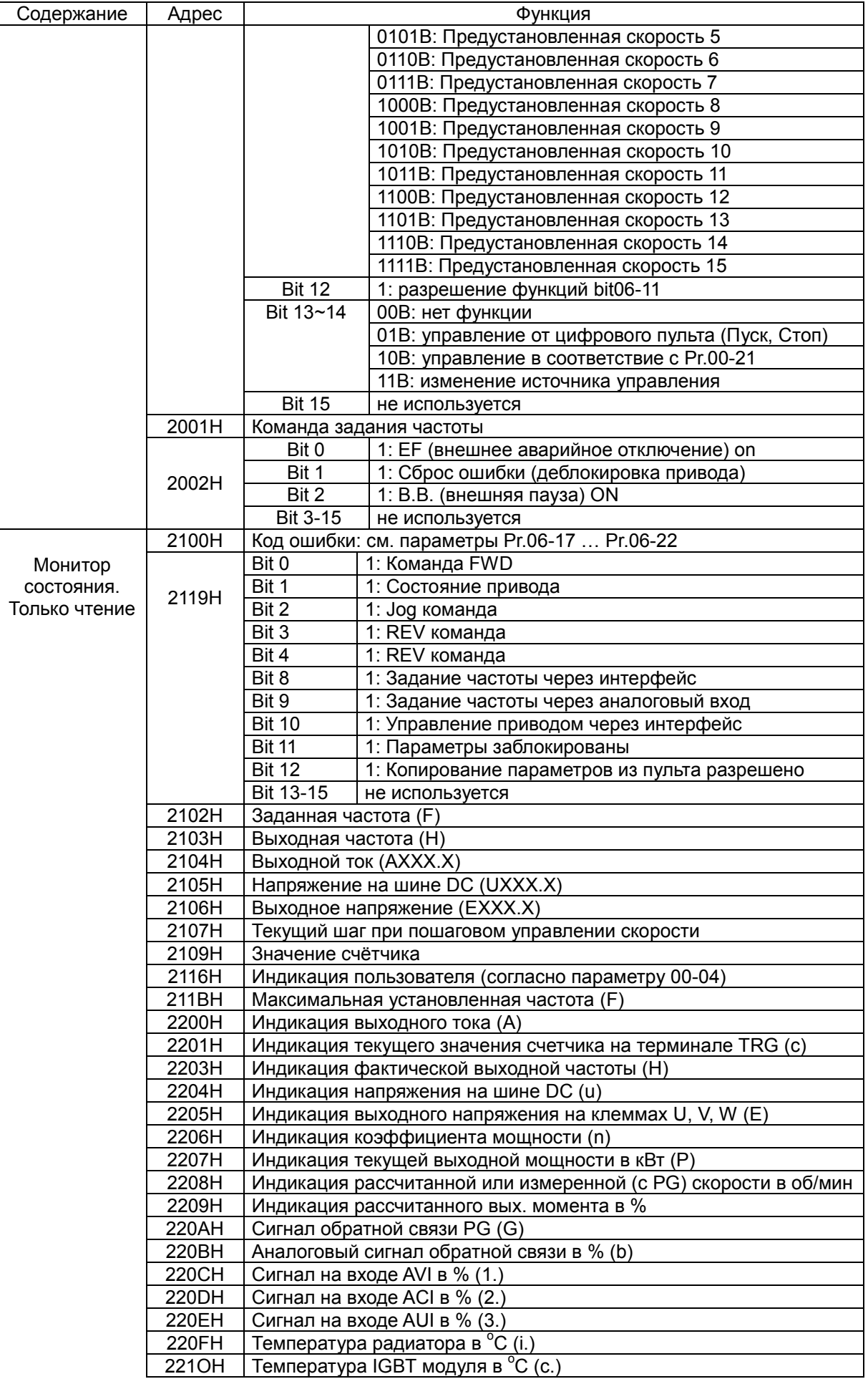

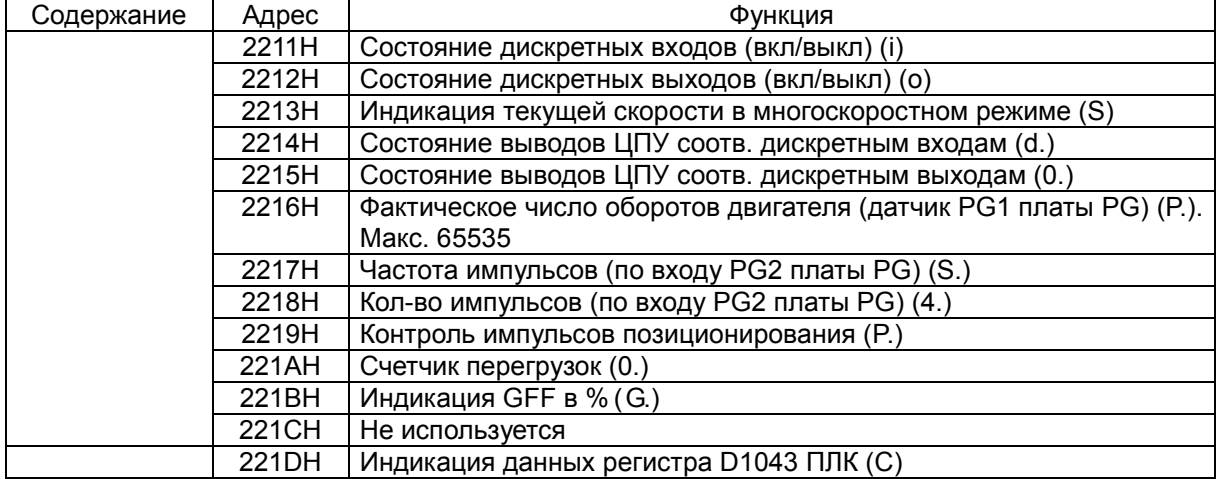

6. Исключительная ситуация по ответу:

Ниже приводятся ситуации, в которых преобразователь не дает нормального ответа ведущему устройству, например, компьютеру.

Если ПЧ не принимает сообщения из-за ошибки связи и не отвечает компьютеру, то компьютер исчерпает лимит времени ожидания.

ПЧ принимает сообщение без ошибки, но не может его обработать, ответ исключения возвратится ведущему устройству, а сообщение об ошибке "CExx" будет выведено на цифровой панели преобразователя. "хх" в сообщении "CExx" есть десятичный код равный коду исключения, который описан ниже.

В ответе исключения, старший значащий бит первоначального кода команды установлен в 1, и код исключения объясняет условие, которое вызвало исключение.

Пример ответа исключения с кодом команды 06Н и кодом исключения 02Н:

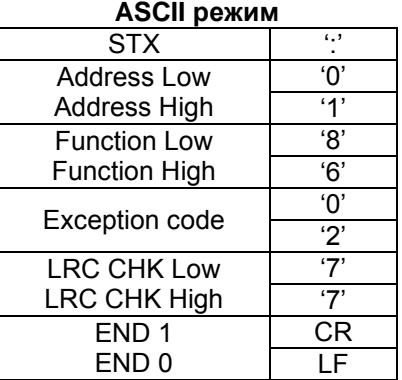

**ASCII режим RTU режим:**

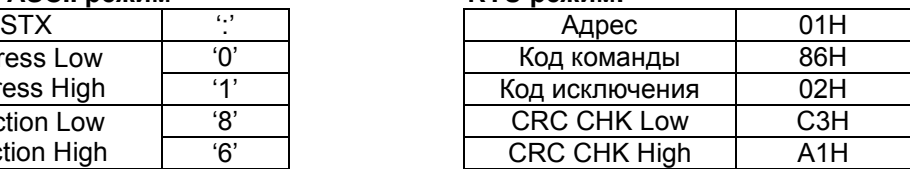

Описание кодов исключения:

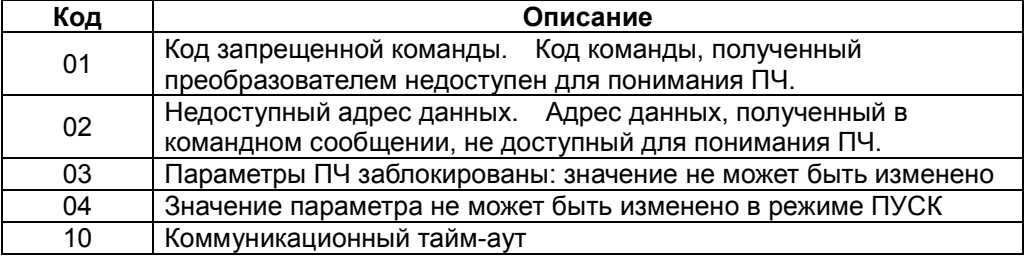